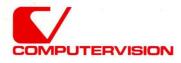

CGOS

# CGOS 200 GNA Operator

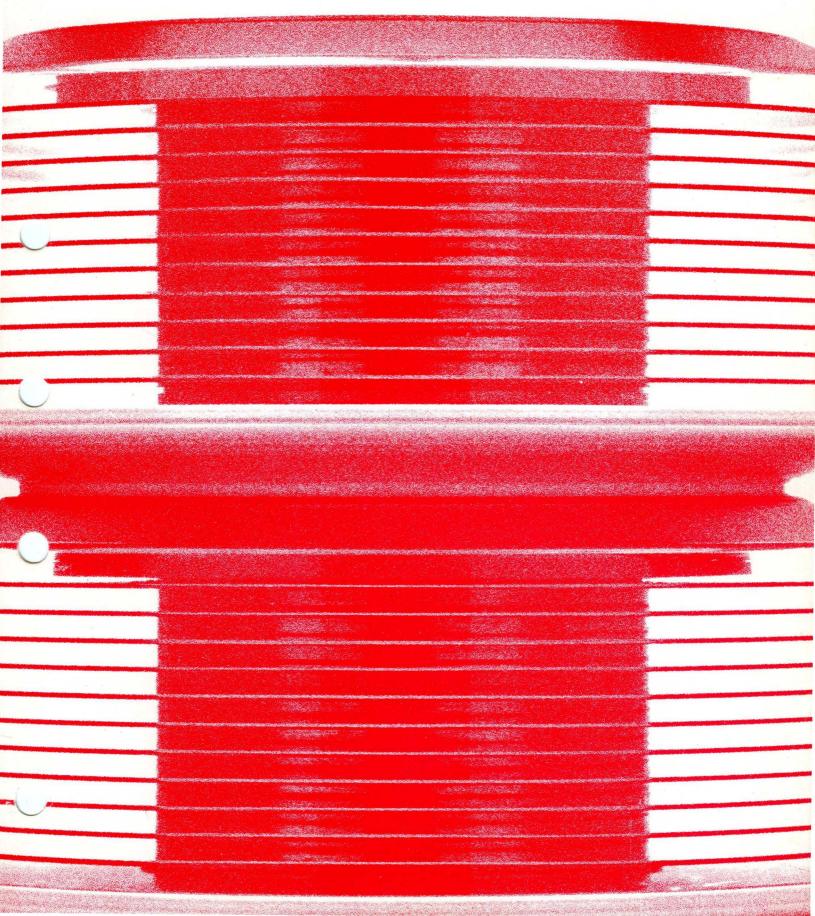

# **CGOS 200 GNA OPERATOR**

©Copyright July 1981 Computervision Corporation All Rights Reserved Printed in USA

Order No. 001-00018 Price: \$75.00

#### **PROPRIETARY NOTICE**

# **TABLE OF CONTENTS**

# Section One

| NTRODUCTION                                  | . 1-1 |
|----------------------------------------------|-------|
| CV PUBLICATIONS                              | . 1-1 |
| ΝΟΤΑΤΙΟΝ                                     | . 1-1 |
| TRAINING                                     | . 1-2 |
| PRODUCTIVITY SERVICES                        | . 1-2 |
| BUG REPORTING                                | . 1-2 |
| DESIGNER SYSTEM                              | . 1-3 |
| CGP-200                                      | . 1-3 |
| Storage Module                               | . 1-3 |
| Instaview Work Station                       | . 1-3 |
| 19/G Work Station                            | . 1-4 |
| Additional Design System Components          | . 1-5 |
| Other Peripherals                            | . 1-6 |
| APPLICATIONS PACKAGES/COMMUNICATIONS SUPPORT | . 1-6 |
| Applications Packages                        | . 1-6 |
| Communications Support                       | . 1-7 |
|                                              |       |

#### Section Two THE OPERATING SYSTEM

| THE OPERATING SYSTEM          | 2-1 |
|-------------------------------|-----|
| PROGRAMMING SUPPORT           | 2-1 |
| Text Editors                  | 2-1 |
| Programming Languages         | 2-1 |
| The Compiler                  |     |
| The Loader                    | 2-2 |
| Debugging Aids                | 2-2 |
| TASK INTERFACE                | 2-2 |
| Multi-User Environment        | 2-2 |
| Login/Accounting Login Option | 2-2 |
| LOGOUT/Autologout             |     |
| Task Interrupt Wait State     | 2-6 |
| INPUT-OUTPUT SYSTEM           |     |
| I/O Device Names              | 2-7 |
| Special Function Characters   |     |
| Card Reader Characters        |     |

.

# TABLE OF CONTENTS (Continued)

#### Page

| FILE MANAGEMENT                   |  |
|-----------------------------------|--|
| Filetypes                         |  |
| Text Files                        |  |
| File Management Catalog Structure |  |
| File Naming Conventions           |  |
| File Naming Restrictions          |  |
| Disc Volumes                      |  |
| File and Command Protection       |  |

#### Section Three SYSTEM COMMANDS

|                                 | 3-1  |
|---------------------------------|------|
| INTRODUCTION                    | 3-1  |
| BRIEF COMMAND DESCRIPTIONS      |      |
| File Manipulation               |      |
| Batch/Execute File Processing   |      |
| Command Table Commands          |      |
| Peripheral Devices              |      |
| Disc Commands                   |      |
| Information Commands            | 3-4  |
| File Manager Commands           |      |
| Multi-Volume Commands           | 3-5  |
| Programming Commands            | 3-5  |
| Configuration Commands          | 3-5  |
| Communications Commands         | 3-5  |
| Protection Facility Commands    | 3-6  |
| Memory Processing Commands      | 3-6  |
| Working Directory Commands      | 3-6  |
| Miscellaneous Commands          | 3-6  |
| Abbreviating System Commands    | 3-7  |
| Renaming CADDS 4 Level Commands | 3-9  |
| ARCHSRCH                        | 3-10 |
| ATCHVOL                         | 3-14 |
| ATTACH                          | 3-14 |
| CANCEL                          | 3-16 |
| СНЕСК                           | 3-16 |
| CHGPROT                         | 3-17 |
| CHGTYP                          |      |
| COMPARE                         |      |
| COMPILE                         | 3-23 |

# TABLE OF CONTENTS (Continued)

## Page

| CONVERT       |        |
|---------------|--------|
| CONVERTB      |        |
| СОРҮ          |        |
| COPYTEXT      |        |
| CROSSREF      |        |
| CVTECO        |        |
| DATE          |        |
| DELETE        |        |
| DETACH        |        |
| DO<br>DSABDIR |        |
| DSABDIR       |        |
| DTCHVOL       |        |
| DUMP          |        |
| DUMPERR       |        |
| DUMPFILE      |        |
| DUMPTAPE      |        |
| EDIT          |        |
| EDITCMTB      |        |
| ENABDIR       |        |
| ENABVOL       |        |
| EXECUTE       | . 3-68 |
| FILCOM        | . 3-74 |
| FILERCVR      | . 3-75 |
| FMCHECK       | . 3-75 |
| FMCLEAR       |        |
| FORTXREF      |        |
| FPHEX         |        |
| FUTIL         |        |
| GENCOM        |        |
| GENFICHE      |        |
| GENINDX       |        |
| GETPUNCH      |        |
| HARDFILE      |        |
| HEADER        |        |
| HELP          |        |
| HELPLP        |        |
| HEXCALC       |        |
| HEXFP         | 3-100  |

# TABLE OF CONTENTS (Continued)

|          | Page  |
|----------|-------|
| IOTEST   | 3-170 |
| LCLNEWS  |       |
| LIST     | 3-173 |
| LISTALL  | 3-174 |
| LISTCMTB | 3-175 |
| LISTCOM  | 3-176 |
| LISTDIR  | 3-177 |
| LISTLOAD | 3-178 |
| LISTLP   |       |
|          | 3-178 |
| LISTTEXT |       |
| LOADLIB  |       |
| LOADPCU  |       |
| LOGOUT   |       |
|          |       |
| MOVE     |       |
| PACHFILE |       |
| PAUSE    |       |
| PCUPCH   |       |
| PRGCOPY  |       |
| PRINT    |       |
| PRINTLP  |       |
| PRINTJOB |       |
| RENAMDEV |       |
|          |       |
| RENUMBER |       |
| REWIND   |       |
| SELECT   |       |
| SELECT   |       |
| SETPROT  |       |
| SETPUNCH |       |
| SETTAPE  |       |
| SORTCAT  |       |
| SORTFILE |       |
| SRCHBCD  |       |
| STATUS   |       |
| SUBMIT   |       |

# TABLE OF CONTENTS (Continued)

#### Page

| SYSNEWS  | . 3-215 |
|----------|---------|
| SYSSIZE  |         |
| ТАРЕТҮРЕ |         |
| TEST     |         |
| UP       |         |
| USERCMTB | . 3-217 |

#### **Section Four**

| <b>SYSTEM ERRORS</b>               |   |
|------------------------------------|---|
| SOFTWARE FAILURES                  | ļ |
| ERROR LIST                         | I |
| Describing Errors                  | 2 |
| Changing Error Message Content 4-3 | 3 |
| System Errors                      | 3 |
| DEVICE ERRORS                      |   |
| F006 TYPE ERRORS                   |   |
| FILE MANAGER ERRORS                |   |
| FMCLEAR ERRORS                     |   |
| FUTIL ERRORS                       |   |
| FUTIL Runtime Errors               |   |
| FUTIL Scanner Errors               |   |
| EDITOR ERRORS                      |   |
| FILERCVR ERRORS                    |   |
| LOADER MAJOR ERRORS                |   |
| LOADER MINOR ERRORS                |   |
| LOADER DIAGNOSTIC ERRORS           |   |
| SORTCAT ERRORS                     |   |
| SRCHBCD ERRORS                     |   |
| SUBMIT ERRORS                      |   |
| CVTECO ERRORS                      |   |
| UTIL ERRORS                        |   |
|                                    | , |
| CLOSCADY                           |   |
| GLOSSARY                           |   |

# Section One INTRODUCTION

# Section 1 INTRODUCTION

The *CGOS 200 GNA Operator Guide* serves a dual purpose. It is designed to introduce routine system interactions and to be a concise reference source for the experienced system user. This release of the Computervision Graphics Operating System (CGOS 200) supports Graphic Networking Architecture (GNA) and up to 10 user tasks.

A Table of Contents, Index, and Glossary provide quick reference to material throughout this publication. This Guide is divided into four sections:

- Section 1 Highlights the Designer V and CV environment.
- Section 2 Introduces system software operation and references the system's Special Characters.
- Section 3 Provides a brief command description of all system commands and lists the most commonly used operator commands.
- Section 4 Appendix definition of Error Codes and Messages.

Due to on-going hardware and software enhancements, some information in this manual may be superseded. Extensive, up-to-date documentation is stored on-line. On-line documentation is accessed with the HELP command. (See HELP, Section 3, for additional documentation.)

**CV** A complete list of CV Publications is available by contacting your CV representative. This list includes brief descriptions, prices, and recommended quantities for purchase of current user publications.

**NOTATION** Different type sizes and faces are used to distinguish between system and user responses.

|               | Exact                        | Variable                                |
|---------------|------------------------------|-----------------------------------------|
| User Input    | ALL CAPS                     | Upper and Lower-case                    |
| System Output | ALL CAPS, SMALL<br>TYPE FACE | Upper and Lower-case<br>Small Type Face |

### Introduction

The information and drawings contained herein are the sole property of Computervision Corporation. Use of this document is reserved exclusively for Computervision customers and personnel. Reproduction of this matter in whole or in part is forbidden without the express written consent of Computervision.

| <b>NOTATION</b><br>(Continued) |                      | Symbol | Meaning                                           |
|--------------------------------|----------------------|--------|---------------------------------------------------|
|                                | Other<br>Conventions | ţ      | Carriage return.                                  |
|                                |                      | n>     | Operating System (O/S)<br>level prompt for input. |
|                                |                      | []     | Optional material.                                |
|                                |                      | { }    | Choose between two or more items.                 |

#### **TRAINING** Technical training instruction is given at the Services Training Center, Woburn, Mass, and at CV Education Centers in Chicago and Los Angeles. Application Engineers and professional instructors are also available to come directly to your company. The current listing of courses, available in a quarterly brochure, *Educational Services Course Schedule*, is obtainable through the Educational Centers Registrar (617)935-9723.

#### **PRODUCTIVITY** CV Productivity Services, available on a contract basis, focuses on the effi-SERVICES ciency with which your Designer System is being operated, and its costeffectiveness for your product.

A two to three day, on-site review of your system in operation consists of operations personnel interviews, and investigations of your programming and operating system environment, overlay structures, file catalogs, and communications with mainframe computers. Resulting recommendations might include suggestions for improving operating procedures, making tasks more cost-efficient, and choosing/training more effective supervisors, operators, and other personnel.

**CV T.I.P.S.** A quarterly publication, *Techniques for Increasing Productivity on the System*, is available for all Computervision systems users at no extra cost. For additional information regarding a T.I.P.S. subscription, and submittal of T.I.P.S. material, contact your CV representative.

BUG REPORTING To report a software bug, please call the Response Center in Woburn, Massachusetts, 800-225-5376 or 617-935-9723. A dispatcher will take the information and an applications engineer will return your call, normally within four hours, to discuss your problem. Each month you will receive a status report of all your software-related calls to the Response Center.

**DESIGNER**The Designer System is designed to work optimally with the CGOS 200**SYSTEM**GNA. It is composed of the following interactive components.

**CGP-200** The CGP-200 performs all data calculations and interactive control functions. It consists of a graphics processor and a magnetic tape unit.

• Graphics Processor

A high-speed data manipulation and storage device that controls all Designer System operations. It contains controllers for the Design Console and all CV input/output devices.

The Central Processor Unit (CPU) is micro-program controlled. Internal Read Only Memory (ROM) chips contain firmware (a microprogram) that is activated by program instructions. Microprogramming permits simultaneous execution of CPU functions, giving much faster processing of program instructions than conventional CPUs. Simplified operator controls and state-of-the art microprogrammed circuitry assures ease of operation, fast response for users, simple field up-grading, and increased system reliability.

Associated with the CPU is a memory board, capable of storing 32,768 17-bit words: 16 bits of data, one parity bit. The memory capacity, depending on the configuration, is expandable to 640K words with the Memory Mapping and Protection Unit (MMP) and additional memory boards. The CGOS supervises all system resources and uses 80K of memory. Each user or task uses 46K of memory. Current CGP configurations accommodate as many as 8 interactive graphic users on the CGOS 200 GNA system.

• Magnetic Tape Unit

Used to write and store design information entered into the system. Once stored on tape, information can always be read back into the system.

**Storage Module** An 80 or 300-megabyte disc unit is used for storing design information. The unit records onto a multi-surfaced disc pack. CGOS is stored on a protected portion of this disc.

Instaview The typical workstation consists of a 19-inch cathode ray tube (CRT) display, a graphics tablet with pen, a keyboard, and a printer. It is configured, on the CADDS 3 or 4 system, to be used with a graphics tablet or a CVD-4 (CV Digitizer). Menuing and continuous digitizing are features that enhance the productivity of the workstation.

#### Introduction

The information and drawings contained herein are the sole property of Computervision Corporation. Use of this document is reserved exclusively for Computervision customers and personnel. Reproduction of this matter in whole or in part is forbidden without the express written consent of Computervision.

Instaview Workstation (Continued) • CRT Display

Used for designing, editing, and evaluating graphic drawings. After all insertions, deletions, and modifications are made, the design may be plotted on the plotter or stored for future use.

CRT digitizing is accomplished by using an electronic pen in conjunction with a graphic tablet. The position of the pen appears as an intersection of two lines (crosshair) on the display screen.

• Graphics Tablet and Pen

Used for design input, data editing, and command menu selection. When the pen's tip is within one quarter inch of the tablet's surface, the pen's motion moves the cursor on the display screen. Pressing a button on the pen digitizes the point on the display indicated by the cursor.

• Printer

Provides permanent, dry copies of any information displayed by the INSTAVIEW terminal.

- **19/G Workstation** The typical 19/G Workstation consists of a 19/G Design Console (Graphics Display Storage Terminal), a design pen and tablet, and either a Teledisplay or Telewriter II Unit. Menuing and continuous digitizing are features to enhance the productivity of the workstation.
  - Graphics Display Storage Terminal

This interactive, storage tube graphics display terminal is designed for use as a graphics workstation or as an echo display for the Interact IV and the CV Digitizer.

• Design Pen and Tablet

The Design Pen and Tablet are used in conjunction with the 19/G Design Console for data input, data editing, and menu selection. The pen is used to position the cursor on the Graphics Display Terminal and to input digitized data. The top half of the tablet is divided into squares that can be assigned a single command, text, or group of commands which are initiated by pressing the pen down within the appropriate menu square. This action digitizes, that is, records the point on the Display Terminal indicated by the cursor.

**19/G Workstation** (Continued)

#### • Telewriter II

A typewriter-style keyboard and hardcopy printer. The unit is used for entering design commands, printing system error messages, system prompts, and general information. It produces an audible tone to indicate improper or illegal commands.

Teledisplay

A character-oriented, data entry/display terminal used for entering commands, displaying system error messages, system prompts, and general information.

• Instaview-C

Additional Design System Components

CV's color display graphics terminal. As an intelligent graphics terminal, the Instaview-C uses a high-resolution color raster CRT display to provide enhanced graphic discrimination capabilities. Up to 64 colors can be used to differentiate graphic information. The basic console design and manipulation capabilities of the non-color Instaview workstation are incorporated.

• P-1000

This portable, high-speed pen plotter accepts very long drawings and continuous plots. The P-1000 can plot on pre-printed forms, continuous roll, single sheet, and other standard drafting media.

• Compucircuit 150

CV's high-speed precision photoplotter.

• CV Digitizer 4 (CVD-4 and Instaview-D)

The CVD-4 incorporates text only; the Instaview-D incorporates both graphics and text. Both provide a micro-processor controlled, high resolution, high accuracy, free cursor, absolute position digitizing surface. They can be interfaced to the Designer System as either a stand-alone user station, or used in conjunction with a Design Console. The CVD-4 and Instaview-D offer the choice of either a pen or puck input. Their digitizing surfaces are 38 inches by 48 inches. Both are tiltable with adjustable backlighting.

#### Introduction

The information and drawings contained herein are the sole property of Computervision Corporation. Use of this document is reserved exclusively for Computervision customers and personnel. Reproduction of this matter in whole or in part is forbidden without the express written consent of Computervision.

Additional Design System Components (Continued) • Digitizing Puck (for CVD-4 and Instaview-D)

This standard digitizing "pointer" is connected to the CVD-4 or Instaview-D with a lightweight, flexible cable. As a digitizing cursor, the puck aids graphics precision and can be more convenient for close work than the pen. The "pointer" is a cross-hair reticle. Its position appears as an intersection of two lines (crosshair) on the display screen. Five buttons are mounted on the puck: one for digitize, one to enter and leave Stream Mode (implemented through system software), and the others assignable through the system software. Three LED lights are also on the puck: one to indicate proximity of puck to surface, one for Stream Mode, and the third assignable.

# **Other Peripherals** Contact a CV sales representative for details on various paper tape punches and readers, interactive terminals, communications equipment, and storage units.

Calcomp 960 Pen/Plotter

Used to plot high-resolution drawings. This unit performs a plotting function only; it is not an interactive device.

#### APPLICATIONS PACKAGES/ COMMUNICATIONS SUPPORT

ApplicationsCGOS 200 GNA supports all CADDS 3 and CADDS 4 applicationPackagespackages. Some of the packages available are:

- ACE (Architecture and Civil Engineering)
- MDD (Mechanical Design and Drafting)
- NC (Numerical Control)
- PC/ES (Printed Circuits/Electrical Schematics)
- Wiring Diagrams

Contact your CV representative for a complete list of available software application packages.

#### Communications Support

CGOS 200 GNA can communicate with other CV and non-CV systems. CGOS 200 GNA supports a number of communications packages. For data transfer between CGOS 200 systems, Graphic Networking Architecture (GNA) and CVNET are available. For data transfer between CV systems and other systems, CGOS 200 supports 2780, HASP, Honeywell GRTS, Univac 1004, and Sigma 7 protocols. These products require a programmable communications unit (PCU) for their operation. Further details are available upon request.

# Section Two THE OPERATING SYSTEM

# Section 2 THE OPERATING SYSTEM

CGOS 200 GNA is a graphics-oriented, multi-user, multi-programming operating system developed by Computervision (CV). Supporting CADDS 3 and CADDS 4 interactive graphics CAD/CAM applications, it uses CV's Graphics Processor, the CGP-200.

CGOS 200 GNA is characterized by the following:

- On-line software development aids.
- Multi-user operation of up to eight interactive graphic workstations.
- Sophisticated file management/command processing system.
- Input/Output system designed to interact with and support a large variety of graphics and standard peripheral I/O devices.
- Extensive CPU to CPU communications, including Graphics Networking Architecture (GNA).

#### PROGRAMMING SUPPORT

| Text Editors             | CGOS supports  | three text editors for creating and modifying source files.                                                                                          |
|--------------------------|----------------|----------------------------------------------------------------------------------------------------|
|                          | EDIT –         | A simple, line-oriented editor for inputting text.                                                                                                   |
|                          | LONGEDIT –     | A line-oriented editor that handles up to 256-character line lengths.                                                                                |
|                          | CVTECO –       | A powerful, character-oriented editor.                                                                                                    |
|                          | (See EDIT, LON | IGEDIT, and CVTECO commands, Section 3.)                                                                                                    |
| Programming<br>Languages | FORTRAN-S -    | A subset of ANSI STANDARD FORTRAN.                                                                                                    |
|                          | TPL –          | A high-level procedural language used for CV systems programming. TPL can go into assembly language when direct control of machine code is required. |

The information and drawings contained herein are the sole property of Computervision Corporation. Use of this document is reserved exclusively for Computervision customers and personnel. Reproduction of this matter in whole or in part is forbidden without the express written consent of Computervision.

**The Compiler** Compiles a FORTRAN or TPL source file.

# **The Loader** Links and loads files of object code. The result is an overlay containing the absolute binary code to be executed at runtime.

**Debugging Aids** A symbolic subroutine trace is supported for runtime debugging along with a debugger designed for application use. (See DEBUG and TRACE command documentation in the CGOS 200 GNA Programmer Reference Manual.)

#### TASK INTERFACE

- Multi-UserCGOS 200 GNA supports up to eight user tasks in the foreground and twoEnvironmentmore tasks in the background; making up to 10 tasks simultaneously<br/>operable. Processor time is priority-allocated. Short, interactive requests<br/>are allocated small amounts of CPU time; CPU-bound tasks get larger<br/>amounts of time at less frequent intervals.
- BATCH Background processing support is provided on a resource-available basis. PROCESSING The system maintains a queue for batch jobs. The jobs receive CPU time depending on priority and the overall system load. Any Execute File can be submitted for batch processing. Batch processing commands are summarized in *Batch/Execute File Processing Commands*, Section 3.
- EXECUTE FILES Generally, O/S commands are entered from the command device (COMDEV). To automate the process of entering a repetitive series of commands, an *Execute File* may be used. An execute file is a standard text file containing system commands. Execute files can invoke other execute files or batch programs.
- SYSTEM CGOS 200 GNA command syntax is very similar to CADDS command. COMMANDS There are over 100 standard system commands that an opertor trained on a CADDS system can similarly use. Standard conventions facilitate the addition of new commands to suit specific needs. Users can develop and implement their own commands on a single-user or system-wide basis. (See Section 3 for brief descriptions of system commands.)
- **Login /Accounting** After the system has been booted up from disc, you may Login to a system task. (The left column outlines the procedure; the right column clarifies the interaction.)

The information and drawings contained herein are the sole property of Computervision Corporation. Use of this document is reserved exclusively for Computervision customers and personnel. Reproduction of this matter in whole or in part is forbidden without the express written consent of Computervision.

CTRL-L (or CTRL-Rn)

n >

Login / Accounting Login Option (Continued) Key-in either command, depending on the task number you want to access:

- CTRL-L used in most cases; the Login procedure assigns you the next available task.
- CTRL-Rn used to Login to a specific pecific task. Type in CTRL-R followed by n (n = desired task number. Your terminal is assigned as the command I/O device (COMDEV) for the task.

*NOTE:* the system does not respond to a larger task number than the number of tasks available, or a task number that is already logged in.

- \*\*FMCLEAR\*\* If you are the first person to log in after the system is booted up, this message appears. See FMCLEAR command or response to FMCLEAR output.
- \*\*TASK n INITIATED\*\* Output when Login is complete and the task is ready to use the system. (n = task number assigned to you.)
  - System prompt. The task is ready to accept command input. If file management is enabled, the system attempts to execute the first file in a hierarchy of user-created execute files, if any exist:
    - 1. SYSEXEC.BOOT-UP (Only for the first Login after bootup.)
    - USERNAME.LOGINEXEC (username = your Login name.) The text file USERNAME.LOGINEXEC is executed.

The information and drawings contained herein are the sole property of Computervision Corporation. Use of this document is reserved exclusively for Computervision customers and personnel. Reproduction of this matter in whole or in part is forbidden without the express written consent of Computervision.

TYPE BOOT PASSWORD

INVALID ENTRY, RESTART LOGIN

TYPE TIME AND DATE MM-DD-TT(,HH:MM)

TYPE PASSWORD

3. SYSEXEC.LOGINnn (nn = two-digit hexadeciaml task number.) Task-specific files are only executed for the task numbered nn.

#### 4. SYSEXEC.LOGIN

The system executes the first file in the hierarchy that exists. When execution is complete, the system prompt is issued. If file management is enabled and none of the files exist, or file management is disabled, the system prompt (n >) is issued immediately after the message: \*\*TASK n INITIATED\*\*.

FILE STRUCTURE NOT If FMINIT was not previously run (new pack) this message appears.

If FMINIT has been run and authorized boot-up was selected, you are asked to enter the authorized boot-up password. (6 Characters.)

This message is output if the password entered does not match the password specified in FMINIT. Restart Login by typing CTRL-L or CTRL-Rn.

Under FMINIT, you are asked to set the system clock. (Based on 24-hour clock, e.g., 1:00 PM = 13:00.)

MM = Month hh = hour DD = Date mm= minute YY = year

TYPE NAME, NUMBER This message is output when system accouting logs and system authorize features are enabled. Enter name (up to 20 alphanumeric characters), comma, and a number (up to 13 digits).

> System response when the system authorize feature is enabled. Input a valid password (up to six characters). Your password must correspond to the system authorize file entry which is associated with your name and number As your password is typed, the system will echo planks.

The information and drawings contained herein are the sole property of Computervision Corporation. Use of this document is reserved exclusively for Computervision customers and personnel. Reproduction of this matter in whole or in part is forbidden without the express written consent of Computervision.

INVALID ENTRY This message is output if the password is not valid for the given name and number. You must then begin again by typing Control L or Control Rn.

ACCOUNTING The System Manager retains detailed user accounting information LOGIN OPTION (on-system time, etc.). If accounting is enabled, the account's usage logs (as given by the account name and number) will be activated. Sections 3 and 6 of the CGOS 200 GNA System Manager Guide contain detailed information.

#### LOGOUT/ Autologout

LOGOUT The user can LOGOUT manually or under certain circumstances be logged out automatically.

n> LOGOUT Enter command.

MINS. ELASPED: COST: When authorized Login or accounting Login is enabled, the system responds with the time elapsed since Login and the cost for time used.

\*\*TASKn TERMINATED\*\* This is the final system response in all configurations.

All units attached to the task are released and the task is terminated.

In order to access the system again, the user must perform a Login.

AUTOLOGOUT The Autologout feature is set by the System Manager at BLDSYS time. If Autologout is enabled, the system will will log you out if your task is left idle at O/S level for 15 minutes. With Autologout disabled, there is no limit to idle time. Your task will only be logged out in response to the LOGOUT command.

The information and drawings contained herein are the sole property of Computervision Corporation. Use of this document is reserved exclusively for Computervision customers and personnel. Reproduction of this matter in whole or in part is forbidden without the express written consent of Computervision.

Task InterruptTo interrupt task execution, enter an ESCAPE or CTRL-B from yourWait StateCOMDEV. Printing on the COMDEV or HARDEV will temporarily be<br/>halted. Your task is now in a *wait state*. To exit from the wait state or con-<br/>tinue waiting, type one of the characters depicted in the table that follows.<br/>Each character triggers a specific action.

| <u>Characte</u> r | Action                                                                                                    |
|-------------------|----------------------------------------------------------------------------------------------------|
| ۸P                | Toggles HARDEV on/off; continues to wait.                                                                                                    |
| ∧U                | Toggles COMDEV on/of; continues to to wait.                                                                                                    |
| ^B                | Continues to wait.                                                                                                    |
| ESCAPE            | Continues to wait.                                                                                                    |
| Q                 | Aborts the command and escapes to system level.                                                                                                |
| Ν                 | Aborts the command, returns to O/S level, and terminates an EXECUTE file in progress.                                                          |
| К                 | Aborts the command and escapes to system level.                                                                                                |
| 1-9               | The specified number of lines are output. The system then re-enters the Interrupt Wait State.                                                  |
| Ρ                 | Outputs a page. (Lines per page is device depen-<br>dent.) The value for each device is one of the<br>configuration parameters for the device. |
| (Other)           | Task continues normal evecution                                                                                                    |

(Other) Task continues normal execution.

#### INPUT-OUTPUT SYSTEM

Common I/O devices (magnetic tapes, line printers, card readers, paper tape readers/punches, graphics and alphanumeric terminals, plotters, and data communication devices) are easily attached to any task. Once attached, devices may be accessed and controlled by commands entered at O/S level. CGOS supports *no-wait I/O*, which gives you the capability for entering commands from your task while I/O affecting your task is in progress. To access I/O devices, the system supports certain standard naming conventions.

The information and drawings contained herein are the sole property of Computervision Corporation, Use of this document is reserved exclusively for Computervision customers and personnel. Reproduction of this matter in whole or in part is forbidden without the express written consent of Computervision.

I/O DeviceEvery tape unit and auxiliary device in the system can be referred to by oneNamesof three names:

- Unittype A generic four-character name for a class of units (e.g., TAPE, IOSB, INFO, TTYS, TBIO, TRMN).
- Uniqname A unique four-character name for each device (e.g., INF0, INF1).
- Taskunitname A two-character, user-assigned name for a device of exclusive access.

TO ASSIGN A device must have a Taskunitname before it can be used. Use the ATTACH command to assign a Taskunitname to the device you wish to use.

Example

| ATTACH CR,IOSB | Attaches IOSB (name CR).     |
|----------------|------------------------------|
| ATTACH TT,TTYS | Attaches teletype (name TT). |

Once the device has been attached, use the Taskunitname to access the device from a system command.

Example

|               | SELECT HARDEV = TT<br>DETACH TT<br>RENAMDEV PT,CR | Make device TT the HARDEV.<br>Detaches unit TT.<br>Renames device PT; (new name CR).                    |
|---------------|---------------------------------------------------|----------------------------------------------------------------------------------------------------|
| SPECIAL CASES | СМ                                                | No device may be named CM. Any com-<br>mand using CM accesses COMDEV (your terminal or command device). |
|               | SD                                                | The terminal you Login on is named SD by the Login process.                                             |

1

The information and drawings contained herein are the sole property of Computervision Corporation. Use of this document is reserved exclusively for Computervision customers and personnel. Reproduction of this matter in whole or in part is forbidden without the express written consent of Computervision.

SPECIAL CASES MT (Continued) Mag tapes are usually named MT. Any system command needing a tape unit name assumes MT unless you supply another name.

Example:

ATTACH MT, TAPEAttaches tape.REWIND MTRewinds tape.REWINDRewinds tape.

**Special Function Characters COMDEV**, CGOS uses ASCII values to translate them to machine-readable binary code. This section describes the ASCII character set, location of the keyboard characters, and special function characters.

Character positioning varies from keyboard to keyboard. Character key positions are described for each of the following CV devices:

| TTY  | Teletype (ASR-33)            |
|------|------------------------------|
| INFO | Infoton                      |
| DEC  | Decwriter or Decscope (VT50) |
| LEAR | Lear Siegler (ADM-3A)        |
| IOSB | Telewriter                   |
| INST | INSTAVIEW Keyboard           |

The Decwriter and Decscope keyboards are similarly arranged. The Decscope lacks certain keys (Repeat, and all lower-case characters) that the Decwriter has.

TO TOGGLEOutput can be directed to either the command device (COMDEV), theOUTPUThard-copy device (HARDEV), or both.

• CTRL-P toggles the HARDEV.

that follows.

• CTRL-U toggles the NOPRINT switch (on or off) for the COMDEV.

Applicable special function characters are listed and described in the table

SPECIAL FUNCTION CHARACTER TABLE

| SPECIAL<br>FUNCTION<br>CHARACTER<br>TABLE<br>(Continued) | Key               | Location                                                                                              | Action                                                                                                    |
|----------------------------------------------------------|-------------------|----------------------------------------------------------------------------------------------------|----------------------------------------------------------------------------------------------------|
|                                                          | SHIFT             | Lower left and lower right                                                                            | To type any SHIFT, SHIFT key<br>must remain depressed while<br>striking character key (e.g., to<br>type shift-N, depress SHIFT and<br>strike N simultaneously).                                                                                                    |
|                                                          | CONTROL<br>(CTRL) | Middle left                                                                                           | Similar to SHIFT. To type a (CTRL) control character, depress CTRL key while striking character key. To type CTRL-SHIFT key, depress both CTRL and SHIFT while striking character key. In this documentation, a control character is represented by an up arrow (A) before the character (e.g., AA means CTRL-A). |
|                                                          | SHIFT<br>LOCK     | IOSB: just above SHIFT<br>INST: just above SHIFT                                                      | After hitting SHIFT LOCK, the<br>keyboard just above SHIFT<br>transmits only SHIFT characters.<br>SHIFT condition is cleared by<br>striking the SHIFT key. IOSB:<br>SHIFT lock condition on when<br>IOSB powered up.                                                                                              |
|                                                          | CAPS LOCK         | DEC: just above SHIFT                                                                                 | CAPS LOCK transmits A - Z as uppercase.                                                                                                    |
|                                                          | BREAK             | Far right                                                                                             | Do not strike this key. Useful<br>only on half-duplex systems to<br>cause break in output. If<br>accidentally struck and terminal<br>appears to die, Use $\land$ B (see<br>below).                                                                                                    |
|                                                          | REPEAT            | TTY: middle right<br>INFO: middle right<br>DEC: lower right<br>LEAR: lower right<br>INST: auto repeat | When REPEAT key is held down,<br>any other depressed key will<br>transmit multiple times.                                                                                                    |
|                                                          | ^@                | CTRL-@                                                                                                | Null (not used).                                                                                                    |

| SPECIAL<br>FUNCTION | Key              | Location                       | Action                                                                                                    |
|---------------------|------------------|--------------------------------|----------------------------------------------------------------------------------------------------|
| CHARACTER           | CTRL ( ^ ) Lette | ers                            |                                                                                                    |
| (Continued)         | Only those char  | acters listed below have a spe | cial significance.                                                                                                    |
|                     | ∧B               | Break Character                | When an application program<br>finds this character, a break-type<br>action should occur. If typed<br>during COMDEV or HARDEV<br>output, Interrupt Wait State is<br>entered. ^B is intercepted by<br>the input device handler and will<br>never be put into the task input<br>stream. |
|                     | ^C ^C            | 2 CTRL-C's<br>(consecutive)    | TASKILL. Aborts all active task I/O; returns task to system level.                                                                                                    |
|                     |                  |                                | <i>CAUTION:</i> TASKILL is in-<br>tended to be an emergency<br>abort. It does not cleanup files or<br>return a task to its pre-<br>determined state. Whenever<br>possible use ESC-Q, etc.                                                                                             |
|                     | ۸D               | CTRL-D                         | Toggles the DEBUGGER if the<br>DEBUG or TRACE command has<br>been specified. (See DEBUG and<br>TRACE command documenta-<br>tion, CGOS 200 GNA Program-<br>mer Reference Manual.)                                                                                                    |
|                     | ∧G               | CTRL-G                         | Rings bell (won't echo).                                                                                                    |
|                     | лН               | CTRL-H                         | Backspaces. Software treats<br>AH like a rubout; i.e., it deletes<br>the last character you typed in.<br>TTY: does not move the print<br>head.<br>INFO: moves cursor to upper<br>left-hand corner.                                                                                    |
|                     | <b>^</b>         | CTRL-I                         | Performs a tab.                                                                                                    |

| SPECIAL                                       | Key        | Location                                                                                 | Action                                                                                                    |
|-----------------------------------------------|------------|------------------------------------------------------------------------------------------|----------------------------------------------------------------------------------------------------|
| FUNCTION<br>CHARACTER<br>TABLE<br>(Continued) | ۸J         | CTRL-J<br>DEC: middle right<br>LEAR: middle right<br>IOSB: SHIFT-:<br>INST: middle right | Performs a line feed (will not<br>echo).                                                                                                    |
|                                               | <b>^</b> L | CTRL-L                                                                                   | Form Feed. When typed on ter-<br>minal not attached to any task,<br>will Login as next available task<br>and attach COMDEV as the<br>keyboard device. It has a device<br>dependent effect: INFO: erases<br>the screen LINE PRINTER: page<br>eject (form feed).                                                                                                    |
|                                               |            | ,                                                                                        | <i>NOTE:</i> ^L is part of the core<br>constant. If the above actions<br>occur while an undebugged pro-<br>gram is running, it is probably<br>printing out core constants.                                                                                                    |
|                                               | ^ M        | CTRL-M                                                                                   | Carriage Return, signaling an<br>end of line. It echoes as a car-<br>riage return followed by a line<br>feed.                                                                                                    |
|                                               | ^0         | CTRL-O<br>(CTRL, Shift 0)                                                                | LEAR: locks the keyboard (you<br>can no longer type anything). A<br>switch on the PC board will<br>disable the lock.                                                                                                    |
|                                               |            | ·                                                                                        | <i>NOTE:</i> ^O is part of the core constant. If lock-up occurs while an undebugged program is running, it is probably printing out core constants.                                                                                                    |
|                                               | ۸P         | CTRL-P                                                                                   | Hardcopy Toggle. Toggles hard-<br>copy switch for task. When<br>switch on, all system output<br>prints on task HARDEV (or the<br>default HARDEV). The hardcopy<br>toggle is set to off by system<br>command line processor. Tog-<br>gling is performed by the input<br>device handler and will never be<br>put to the task input stream.<br>Does not work with FUTIL. |

| SPECIAL<br>FUNCTION               | Key            | Location                              | Action                                                                                                    |
|-----------------------------------|----------------|---------------------------------------|----------------------------------------------------------------------------------------------------|
| CHARACTER<br>TABLE<br>(Continued) | ^Q             | QCTRL-Q                               | Restarts a line of input. It rubs out all characters typed in back to the previous $\wedge M$ .                                                                                                    |
|                                   | <b>^ R</b>     | CTRL-R                                | If task has terminal attached,<br>AR is ignored. Otherwise, AR is<br>followed by a one digit task<br>number. If task is not logged in,<br>it is logged in and attached to the<br>keyboard. If that task is logged in<br>with no COMDEV, it attaches<br>the keyboard to the task and<br>makes the keyboard its<br>COMDEV.                                                                         |
|                                   | ^S             | CTRL-S                                | On a paper tape, ^ S indicates an end-of-file.                                                                                                    |
|                                   | ^T             | CTRL-T                                | Trace Toggle. When the switch is on and tracing is in use, trace output is sent to COMDEV.                                                                                                    |
|                                   | <b>^U</b>      | CTRL-U                                | Noprint Toggle. Toggles<br>NOPRINT switch on and off for<br>the task. When the switch is on,<br>system output prints on the task<br>COMDEV (if no COMDEV, the<br>task waits to be attached to the<br>task using AR; see above). The<br>NOPRINT toggle is set by the<br>system command line processor.<br>Toggling is performed by the in-<br>put device handler and does not<br>work with FUTIL. |
|                                   | BACK-<br>SPACE | DEC: upper right<br>IOSB: upper left  | Same as AH.                                                                                                    |
|                                   | ТАВ            | DEC: middle left<br>IOSB: upper right | Same as ^I.                                                                                                    |
|                                   | LINE FEED      | Middle right                          | Same as ^ J.                                                                                                    |

The information and drawings contained herein are the sole property of Computervision Corporation. Use of this document is reserved exclusively for Computervision customers and personnel. Reproduction of this matter in whole or in part is forbidden without the express written consent of Computervision.

| SPECIAL<br>FUNCTION               | Key              | Location                                                                                                    | Action                                                                                                    |
|-----------------------------------|------------------|----------------------------------------------------------------------------------------------------|----------------------------------------------------------------------------------------------------|
| CHARACTER<br>TABLE<br>(Continued) | LETTERS<br>A-Z   | LEAR: middle<br>IOSB: middle<br>INST: middle                                                                                 | Normally converted to upper-<br>case. Lowercase character can<br>be typed in when lowercase<br>capability is enabled for a task.<br>(See LETTERS "Uppercase".) |
|                                   | DELETE<br>RUBOUT | TTY: middle right<br>INFO: middle right<br>DEC: middle right<br>LEAR: SHIFT-<br>IOSB: upper right<br>INST: middle right      | When DELETE (or RUBOUT)<br>is typed, the system deletes the<br>last character typed in and<br>echoes \. Typing RUBOUT is<br>similar to typing ^H.              |
|                                   | ]                | TTY: SHIFT-M<br>INFO: SHIFT-M<br>DEC: SHIFT-[<br>LEAR: upper right<br>INST: upper right<br>IOSB: SHIFT-)                     |                                                                                                    |
|                                   |                  | TTY: SHIFT-N<br>INFO: SHIFT-N<br>DEC: SHIFT-6<br>LEAR: upper right<br>LEAR: upper right<br>IOSB: SHIFT-<br>INST: middle left | In execute files A enters control characters into the command stream. See EXECUTE.                                                                             |
|                                   |                  | TTY: SHIFT-0<br>INFO: SHIFT-0<br>DEC: SHIFT-<br>LEAR: middle right<br>IOSB: SHIFT-DELETE<br>INST: upper right                | Sometimes prints as a back-<br>arrow; sometimes prints as an<br>underscore. (No special use)                                                                   |
|                                   | ,                | DEC: upper right<br>LEAR: SHIFT-@<br>IOSB: middle right<br>INST: SHIFT-@                                                     |                                                                                                    |
|                                   | {                | DEC: middle right<br>LEAR: SHIFT- {<br>IOSB: upper right<br>INST: SHIFT-]                                                    |                                                                                                    |

,

The information and drawings contained herein are the sole property of Computervision Corporation. Use of this document is reserved exclusively for Computervision customers and personnel. Reproduction of this matter in whole or in part is forbidden without the express written consent of Computervision.

| SPECIAL<br>FUNCTION               | Key | Location                                                                  | Action |
|-----------------------------------|-----|---------------------------------------------------------------------------|--------|
| CHARACTER<br>TABLE<br>(Continued) | X   | DEC: SHIFT- \<br>LEAR: SHIFT- \<br>IOSB: middle right<br>INST: SHIFT- \   |        |
|                                   | }   | DEC: SHIFT-}<br>LEAR: SHIFT-]<br>IOSB: middle right<br>INST: SHIFT-ESCAPE |        |
|                                   | ~   | DEC: SHIFT-<br>LEAR: SHIFT-<br>IOSB: middle left<br>INST: SHIFT-          |        |

.

The information and drawings contained herein are the sole property of Computervision Corporation. Use of this document is reserved exclusively for Computervision customers and personnel. Reproduction of this matter in whole or in part is forbidden without the express written consent of Computervision.

#### Card Reader Characters

Card reader characters are listed in the table that follows.

| Key Punch                                                                                                    | 029                                                                                                    |                                                                                                    | 026                                                                                                    |                                                                                                    |
|----------------------------------------------------------------------------------------------------|----------------------------------------------------------------------------------------------------|----------------------------------------------------------------------------------------------------|----------------------------------------------------------------------------------------------------|----------------------------------------------------------------------------------------------------|
| Code                                                                                                    | Character                                                                                                    | Hex                                                                                                    | Character                                                                                                    | Hex                                                                                                    |
| $ \begin{array}{c} 12-1 \\ 12-2 \\ 12-3 \\ 12-4 \\ 12-5 \\ 12-6 \\ 12-7 \\ 12-8 \\ 12-9 \\ 11-1 \\ 11-2 \\ 11-3 \\ 11-4 \\ 11-5 \\ 11-6 \\ 11-7 \\ 11-8 \\ 11-9 \\ 0-2 \\ 0-3 \\ 0-4 \\ 0-5 \\ 0-6 \\ 0-7 \\ 0-8 \\ 0-9 \\ 0 \\ 1 \\ 2 \\ 3 \\ 4 \\ 5 \\ 6 \\ \end{array} $ | A         B         C         D         E         F         G         H         J         K         L         M         O         P         Q         R         S         T         U         V         W         X         Y         Z         0         1         2         3         4         5         6 | C1<br>C2<br>C3<br>C4<br>C5<br>C6<br>C7<br>C8<br>C9<br>CA<br>CB<br>CC<br>CD<br>CE<br>CF<br>D0<br>D1<br>D2<br>D3<br>D4<br>D5<br>D6<br>D7<br>D8<br>D9<br>DA<br>B0<br>B1<br>B2<br>B3<br>B4<br>B5<br>B6 | A         B         C         D         E         F         G         H         J         K         L         M         O         P         Q         R         S         U         V         W         X         Y         Z         0         1         2         3         4         5         6 | C1<br>C2<br>C3<br>C4<br>C5<br>C6<br>C7<br>C8<br>C9<br>CA<br>CB<br>CC<br>CD<br>CE<br>CF<br>D0<br>D1<br>D2<br>D3<br>D4<br>D5<br>D6<br>D7<br>D8<br>D9<br>DA<br>B0<br>B1<br>B2<br>B3<br>B4<br>B5<br>B6 |
| 6<br>7<br>8<br>9<br>11<br>0-1<br>12<br>12-8-2                                                                                                    | 6<br>7<br>8<br>9<br>-<br>/<br>&<br>{                                                                                                    |                                                                                                    |                                                                                                    |                                                                                                    |
| 12-8-3                                                                                                    | ι                                                                                                    | AE                                                                                                    |                                                                                                    | AE                                                                                                    |

| Card Reader | Key Punch | 029              |     | 026         |     |
|-------------|-----------|------------------|-----|-------------|-----|
| Characters  | Code      | <u>Character</u> | Hex | Character H | lex |
| (Continued) |           |                  |     |             |     |
|             | 12-8-6    | +                | AB  |             | BC  |
|             | 12-8-5    | (                | A8  |             | FD  |
|             | 11-8-5    | )                | A9  |             | FB  |
|             | 11-8-3    | \$               | A4  |             | 44  |
|             | 11-8-4    | *                | AA  |             | ٩A  |
|             | 11-8-6    | ;                | BB  |             | BE  |
|             | 11-8-2    | !                | A1  |             | 41  |
|             | 0-8-3     | ,                | AC  | , A         | ٩C  |
|             | 0-8-6     | >                | BE  |             | 43  |
|             | 0-8-7     | ?                | BF  |             | 45  |
|             | 8-3       | #                | A3  |             | ЗD  |
|             | 8-4       | @                | C0  | -           | C0  |
|             | 8-2       | :                | BA  |             | DF  |
|             | 8-6       | =                | BD  |             | 47  |
|             | 8-5       | 1                | A7  |             | =C  |
|             | none      | space            | A0  | space A     | 40  |
|             | 12-8-7    |                  | FC  |             | 41  |
|             | 11-8-7    | ~                | FE  |             | 46  |
|             | 11-9-2    | CTRL-R           | 92  | CTRL-R 9    | 92  |
|             | 11-9-4    | CTRL-T           | 94  |             | 94  |
|             | 11-9-3    | CTRL-U           | 95  | CTRL-U 9    | 95  |
|             | 11-7-8    | rubout           | FF  | } F         | =D  |
|             | 12-4-8    | <                | BC  | } F         | =D  |
|             | 0-4-8     | %                | A5  | ,           | =D  |
|             | 7-8       | **               | A2  | } F         | =D  |
|             | 12-0      | ENQ              | 85  | } F         | =D  |
|             | 11-0      | CR               | 8D  | } F         | =D  |

| FILE<br>MANAGEMENT                      | The CGOS 200 GNA hierarchical file system supports sequential and random access file types of unlimited size. Each file contains information such as drawings, text, keyfiles, source code, executable code, or user-developed commands.                                                                                                    |                                                                                                    |  |
|-----------------------------------------|----------------------------------------------------------------------------------------------------|----------------------------------------------------------------------------------------------------|--|
| Filetypes                               | All files in the file manager are ass ing scheme:                                                                                                    | igned a file type according to the follow-                                                                                                    |  |
|                                         | <ul> <li>0 Not defined</li> <li>1 Catalog</li> <li>2 Object</li> <li>3 Text</li> <li>4 Configurations</li> <li>5 Reserved</li> <li>6 PEP object code</li> <li>7 Core image (overlay)</li> <li>8 Command table</li> <li>9 Loader symbol table</li> <li>A Reserved</li> <li>B Accounting table</li> </ul> The allowable character set for fill <ul> <li> Lowercase is forced to upper</li> </ul> | C-E Reserved<br>F Z80 Binary files<br>10-1F Reserved<br>20-2F Reserved for CADDS 4<br>20 CADDS Parts<br>21 TVF's<br>22 Figures<br>30-AF Reserved<br>B0-BF Reserved<br>B0-BF Reserved<br>Batch Processing<br>C0-FE Reserved<br>FF Work Files<br>enames is A-Z, 0-9, &, #, %, \$, @, +, case. |  |
| Text Files                              | has &BCD as the next-to-last lev<br>"Foo"; "Foo .&BCD" contains "<br>file, the &BCD level of the filena<br>level commands are uniquely asso                                                                                                    | les have an "&BCD" level. Each text file<br>el of its name. (e.g., Catalog name =<br>Foo's" text files.) In referring to a text<br>me is sometimes omitted. Certain O/S<br>ociated with text files. When using these<br>other commands require that the &BCD                                |  |
| File Management<br>Catalog<br>Structure | tween levels. Each level can be u                                                                                                    | re levels. A period is the <i>delimiter</i> be-<br>up to 20 characters in length; the total<br>cannot exceed 80 characters. Any file<br>refers to file manager files.                                                                                                    |  |
|                                         |                                                                                                    | Catalogs have a multi-level structure: files that are members of one catalog may be subcatalogs with additional files. The main level catalog is called SYSCATLG.                                                                                                    |  |

The information and drawings contained herein are the sole property of Computervision Corporation. Use of this document is reserved exclusively for Computervision customers and personnel. Reproduction of this matter in whole or in part is forbidden without the express written consent of Computervision.

# File Management

Catalog Structure

(Continued)

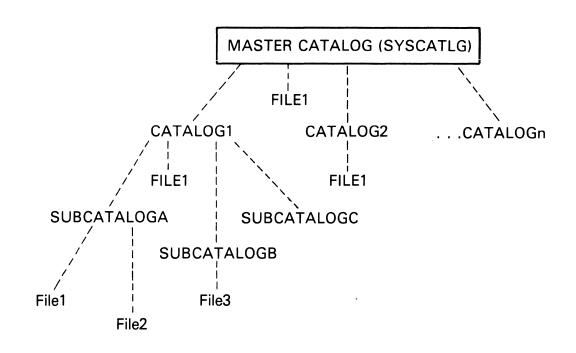

Sample Filenames

(Based on the preceding diagram):

File1 CATALOG1.SUBCATALOGA.File1 CATALOG1.SUBCATALOGB.File3

The information and drawings contained herein are the sole property of Computervision Corporation. Use of this document is reserved exclusively for Computervision customers and personnel. Reproduction of this matter in whole or in part is forbidden without the express written consent of Computervision.

**File Naming Conventions**To accomodate Graphics Network Architecture (GNA), an additional level has been added to the filename. This level designates the node where the file is located. The default is the node you are working at. The node level, if used, is the highest (leftmost) level. There are now four types of levels in a filename.

EXAMPLE

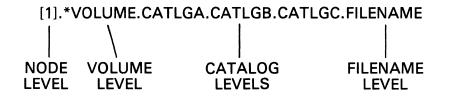

The above is a complete filename. The file data is located at node 1 in the network on the volume with the name VOLUME. CATLGA.CATLGB.CATLGC.FILENAME specifies a path on the volume to data contained in FILENAME.

The following conventions are associated with the four types of filename levels.

#### NODE LEVEL Purpose

When systems are networked under GNA, the node level specifies the system (node) where file data is located. Only one node level is valid in a full name.

#### Format

[n] where n is an integer of 0-6 inclusive, and the square brackets are part of the node level.

#### VOLUME LEVEL Purpose

When an auxiliary disc volume is used, the volume level specifies which volume of the node file data is located at. Default is primary disc. Only one volume level may be used in a full name.

## arating System

| The Operating               | J Systems<br>The information and drawings contained herein are the sole property of Computervision<br>Corporation, Use of this document is reserved exclusively for Computervision customers<br>and personnel. Reproduction of this matter in whole or in part is forbidden without the<br>express written consent of Computervision. |  |  |  |  |
|-----------------------------|----------------------------------------------------------------------------------------------------|--|--|--|--|
| VOLUME LEVEL<br>(Continued) | <i>Format</i><br>A character string of at least one but no more than 20 characters (begin-<br>ning with an *) that indicates the file manager name.                                                                                                    |  |  |  |  |
| CATALOG                     | Purpose                                                                                                    |  |  |  |  |
| LEVEL                       | These specify a path on the volume to the file data. Multiple catalog levels are valid in a full name.                                                                                                    |  |  |  |  |
|                             | Format                                                                                                    |  |  |  |  |
|                             | A character string of at least one but no more than 20 characters indicating the file manager name.                                                                                                    |  |  |  |  |
| FILENAME<br>LEVEL           | Purpose                                                                                                    |  |  |  |  |
|                             | Specifies entry of the last catalog level in which the file data resides. The filename may be a catalog, but it must be the last level in a full name.                                                                                                    |  |  |  |  |
|                             | Format                                                                                                    |  |  |  |  |
|                             | A character string of at least one but no more than 20 characters indicating the file manager name.                                                                                                    |  |  |  |  |
| File Naming<br>Restrictions | • A full name, including delimiters, may contain no more than 79 characters. When Working Directories are enabled, any filename entered by a user is joined with the directory entry; although the joined name is not generally listed, it is still restricted to 79 characters.                                                      |  |  |  |  |
|                             | • Levels between delimiters are limited to 20 characters.                                                                                                    |  |  |  |  |
|                             | • The following characters may be used to indicate the file manager name:                                                                                                    |  |  |  |  |
|                             | 0-9, A-Z, +, -, @, #, \$, &, %                                                                                                    |  |  |  |  |

Note that [,] and \* are special characters used as node and volume level identifiers only.

• Node and volume levels may be omitted from a name. If the node level is omitted, the default is the primary drive on the node specified. If both are omitted, the default is the primary drive on the local node.

## **The Operating System**

The information and drawings contained herein are the sole property of Computervision Corporation. Use of this document is reserved exclusively for Computervision customers and personnel. Reproduction of this matter in whole or in part is forbidden without the express written consent of Computervision.

**Disc Volumes** Disc volumes can be utilized under multi-volume control or under single disc control.

MULTI-VOLUME The system's primary disc volume is mounted on physical drive 0. The O/S CONTROL and the previously mentioned Master Catalog are on this primary volume. Additional (auxiliary) disc volumes may be mounted in drives 1, 2, and 3. The following commands are used with auxiliary disc volumes:

- ENABVOL incorporates an auxiliary volume's file structure into the Master Catalog on the primary volume.
- DSABVOL removes an auxiliary volume's file structure from the Master Catalog on the primary volume.
- ATCHVOL attaches a specific auxiliary disc volume to a task.
- DTCHVOL detaches an auxiliary disc volume from a task.

All volumes, except the primary volume, may be physically dismounted while the system is running.

SINGLE DISC All drives configured on a controller can be initialized (via FMINIT) to be treated as one logical disc. Disc packs initialized for "single" disc control must be used on the same drives they were initialized on; they are treated as one continuous logical disc.

File andEvery file and command is designated as a member of a protection group.CommandThe System Manager assigns Protection Groups to control user access to<br/>specific commands and files.

The File Protection Facility is described in the CGOS 200 GNA System Manager Guide.

# Section Three SYSTEM COMMANDS

# Section 3 SYSTEM COMMANDS

# **INTRODUCTION** The CGOS 200 GNA command syntax is very similar to CADDS 4 graphics commands. An operator trained on CADDS 4 can similarly use the 100 + standard system commands. Standard conventions facilitate the addition of new commands. User-developed commands can be standardized for one or all system users.

Although most O/S commands are entered from the command device (COMDEV), the system can be directed to take commands from an *Execute File* (activated with the EXECUTE command). The execute file is a standard text file that contains system commands.

This section summarizes CGOS 200 GNA commands. The summaries are grouped by function and followed by detailed individual command descriptions. Some detailed descriptions are omitted from this manual, but presented in other CGOS 200 GNA manuals, as follows:

- \* Indicates System Manager Guide
- \*\* Indicates Programmer Reference
- \*\*\* Command is described in this manual

Both the Table of Contents and the Index serve as excellent quickreference sources. On-line documentation will reflect the most recent changes to commands described here.

The information and drawings contained herein are the sole property of Computervision Corporation. Use of this document is reserved exclusively for Computervision customers and personnel. Reproduction of this matter in whole or in part is forbidden without the express written consent of Computervision.

| BRIEF COMMAND | The command descriptions that follow have been placed into categories |
|---------------|-----------------------------------------------------------------------|
| DESCRIPTIONS  | and grouped by functions.                                             |

### **File Manipulation**

| FUTIL O/S LEVEL | FUTIL is a multi-function file utility. The following FUTIL commands can be entered at internal command level (reached by typing: FUTIL ), or at O/S level. |                                                                              |  |  |
|-----------------|----------------------------------------------------------------------------------------------------|------------------------------------------------------------------------------|--|--|
|                 | CONVERT***                                                                                                    | Copies and converts text files to and from magnetic tape.                    |  |  |
|                 | CONVERTB***                                                                                                    | Copies and converts binary files to and from magnetic tape.                  |  |  |
|                 | COPY***                                                                                                    | Copies files.                                                                |  |  |
|                 | COPYTEXT***                                                                                                    | Copies text files.                                                           |  |  |
|                 | DELETE***                                                                                                    | Deletes files.                                                               |  |  |
|                 | LIST***                                                                                                    | Lists file information.                                                      |  |  |
|                 | LISTLP***                                                                                                    | Lists file information on printer (HARDEV).                                  |  |  |
|                 | LISTTEXT***                                                                                                    | Lists text file information.                                                 |  |  |
|                 | MOVE***                                                                                                    | Moves files.                                                                 |  |  |
|                 | PRINT***                                                                                                    | Prints text files.                                                           |  |  |
|                 | PRINTLP***                                                                                                    | Prints text files on HARDEV.                                                 |  |  |
| TEXT EDITORS    | CVTECO***                                                                                                    | Character-oriented text editor.                                              |  |  |
|                 | EDIT***                                                                                                    | Line-oriented text editor.                                                   |  |  |
|                 | LONGEDIT***                                                                                                    | Line-oriented text editor that handles line lengths of up to 256 characters. |  |  |
| OTHER           | CHGTYP***                                                                                                    | Changes file type.                                                           |  |  |
|                 | COMPARE***                                                                                                    | Compares two text files, listing differences.                                |  |  |
|                 | DUMPFILE***                                                                                                    | Examines file contents.                                                      |  |  |
|                 | FILCOM***                                                                                                    | Compares two binary files, listing differences.                              |  |  |
|                 | PACHFILE***                                                                                                    | Lists and modifies files.                                                    |  |  |
|                 | PRGCOPY***                                                                                                    | Modifies a text file by removing identical lines that are in sequence.       |  |  |

| OTHER<br>(Continued) | RENAME***<br>SORTCAT***<br>SORTFILE*** | Renames a file or a catalog.<br>Sorts catalog entries.<br>Sorts a text file. |  |  |  |
|----------------------|----------------------------------------|------------------------------------------------------------------------------|--|--|--|
| Batch/Execute        | CANCEL***                              | Removes a batch or print request.                                            |  |  |  |
| File Processing      | DO***                                  | Generates a system command to process a text or overlay file.                |  |  |  |
|                      | EXECUTE***                             | Processes a text file as a series of O/S level commands.                     |  |  |  |
|                      | GENCOM***                              | Generates an execute file.                                                   |  |  |  |
|                      | PAUSE***                               | Puts a <i>pause</i> in an execute file where you want the system to wait.    |  |  |  |
|                      | PRNTJOB***                             | Lists and prints parameters of a job in the batch queue.                     |  |  |  |
|                      | SUBMIT***                              | Submits a batch request.                                                     |  |  |  |
| Command Table        | EDITCMTB***                            | Edits a command table (CMTB).                                                |  |  |  |
| Commands             | LISTCMTB***                            | Prints a CMTB.                                                               |  |  |  |
|                      | LISTCOM***                             | Prints active command tables                                                 |  |  |  |
|                      | SYSCMTB*                               | Adds a CMTB to the system CMTB.                                              |  |  |  |
|                      | USERCMTB***                            | Designates a file as user CMTB.                                              |  |  |  |
| Peripheral Devices   |                                        |                                                                              |  |  |  |
| TASK-RELATED         | ATTACH***                              | Attaches a device to a task.                                                 |  |  |  |

| TASK-RELATED<br>FUNCTIONS | ATTACH***<br>DETACH*** | Attaches a device to a task.<br>Detaches a device from a task. |
|---------------------------|------------------------|----------------------------------------------------------------|
| DEVICE CHARAC-            | DSABDEV*               | Disables a device.                                             |
| TERISTICS                 | ENABDEV*               | Enables a device.                                              |
|                           | RENAMDEV***            | Renames a device taskunitname.                                 |
|                           | SETDEV*                | Sets unit characteristic word values for an attached unit.     |

| TAPE DRIVE                | CHECK***    | Checks magnetic tape files against the original disc copies.        |  |  |  |
|---------------------------|-------------|---------------------------------------------------------------------|--|--|--|
|                           | DUMPTAPE*** | Magnetic tape dump utility.                                         |  |  |  |
|                           | GENSLTAP*   | Generates a COLDSTART tape.                                         |  |  |  |
|                           | REWIND***   | Rewinds a tape.                                                     |  |  |  |
|                           | SETTAPE***  | Changes parity and pack options for tape unit.                      |  |  |  |
|                           | TAPETYPE*** | Outputs tape unit information.                                      |  |  |  |
| PAPER TAPE/<br>PAPER TAPE | GETPUNCH*** | Outputs parity information to a punch paper tap device (PPTDEV).    |  |  |  |
| READER                    | SETPUNCH*** | Sets parity for a punch paper tape device (RPTDEV).                 |  |  |  |
| LINE PRINTER<br>(HARDEV)  | HARDFILE*** | Declares a file to receive a copy of all system output to the task. |  |  |  |
|                           | FILERCVR*** | Recovers a HARDFILE lost in system crash.                           |  |  |  |
|                           | UP***       | Sends FORM FEED to HARDEV.                                          |  |  |  |
| Disc Commands             | CHKDISC*    | Verifies a disc pack for use.                                       |  |  |  |
|                           | COPYDISC*   | Copies data from one part of disc to another.                       |  |  |  |
|                           | PACHDISC*   | Modifies and/or examines physical disc data.                        |  |  |  |
|                           | TEST***     | Checks system operation and disc access.                            |  |  |  |
| Information               | DATE***     | Prints date and time.                                               |  |  |  |
| Commands                  | HELP***     | Prints on-line documentation.                                       |  |  |  |
|                           | HELPLP***   | Prints on-line documentation on HARDEV.                             |  |  |  |
|                           | LCLNEWS***  | Outputs current administrative and local news.                      |  |  |  |
|                           | SYSNEWS***  | Lists information about the $O/S$ .                                 |  |  |  |
|                           | STATUS***   | Lists system status information.                                    |  |  |  |
| File Manager              | BOOTDEX*    | Bootstraps Disc Diagnostic Executive (DDEX).                        |  |  |  |
| Commands                  | FMCHECK***  | Checks validity of files under file manager (FM).                   |  |  |  |
|                           | FMCLEAR***  | Clears open files under FM.                                         |  |  |  |
|                           | FMINIT*     | Initializes the FM.                                                 |  |  |  |
|                           | FMRCVR*     | Recovers file manager.                                              |  |  |  |
|                           |             |                                                                     |  |  |  |

| Multi-Volume<br>Commands       | ATCHVOL*** | Attaches an auxiliary disc volume to a task.                             |  |  |  |
|--------------------------------|------------|--------------------------------------------------------------------------|--|--|--|
| Commands                       | DSABVOL*** | Disables auxiliary volume.                                               |  |  |  |
|                                | DTCHVOL*** | Detaches auxiliary volume from a task.                                   |  |  |  |
|                                | ENABVOL*** | Enables auxiliary volume.                                                |  |  |  |
| Programming                    | COMPILE**  | Compiles a TPL or FORTRAN source file.                                   |  |  |  |
| Commands                       | CROSSREF** | Lists entry points and external references for object files.             |  |  |  |
|                                | DEBUG**    | Allows you to monitor and change program execution.                      |  |  |  |
|                                | FORTXREF** | FORTRAN cross-reference utility.                                         |  |  |  |
|                                | GENINDX**  | Outputs specified index from program source files.                       |  |  |  |
|                                | LISTLOAD** | Searches a text file for file references, then outputs a list.           |  |  |  |
|                                | LOAD**     | Creates a core image file.                                               |  |  |  |
|                                | LOADLIB**  | Creates a load library.                                                  |  |  |  |
|                                | RENUMBER** | Renumbers a FORTRAN text file.                                           |  |  |  |
|                                | RUN***     | Reads an overlay into core and executes.                                 |  |  |  |
|                                | TRACE**    | Traces subroutine calls in an executing program.                         |  |  |  |
| Configuration                  | BLDSYS*    | Builds on O/S under a new configuration (CFG).                           |  |  |  |
| Commands                       | COPYCFG*   | Copies a configuration (CFG).                                            |  |  |  |
|                                | EDITCFG*   | Edits a configuration (CFG).                                             |  |  |  |
|                                | LISTCFG*   | Lists a configuration (CFG).                                             |  |  |  |
|                                | NEWCFG*    | Creates a new configuration (CFG).                                       |  |  |  |
| Communications<br>Commands     |            |                                                                          |  |  |  |
| PROGRAMMABLE<br>COMMUNICATIONS | COMPPCU*** | Compares contents of PCU memory to a PCU overlay file in hexload memory. |  |  |  |
| UNIT (PCU)                     | LOADPCU*** | Transfers a file to PCU for (optional) execution.                        |  |  |  |
|                                | PCUPCH***  | Patches PCU overlay files.                                               |  |  |  |
|                                |            |                                                                          |  |  |  |

| GRAPHICS<br>NETWORKING          | GETSLIB***                                                      | Maintains current subfigure library at a GNÀ satellite node.                          |  |  |  |  |  |
|---------------------------------|-----------------------------------------------------------------|---------------------------------------------------------------------------------------|--|--|--|--|--|
| ARCHITECTURE<br>(GNA)           | TURE NETDIAG*** Exercises a point-to-point network link for dia |                                                                                       |  |  |  |  |  |
|                                 | NETSTATS***                                                     | Outputs timing statistics for a link in a GNA configura-<br>tion.                     |  |  |  |  |  |
|                                 | NETTEST***                                                      | Exercises network links in a configuration.                                           |  |  |  |  |  |
|                                 | SYSSIZE***                                                      | Checks whether sufficient memory is available for a net-<br>work task.                |  |  |  |  |  |
| Protection Facility<br>Commands | AUTHRIZ*                                                        | Verifies entries and encodes passwords for Login authorization file.                  |  |  |  |  |  |
|                                 | Changes a file's protection group.                              |                                                                                       |  |  |  |  |  |
|                                 | EDITACT***                                                      | Creates, modifies, or deletes access tables.                                          |  |  |  |  |  |
|                                 | LISTPROT***                                                     | Lists your access table and default protection group (DPG).                           |  |  |  |  |  |
|                                 | SETPROT***                                                      | Changes your DPG.                                                                     |  |  |  |  |  |
| Memory                          | DUMP***                                                         | Dumps memory.                                                                         |  |  |  |  |  |
| Processing<br>Commands          | SET***                                                          | Sets memory locations.                                                                |  |  |  |  |  |
| Working Directory               | DSABDIR***                                                      | Disables the current working directory.                                               |  |  |  |  |  |
| Commands                        | ENABDIR***                                                      | Enables the specified working directory.                                              |  |  |  |  |  |
|                                 | LISTDIR***                                                      | Lists the current working directory.                                                  |  |  |  |  |  |
| Miscellaneous<br>Commands       |                                                                 |                                                                                       |  |  |  |  |  |
| HEX CONVERSION                  | FPHEX***                                                        | Converts floating point to hexadecimal.                                               |  |  |  |  |  |
|                                 | HEXCALC***                                                      | Performs arithmetic operations on hexadecimal numbers.                                |  |  |  |  |  |
|                                 | HEXFP***                                                        | Translates hexadecimal to floating point.                                             |  |  |  |  |  |
| TASK FUNCTIONS                  | LOGOUT***                                                       | Terminates a task.                                                                    |  |  |  |  |  |
|                                 | SELECT***                                                       | Sets task parameters.                                                                 |  |  |  |  |  |
| ERROR<br>HANDLING               | DUMPERR***<br>ERRLOG*                                           | Prints system error information.<br>Outputs a formatted dump of the system error log. |  |  |  |  |  |

| UTILITY<br>COMMANDS    | ARCHINDX*<br>ARCHSRCH***<br>GENFICHE***<br>HEADER***<br>IOTEST***<br>OPLOG*<br>SRCHBCD*** | Looks up r<br>Converts t<br>Outputs a<br>Tests syst<br>Processes<br>Locates st | ndexes and references files stored on tape or disc.<br>ooks up records in a Data File created with ARCHINDX.<br>Converts text files to microfiche format on tape.<br>Outputs a two page heading.<br>Tests system I/O handlers.<br>Processes the operation's log table.<br>ocates strings in text file(s). |                                                                 |  |
|------------------------|-------------------------------------------------------------------------------------------|--------------------------------------------------------------------------------|----------------------------------------------------------------------------------------------------|-----------------------------------------------------------------|--|
| Abbreviating<br>System | <ul> <li>Review the El</li> </ul>                                                         | DITCMTB co                                                                     | ommand                                                                                                    | (See EDITCMTB command.)                                         |  |
| Commands               | Type LISTCO                                                                               | M                                                                              |                                                                                                    | Verifies that command exists.                                   |  |
|                        | Example                                                                                   |                                                                                |                                                                                                    |                                                                 |  |
|                        | (Abbreviate ATTACH command to AT)                                                         |                                                                                |                                                                                                    |                                                                 |  |
|                        | n>EDITCMTB SYSCMTB J System gives prompt.                                                 |                                                                                |                                                                                                    |                                                                 |  |
|                        | <b>#</b>                                                                                  |                                                                                | Enter responses to queries as follows:                                                                                                    |                                                                 |  |
|                        |                                                                                           |                                                                                | Lintor                                                                                                    |                                                                 |  |
|                        |                                                                                           | esponse                                                                        | <u>Remarks</u><br>Desired abbreviation.                                                                                                    |                                                                 |  |
|                        | NAME: A                                                                                   |                                                                                | Desired                                                                                                    | abbreviation.                                                   |  |
|                        | DLOC: FF                                                                                  | =FF                                                                            | Special response, denotes cross-ref entry.                                                                                                    |                                                                 |  |
|                        | XNAM: A                                                                                   | ТТАСН                                                                          | Maximu                                                                                                    | m of 8 Characters.                                              |  |
|                        | STRT: 00                                                                                  | 000                                                                            | Relative                                                                                                    | start location (Max. 4 Characters).                             |  |
|                        |                                                                                           |                                                                                | _                                                                                                    | repeat to allow several abbrevia-<br>be entered in one session. |  |
|                        | NAME: 🗼                                                                                   |                                                                                | Ends Qu                                                                                                    | uery cycle.                                                     |  |
|                        | #T                                                                                        |                                                                                | Checks                                                                                                    | for accuracy and completeness.                                  |  |
|                        | # F                                                                                       |                                                                                | Files cha                                                                                                    | anges.                                                          |  |
|                        | Type LISTCO                                                                               | M                                                                              |                                                                                                    | es that abbreviation(s) are incor-<br>ed in the SYSCMTB.        |  |

FOR ABBREVIATING

**COMMANDS** 

The information and drawings contained herein are the sole property of Computervision Corporation. Use of this document is reserved exclusively for Computervision customers and personnel. Reproduction of this matter in whole or in part is forbidden without the express written consent of Computervision.

#### SAMPLE PRINTOUT \_\_\_\_\_\_ ISTCOM }

COMMANDS THAT CAN BE EXECUTED FOR THIS TASK

| CHGTYP CHDISC CL COLORS COM | CHGTYP | CHDISC | CL |  | AUTHRIZ<br>CATSCAN<br>COMPARI<br>COPYDIS( |
|-----------------------------|--------|--------|----|--|-------------------------------------------|
|-----------------------------|--------|--------|----|--|-------------------------------------------|

## n>EDITCMTB SYSCMTB }

| #   |        |        |   |      |
|-----|--------|--------|---|------|
| NA  | ME:    |        |   |      |
| AT  |        |        |   |      |
| DLO | DC:    |        |   |      |
| FFF | F      |        |   |      |
| XN  | AM:    |        |   |      |
| AT  | ТАСН   |        |   |      |
| STF | RT:    |        |   |      |
| 000 | 0      |        |   |      |
| NA  | ME:    |        |   |      |
|     | ↓<br>↓ |        |   |      |
| #T  |        |        |   |      |
|     |        |        |   |      |
| 1!  | AT     | ATTACH | + | 0000 |
| 2!  | С      | CADDS  | + | 0000 |
| 3!  | FPHEX  | HEXFP  | + | 0002 |

#### #F

#### n>LISTCOM

.

COMMANDS THAT CAN BE EXECUTED FOR THIS TASK

| AEDIT    | ASSM | AT | ATCHVOL | ATTACH  | AUTHRIZ | BATPROC |
|----------|------|----|---------|---------|---------|---------|
| BOOTDDEX | BYE  | С  | CADDS   | CATLIST | CATSCAN | CHECK   |

The information and drawings contained herein are the sole property of Computervision Corporation. Use of this document is reserved exclusively for Computervision customers and personnel. Reproduction of this matter in whole or in part is forbidden without the express written consent of Computervision.

RenamingThe current verb-noun combinations of a CADDS command may need toCADDS 4be changed if:Level Commands

- Commands must be translated into another language.
- A more specialized command description is needed.
- Command availability must be limited.

| SAMPLE   | n>EDIT DATA                    | .VNP 🕽      |            |      |      |      |      |               |
|----------|--------------------------------|-------------|------------|------|------|------|------|---------------|
| PRINTOUT | #L,DELETE                      |             |            |      |      |      |      |               |
|          | 39!                            | *DELETE     | DES        |      | 21   | 66   | 0000 |               |
|          | 40!                            | *DELETE     | DMR        |      | 2020 | 4    | 0000 |               |
|          | 41!                            | *DELETE     | GROUP      | )    | 21   | 15   | 0000 |               |
|          | 42!                            | *DELETE     | NFLAG      |      | 2029 | 7    | 0000 |               |
|          | 266!                           | DELETE      | CPLAN      | E    | 178  | 3    | 007E |               |
|          | 267!                           | DELETE      | DRAWI      | NG   | 181  | 2    | 007C |               |
|          | 268!                           | DELETE      | ELEME      | NT   | 5026 | 1    | C074 |               |
|          | 269!                           | DELETE      | ENTITY     | ,    | 21   | 3    | C074 |               |
|          | 270!                           | DELETE      | EPROP      | ERTY | 5026 | 3    | C074 |               |
|          | 271!                           | DELETE      | FACE       |      | 5025 | 1    | 4074 |               |
|          | 272!                           | DELETE      | GPOIN      | Г    | 5026 | 2    | C074 |               |
|          | 273!                           | DELETE      | HOLE       |      | 5029 | 2    | 4074 |               |
|          | 274!                           | DELETE      | IMAGE      |      | 180  | 4    | 007C |               |
|          | 275!                           | DELETE      | LOAD       |      | 5026 | 5    | C074 |               |
|          | 276!                           | DELETE      | PART       |      | 53   | 4    | 007E |               |
|          | 277!                           | DELETE      | PPROP      | ERTY | 2024 | 6    | 807C | OLD ERS PPROP |
|          | 278!                           | DELETE      | PROPE      | RTY  | 2024 | 2    | 807C | OLD ERS PROP  |
|          | 279!                           | DELETE      | SET        |      | 1061 | 5    | 0074 |               |
|          | E276                           |             |            |      |      |      |      |               |
|          | DELETE                         | PART        | 53         | 007F |      |      |      |               |
|          | REMOVE                         |             |            |      |      |      |      |               |
|          | REMOVE                         | PART        | 5 <b>3</b> | 4    |      | 007F |      |               |
|          | #F                             |             |            |      |      |      |      |               |
|          | n>DELETE DA                    |             | T = LONG 🌡 |      |      |      |      |               |
|          | DATA.VNP DE                    | LETED       |            |      |      |      |      |               |
|          | DATA                           |             |            |      |      |      |      |               |
|          | NOT DELETED; CATALOG NOT EMPTY |             |            |      |      |      |      |               |
|          | n>CADDS 🌡                      |             |            |      |      |      |      |               |
|          | CADDS 4 REV                    |             |            |      |      |      |      |               |
|          | SORTING VE                     |             | BLES       |      |      |      |      |               |
|          | START SOF                      | RT          |            |      |      |      |      |               |
|          | END SORT                       |             |            |      |      |      |      |               |
|          | COMPILING \                    | /ERB-NOUN T | ABLES      |      |      |      |      |               |
|          | The compilation                | Was success | Fut        |      |      |      |      |               |
|          | Input device is                |             |            |      |      |      |      |               |
|          | DATA.VNP is f                  |             |            |      |      |      |      |               |
|          | #1#                            | ilou.       |            |      |      |      |      |               |
|          | πιπ                            |             |            |      |      |      |      |               |

## ARCHSRCH

The information and drawings contained herein are the sole property of Computervision Corporation. Use of this document is reserved exclusively for Computervision customers and personnel. Reproduction of this matter in whole or in part is forbidden without the express written consent of Computervision.

#### ARCHSRCH

- PURPOSE Looks up records in an archive index. The system administrator maintains the archive index and adds records when files are saved on tape or moved using GNA.
- SYNTAX ARCHSRCH [filename] }

#Command

filename Name of an archive index. (There is usually only one for the system.)

Command LOCATE or QUIT

- COMMENTS ARCHSRCH uses two types of files to retrieve information about files in the archive:
  - The primary archive index file, *filename*, (created and maintained with ARCHINDX see *CGOS 200 GNA System Manager Guide*) where all information is stored. This information can include the storage location, file type, filename, and the date each file was archived.
  - Several Key Files for looking up records. There can be a Key File for each field in the primary archive index file. The actual number of Key Files is determined when the archive is set up.
- Locating Records Whenever files are backed up on tape or otherwise saved, the FUTIL *archive* option can be used to generate information for the archive index. To find file information records stored in the archive index, use the command:

LOCATE [filename] [/OPTIONS]

- filename Full filename in standard filename format, or to locate all files with common characters or catalog levels, use WILD CARDS or the MATCH option.
- OPTIONS One or more comma-separated entries in the following format:

Option = Contents of key field

DATE Date, and optionally time, of the archiving (e.g., DATE = 2-28-81 or DATE = 2-28-81:14:00:00). To find a record, the date, and time if given, must be an exact match. For less precise matching of dates, use BEFORE or SINCE.

| Locating Records<br>(Continued) | BEFORE              | Locates files archived before date, and optionally, time (same format as DATE).                                                                                                    |
|---------------------------------|---------------------|----------------------------------------------------------------------------------------------------|
|                                 | SINCE               | Locates files archived after date, and optionally, time (same format as DATE). BEFORE and SINCE may be combined to specify a range of dates.                                                                                   |
|                                 | ТҮРЕ                | File manager file type $-$ hex number between 0 and FF (e.g., TYPE=3 (Text), TYPE=1 (Catalog)).                                                                                                    |
|                                 | LOCATION            | Storage location of archived file: Disc pack, Node name, or Tape label (e.g., LOCATION = TAPE.01, LOCATION = $[0]$ .*PACK033).                                                                                                 |
|                                 | COMMENT             | Matches a comment of up to 80 characters supplied when the record was added to the archive index.                                                                                                    |
|                                 | МАТСН               | Allows you to substitute for 0-n characters after one or more characters of the filename has been entered.                                                                                                    |
| Wild Cards                      | catalog level in tl | s allow you to substitute for any CARDS character or<br>he filename. With these characters, all files matching the<br>ame will be located.                                                                                     |
|                                 | Wildcard            | Description                                                                                                    |
|                                 | ?                   | Substitutes for a single alphanumeric character in a filename. With two or more ?'s, two or more characters in the same positions will produce a match. A ? cannot replace the dot (.) used as a catalog level name separator. |
|                                 | ?\                  | Like ? but substitues 0 to n characters within a catalog level.                                                                                                    |
|                                 | !                   | Substitutes for a full catalog level in the filename. The                                                                                                    |

- Substitutes for a full catalog level in the filename. The catalog level must contain one or more characters. When using more than one (!), separate catalog from non-wildcard levels by the usual dot (.).
- ! \ Substitutes 0 to n full catalog levels.

## ARCHSRCH

The information and drawings contained herein are the sole property of Computervision Corporation. Use of this document is reserved exclusively for Computervision customers and personnel. Reproduction of this matter in whole or in part is forbidden without the express written consent of Computervision.

| EXAMPLES | Specification      | Possible Filenames                                                           |
|----------|--------------------|------------------------------------------------------------------------------|
|          | CAT?EVEL           | CATLEVEL<br>CAT-EVEL<br>CAT6EVEL                                             |
|          | FIL??AME           | FILENAME<br>FIL56AME<br>FIL-2AME                                             |
|          | FILE? \            | FILE<br>FILE1<br>FILE123-Q                                                   |
|          | ? \ LENA? \        | LENA<br>FILENAME<br>CATALENA                                                 |
|          | CAT.!.G            | CAT.CAT1.G<br>CAT.A.G<br>CAT.&BCD.G                                          |
|          | CAT.!!.G           | CAT.A.B.G<br>CAT.Q.&BCD.G                                                    |
|          | CAT.! \ .G         | CAT.G<br>CAT.&BCD.G<br>CAT.A.B.C.D.G                                         |
|          | CAT.? \ .FILE      | CAT.FILE<br>CAT.&BCD.FILE<br>CAT.A.FILE                                      |
|          | CAT.!.? \ .FILE    | CAT.X.FILE<br>CAT.X.&BCD.FILE<br>CAT.Q.A.FILE                                |
|          | CAT.! \ .? \ .FILE | CAT.FILE<br>CAT.A.FILE<br>CAT.&BCD.FILE<br>CAT.A.&BCD.FILE<br>CAT.A.B.C.FILE |

NOTE

Each KEY field entered as a LOCATE option will speed record lookup.

To execute a search with Wild Cards in the filename, or non-key fields alone, each record must be searched in sequence. In general, this is a time-consuming procedure. LOCATE  $\downarrow$  lists the entire contents of the archive index.

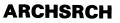

THE ARCHSRCH ARCHSRCH uses two characters to prompt for input: SESSION # is the general prompt. prompts for a specific response to a question. Any command or keyword may be issued in abbreviated form. ARCHSRCH needs only enough of the command name to make it unique (e.g., Q, QU, or QUIT are all acceptable input for the QUIT command). When ARCHSRCH asks for an OK response, Y, YE, YES, or OK are sufficient affirmative answers. N or NO will suffice for a negative response. With critical questions, any other response will cause the prompt to be retyped. At the end of the session, type QUIT to return to O/S level. SYNTAX Break up multi-line commands using a semicolon (;) between syntax elements. A semicolon can also be used to break up the comment field. Example #LOC TEST.FILE/TYPE = 2, B = 2-5-81, S = 2-5-80; ↓ >,LOC = TAPE1 When ARCHSRCH detects a syntax error caused by a typing mistake, it retypes the line segment preceding the error. The segment accepted and retyped with an angle-bracket(>) cannot be erased or typed over. Continuing the line with  $\downarrow$  aborts the command. Any other response, including a space, is assumed to be a correction and continuation. Example

#LOC TEST.FILE/TYPE = 2, B = 02-5-81, AFTER = 02-5-80

-- NO SUCH FIELD IN THE RECORD > LOC TEST.FILE/TYPE=2,B=02-5-81

## **ATCHVOL**

The information and drawings contained herein are the sole property of Computervision Corporation. Use of this document is reserved exclusively for Computervision customers and personnel. Reproduction of this matter in whole or in part is forbidden without the express written consent of Computervision.

#### ATCHVOL

- PURPOSE Attaches specific auxiliary disc volume to a task.
- SYNTAX ATCHVOL volume name

COMMENTS ATCHVOL associates the volume with the task that calls it. (The volume must have been previously enabled; see ENABVOL.) While attached, the volume may not be disabled or removed from the drive.

 MESSAGES
 VOLUME NAME ON DRIVE <LOGICAL</th>
 Indicates that the volume is success 

 DRIVE NUMBER> ATTACHED TO TASK
 fully attached.

 <TASK NUMBER>
 TASK NUMBER>

#### Example

| n> | ATCHVOL | *0S ) | Enter | command | • |
|----|---------|-------|-------|---------|---|
|    |         |       |       |         |   |

\* OS ATTACHED TO TASK n System response.

## ATTACH

PURPOSE Attaches a device to a task. After message is printed, control automatically returns to the system.

SYNTAX ATTACH Taskunitname, Unittype or Uniquame.

Taskunitname — arbitrary two-character unit name (user-assigned).

Unittype – Generic four-character name (see list). When Unittype is specified, ATTACH uses first available unit.

Uniqname — Particular unit of Unittype. Designated by generic name's first three letters plus a digit specifying Unittype's unique unit.

#### Unittypes

| TTYS | Teletype                        |
|------|---------------------------------|
| INFO | Infoton                         |
| LPTR | Standard Line Printer           |
| TRMN | Terminet 1200                   |
|      | (not Terminet 340 Line Printer) |
| IOSB | IOS Board                       |

ATTACH

SYNTAX (Continued)

| NMDX | Numeridex                             |
|------|---------------------------------------|
| DTMX | Versatec                              |
| DCMN | Card Reader                           |
| XYNT | Xynetics Plotter                      |
| FPTR | Fast Paper Tape Reader                |
| FPTP | Fast Paper Tape Punch                 |
| DTMX | Varian 216                            |
| DTMX | Varian 208                            |
| TBIO | Task based I/O Skeleton Unit          |
| GOUL | Gould 5100 Dot Matrix Printer/Plotter |
| GOUL | Gould 4800 Dot Matrix Printer/Plotter |
| VGUB | Video Generation Unit                 |
| GPUB | Graphics Processing Unit              |
| PCUC | PCU Control Port                      |
| PCUG | PCU General Port                      |

 MESSAGES
 Uniqname OF TYPE Unittype ATTACHED
 Successful attach.

 AS Taskunitname
 NO UNITS OF TYPE Unittype AVAILABLE
 No units of requested type are available.

 Uniquename ATTACHED TO TASK
 Type Unittype in the configuration

but attached to a task. (Output for all devices of type Unittype.)

Uniqname used/Uniqname device already attached to a task.

Taskunitname already assigned to another unit, or Unittype is bad.

#### Example

BAD REQUEST

Tasknumber

Unigname NOT AVAILABLE

To attach a magnetic tape drive:

n> ATTACH MT, TAPE

TAP0 OF TYPE TAPE ATTACHED AS MT

System response if TAP0 is the first available magnetic tape drive.

Enter command.

or

NO UNITS OF TYPE AVAILABLE TAPO IS ATTACHED TO TASK 4. Tape drive is being used by task 4.

## CANCEL

The information and drawings contained herein are the sole property of Computervision Corporation. Use of this document is reserved exclusively for Computervision customers and personnel. Reproduction of this matter in whole or in part is forbidden without the express written consent of Computervision.

#### CANCEL

| PURPOSE | Removes BATCH/PRINT request from job queue.                              |
|---------|--------------------------------------------------------------------------|
| SYNTAX  | CANCEL JOB = Jobname.<br>CANCEL PRINT = Jobname (20 characters or less). |

#### CHECK

PURPOSE Checks magnetic tape files against the original disc copies.

SYNTAX CHECK[/Options] Catalog[/Options]

COMMENT CHECK is a FUTIL subcommand as well as an O/S level command. The FUTIL section contains additional documentation. (See the FUTIL Overview or the Index under FUTIL CHECK.)

#### CHGPROT

- PURPOSE Changes protection group of a file or catalog.
- SYNTAX CHGPROT filename, PG a[, PG b]

Any combination RWEDCM or S, G, or P. Filename may be a full filename or a catalog name.

PG = (Protection group); a and b are Hex numbers in the range 0000 - 7FFF.

S,G,P = Default designators (System, Group, Private).

RWEDCM = Attributes of PG range: Read, Write, Execute, Delete, Change, Modify.

COMMENTS CHGPROT changes your file access by changing the file's PG. CHANGE access required to file/catalog's PG; access to new PG required.

#### To Specify Protection Group

- 1. State PG as HEX number. If Filename is full name of file, file is given a PG of *a*. If Filename is a catalog name and only PG *a* is specified, all catalog levels from Filename down and all files in any of these catalogs will be given a PG of *a*. If PG *b* is also specified, catalog are given PG b; catalog files are given PG *a*.
- 2. Use default designator with requested combination of attributes. Because *a* PG is implied by the default designator (S,G,P), the actual PG does not need to be known. This number will be the first PG listed in the current user's access table with the exact combination of attributes input through CHGPROT. In this mode, catalogs and files cannot be given different PGs.
- MESSAGES Any file management errors (including protection violations) are output with the Filename associated with the error.

Current Access Table

2000-2000/WRDCS 2500-2500/RP 2400-2400/RECG 2700-2700/WRDC 2800-2900/REWD

## CHGPROT

| Example (Protection of FILEA = $2400$ ) |                                                                                                    |  |  |
|-----------------------------------------|----------------------------------------------------------------------------------------------------|--|--|
| n> CHGPROT FILEA, SWRDC )               | Changes PG of FILEA to 2000.                                                                                     |  |  |
| n> CHGPROT FILEA,GRECWD ↓               | Yields message:                                                                                                  |  |  |
|                                         | NO PROTECTION GROUP FOUND THAT MATCHES ATTRIBUTES SPECIFIED.                                                     |  |  |
|                                         | (Because there is no PG range in<br>your access table with default<br>designator 'G' and attributes<br>'RECWD'.) |  |  |
| n> CHGPROT FILEA,2850 }                 | Produces the warning:                                                                                            |  |  |
|                                         | YOU DO NOT HAVE CHANGE ACCESS TO THE NEW<br>FILE PROTECTION GROUP SPECIFIED TYPE OK TO<br>CHANGE ANYWAY.         |  |  |
| ОК                                      | Change FILEA's PG to 2850; you are unable to make further PG changes to file.                                    |  |  |
| n> CHGPROT FILEA, PREX )                | Produces the message:                                                                                            |  |  |
|                                         | INVALID PROTECTION ATTRIBUTES SPECIFIED                                                                          |  |  |
|                                         | ('X' is not a valid attribute.)                                                                                  |  |  |
| n> CHGPROT FILEB,2500 }                 | If FILEB has a PG of 3000, the result-<br>ant message is:                                                        |  |  |
|                                         | YOU HAVE NO ACCESS PRIVILEGES TO THE NEW FILE PROTECTION GROUP SPECIFIED                                         |  |  |
|                                         | FILEB's protection is unchanged.                                                                                 |  |  |
| n> CHGPROT FILEC,22400 ↓                | If FILEC is PG 2800, the protection is changed to 22400 and task is returned to system level.                    |  |  |
|                                         |                                                                                                    |  |  |

### CHGTYP

- PURPOSE Changes a file manager file type.
- SYNTAX CHGTYP filename, file type

Where file type is an integer between 0 and 0FF (hex). (Leading zeros must be used when the file type begins with an alpha character.) File manager file types are as follows:

## Filetypes

| 0 | Not defined          | C-E   | Reserved             |
|---|----------------------|-------|----------------------|
| 1 | Catalog              | F     | Z80 Binary files     |
| 2 | Object               | 10-1F | Reserved             |
| 3 | Text                 | 20-2F | Reserved for CADDS 4 |
| 4 | Configurations       | 20    | CADDS Parts          |
| 5 | Reserved             | 21    | TVF's                |
| 6 | PEP object code      | 22    | Figures              |
| 7 | Core image (overlay) | 30-AF | Reserved             |
| 8 | Command table        | B0-BF | Reserved for         |
| 9 | Loader symbol table  |       | Batch Processing     |
| А | Reserved             | CO-FE | Reserved             |
| В | Accounting table     | FF    | Work Files           |

#### Example

| n> CHGTYP &BCD.FILE,0A | Changes Type 3 (&BCD.FILE) to a Type 0A file. |
|------------------------|-----------------------------------------------|
| FILE TYPE CHANGED      | System response.                              |

## COMPARE

The information and drawings contained herein are the sole property of Computervision Corporation. Use of this document is reserved exclusively for Computervision customers and personnel. Reproduction of this matter in whole or in part is forbidden without the express written consent of Computervision.

#### COMPARE

PURPOSE Compares two text files and lists differences.

SYNTAX COMPARE [cat1.file1{,cat2.file2 /NEWCAT = mycat}]

Standard Format COMPARE accepts various filename and option specifications. The most basic syntax is useful for comparing two files with dissimilar (short) filenames:

n> COMPARE cat1.file1,cat2.file2 }

This will compare Cat1.&BCD.file1 to Cat2.&BCD.file2

NEWCAT(N)

Often, you may want to compare your version of a file to a version in the SYSCATLG. NEWCAT (abbreviation N) facilitates this sort of comparison by requiring that only one filename be entered. COMPARE forms the second filename by adding a catalog level prefix to the first filename (i.e., SYSNEWS.COMMAND.HEADER becomes JQC.SYSNEWS.COM-MAND.HEADER). This prefix is entered on the command line instead of a second filename. NEWCAT syntax:

COMPARE cat.file/NEWCAT = mycat

Compares the original version (cat.file) to the *mycat* version, as if you had entered the command:

COMPARE cat.file, mycat.cat.file

The default for mycat is your Login username. If you login under MYNAME and type COMPARE cat.file/N, the following command is generated:

COMPARE cat.file, myname.cat.file

- OUTPUT Each comparison is made on a line-by-line basis. Any differences are output. If no differences are found, a message to this effect is output. For each difference found, COMPARE outputs a line group from cat1.&BCD.file1 (referred to as 'A' below), and a line from cat2.&BCD.file2 (referred to as 'B' below). In each case, an attempt is made to output the line preceding the differences (the same for both files), and the line following the differences (the same for both files). Next to each line number is one of the following keys:
  - (=): Lines the same in both files
  - (A): Lines in file (A) different from (B)
  - (B): Lines in file (B) different from (A)

Typical COMPARE Printout

#### >COMPARE R5.SYSNEWS.COMMAND.DUMPKERN,SYSNEWS. COMMAND.DUMPKERN }

- (A) 12-7-81 9:13:49 R5.SYSNEWS.COMMAND.DUMPKERN BEING COMPARED WITH
- (B) 10-23-81 1:06:02 SYSNEWS.COMMAND.DUMPKERN FILE DIFFERENCE FOUND:

17(=)!18(A)! FOLLOWED BY THE ASCII REPRESENTATION FOR EACH BYTE 19(A)! (NON-DISPLAYABLE CHARACTERS ARE OUTPUT AS PERIODS). 20(=)! FOUR DOTS(....) REPRESENT THE CORE CONSTANT (OCOF). 17(=)!18(=)! FOUR DOTS(....) REPRESENT THE CORE CONSTANT (OCOF). 26(=)! COMPLETION OF THE DUMP. 27(A)! 30(A)! DUMPKERN 0-0F 31(A)! 32(A)! 0000 7809 4907 0501 7A9F 0D63 0000 14D4 0000 ....T 33(A)! 0008 1516 7C05 0007 0000 711E 7833 7808 78A9 ....)

24(=)! COMPLETION OF THE DUMP.

END OF COMPARE

Dialogue Format

COMPARE will also prompt for filenames and options. To initiate this type of dialogue, type COMPARE J. COMPARE outputs the following series of prompts (possible user responses in lower case):

n> COMPARE }
please type two filenames
Cat1.File1, Cat2.File2 }
should blanks be ignored?(yes,no)
YES }
should compare be synchronized?(yes,no)
YES }

The Dialogue Format has several advantages:

 Additional flexibility in specifying filenames — in response to the ENTER TWO FILENAMES prompt, COMPARE supports filename syntax types described under Standard Format. The Dialogue Format also allows you to use one line for each filename, as follows:

```
PLEASE TYPE TWO FILENAMES
cat1.subcat1.file1, )
cat2.subcat2.file2
```

Each name may be up to 80 characters long (including the comma separator, which must precede the  $\downarrow$ ).

NOTE

## COMPARE

The information and drawings contained herein are the sole property of Computervision Corporation. Use of this document is reserved exclusively for Computervision customers and personnel. Reproduction of this matter in whole or in part is forbidden without the express written consent of Computervision.

- Normally, COMPARE outputs differences in spacing literally. As an alternative, the Dialogue Format allows you to ignore spacing between characters. If characters on two lines are identical, COM-PARE treats the lines as identical, regardless of between-character spacing.
- Synchronized comparisons are allowed. If you answer YES to SHOULD COMPARE BE SYNCHRONIZED?(YES,NO), COMPARE looks ahead for similar lines. If lines are identical, but less than five characters long, COM-PARE will only find a match if the following line in each file is also identical.

#### Example

Comparing the following files with *standard* and *synchronized* methods results in two different outcomes:

| <u>File1</u> | <u>File2</u>          |
|--------------|-----------------------|
| 1!XXXX       | 1!XXXX                |
| 2!*          | 2!*                   |
| 3!*          | 3!BBBB                |
| 4!BBBB       | 4!*                   |
| 5!*          | 5!MORETHAN5CHARACTERS |
| 6!*          |                       |

**7!MORE THAN 5 CHARACTERS** 

Standard Compare

#### n> COMPARE CAT1.FILE1,CAT1.FILE2 }

|   | • | • |
|---|---|---|
| , | • | • |
|   |   |   |

FILE DIFFERENCE FOUND:

| [][][][][][][][][][][][][][][][][][][]                                       |  |
|------------------------------------------------------------------------------|--|
| 2(=)!*<br>3(B)!BBBB<br>4(=)!*<br>[][][][][][][][][][][][][][][][][][][]      |  |
| [][][][][][][][][][][][][][][][][][][]                                       |  |
| 4(=)!*<br>5(B)!MORETHAN5CHARACTERS<br>[][][][][][][][][][][][][][][][][][][] |  |
| END OF COMPARE                                                               |  |

## COMPARE

The information and drawings contained herein are the sole property of Computervision Corporation. Use of this document is reserved exclusively for Computervision customers and personnel. Reproduction of this matter in whole or in part is forbidden without the express written consent of Computervision.

Synchronized Compare

#### n> COMPARE }

PLEASE TYPE TWO FILENAMES

Cat1.File1, Cat1.File2

SHOULD BLANKS BE IGNORED?(YES,NO)

YES 🗼

SHOULD COMPARE BE SYNCHRONIZED?(YES,NO)

YES 🗼

| • | • | • |
|---|---|---|
| • | • | • |
|   | • |   |

FILE DIFFERENCE FOUND:

| [][]][][][][][][][]][][][][][][][][][]                                  | ][]   |
|-------------------------------------------------------------------------|-------|
| 2(=)!*<br>3(=)!BBBB<br>4(=)!*<br>[][][][][][][][][][][][][][][][][][][] |       |
| 4(=)!*<br>5(=)!MORETHAN5CHARACTERS<br>END OF COMPARE                    | , , , |

#### COMPILE

- PURPOSE Compiles a TPL or FORTRAN source file.
- SYNTAX COMPILE filename [/options]
- NOTE See CGOS 200 GNA Programmer Reference Manual for additional information.

## CONVERT

The information and drawings contained herein are the sole property of Computervision Corporation. Use of this document is reserved exclusively for Computervision customers and personnel. Reproduction of this matter in whole or in part is forbidden without the express written consent of Computervision.

#### CONVERT

- PURPOSE Copies and converts special format magnetic tape files.
- SYNTAX CONVERT[/Options] [Catalog[/[Filenamelist] [/Options]]] [Catalog[//Options]]
- The tapes converted are generally fixed-block, fixed-record tapes. This command converts text files only.
  - Additionally, CONVERT reads or punches paper tape, and reads cards. It provides character set and conversions for several industry standard character sets.
  - CONVERT is a FUTIL subcommand as well as an O/S level command. The FUTIL section contains additional documentation. (See the FUTIL Overview or the Index under FUTIL CONVERT.)

#### CONVERTB

PURPOSE Identical to CONVERT except that it does only binary file conversions. All files are copied as binary files without any character set conversions.

- SYNTAX CONVERTB[/Options] [Catalog[/[Filenamelist] [/Options]]] [Catalog[//Options]]
- COMMENT CONVERTB is a FUTIL subcommand as well as an O/S level command. The FUTIL section contains additional documentation. (See the FUTIL Overview or the Index under FUTIL CONVERTB.)

#### COPY

PURPOSE Copies files from one device or catalog to another.

SYNTAX COPY[/Options] [Catalog[/[Filenamelist][/Options]]] [Catalog[//Options]]

#### Example

Copies all files in CAT1 with names ending in FILE1 to CAT3:

n> COPY CAT1/&BCD.FILE1,FILE1 CAT3 }

CAT1.SUBCAT1.&BCD.FILE1 COPIED TO CAT3.SUBCAT1.&BCD.FILE1

CAT1.SUBCAT1.FILE1 COPIED TO CAT3.SUBCAT1.FILE1

COMMENTS

COPY is a FUTIL subcommand as well as an O/S level command. The FUTIL section contains additional documentation. (See the FUTIL Overview or the Index under FUTIL COPY.)

## COPYTEXT

The information and drawings contained herein are the sole property of Computervision Corporation. Use of this document is reserved exclusively for Computervision customers and personnel. Reproduction of this matter in whole or in part is forbidden without the express written consent of Computervision.

#### COPYTEXT

PURPOSE Copies text files from one device or catalog to another.

SYNTAX COPYTEXT[/Options] [Catalog[/[Filenamelist] [Catalog[//Options]]

[/Options]]]

#### Example

Copies all text files in CAT1.SUBCAT2 to CAT3.SUBCAT2:

n> COPYTEXT CAT1.&SUBCAT2 CAT3.SUBCAT2 }

CAT1.&BCD.SUBCAT2 COPIED TO CAT3.&BCD.SUBCAT2 CAT1.SUBCAT2.&BCD.FILE COPIED TO CAT3.SUBCAT2.&BCD.FILE

COMMENTS COPYTEXT is a FUTIL subcommand as well as an O/S level command. The FUTIL section contains additional documentation. (See the FUTIL Overview or the Index under FUTIL, COPYTEXT.)

#### CROSSREF

PURPOSE Lists entry points and external references of object files.

SYNTAX CROSSREF

NOTE See CGOS 200 GNA Programmer Reference Manual for additional information.

## **CVTECO**

.

| PURPOSE      | Edits text files. CVTECO is a powerful character-oriented editor that uses a one-page buffer and a pointer to create and modify text files. |        |                                                                |                                                                                                    |
|--------------|----------------------------------------------------------------------------------------------------|--------|----------------------------------------------------------------|----------------------------------------------------------------------------------------------------|
| SYNTAX       | CVTECO [filename]<br>[/MACRO = file1,MACRO = file2,MACRO = filen]                                                                           |        |                                                                |                                                                                                    |
| COMMENT      | In processing the command line, the system sets up and executes the first CVTECO command.                                                   |        |                                                                |                                                                                                    |
| INPUT/OUTPUT | n> CVTECO J                                                                                                    |        | This command line enters CVTECO and executes the command \$\$. |                                                                                                    |
|              | TECO Version                                                                                                    | 5.00   | Appears or<br>entered CV                                       | n COMDEV; indicates that you have /TECO.                                                                         |
|              | #                                                                                                    |        | The system                                                     | n is waiting for a CVTECO command.                                                                               |
|              | OPTIONS                                                                                                    |        |                                                                |                                                                                                    |
|              | filename                                                                                                    |        |                                                                | part of the command line will set up<br>these CVTECO commands before the<br>d:                                   |
|              |                                                                                                    | Comman | d Line                                                         | Corresponding CVTECO Command                                                                                     |
|              |                                                                                                    |        | CO oldfile<br>CO newfile                                       | 1 EBoldfile\$EA\$\$<br>2. EWnewfile\$\$                                                                          |
|              |                                                                                                    | MACRO  | = oldfile                                                      |                                                                                                    |
|              |                                                                                                    | of CVT | ECO com                                                        | he existing text file, oldfile, as a series<br>mands (CVTECO MACRO). Each<br>cuted in the order specified in the |

command line. The CVTECO prompt (#) appears after the entire MACRO, or series of MACROs, has been executed.

Command Line

3. CVTECO/

- 1. CVTECO oldfile/ MACRO = file1, MACRO = file2
- 2. CVTECO newfile/ MACRO = file1

MACRO = file1

2. ERfile1\$ 2EAHXMHKEWnewfile\$MM\$\$

Corresponding CVTECO Command

2EAHXMHKEBoldfile\$EAMM\$\$

3. ERfile1\$2EAHXMHKMM\$\$

1. ERfile1\$2EAERfile2\$

If there is a text file named .CVTECO in the catalog username.&BCD, that file will be executed as a MACRO each time you (as task *username*) enter CVTECO. This is done by default and need not be specified in the CVTECO command line.

- *Modifying/Creating* CVTECO has input and output text files, and a buffer. CVTECO reads one page from the input file into the buffer, modifies the buffer page, and writes the page into the output file. By repeating this cycle, the output file becomes a modified version of the input file.
  - CVTECO uses a similar process to create new text files. There is no input file, the output file and the buffer are empty. Text is inserted into the empty buffer. When the buffer is full, its contents are written to the output file. This process is executed repeatedly to create the output file.
- CVTECO Pointer
- The CVTECO pointer indicates a position in the buffer. CVTECO commands are initiated at the pointer position.
- The pointer is always positioned between two characters (except before a page's first character and after the page's last character). Characters can be deleted on either side of the pointer, and can be inserted at the pointer. Following an insertion, the pointer is positioned immediately after the last inserted character.
- The pointer can be moved backward and forward in either of two ways:
  - 1. Specify position numerically (e.g., *position pointer immediately after 25th character of third line*; or, *move pointer forward 6 characters*).
  - 2. Locate pointer position. Located by searching for an occurrence of specific text string (e.g., *position pointer after first occurrence of 'dul' in 'Jack was a dull boy'*). Search command starts searching at pointer position and moves to end of page.

Command Modifications

- Many commands can accept up to two numbers as arguments. Numbers precede the command letter. Two numbers must be separated by a comma (e.g., "5V", "4,6T").
- Some commands return as values numbers which may be used as arguments to other commands (e.g., "H", "Z", ".").
- Some commands accept one or two text strings as arguments. A text string follows the command letter and is terminated by the ESCAPE character, which echoes on the terminal as a \$ (e.g., "Istring\$", "Rstg1\$stg2\$").
- @ modifies any command requiring a text string argument. @ precedes the command letter. When it is used, the text string is not terminated by ESC. The delimiter character for the text string(s) follows the command letter (e.g., "@I/string/", "@R \ stg1 \ stg2 \ ").
- Some commands can be modified with a colon (:). Prefix the colon to the command letter.
- The N-register (numeric register) is an argument to some commands. Thirty-six N-registers are available; each one has a single-character name, either a digit (0-9), or a letter (A-Z). Twenty-six system N-registers have reserved uses. Each has two-character name, a dot (.) followed by a letter (A-Z). The N-register name follows the command letter (e.g., "Q1", "%A", "72P.W").
- The T-register (text register) is an argument to some commands. Thirtysix T-registers are available to each user. Each T-register has a singlecharacter name, either a digit (0-9) or a letter (A-Z). The T-register name follows the command letter (e.g., "X1", "GA").
- *Special Characters* The following characters have special meanings in relation to all CVTECO commands. They are used as command delimiters, or to facilitate typing of commands.

| <bs></bs> | Backspace erases last character typed.         |
|-----------|------------------------------------------------|
| ^Q        | Erases entire command.                         |
| ^R        | Retypes entire command.                        |
| ^X        | Erases entire command being typed.             |
| ۸Z        | Quotes next character; permits special charac- |

ters to be entered as part of a command string.

## **CVTECO**

| Special Characters<br>(Continued)         | <esc></esc>            | Terminates a text string; echoes as a dollar sign<br>(\$).                                                                                                    |
|-------------------------------------------|------------------------|----------------------------------------------------------------------------------------------------|
|                                           | <esc><esc></esc></esc> | Terminates a command string.                                                                                                    |
|                                           | <rub></rub>            | Rubs out (deletes or erases) last character typed.                                                                                                    |
|                                           |                        | CVTECO commands are main single characters.<br>An "E", up-arrow (" $\land$ ") or right square bracket<br>("[") modifier is always the first character in<br>commands of two or more characters. |
| CVTECO COMMANDS<br>GROUPED BY<br>FUNCTION | 5                      |                                                                                                    |
| Character Manipula-<br>tion Commands      | ^C                     | Converts characters to integer values.                                                                                                    |
|                                           | ^S                     | Converts integer into character; inserts result in buffer.                                                                                                    |
|                                           | n: ^S                  | Converts n to a character; prints it on the COMDEV.                                                                                                    |
|                                           | ۸T                     | Reads a character from the COMDEV; converts it into integer.                                                                                                    |
|                                           | : ^ T                  | Reads a character from the buffer; converts it into integer.                                                                                                    |
| Commands that                             | ∧C                     | Converts characters to integer values.                                                                                                    |
| Return a Value                            | ۸T                     | Reads a character from the COMDEV; converts it to integer.                                                                                                    |
|                                           | : ^T                   | Reads a character from the buffer, converts it to integer.                                                                                                    |
|                                           | #                      | Indicates current position of mark.                                                                                                    |
|                                           | %                      | Increments and returns value of the N-register.                                                                                                    |
|                                           |                        | Indicates current pointer position.                                                                                                    |
|                                           | 0123456789             | Denotes decimal numbers.                                                                                                    |
|                                           | Α                      | Gives current bounds of a region (.,# or #,.).                                                                                                    |
|                                           | :F                     | Searches for and deletes a string.                                                                                                    |
|                                           | н                      | All of the buffer (0,Z).                                                                                                    |
|                                           | Q                      | Returns N-register value.                                                                                                    |

| Commands that                        | :R                     | Searches for and replaces a string.                             |
|--------------------------------------|------------------------|-----------------------------------------------------------------|
| <i>Return a Value</i><br>(Continued) | :S<br>Z                | Searches for a string.<br>Gives number of characters in buffer. |
| Commands that                        | *                      | Multiplication.                                                 |
| Manipulate Numeric<br>Values         | +                      | Addition.                                                       |
| values                               | ,                      | Separates numeric arguments.                                    |
|                                      | -                      | Subtraction or unary minus.                                     |
|                                      | /                      | Division.                                                       |
| File Commands                        | EA                     | Appends text from an input file to the end of the buffer.       |
|                                      | EB                     | Opens a file for input and output.                              |
|                                      | EF                     | Closes an output file.                                          |
|                                      | EP                     | Writes the buffer to an output file and reads a new buffer.     |
|                                      | EQ                     | Returns to the O/S without filing changes.                      |
|                                      | ER                     | Opens a text file for read.                                     |
|                                      | EW                     | Opens a text file for write.                                    |
|                                      | EX                     | Closes an output file; returns to O/S.                          |
|                                      | EY                     | Replaces buffer with a new page from input file.                |
| Flow of Control<br>Commands          | ;                      | Conditionally exits from an iterative loop.                     |
|                                      | <>                     | Denotes an iterative loop.                                      |
|                                      | Μ                      | Executes a T-register as CVTECO commands.                       |
|                                      | []                     | Conditionally executes a region.                                |
| Mark and Region<br>Commands          | #                      | Reads or sets mark position.                                    |
|                                      | Α                      | Gives current bounds of a region (.,# or #,.).                  |
| Miscellaneous<br>Commands            | <null></null>          | lgnored.                                                        |
|                                      | <lf></lf>              | Ignored.                                                        |
|                                      | <↓>                    | Ignored.                                                        |
|                                      | <esc></esc>            | Terminates string arguments; separates com-<br>mands.           |
|                                      | <esc><esc></esc></esc> | Terminates a command.                                           |

## **CVTECO**

| Miscellaneous                  | <sp></sp>   | Ignored.                                                                  |
|--------------------------------|-------------|---------------------------------------------------------------------------|
| <i>Commands</i><br>(Continued) | :           | Puts comments into CVTECO command strings.<br>Serves as command modifier. |
|                                | @           | Serves as command modifier for quoted string arguments.                   |
|                                | ٨           | Serves as control character prefix.                                       |
| N-Register                     | %           | Increments and return values of N-register.                               |
| Commands                       | Ρ           | Deposits values into N-register.                                          |
|                                | Q           | Returns value of N-register.                                              |
| Pointer Movement               | B           | Moves pointer backward by N characters.                                   |
| Commands                       | С           | Moves pointer forward by N characters.                                    |
|                                | J           | Moves pointer to position N.                                              |
|                                | L           | Moves pointer to beginning of line.                                       |
|                                | S           | Searches for a string.                                                    |
| Printing Commands              | ΛE          | Prints a string.                                                          |
|                                | ۸P          | Toggles HARDEV.                                                           |
|                                | n: ^ S      | Converts n to a character and prints it on the COMDEV.                    |
|                                | ۸U          | Toggles COMDEV.                                                           |
|                                | =           | Prints a number.                                                          |
|                                | Т           | Prints part of buffer.                                                    |
|                                | V           | Prints a window around pointer location.                                  |
| Search Commands                | F           | Searches for and deletes a string.                                        |
|                                | R           | Searches for and replaces a string.                                       |
|                                | S           | Searches for a string.                                                    |
| Text Deletion                  | D           | Deletes characters at pointer position.                                   |
| Commands                       | F           | Searches for and deletes string.                                          |
| Text Insertion<br>Commands     | <tab></tab> | Inserts a tab and a text string into buffer.                              |
|                                | ۸S          | Converts integer to character and inserts result into buffer.             |
|                                | G           | Inserts T-register into buffer.                                           |
|                                | I           | Inserts text string into buffer.                                          |

| Text Modification<br>Commands                                        | R                    | Searches for and replaces a string.                                                                                                    |
|----------------------------------------------------------------------|----------------------|----------------------------------------------------------------------------------------------------|
| T-Register                                                           | G                    | Inserts T-register into buffer.                                                                                                    |
| Commands                                                             | М                    | Executes T-register as CVTECO commands.                                                                                                    |
|                                                                      | X                    | Extracts a text from buffer and puts it into T-register.                                                                                                    |
|                                                                      |                      | <ul><li>0-9 Available to user.</li><li>A-Z Available to user.</li></ul>                                                                                                    |
| Commands Sorted This is a complete list of CVTECO commands sorted by |                      | of CVTECO commands sorted by ASCII value.                                                                                                    |
| Alphabetically                                                       | <null></null>        | Ignored.                                                                                                    |
|                                                                      | ∧C <char></char>     | Returns integer value of next character in command string.                                                                                                    |
|                                                                      | ^E <s>\$</s>         | Types string argument on COMDEV or HARDEV.                                                                                                    |
|                                                                      | <tab><s>\$</s></tab> | Inserts tab and string into buffer at current pointer location. (Equivalent to $I < TAB > < s >$ ).                                                                                                    |
|                                                                      | <lf></lf>            | Ignored.                                                                                                    |
|                                                                      |                      | Ignored.                                                                                                    |
|                                                                      | ۸P                   | Toggles HARDEV.                                                                                                    |
|                                                                      | n: ^ S               | Converts n to a character; prints it on the COM-<br>DEV.                                                                                                    |
|                                                                      | n∧S                  | Converts N to a character; inserts it into buffer. (The reverse of $\land$ T.)                                                                                                    |
|                                                                      | ۸T                   | Waits character to be typed; returns that character's integer value.                                                                                                    |
|                                                                      | : <b>^</b> T         | Returns integer value of next character in text buffer, i.e., character following pointer. : A T returns zero if pointer is at the of buffer.                                                                                 |
|                                                                      | ۸U                   | Toggles COMDEV.                                                                                                    |
|                                                                      | <esc></esc>          | Serves as a separater. ESCAPE can appear bet-<br>ween any two commands; but cannot separate a<br>command character from its numerical<br>arguments. ESCAPE also terminates string<br>arguments to commands. Two ESCAPE's ter- |

minate a command string.

# **CVTECO**

| Commands Sorted               | <sp></sp>   | lgnored.                                                                                                    |
|-------------------------------|-------------|----------------------------------------------------------------------------------------------------|
| Alphabetically<br>(Continued) | ! <s>\$</s> | Takes a text string argument which is treated as a comment. (! command does nothing.)                                                                                                    |
|                               | #           | Returns value of mark position.                                                                                                    |
|                               | n#          | Moves mark position to location specified by numeric argument, i.e., position between nth and $n + st$ characters.                                                                                                    |
|                               | % < n-reg>  | Increments N-register and returns its value.<br>(% <n-reg> = ''Q<n-reg> + 1P<n-reg><br/>\$Q<n-reg>.''</n-reg></n-reg></n-reg></n-reg>                                                                                  |
|                               | *           | Multiplication, in expressions.                                                                                                    |
|                               | +           | Addition, in expressions.                                                                                                    |
|                               | ,           | Separates numeric arguments in commands taking two arguments.                                                                                                    |
|                               | _           | Subtraction or unary minus, in expressions.                                                                                                    |
|                               |             | Returns the value of the pointer position.                                                                                                    |
|                               | 1           | Division, in expressions.                                                                                                    |
|                               | 0123456789  | A digit or a stream of digits is a decimal number.                                                                                                    |
|                               | :           | Modifier for other commands.                                                                                                    |
|                               | n;          | Exits from current iterative loop if $n=0$ . Otherwise, semicolon ignored.                                                                                                    |
|                               | <           | Denotes beginning of indefinite iteration loop.<br>Exit from the loop is possible only when a search<br>fails, or by invoking semicolon (";") command.<br>"<" must be followed by a matching ">."                      |
|                               | n<          | Denotes beginning of iteration loop. Loop can be<br>executed up to n times. Execution of loop fewer<br>than n times is possible using the semicolon (";")<br>command. " $n <$ " must be followed by a<br>matching ">." |
|                               | n =         | Prints value of argument on COMDEV.                                                                                                    |
|                               | >           | Denotes end of an iteration loop. ">" must be preceded by a matching "<."                                                                                                    |

| <i>Commands Sorted<br/>Alphabetically</i><br>(Continued) | @            | Can modify any command taking string arguments. @ allows you to specify the character that terminates the string. (.i.e., $(< cmd > < s1 > $< s2 > $)$ can also be typed as $(@ < cmd > / < s1 > / < s2 > /.)$              |
|----------------------------------------------------------|--------------|----------------------------------------------------------------------------------------------------|
|                                                          | Α            | Indicates numerical argument; region delimited by pointer and mark positions. " $A'' = ".,#''$ or "#,.")                                                                                                    |
|                                                          | В            | Moves pointer backward 1 position. "B" = "1B."                                                                                                    |
|                                                          | nB           | Moves pointer backward n positions if n is positive; forward n positions if n is negative.<br>"nB" = "-nC."                                                                                                    |
|                                                          | С            | Moves pointer forward 1 position. " $C'' = "1C''$ .                                                                                                    |
|                                                          | nC           | Moves pointer forward n positions if n is positive;<br>backward n positions if n is negative. "nC" =<br>". + nJ."                                                                                                    |
|                                                          | D            | Deletes character after pointer. " $D'' = "1D."$                                                                                                    |
|                                                          | nD           | Deletes next n characters after pointer if n is<br>positive; n characters before pointer if n is<br>negative. "nD" = ".,. + nK" or ". + n,.K."                                                                              |
|                                                          | EA           | Reads characters from file open for input, inserts<br>them in buffer at end. EA reads as many<br>characters as it would take to fill an empty buffer<br>80% full. Repeated EA commands cause buffer<br>to be paged to disc. |
|                                                          | nEA          | Performs EA command n times.                                                                                                    |
|                                                          | EB <s>\$</s> | Opens text file for editing. Filename specified in string argument. File is open for both input and output. "EB $<$ s>\$ = "ERs\$EW $<$ s>\$."                                                                              |
|                                                          | EF           | Closes output file.                                                                                                    |
|                                                          | EP           | Moves on to next page of file being edited. Entire<br>buffer written into output file and buffer is<br>emptied. More of input file is read into buffer.<br>"EP" = "HEP\$HK\$EA\$."                                          |
|                                                          | nEP          | Performs EP command n times.                                                                                                    |
|                                                          | m,nEP        | Writes block of characters from positions m - n to output file. Block of characters is left in editing buffer.                                                                                                    |

# **CVTECO**

| <i>Commands Sorted</i><br><i>Alphabetically</i><br>(Continued) | EQ <s1>\$<s2>\$</s2></s1> | Aborts all editing; returns to O/S. Any editing done is lost. When first string argument is not empty CVTECO passes control to command " $<$ s1> < output-filenames> <s2>".</s2>                                                                                                    |
|----------------------------------------------------------------|---------------------------|----------------------------------------------------------------------------------------------------|
|                                                                | ER <s>\$</s>              | Opens a text file for input. Name of file specified<br>by string argument. All subsequent EA com-<br>mands read from this file.                                                                                                    |
|                                                                | EW <s>\$</s>              | Opens a text file for output. Name of file specified by string argument. All subsequent EP commands write to this file.                                                                                                    |
|                                                                | EX <s1>\$<s2>\$</s2></s1> | Finishes all edit operations; closes all files; returns to O/S. Any pages of input file not read into editing buffer are read in. All characters in editing buffer are written to output file. EX is normal way to finish editing, but when the first string argument is not empty, CVTECO passes control to command " $<$ s1> < output-filename> < s2>". |
|                                                                | EY                        | Deletes all characters from editing buffer and reads a page in from file open for input. EY = "HK\$EA\$."                                                                                                    |
|                                                                | nEY                       | Performs EY command n times.                                                                                                    |
|                                                                | F <s>\$</s>               | Searches for first occurrence of the string argument after pointer; deletes it. Pointer remains at position of string. $F < s > $ = "., $ZF < s > $ ."                                                                                                    |
|                                                                | nF <s>\$</s>              | Performs F <s> command n times.</s>                                                                                                    |
|                                                                | m,nF <s>\$</s>            | Moves cursor to position specified by m;<br>searches for first occurrence of string argument<br>after position m and before position n; deletes<br>string; pointer remains at position of string.<br>m,nF < s > \$ = "m,nS < s > \$Q.B,.K".                                                                                                    |
|                                                                | :F                        | :F identical to F command, but error not given<br>when string not found. Value -1 is returned if<br>search successful; 0 returned if search fails.                                                                                                    |
|                                                                | G <t-reg></t-reg>         | Inserts text in indicated T-register into buffer at current pointer position.                                                                                                    |
|                                                                | nG <t-reg></t-reg>        | Performs G <t-reg> command n times.</t-reg>                                                                                                    |
|                                                                | н                         | Numerical argument meaning entire buffer. H = "0,Z."                                                                                                    |

| Commands Sorted<br>Alphabetically | l <s>\$</s>        | Inserts string argument text into buffer at current position.                                                                                                    |
|-----------------------------------|--------------------|----------------------------------------------------------------------------------------------------|
| (Continued)                       | J                  | Moves pointer position to beginning of buffer. J<br>= "0J."                                                                                                    |
|                                   | nJ                 | Moves pointer position to location specified by numeric argument (between $n+and n+st$ characters).                                                                                                    |
|                                   | К                  | Kills current line. Deletes all characters at current pointer position (up to and including end of line). $K = 1K$ .                                                                                                    |
|                                   | nK                 | Kills n lines of buffer. If $n = positive$ , nK deletes<br>all characters between current pointer position<br>(up to and including nth end of line). If $n = zero$<br>or negative, nK deletes all characters (from 1-nth<br>end of line before pointer position, up to current<br>pointer position).                                        |
|                                   | m,nK               | Kills all characters between mth and nth character positions in buffer.                                                                                                    |
|                                   | L                  | Moves pointer down to start of next line. L = "1L."                                                                                                    |
|                                   | nL                 | Moves pointer to beginning of line specified by<br>numeric argument. If $n = positive$ , pointer<br>moves downward n lines from current pointer<br>position. If $n = zero$ , pointer moves to beginning<br>of current line. If $n = negative$ , pointer moves<br>backward n lines.                                                          |
|                                   | M < t-reg >        | Executes indicated T-register as a CVTECO com-<br>mand string. All arguments preceding M com-<br>mand are passed to first command in T-register;<br>any type of argument can be passed across end<br>of T-register. The only restriction is that neither a<br>conditional nor an interative loop may cross the<br>"edge" of the T-register. |
|                                   | nP <n-reg></n-reg> | Sets indicated N-register to value of numeric argument.                                                                                                    |
|                                   | Q <n-reg></n-reg>  | Returns value of indicated N-register.                                                                                                    |

## **CVTECO**

.

| <i>Commands Sorted</i><br>Alphabetically<br>(Continued) | R <s1>\$<s2>\$</s2></s1>    | Searches for first occurrence of first string argument after pointer; replaces it with second string argument. Pointer is left following new instance of second string argument. $R < s1 > $< s2 > $ = ``.,ZR < s1 > $ < s2 > $.''$                                                                                                    |
|---------------------------------------------------------|-----------------------------|----------------------------------------------------------------------------------------------------|
|                                                         | nR <s1>\$<s2>\$</s2></s1>   | Performs R <s1>\$<s2>\$ command n times.</s2></s1>                                                                                                    |
|                                                         | m,nR <s1>\$<s2>\$</s2></s1> | Moves cursor to position specified by m.<br>Searches for first occurrence of first string argument after position m and before position n.<br>Second string argument replaces first one; pointer is left following new instance of second string argument. m,nR <s1><math>\$&lt;</math>s2&gt;<math>\$</math> = "m,nF<s1><math>\$</math>I<s2><math>\$</math>."</s2></s1></s1> |
|                                                         | :R                          | Identical to R commands, except that error is not given when string is not found. :R returns value -1 when search is successful; 0 if search fails.                                                                                                    |
|                                                         | S <s>\$</s>                 | Searches for first occurrence of string argument after pointer; leaves pointer following that string.                                                                                                    |
|                                                         | nS <s>\$</s>                | Performs S <s>\$ command n times.</s>                                                                                                    |
|                                                         | m,nS <s>\$</s>              | Moves cursor to position specified by m;<br>searches for first occurrence of string argument<br>after position m and before position n. Pointer<br>set to position at end of string.                                                                                                    |
|                                                         | :S                          | Identical to S commands, except that error is not given when string not found. :S returns value $-1$ when search successful; 0 if search fails.                                                                                                    |
|                                                         | Т                           | Types current line, including all characters star-<br>ting from current pointer position to end of cur-<br>rent line. $T = 1T$ .                                                                                                    |
|                                                         | nT                          | Types out buffer lines. If $n = positive$ , types all characters from current pointer position to end of nth following line. If $n = zero$ , types out all characters from start of current line to pointer position. If $n = negative$ , types all characters from start of -nth line before current line to pointer position.                                              |
|                                                         | m,nT                        | Types out all characters between mth and nth character positions.                                                                                                    |
|                                                         | V                           | Performs V command with default argument. V = $Q.VV.$                                                                                                    |
|                                                         |                             |                                                                                                    |

| <i>Commands Sorted<br/>Alphabetically</i><br>(Continued) | nV                   | Types out n-line window of buffer around current pointer position. V = $-jTkT$ where $j=n/2$ and $k=n-j$ .                                                                                                    |
|----------------------------------------------------------|----------------------|----------------------------------------------------------------------------------------------------|
|                                                          | X <t-reg></t-reg>    | Extracts text to end of current line from buffer;<br>places it into indicated T-register. $X < t$ -reg $> =$ $1X < t$ -reg $>$ .                                                                                                    |
|                                                          | nX <t-reg></t-reg>   | Extracts buffer lines and places them in specified<br>T-register. If $n = positive$ , extracts all characters<br>from current pointer position to end of nth<br>following line. If $n = zero$ , extracts all characters<br>from start of current line to pointer position. If $n$<br>= negative, extracts all characters from start of<br>-nth line before current line to pointer position. |
|                                                          | m,nX <t-reg></t-reg> | Extracts all characters between mth and nth character positions; places them in indicated T-register.                                                                                                    |
|                                                          | Z                    | Returns number of characters in buffer.                                                                                                    |
|                                                          | n[E                  | Begins a conditional. All commands following<br>"n[E" until the next "]" are executed if n.E.0.                                                                                                    |
|                                                          | n[G                  | Begins a conditional. All commands following<br>"n[G" until the next "]" are executed if n.G.0.                                                                                                    |
|                                                          | n[L                  | Begins a conditional. All commands following<br>"n[L" until the next "]" are executed if n.L.0.                                                                                                    |
|                                                          | :S <s>[S</s>         | Begins a conditional. All commands following $":S < s > [S" until the next "]" are executed if search is successful.$                                                                                                    |
|                                                          | n[~E                 | Begins a conditional. All commands following<br>"n[~E" until the next "]" are executed if<br>n.NE.0.                                                                                                    |
|                                                          | n[∼G                 | Begins a conditional. All commands following<br>"n[~G" until the next "]" are executed if n.LE.0.                                                                                                    |
|                                                          | n[~L                 | Begins a conditional. All commands following<br>"n[~L" until the next "]" are executed if n.GE.0.                                                                                                    |
|                                                          | :S <s>[~S</s>        | Begins a conditional. All commands following $":S < s > [~S"$ until the next "]" are executed if search is unsuccessful.                                                                                                    |

## **CVTECO**

| <i>Commands Sorted<br/>Alphabetically</i><br>(Continued) | m,n[E               | Begins a conditional. All commands following<br>"m,n[E" until the next "]" are executed if<br>m.E.n.                                                                                                    |
|----------------------------------------------------------|---------------------|----------------------------------------------------------------------------------------------------|
|                                                          | m,n[G               | Begins a conditional. All commands following "m,n[G" until the next "]" are executed if m.G.n.                                                                                                    |
|                                                          | m,n[L               | Begins a conditional. All commands following<br>"m,n[L" until the next "]" are executed if m.L.n.                                                                                                    |
|                                                          | m,n[~E              | Begins a conditional. All commands following<br>"m,n[~E" until the next "]" are executed if<br>m.NE.n.                                                                                                    |
|                                                          | m,n[~G              | Begins a conditional. All commands following "m,n[ $\sim$ G" until the next "]" are executed if m.LE.n.                                                                                                    |
|                                                          | m,n[∼L              | Begins a conditional. All commands following "m,n[~L" until the next "]" are executed if m.GE.n.                                                                                                    |
|                                                          | ]                   | Ends a conditional. Must be preceded by a matching "[" command.                                                                                                    |
|                                                          | ∧ <letter></letter> | Converts following character into a control character; causes that control character to be executed as a command.                                                                                                    |
|                                                          | a z                 | Lowercase commands are equivalent to upper-<br>case counterparts.                                                                                                    |
| Break Character                                          | <b>∧B</b>           | Command break character. When typed during<br>command execution, it causes immediate return<br>to system prompt. When typed while CVTECO is<br>typing, it acts as a print control character; it<br>causes CVTECO to wait until a 1, Q, N, or other<br>character is typed. |
|                                                          | A C A C             | Task abort characters. Two consecutive C's cause CVTECO to abort; control returns to O/S. All edits are lost, except those put into files already closed with an "EF" command.                                                                                            |

| Other | 0-9 | Available to user.                                                           |
|-------|-----|------------------------------------------------------------------------------|
|       | A-Z | Available to user.                                                           |
|       | .Α  | Argument to V command executed automati-<br>cally after every search.        |
|       | .В  | Pointer position before previous search command.                             |
|       | .D  | A nonzero value causes command string to be echoed when it is executed.      |
|       | .S  | Pointer position at start of string found by last successful search command. |
|       | .V  | Default argument to V command.                                               |
|       | .W  | Width of carriage on COMDEV/HARDEV.                                          |

## DATE

PURPOSE Types out current system date and time. Control automatically returns to O/S level.

SYNTAX DATE

Example

n> DATE ) 12-10-80, 7:31:02

## DELETE

The information and drawings contained herein are the sole property of Computervision Corporation. Use of this document is reserved exclusively for Computervision customers and personnel. Reproduction of this matter in whole or in part is forbidden without the express written consent of Computervision.

### DELETE

PURPOSE Deletes disc files and catalogs.

SYNTAX DELETE[/Options] [Catalog[/[Filenamelist] [/Options]]]

#### Example

Deletes files in CAT1.SUBCAT1.SUBSUBCAT:

n> DELETE CAT1.SUBCAT1.SUBSUBCAT//ASK }

CAT1.SUBCAT1.SUBSUBCAT.&BCD.FILE TYPE "OK" TO DELETE OK CAT1.SUBCAT1.SUBSUBCAT.&BCD.FILE DELETED CAT1.SUBCAT1.SUBSUBCAT.FILE TYPE "OK" TO DELETE OK OK 

CAT1.SUBCAT1.SUBSUBCAT.FILE DELETED

COMMENT DELETE is a FUTIL subcommand as well as an O/S level command. The FUTIL section contains additional documentation. (See the FUTIL Overview or the Index under FUTIL, DELETE.)

.

### DETACH

- PURPOSE Unattaches a unit from particular task.
- SYNTAX DETACH Taskunitname

Taskunitname = two-character name assigned by task to this unit (see Attach).

- If you are detaching the COMDEV, HARDEV, PPTDEV, or CARDEV, the unit is also released in this capacity. (See SELECT command.)
  - When COMDEV is detached, the execution mode remains unchanged. If the COMDEV is detached and the task attempts to perform I/O to the COMDEV, task execution is suspended until the COMDEV is reattached. Avoid this problem by selecting NOECHO before detaching the COM-DEV. (See SELECT command.)
  - Control automatically returns to the system.

MESSAGES

Indicates successful detach of taskunitname MT.

BAD REQUEST

MT UNATTACHED

CANNOT RELEASE COMDEV LEAVING ANOTHER UNIT NAMED SD Task COMDEV is being detached; the Taskunitname is not SD; and another unit attached called SD.

Taskunitname is bad.

## DO

| PURPOSE                | Generates system command to process a text or overlay file.              |                                                                                                    |  |
|------------------------|--------------------------------------------------------------------------|----------------------------------------------------------------------------------------------------|--|
| SYNTAX                 | DO filename[/Options]                                                    |                                                                                                    |  |
|                        | Options                                                                  | Apply to the system command that DO executes.                                                                                                    |  |
| Generating<br>Commands | COMPILE                                                                  | If first two characters of any line are 'C '; if<br>SUBROUTINE or FUNCTION are first words on any line<br>(beginning in column 7 or beyond); or if E:F, E:O, or<br>ASSM are first words in any line (past column 2). |  |
|                        | LOAD                                                                     | If words INSERT, CORORG, BLOCK, or LOADSYM begin any line.                                                                                                    |  |
|                        | EXECUTE                                                                  | If words COMPILE, LOAD, PRINT, PRINTLP, OR DO begin any line.                                                                                                    |  |
|                        | RUN                                                                      | When file is not a text file; if nothing above applies; and if file is in an overlay created by the loader WRITE command.                                                                                            |  |
| COMMENTS               | <ul> <li>DO executes a system command based on file contents.</li> </ul> |                                                                                                    |  |

- If the file is a text file containing key words as listed below, either LOAD, COMPILE, or EXECUTE is invoked.
- If file isn't a text file, or DO cannot determine proper action, it attempts to execute the RUN command.
- Since file contents do not always follow rigid rules, DO may refuse to process files acceptable to COMPILE, LOAD, EXECUTE, or RUN.

### **DSABDIR**

| PURPOSE  | Disables current user-specifie                      | Disables current user-specified working directory.                                                                                                    |  |
|----------|-----------------------------------------------------|----------------------------------------------------------------------------------------------------|--|
| SYNTAX   | DSABDIR                                             |                                                                                                    |  |
| COMMENTS |                                                     | Disables search list created with ENABDIR. The file manager uses this list to search for files. All further file references are searched for in the primary system catalog. |  |
| MESSAGES | NO TASK BASED DIRECTORY IS<br>ENABLED FOR THIS TASK | No directory exists for the task.                                                                                                    |  |
|          | DIRECTORY DISABLED                                  | Successful DSABDIR.                                                                                                    |  |

### **DSABVOL**

- PURPOSE Disables an auxiliary volume, allowing it to be physically removed from the system.
- SYNTAX DSAVBOL volume name

DSABVOL :ALL

- Disable given volume previously detached (or all auxiliary volumes if :ALL argument given). (See DTCHVOL). The volume name is removed from the primary disc catalog.
  - When the volume is disabled, the following information is output. The volume can now be physically removed from the system.

|          | VOLUME                | # VI                      | "Volumename"                          |
|----------|-----------------------|---------------------------|---------------------------------------|
|          | PACK ID               | PARTS PACK                | "Pack ID"                             |
|          | DISABLED ON DRIVE     | # 1                       | "Logical drive number"                |
| MESSAGES | HARDWARE DISC ERROR   | Disc Erro                 | r or drive not on line.               |
|          | WRONG VOLUME ON DRIVE | Expected                  | volume not on drive.                  |
|          | VOLUME IN USE         | Volume s<br>file is still | still attached to a task or a in use. |
|          | VOLUME NOT ENABLED    | Requeste<br>primary c     | d volume not in system<br>atalog.     |

## DTCHVOL

The information and drawings contained herein are the sole property of Computervision Corporation, Use of this document is reserved exclusively for Computervision customers and personnel. Reproduction of this matter in whole or in part is forbidden without the express written consent of Computervision.

### **DTCHVOL**

PURPOSE Detaches an auxiliary disc volume from a task.

SYNTAX DTCHVOL volume name

COMMENT DTCHVOL removes association of a volume to a task. When detached from all tasks, the volume may be disabled (see DSABVOL).

#### DUMP

PURPOSE Dumps task memory.

SYNTAX DUMP XXXX1 [-YYYY1] . . .[,XXXXN [-YYYYN]]

Where XXXX and YYYY = lower and upper hex bounds, respectively.

FORMAT Each line of the dump has the format:

| START | HEX DATA   | HEX DATA   |
|-------|------------|------------|
| ADDR  | FOR        | FOR        |
| (HEX) | START ADDR | START ADDR |
|       | + 0        | +7         |

|-----|

dump of 8 hex words

Format is followed by each byte's ASCII representation (non-displayable characters output as periods). Four dots (....) represent core constant (OCOF). Lines identical to preceding line not printed. First identical line indicated by four dots(....) in place of start address. Control automatically returns to system upon dump completion.

#### Example

| DUMP | DUMP 0-20 |      |      |              | Dump core locations<br>0-20. System outputs, |      |      |              |        |
|------|-----------|------|------|--------------|----------------------------------------------|------|------|--------------|--------|
| 0000 | 7809      | 4907 | 0501 | 7A9F         | 0D63                                         | 0000 | 14D4 | 0000         | Т      |
| 0008 | 1516      | 7C05 | 0007 | 0000         | 711E                                         | 7833 | 7808 | 78A9         | )      |
| 0010 | 0260      | 711E | 0001 | 0000         | 29AC                                         | 2986 | 11A3 | 1 <b>F83</b> |        |
| 0018 | 15CC      | C005 | FF01 | 1 <b>F85</b> | C005                                         | 16CC | 271B | 20F6         | .L@@Lv |
| 0020 | 7AF1      |      |      |              |                                              |      |      |              |        |

### DUMPERR

- PURPOSE Prints system error information.
- SYNTAX DUMPERR
- MESSAGES 1. Type of system error: \*\*ERROR CALL XXXX\*\* (XXXX = argument that called system error routine.)
  - 2. Location where system error generated. Location which violated mapper protection (FF04 and FF05 errors only).
  - 3. Contents of ACO,1,2, and 3 on system error.
  - 4. Roll table on system error.

#### Example

n> DUMPERR )

FROM LOCATION 203B System output. AT LOCATION 7900 AC0-3 0888 17C6 2171 7900 ROLLTAB 2000 0E71 \*\*ERROR CALL FF04\*\* WRITE VIOLATION: ATTEMPT TO WRITE READ-PROTECTED MEMORY

## DUMPFILE

Commands

**Buffer Examination** 

**Commands** 

The information and drawings contained herein are the sole property of Computervision Corporation. Use of this document is reserved exclusively for Computervision customers and personnel. Reproduction of this matter in whole or in part is forbidden without the express written consent of Computervision.

- PURPOSE Examines file contents.
- SYNTAX DUMPFILE catalog.file

#

DUMP

- Catalog.file = the file to be examined.
- INPUT/OUTPUT n> DUMPFILE Enter command along with Catalog.file.
  - System prompt. Indicates that it is waiting for a command.

Buffer Management OFFSET OFFSET [or OF] = va1

Establishes an offset to the start of the buffer. The first word in the buffer will have an address of val (base 16).

FILESIZE FILESIZE [or FS]

System responds with file size in hex words. In the following commands, all occurences of the word *locn*, where n is a decimal digit, represent buffer addresses in the range:

OFFSET  $\leq$  locn  $\leq$  FILESIZE -1

DUMP [ locn ] [ locn ] D [loc1-loc2], [loc1-loc2],...

Dump prints (in hex) all values between loc1 and loc2. When no ranges are specified, entire file is dumped. Output format is:

loc1 XXXX XXXX XXXX XXXX XXXX XXXX XXXX loc1 +8

SEARCH SEARCH [ loc ] [ loc ] SR [loc1-loc2], [loc1-loc2],...=value

> SEARCH prints all buffer locations that fall into specified ranges with contents equaling value. When range is not specified, entire buffer is searched. Output format is:

| loc1 | value |
|------|-------|
| loc2 | value |

| Miscellaneous<br>Commands | SUM                  | SUM [or SU] loc1-locn                                                                              |                                                                                                    |  |
|---------------------------|----------------------|----------------------------------------------------------------------------------------------------|----------------------------------------------------------------------------------------------------|--|
| Commanus                  |                      | SUM adds values of consecutive words in the buffer.<br>SUM only produces single-precision results. |                                                                                                    |  |
| Terminating<br>Commands   | QUIT                 | QUIT [or Q]                                                                                        |                                                                                                    |  |
| Commanus                  |                      | QUIT returns you to O/S. QUIT is the only way to exit the processor.                               |                                                                                                    |  |
| MESSAGES                  | MESSAGES BAD COMMAND |                                                                                                    | DUMPFILE does not recognize command.                                                                                                    |  |
|                           | BAD LOCATION         |                                                                                                    | Buffer address being examined or<br>modified is outside permitted address<br>range. In commands specifying<br>ranges: if either end of a range is<br>beyond the buffer limits, command is<br>not performed for that range. When<br>multiple ranges are specified: com-<br>mand is performed for all ranges that<br>satisfy the boundary check. |  |
|                           | NEGATIVE RANGE       |                                                                                                    | Upper bound of a range pair is less than the lower bound.                                                                                                    |  |
| NOTE                      | See also PACHF       | ILE.                                                                                               |                                                                                                    |  |

### **DUMPTAPE**

The information and drawings contained herein are the sole property of Computervision Corporation. Use of this document is reserved exclusively for Computervision customers and personnel. Reproduction of this matter in whole or in part is forbidden without the express written consent of Computervision.

#### DUMPTAPE

- PURPOSE Magnetic tape dump.
- SYNTAX DUMPTAPE [Tapename]

#

Where Tapename = user-assigned task name for tape unit (see ATTACH). Default is MT if Tapename omitted.

INPUT/OUTPUT n> DUMPTAPE }

Enter command.

The system returns with a prompt (#), indicating it is waiting for a command.

Commands

| R        | Rewind.                                                                                                    |
|----------|----------------------------------------------------------------------------------------------------|
| B N1-N2, | Hex bounds list; dump bounds<br>for each record; negative bound<br>counts for end of record (e.g., 0,<br>FFFF = first and last words).<br>Default bounds are the entire<br>record. |
| D        | N Dump N records from the cur-<br>rent tape position.                                                                                                    |
| SR N     | Skip N records (-N = back-<br>wards).                                                                                                    |
| SF N     | Skip N files (-N = backwards).                                                                                                    |
| Q        | Quit.                                                                                                    |

**MESSAGES** 

\*\*BAD KEYWD\*\*

Invalid command entered.

#### EDIT

- PURPOSE Manipulates text files. EDIT is a line-oriented editor that prompts for textprocessing commands.
- SYNTAX EDIT Catalog.file [OPTIONS]

OPTIONS N

NEWCAT = newcatalog

EDIT attempts to open the file newcatalog.catalog. &BCD.file for editing. If it doesn't exist, EDIT searches for catalog.&BCD.file. If that file is found, it is opened for editing as newcatalog.catalog.&BCD.file. (The original version, catalog.&BCD.file, is unaffected by the edit session). NEWCAT = newcatalog can be abbreviated with N = newcatalog.

### NEWCAT

Your Login Name will be used as newcatalog. NEWCAT is equivalent to NEWCAT = Login name. The abbreviation for NEWCAT is N.

### To Invoke EDIT

Sample dialogues for opening a file to be edited at O/S level:

• Without NEWCAT

n> EDIT Catalog.File

Tells EDIT to open the file for editing. If file exists in catalog.&BCD it will be opened. Otherwise, the system responds:

TYPE OK TO CREATE NEW FILE: Enter OK  $\downarrow$  to create the file newcatalog.catalog.&BCD.file for editing.

Any other response aborts EDIT and returns control to the O/S.

*To Invoke EDIT* (Continued)

#### With NEWCAT

n> EDIT catalog.file/NEWCAT = newcatalog }

newcatalog.catalog.&BCD.file is opened if it exists. Otherwise, EDIT copies catalog.&BCD.file into newcatalog.catalog.&BCD.file and opens it for editing. If neither file exists, EDIT prints the message:

TYPE OK TO CREATE NEW FILE: Enter OK J to create newcatalog.catalog.&BCD.file.

Any other response aborts EDIT and returns control to the O/S.

Once the file is open, the *#* prompt indicates that EDIT is ready to accept commands. To end the session and return to O/S level:

- F J saves the work.
- Q J terminates without saving any changes.

Other *F* commands (FC, FE, etc.) will save the buffer and then enter an O/S level command.

*Line Numbers* EDIT is a line-oriented editor. Most commands operate on lines or sequences of lines specified by decimal line numbers. Line numbers are internal to the editor; they are not physically represented in the the file being edited.

- Any command that accepts a range of lines will also accept a single line.
- When a line number beyond the end of the file is given as a command argument, EDIT substitutes the last line number of the file. This is true for every command except D (Delete), which will generate an error if a line number argument exceeds the last line.
- Insertion lines are forced into the range of one to the last line of the file.
- With insertion commands (C,I,M and X), a destination line of 0 inserts text before the first line of the file.

#### Renumbering

The following EDIT commands automatically renumber the file:

- T,TH,TV (TYPE LINES)
- L,LD,LDC,LE (LOCATE LINE)
- S (SUBSTITUTE TEXT)
- A,F,FC,FE,FL,FR,FS,FX (FILE CHANGES)
- J (JUSTIFY LINES)
  - Text inserted or modified after renumbering is not available for inspection (or modification) until another renumbering command is issued.
  - The message: EDIT BUFFER IS FULL is output when a great deal of text has been modified without renumbering. To continue editing, issue one of the renumbering commands.
  - An error or ESC Q entered from the keyboard can interrupt the execution of many EDIT commands. This type of interruption does not affect text already modified. Reissue the command to modify any remaining text. When an error interrupts command execution, EDIT will indicate the extent of buffer modification prior to the error.

String-OrientedL and S are string-oriented commands. They search the file, or portions of<br/>the file for a particular sequence of characters (a string). There are two<br/>types of strings, Word strings and normal strings.

 Word strings are limited to alphanumeric characters. When a word string is specified in an L or S command, that sequence of characters will only be recognized within text if it is surrounded by special characters, blanks, or line boundaries (end-of-line, beginning-of-line). In the L and S command syntax, word strings are represented literally; delimiters are not allowed.

Alphanumeric Characters – The characters 0-9, and A-Z are alphanumeric. No special characters are alphanumeric.

• Normal strings can be composed of any characters. There are no constraints as to whether a normal string must be surrounded by special characters when it occurs in text. When used in an L or S command, however, a normal string must be surrounded by a pair of matching delimiters.

Delimiters — In string search syntax, any special character except a space or an & can function as a delimiter.

Sample String Search n> EDIT JPR.SAMPLE }

Opens the file for editing; T lists the file's contents.

#T

1!I SAW 1DOG AT THE ZOO 2!1DOG WAS MARCHING 3!HERE'S 1DOG; A HOTDOG, 4!I SAW 21DOGS TODAY 5!THERE ARE NO DOGS HERE 6!HERE IS 1DOGGIE 7!I SAW1DOG ON THE STREET

L,1DOG 1!I SAW 1DOG AT THE ZOO 2!1DOG WAS MARCHING 3!HERE'S 1DOG; A HOTDOG, *Word* string search for all lines containing string *1dog*.

L,/1DOG/ 1!I SAW 1DOG AT THE ZOO 2!1DOG WAS MARCHING 3!HERE'S 1DOG; A HOTDOG, 4!I SAW 21DOGS TODAY 6!HERE IS 1DOGGIE 7!I SAW1DOG ON THE STREET

*Normal* string search for all lines containing string, *1dog*. Observe changed results.

Commands (A carriage return ()) must terminate all commands.)

A SYNTAX A catalog.file

Files changes in an auxiliary file. The buffer is written to catalog.&BCD.file (this name Places the modified file from the current session in *catalog.*&*BCD.file*, which must not have the same name. *A* does not does not terminate EDIT.

- B Enables work in upper and lower-case. Entry default is the task's entry case state. When EDIT terminates, the task case state returns to its condition at entry.
- C SYNTAX C linea [lineb], linec

Copies specified lines. Inserts a copy of the block from linea to lineb after linec.

| <i>Commands</i><br>(Continued) | D     | SYNTAX D linea [-lineb]                                                                                                    |  |  |
|--------------------------------|-------|----------------------------------------------------------------------------------------------------|--|--|
| (continued)                    |       | Deletes specified line(s).                                                                                                    |  |  |
|                                | E     | SYNTAX E line [/columna [-columnb]]                                                                                                    |  |  |
|                                |       | Edits a line between specified column positions, enabling you to<br>modify the line character by character. The section to be edited is<br>between columna and columnb. If neither columna nor columnb<br>is specified, the whole line is edited. If columna only is specified,<br>the line is edited from columna to line's end.                                                                         |  |  |
|                                |       | Delimited characters are typed out without the line number; the carriage returns to the first column under this line, and modification characters are entered under specific characters to be modified. Columns beyond the end of this line act like trailing spaces and may be modified just like any other character in the line. Modification characters affect the character under which they appear. |  |  |
| Modification<br>Characters     | Space | No effect; retains old character.                                                                                                    |  |  |
| Characters                     | ^     | Blanks out old character and turns it into a space.                                                                                                    |  |  |
|                                | \     | Deletes old character.                                                                                                    |  |  |
|                                | Note  |                                                                                                    |  |  |
|                                |       | Valid characters may be deleted when $\setminus$ is used to delete spaces beyond the end of the line.                                                                                                    |  |  |
|                                | [     | Inserts all characters following the [ before the old character; including all modification characters described here except ].                                                                                                    |  |  |
|                                | ]     | Terminates insertion started by [. Acts like a normal character unless it follows [ insertion.                                                                                                    |  |  |
|                                | )     | Terminates modification instructions and types the line w<br>requested modifications. Also terminates insertion started by                                                                                                    |  |  |
| ىن                             | Other | Any other characters will replace existing characters.                                                                                                    |  |  |

*Modification Characters* (Continued) Modifications may be entered after ] terminates an insertion started by [. Although additional modifications begin with the character that [ appears under, they are not aligned with the modification line owing to the [ ] pair and any intervening characters.

Once i terminates the modification instructions, a modified line is typed out without a line number and may be further modified. Characters in the line that follow the i position are modified as if spaces had been typed beneath them, i.e., they remain the same.

*)* at the beginning of the modification line terminates *E*.

F SYNTAX F

Quits and files all changes. Terminates EDIT and files text modifications. Changes from the current session become a permanent part of the file.

FC SYNTAX FC [/options]

Files the modified file and invokes the compiler. Identical to F except that it compiles the changed file. All options are passed to COMPILE for validation.

FE SYNTAX FE

Files and EDITs the modified file. Identical to F command except that it reopens the save file for editing. This is as if you terminated with F and then invoked EDIT from the O/S.

FL SYNTAX FL [/options]

Files and LOADs the modified file. Identical to *FC* except that it invokes LOAD instead of COMPILE. Its options are those of LOAD.

FR SYNTAX FR command [filename] [/options]

Files and runs the specified command. Identical to F except that it invokes a specific command after saving the file. Both *filename* and command-specific options are options of the specified command. If the character string *\$\$* replaces *filename*, the name of the saved file minus the &BCD catalog level is used in its place.

| FS | SYNTAX FS                                                                                                    |
|----|----------------------------------------------------------------------------------------------------|
|    | Files and SUBMITs for execution. Identical to $F$ except that the modified file is submitted to be executed by the batch processor.                                                                                                    |
| FX | SYNTAX FX                                                                                                    |
|    | Files and EXECUTEs. Identical to <i>F</i> except that it invokes EXECUTE to input system-level commands from the saved file.                                                                                                    |
| I  | SYNTAX I [line]                                                                                                    |
|    | Inserts text after line. If line omitted, text will be inserted before line 1.                                                                                                    |
| J  | SYNTAX J [linea [lineb]], [T]n                                                                                                    |
|    | Left-justifies lines. The lines are adjusted so that the first non-<br>blank character is moved to column n (or tab stop Tn). EDIT<br>types the original line, followed by the modified version. Lines<br>that are already justified properly will not be modified or listed. If<br>line numbers are omitted, the whole file is justified. |
|    | FX                                                                                                    |

#### Note

System tab stops are positioned with < tab> or < control-I> keys. Column and tab stop numbering starts at 1.

L

SYNTAX L[linea [-lineb]], string

Locates lines containing string. Searches the line or range of lines for specified text string. If a line contains one or more occurrences of the string, EDIT types the line preceded by its line number. If no line numbers are specified, the whole file is searched.

### LD SYNTAX LD[linea [lineb]], string

Locates and deletes lines. Identical to L, except that each line is deleted (D command executed for that line) after it is typed out.

*Modification Characters* (Continued) LDC SYNTAX LDC[linea [-lineb]], string

Locates and deletes on response. Identical to LD, except that you are prompted for confirmation of the delete. A *Y* response means to delete the line, any other response will go on to the next line without deleting the line in question.

LE SYNTAX LE[linea [-lineb]], string

Locates and edits. Identical to L, except that each line found is edited (E executed for that line) before going on to next line.

Μ

SYNTAX M linea [-lineb],-linec

Moves specified lines. Identical to the sequence:

- C linea [-lineb], linec
- D linea [-lineb]

If linec is not specified, linea-lineb will still be deleted.

N SYNTAX Nn

Allots n spaces at the start of the line for a line number. Whenever EDIT lists a line, it prefixes the current line number to the text. This line number is separated from the body of the line by an exclamation point (!). n is the number of digits (including the exclamation point and leading spaces) that the line number can occupy. If the digits in a line number exceed n, only the right hand digits will be printed. The default spacing for line numbers is 6.

#### Q SYNTAX Q

Quits without filing changes. Control returns to the O/S. No changes from the editing session are filed. This is really a userabort of the editor.

*Modification Characters* (Continued) SYNTAX R linea [-lineb]

Replaces specified line(s). R linea [-lineb] is equivalent to:

D linea [-lineb]

I linea

#### Caution

R linea [-lineb] will delete linea [-lineb] regardless of whether replacement lines are entered. Once R has been typed, the deletion cannot be revoked.

S

R

SYNTAX S [linea [-lineb]], stringa, stringb

Substitutes one text string for another. Searches for stringa; replaces stringa with stringb. Within the line range, every occurrence of stringa is replaced, including multiple occurrences within a single linee. Each time a substitution is made, old and new versions of the line are typed out. If no lines are specified, the whole file is searched.

#### Note

Do not include leading spaces in stringa or stringb.

T SYNTAX T [linea [-lineb]]

Types lines. If specified, linea through lineb will be listed. If lineb is omitted, linea through the end of the file will be listed. T with no line numbers will list the entire file. EDIT renumbers the file before typing requested lines.

TH SYNTAX TH [linea [-lineb]]

Types pages with version and page numbers. Identical to TV, except that output is broken up into pages. Each page is headed by filename, date, time, and page number.

Modification

Characters (Continued) The information and drawings contained herein are the sole property of Computervision Corporation. Use of this document is reserved exclusively for Computervision customers and personnel. Reproduction of this matter in whole or in part is forbidden without the express written consent of Computervision.

#### TV SYNTAX TV[linea [-lineb]]

Types with version. Identical to T, except that full filename (including &BCD catalog level) and the file's date and time are typed before any requested lines are typed.

U SYNTAX U

Forces new text to uppercase. Existing text is kept in original case. Case default depends on the current case state of the task. This case state will be restored at the end of the editing session.

#### W SYNTAX W[n]

Sets maximum number of characters in line. All file lines are truncated to n characters in length. I, E, R, C, M and S commands all truncate the lines resulting from their execution. T does not physically truncate any lines; T only types n initial characters in the lines. L does not locate any text beyond n characters in the lines. The default for n upon entry to the editor is 72. The limits for n is:  $0 \le$  numchars  $\le$  80. If W is specified without the n argument, the width is returned to the default (72).

Х

SYNTAX X catalog.file, linea [-lineb], linec

Extracts lines from external file. Copies linea through lineb from file catalog.&BCD.file; places them after linec in the file being edited.

### **EDITCMTB**

- PURPOSE Edits command table (CMTB).
- SYNTAX EDITCMTB filename [,N]

Where filename = name of File Manager COMMTAB to be edited. Use N option for file that does not yet exist.

- COMMENTS EDITCMTB prompts (#), indicating that it is waiting for an EDITCMTB command.
  - ITCMTB commands are single or double-character mnemonics followed, if appropriate, by parameters.
  - All line numbers are in decimal. If a line number (given as parameter) exceeds the number of lines in the COMMTAB, the number of the last line is used. A single line number may be substituted for a range of line numbers.
  - Insertions, deletions, replacements, copying, moving, and extracting do not take place immediately; they happen when COMMTAB lines are renumbered. To renumber, enter one of the following commands: Type, File, or Locate.
  - Lines in a COMMTAB file are limited to 655. This includes deleted, replaced, and old position moved lines until renumbering takes place. The message, NOT PROCESSED: COMMTAB FULL, indicates that the limit is reached. Renumbering may then alleviate the problem, unless the renumbered COMMTAB contains 655 lines.

| COMMANDS | Command | <u>Syntax</u> | Meaning                                                                                                    |
|----------|---------|---------------|----------------------------------------------------------------------------------------------------|
|          | INSERT  | I [LINE #]    | 0 assumed if line # is omitted.<br>Insert subsequent lines after<br>specified line.Terminate inser-<br>tion with RETURN in response<br>to an argument query for a line.<br>Enter a line by responding to |

argument queries as follows:

## **EDITCMTB**

The information and drawings contained herein are the sole property of Computervision Corporation. Use of this document is reserved exclusively for Computervision customers and personnel. Reproduction of this matter in whole or in part is forbidden without the express written consent of Computervision.

COMMANDS (Continued)

Normal Entry Query Response

- NAME Command name (max, characters: 8).
- DLOC: Hex offset in overlay file.

If anything but FFFF entered for DLOC, normal entry queries are asked: CORC, CORL,STRT,FILE (max. characters: 4).

- CORC: Hex core count.
- CORL: Hex core location (max. characters: 4).
- STRT: Hex start location (max. characters: 4).
- FILE: Filename of overlay to execute (max. characters: 80).

If reply of FFFF is entered for DLOC, queries following DLOC will be as follows:

#### Cross-reference Entry Query Response

- NAME: Command name (max. characters: 8).
- DLOC: FFFF (max. characters: 4).
- XNAM: Cross-referenced command name (max. characters: 8).
- STRT: Hex relative start location (max. characters: 80).
- Note: You can't cross-reference to an entry that has been cross-referenced.

| Command | Syntax             | Meaning                                                  |
|---------|--------------------|----------------------------------------------------------|
| DELETE  | D line a [-line b] | Deletes specified lines.                                 |
| REPLACE | R line a [-line b] | Replaces specified lines by lines subsequently typed in. |

D line a [-line b]

Terminate replacement by hitting RETURN in response to an argument query for a line.

**REPLACE** is equivalent to:

COMMANDS (Continued) TYPE

T [line a [-line b]]

Types specified lines. All lines are typed if there is no specification. Lines are numbered in the following format:

Entries cannot be changed from normal to cross-referenced entries or vise versa. Once entire entry is redisplayed (with modifications) and no more changes are made, EDITing of that line is complete. For normal entries, two lines of fields are displayed (and may be

modified) for each entry.

### Normal Entries

|                      | Normal Entries |                 |                                        |                                                                              |                                  |
|----------------------|----------------|-----------------|----------------------------------------|------------------------------------------------------------------------------|----------------------------------|
|                      |                | COMMAND<br>NAME | FILE<br>DLOC                           | CORE<br>COUNT                                                                | START<br>LOC                     |
|                      |                | CORE IMA        | GE FILE                                | NAME                                                                         |                                  |
|                      |                | Cross-Refere    | nce Entries                            | 2                                                                            |                                  |
|                      |                | COMMAND<br>NAME | REFEREN<br>COMM<br>NAME                | AND +                                                                        | OFFSET                           |
| TYPE WITH<br>VERSION | TV [line       | a [LINE B]]     | ••                                     |                                                                              | specified                        |
| QUIT                 | Q              |                 |                                        | s EDITCM<br>ing COMM <sup>-</sup>                                            |                                  |
| FILE                 | F              |                 | •                                      | COMMTAB<br>DITCMTB.                                                          | file; ter-                       |
| EDIT                 | E              |                 | put like th<br>change fi<br>appropriat | e. Line field<br>e Type com<br>elds, retype<br>te field posi<br>Il replace c | mand. To<br>them at<br>tion; new |

# **EDITCMTB**

|             | Example                                                            |                          |                                                                                                    |
|-------------|--------------------------------------------------------------------|--------------------------|----------------------------------------------------------------------------------------------------|
| (Continued) | Line 3 = ABC 2<br>X.Y                                              | 100 2900 0               |                                                                                                    |
|             | Edited Line 3 Outp<br>#<br>E3<br>ABC 2 100<br>A 600<br>X.Y<br>X.YY |                          |                                                                                                    |
|             | X.YY<br>#                                                          |                          |                                                                                                    |
|             | Command                                                            | Syntax                   | Meaning                                                                                                    |
|             | COPY                                                               | C line a [-line b], line | c<br>Inserts a copy of <i>line a - line b</i><br>after line c.                                                                                                    |
|             | MOVE                                                               | M line a [-line b], line | c<br>Same as COPY except that <i>line</i><br><i>a-line b</i> are deleted after copy is<br>made.                                                                         |
|             | EXTRACT                                                            | X filename, line a [-lir | ne b], line c<br>COPY <i>line a-line b</i> from COM-<br>MTAB file, <i>filename</i> is inserted<br>after line c.                                                         |
|             | LOCATE NAME                                                        | E LN name                | Locates all instances of com-<br>mand name <i>name</i> , either as a<br>command name or cross-<br>referenced command name;<br>prints all lines containing <i>name</i> . |
|             | LOCATE FILE                                                        | LF filename              | Locates all instances of file<br>with name <i>filename</i> as a core<br>image file; prints all lines con-<br>taining <i>filename</i> .                                  |
|             | SORT                                                               | S                        | Alphabetically sorts entries in COMMTAB by command name.                                                                                                    |

### **ENABDIR**

- PURPOSE Enables user-defined working directory for current task.
- SYNTAX ENABDIR {catalog[OPTION], filename = F}, ...
- INPUT catalog Specifies a catalog as one of the entries in a taskoriented directory. This directory is a search list for files referenced by the task. When existing files are referenced, only the catalogs listed in the search list (in the order specified), will be searched.
  - OPTIONS = G, = L, or = C may be appended to each catalog name. These options indicate one or two catalogs where files will be created. ENABDIR allows GLOBAL and LOCAL *create* catalogs. If more than one catalog is flagged as the GLOBAL or LOCAL catalog, the last entry takes precedence.
    - = G Catalog is flagged as GLOBAL. Files will generally be created in this catalog.
    - = L Catalog is flagged as LOCAL. Under GNA, the LOCAL catalog may be used for files created at the satellite node.
    - = C Flags the catalog as CREATE (GLOBAL and LOCAL, unless otherwise specified).

The first catalog entry is initially set to be both the GLOBAL and LOCAL create catalog. = G or = L will override this default.

filename = F Designates a text file containing catalog names to form the search list. In the text file, catalog names must start in the first column of each line; use the OPTIONS = G, = L, or = C just as you would on the command line. Comments may be added to the file to document catalog usage. Indicate comment lines with a double asterisk (\*\*) in column one. = F must be appended to the filename, this distinguishes it from a catalog name.

## ENABDIR

The information and drawings contained herein are the sole property of Computervision Corporation. Use of this document is reserved exclusively for Computervision customers: and personnel. Reproduction of this matter in whole or in part is forbidden without the express written consent of Computervision.

COMMENTS
 More than one filename may be used. The option = F may not be specified from within a text file.

- To continue a command line, use a semicolon (;) before the ).
- Catalog names may not exceed 78 characters in length.
- Catalogs in the search list need not currently exist on the system. Volumes, however, must be in existence.
- A working directory cannot exceed six catalog entries.

MESSAGES

DIRECTORY CURRENTLY ENABLED TYPE OK TO OVERWRITE Output when a directory is currently enabled for the task.

Type 'OK' to enable a new working directory.

DIRECTORY ENABLED

Printed when directory is successfully enabled. Otherwise, appropriate error message is output.

Example

n> ENABDIR JQC = G,SYSCATLG = L }
DIRECTORY ALREADY EXISTS
TYPE OK TO OVERWRITE
OK }
DIRECTORY ENABLED
n> LISTDIR }
CREATE CATALOGS ARE:
GLOBAL: JQC
LOCAL: SYSCATLG
1)JQC
2)SYSCATLG

### **ENABVOL**

| PURPOSE | Enables an auxil | liary volume tl | hat may be use | ed by the file manager. |
|---------|------------------|-----------------|----------------|-------------------------|
|         |                  |                 |                |                         |

- SYNTAX ENABVOL logical drive number.
- COMMENTS Puts volume name of pack mounted on given logical drive in the primary volume system catalog; enables the volume for use by file manager.

The following is output when volume is enabled:

VOLUME = volume name PACK ID = pack ID ENABLED ON DRIVE = logical drive number

NOTE To access the volume by a task, the volume should first be attached (see ATCHVOL). The volume may be accessed without ATCHVOL. (The prime purpose of ATCHVOL is to prevent the disc from being disabled while it is in use.)

| MESSAGES | HARDWARE DISC ERROR        | Caused by disc error or not on line.                                       |  |
|----------|----------------------------|----------------------------------------------------------------------------|--|
|          | PROTECTION VIOLATION       | You are not allowed access to pack.                                        |  |
|          | VOLUME NAME ALREADY EXISTS | Primary volume catalog already contains entry of same name as volume name. |  |

# EXECUTE

The information and drawings contained herein are the sole property of Computervision Corporation. Use of this document is reserved exclusively for Computervision customers and personnel. Reproduction of this matter in whole or in part is forbidden without the express written consent of Computervision.

### EXECUTE

- PURPOSE Processes an *execute* file containing O/Y level commands.
- SYNTAX EXECUTE catalog.file

Commands are contained in the text file catalog.&BCD.file.

COMMENTS The contents of the execute file are processed as if they were commands typed in from the COMDEV. The execute file can include all forms of task input, including: O/S commands, subcommands (such as within EDIT or COPY), answers to prompts, CADDS entry and CADDS commands.

During file execution, only pause/break characters and COMDEV DETACH characters are accepted from COMDEV (see SPECIAL CHARACTERS).

All commands, except FMCLEAR, are legal in an EXECUTE file. Files may be nested by including an EXECUTE command within a file. Characters <, I, and % have special meanings described later. A pair of these characters should be used to represent a single one.

- *Special Characters* To allow EXECUTE files to be edited and printed, control characters and special functions must be represented within the file as special sequences of printing characters.
- NOTE Every line of a text file must end with  $\langle CR \rangle$ ; however, this carriage return may be part of a non-executable comment so that it has no effect. Extra  $\langle CR \rangle$  may be included by using the following abbreviations, allowing multiple commands on one line of the text file.

*Abbreviations* Use for documentation, benchmarks, and EXECUTE files.

Svntax

| Oymax             | Meaning                              |
|-------------------|--------------------------------------|
| < CR >            | Extra carriage return                |
| <lf></lf>         | Line feed                            |
| <bell></bell>     | Rings bell on COMDEV, if echoed*     |
| <tab></tab>       | Horizontal tab                       |
| <vtab></vtab>     | Vertical tab*                        |
| <backsp></backsp> | Backspace                            |
| <page></page>     | Form feed, start new page on printer |
| <esc></esc>       | Escape (or Alternate Mode)*          |
| <escape></escape> | Escape (or Alternate Mode)*          |
|                   |                                      |

Meaning

| Abbreviations |
|---------------|
| (Continued)   |

| Syntax            | Meaning                                                     |
|-------------------|-------------------------------------------------------------|
| <rub></rub>       | Rubout                                                      |
| <rubout></rubout> | Rubout                                                      |
| <null></null>     | Null character                                              |
| <print></print>   | Toggle HARDEV on/off (Control-P)**                          |
| <echo></echo>     | Toggle COMDEV echoing on/off (Control-U)**                  |
| <abort></abort>   | Ignore whole line (Control-Q)                               |
| <ctrl-x></ctrl-x> | Control-X, X = any alphabetic character                     |
| <ctrl-p></ctrl-p> | Toggles HARDEV, equivalent to < PRINT>                      |
| <ctrl-q></ctrl-q> | Ignore whole line, equivalent to <abort></abort>            |
| < ^ X >           | Control-X, X = any alphabetic character                     |
| < ^P>             | Toggle HARDEV, equivalent to <print></print>                |
| < ^Q>             | Ignore whole line, equivalent to <abort></abort>            |
| <*>               | Ignored                                                     |
| <*                | Ignored, used to continue to next line or                   |
| <                 | Ignored, used to continue to next line                      |
| <<                | <                                                           |
| <var></var>       | Accept variable input from user (Implemented in CADDS only) |

\*Used only in CVTECO Execute files.

\*\*Used only in O/S Execute files (not in CADDS).

For those terminals that do not support the following characters; the characters themselves may be used when available:

| <tilde></tilde>       | $\sim$ (tilde)                          |
|-----------------------|-----------------------------------------|
| <undrscor></undrscor> | (underscore)                            |
| <vertbar></vertbar>   | (vertical bar)                          |
| <backslsh></backslsh> | \_(backslash)                           |
| <lftbrace></lftbrace> | { (left brace)                          |
| <rgtbrace></rgtbrace> | { (right brace)                         |
| <caret></caret>       | <ul> <li>(caret or up-arrow)</li> </ul> |

*Short Forms* Short forms consist of a caret  $(\land)$ , or up-arrow, followed by one of several characters. They minimize key strokes but decrease readability.

| Syntax | Meaning                                                    |
|--------|------------------------------------------------------------|
| ۸X     | Control-X (X = any alphabetic character; i.e., $A$ , etc.) |
| ^I     | Tab                                                        |
| ∧U     | Toggle COMDEV                                              |
| ^ P    | Toggle HARDEV                                              |
| ۸M     | Carriage return )                                          |

The information and drawings contained herein are the sole property of Computervision Corporation, Use of this document is reserved exclusively for Computervision customers and personnel, Reproduction of this matter in whole or in part is forbidden without the express written consent of Computervision.

A # - - -- '-- --

Short Forms (Continued)

0

| Syntax                 | Meaning                                         |
|------------------------|-------------------------------------------------|
|                        | Rubout                                          |
| ∧\$                    | Escape or Alternate Mode                        |
| $\mathbf{A}\mathbf{A}$ | CTRL <pre>       (caret or up-arrow)     </pre> |
| (%)                    | Reserved for future symbols.                    |
| %%                     | % (Reserved).                                   |
|                        |                                                 |

Obsolete Symbols

The following symbols are no longer recognized. Use the new syntax version instead.

| Old<br>Syntax | New<br>Syntax     | Meaning                     |
|---------------|-------------------|-----------------------------|
| ļ             | <print></print>   | Printer on/off              |
| #             | <echo></echo>     | User console echoing on/off |
| \$R           | <rubout></rubout> | Rubout                      |
| \$C           | <*CONTINUED       | Continue to next line       |
| \$            | LOGOUT            | Stop Execute file           |

*Comments Within File* 

# <\*> <\*> <\*COMMENT LINE ENDING IN CARRIAGE RETURN

Comments are not executed or printed. Commands in an EXECUTE file which begin with an \* are printed but not executed. \* may be used to issue prompts or explanations.

Terminating an EXECUTE File Input is taken from the EXECUTE file until:

- The end of a non-nested file is reached; input is accepted on the COMDEV or on any attached CADDS device with a usable keyboard.
- Another EXECUTE command designating a second file is encountered in the file. The contents of the files will be nested such that input comes from the second file; when finished, execution of the first file resumes where it left off. Any number of files may be nested within each other.
- The task is terminated (i.e., by a LOGOUT command within the Execute file, by stopping CPU, or by TASKILL.)

*Terminating an EXECUTE File* (Continued)

- A break character is typed and recognized on the command device. There are several special cases:
  - The ESCAPE key causes the task to pause after the next line is typed, and remain paused until another key is hit;
  - < ESCAPE> Q terminates the command or printing in progress and allows the next command in the Execute file to start immediately;
  - < ESCAPE> N terminates the command in progress and all Execute files (including nested ones).
  - < ESCAPE> K immediately returns to O/S command level.

# **CADDS** Caution

ESCAPE-Q, ESCAPE-N, or TASKILL (^C^C) are not recommended within CADDS because they immediately terminate current command (CADDS), without filing the active part.

NOTES

- CADDS recognizes *task-break* character (Control-B) after each command and within certain long commands such as VERIFY or PLOT. Typing CTRL-B usually causes the current CADDS command and execution of a file to pause; following CTRL-B with Q aborts both the current command and all Execute files.
- Many CADDS commands including RPNT and ZOOM simply assume a Q will be typed and terminate themselves and any Execute files immediately. In these cases, it is impossible to resume execution or to go to the next command after pausing. A few commands only suppress output after recognizing a CTRL-B; they may appear to have paused, but both the command and any Execute files will continue to run.
- The EXECUTE command maintains the characters of the file and nested files in a temporary file named SYSEXECUTExxxx (where xxxx is replaced with the task number). Once execution of the file has begun, the original file may be modified or deleted (it may even be deleted by a command within itself) without affecting the execution.
- Since this temporary file must remain in use, the FMCLEAR command is not allowed within an Execute file.

The information and drawings contained herein are the sole property of Computervision Corporation. Use of this document is reserved exclusively for Computervision customers and personnel. Reproduction of this matter in whole or in part is forbidden without the express written consent of Computervision.

Sample EXECUTE <\* THIS FILE SAVES ALL FILES IN <\*CATALOGS 'CD3PRTS' AND 'DATA' Files SORTCAT CD3PRTS \*< ALPHABETIZE 1ST> ATTACH MT, TAPE **REWIND MT** <\* FUTIL COPY CD3PRTS,:MT//NLEV ADD DATA //NLEV <CR><CR> \*EXTRA <CR>'S TO COMPLETE SAVE> DETACH MT \* SAVE COMPLETE \*PRINT MESSAGE < CR >(Refer to GENCOM command.) EXECUTE FILE GENCOM CHANGE. TEMP <\* <\* INCLUDE THE FOLLOWING THREE HEADER LINES: <\* × \* THIS EXECUTE FILE CHANGES CALLS FROM ROUTINE 'MVBYT' \* TO 'MVBYTT'. \*<CR> <\* <\* SPECIFY COMMAND SKELETON: <\* EDIT \$1,-1,-2\$ S,/MVBYT./,/MVBYTT./<CR>F<CR> <\* <\* SPECIFY ALL TEXT FILES IN DESIRED CATALOG(S): <\* WJL//NLEV,TYPE = < CR> <\* <\* ALSO INCLUDE THE FOLLOWING THREE TRAILER LINES: <\* \* CHANGE COMPLETE !!! <\* <\* SAVE, EXECUTE AND DELETE THIS FILE: <\* < CR > FEXECUTE CHANGE.TEMP DELETE CHANGE.&BCD.TEMP

The information and drawings contained herein are the sole property of Computervision Corporation. Use of this document is reserved exclusively for Computervision customers and personnel. Reproduction of this matter in whole or in part is forbidden without the express written consent of Computervision.

| Sample EXECUTE<br>Files (Continued) | <pre>&lt;* SOME CADDS FILES ARE LINKED:<br/>&lt;*<br/>DELETE DO.&amp;BCD/RELINK<br/>GENCOM DO.RELINK<br/>&lt; * EXTRA CARRIAGE RETURN TO<br/>&lt;* AVOID HEADER LINES:<br/><cr><br/>LOAD \$1,-1,-2\$<cr><br/>CLD/NLEV,TYPE=3<br/>CLD1000//NLEV,TYPE=3<br/>CLD2000//NLEV,TYPE=3<br/>CLD3000//NLEV,TYPE=3<br/>CLD3000//NLEV,TYPE=3<br/>CLD5000//NLEV,TYPE=3<br/>CLD6000//NLEV,TYPE=3<br/>CLD6000//NLEV,TYPE=3<br/>CLD6000//NLEV,TYPE=3<br/>CLD6000//NLEV,TYPE=3<br/>CLDFMAKE//NLEV,TYPE=3<br/>CLDFMAKE//NLEV</cr></cr></pre> |
|-------------------------------------|----------------------------------------------------------------------------------------------------|
|                                     |                                                                                                    |

Variable Input

If the characters VAR are encountered by CADDS during the execution of a file, CADDS pauses to allow you to type or digitize variable input. Since any amount of input is allowed, you must signal the end of your input by typing CTRL-X. The file then resumes executing.

VAR CMD# CADDS gives this prompt before each command when entire commands are used as variable input.

Typical uses of variable input include: a digitize to locate entities, the name of a part or subfigure to activate or file, contents of a text string being inserted, numerical values for modifiers or machining questions, or PAGE and ZOOM commands before plotting a part.

A comment placed in the file just before the variable input may be used to prompt you.

The information and drawings contained herein are the sole property of Computervision Corporation. Use of this document is reserved exclusively for Computervision customers and personnel. Reproduction of this matter in whole or in part is forbidden without the express written consent of Computervision.

| Example of Variable<br>Input | <* <* <* EXECUTE FILE TO INSERT A BORDER & TITLE BLOCK <* FOR A STANDARD SIZED DRAWING <* *INS STG: * LINES COULD ALSO BE USED *BORDER X0 Y0, X10 Y0, X10 Y8, X0 Y8, X0 Y0;* *TITLE BLOCK X7 Y0, X7 Y1, X10 Y1; * *DIVIDERS IN BLOCK X7 Y.5, X10 Y.5; X8.5 Y0, X8.5 Y.5                                                                                                    |
|------------------------------|----------------------------------------------------------------------------------------------------|
|                              | <pre>&lt;* PROMPT TO OPERATOR:  * PLEASE TYPE DRAWING NAME &amp; NUMBER, THEN CONTROL-X &lt; BELL&gt; &lt;* INS TEXT 'DRAWING: <var>' HGT .3 FONT 4 CJT: &lt;* X8.5 Y.6 &lt;*  * PROMPT TO OPERATOR:  * PLEASE TYPE YOUR NAME, CTRL-X; AND THE DATE, CTRL-X BELL     INS TEXT ''BY: <var> 'DATE: <var>'' &lt;*     HGT .2 FONT 1 CJT: X7.75 Y.1, X9.25 Y.1 &lt;* ZOOM WINDOW: X-1 Y-1, X11 Y9</var></var></var></pre> |

### **FILCOM**

| PURPOSE  | Compares two binary files.                                                                                                    |                                                                                                   |  |
|----------|----------------------------------------------------------------------------------------------------|---------------------------------------------------------------------------------------------------|--|
| SYNTAX   | FILCOM catalog1.file1,catalog2.file2[/LIST]                                                                                                    |                                                                                                   |  |
|          | OPTIONS LIST                                                                                                    | Prints a HEXDMP of non-identical sectors in each file.                                            |  |
| COMMENTS | <ul> <li>The comparison is made word for word, sector by sector. If one file is<br/>shorter than the other, a message is printed indicating which file ended<br/>first.</li> </ul> |                                                                                                   |  |
|          |                                                                                                    | encountered that is different, a message is printed in-<br>mber and FIRST word that is different. |  |
| MESSAGES | FILES IDENTICAL                                                                                                    | utput when files are identical.                                                                   |  |

# **FILERCVR**

| PURPOSE  | Recovers a HARDFILE lost during a system crash.                                                                                                    |                                                 |  |
|----------|----------------------------------------------------------------------------------------------------|-------------------------------------------------|--|
| SYNTAX   | FILERCVR Filename<br>Where Filename = name of HARDFILE open during system crash.                                                                                                    |                                                 |  |
| COMMENTS | Depending on crash, it may be impossible to recover complete HARDFILE output. FILERCVR was designed so that it recovers the larger file; it has garbage at the end. This is not a bug. The garbage may be removed by using the regular text editor. |                                                 |  |
| MESSAGES | HARDFILE RECOVERED                                                                                                    | Indicates successful completion of the command. |  |

### **FMCHECK**

PURPOSE Checks validity of files under file management.

SYNTAX FMCHECK [catalog] [,NOTCHECK] [,PRNTZERO] [,NOSTAT]

If catalog is absent, validity check is run on all files; otherwise, it's run only on the files in catalog and all subcatalogs of catalog.

### **OPTIONS**

| NOTCHECK | Outputs the name and new checksum of all type 3,4,8, or 9 files that have new checksums computed for zero CHKSUM words. This message is output: |
|----------|----------------------------------------------------------------------------------------------------|
| PRNTZERO | zero checksum - New Checksum Generated<br>Outputs names of all zero CHKSUM type files<br>along with the message:                                |
| NOSTAT   | NOT CHECKED - ZERO CHECKSUM (ZERO - CHECKSUM TYPE)<br>Suppresses processing output. Allows summary<br>output.                                   |

# **FMCHECK**

The information and drawings contained herein are the sole property of Computervision Corporation. Use of this document is reserved exclusively for Computervision customers and personnel. Reproduction of this matter in whole or in part is forbidden without the express written consent of Computervision.

COMMENTS

- FMCHECK is run only on enabled volumes for non-temporary files that are not opened for MODIFY and not access-protected. Files must meet the following validity criteria:
  - The file must not have zero length.
  - For files not of type 2,3,4,8, or 9, the CHKSUM word of the file entry (word 23) must be zero.
  - For type 3,4,5,8,or 9 files, either the CHKSUM word is zero, or the CHKSUM of the total file (all full sectors—including any file data, but not trailing sectors) equals the CHKSUM word.
  - For type 2 files, either the CHKSUM word is zero and the internal object file CHKSUM (word 2) is correct, or the CHKSUM of the object file (excluding trailing words in the last sector) equals the CHKSUM word.
  - During FMCHECK, violations of the above criteria are printed out along with the name of the file in error. File management or system errors terminate FMINIT. Error messages are printed along with the name of last file processed and final statistics.
  - If a catalog is ACCESS or READ-protected it is not checked; the catalog name is output along with the message:

PROTECTED - NOT CHECKED

OUTPUT

Name of requested catalog and names of first-level subcatalogs are printed (unless NOSTAT option used). At FMCHECK's completion, the following summary is output. (All statistics = decimal numbers; except Totsect = hexadecimal.)

TOTAL FILES PROCESSED: Total

- FILES CHECKSUMED CORRECTLY: Checked, FILES IN ERROR: Erront
- FILES WITH ZERO CHECKSUMS: Unchecked, FILES WITH ACCESS ERRORS: Fmerrcnt
- FILES WITH NEW CHECKSUMS GENERATED: Gendsums

| OUTPUT<br>(Continued) | TOTAL SECTORS USED BY<br>CATALOGS: Totsect |                                                                                           |  |
|-----------------------|--------------------------------------------|-------------------------------------------------------------------------------------------|--|
|                       | Total                                      | Number of non-catalog files on which validity check was run.                              |  |
|                       | Checked                                    | Number of files CHKSUM'ed with no violation found.                                        |  |
|                       | Errcnt                                     | Number of files with validity errors.                                                     |  |
|                       | Unchecked                                  | Number of files of zero checksum type not in error.                                       |  |
|                       | Fmerrcnt                                   | Number of files on which file manager access errors occurred.                             |  |
|                       | Gendsums                                   | Number of files of checked type with new checksums generated for previous zero checksums. |  |
|                       | Totsect                                    | Total sectors used by catalog hexadecimal.                                                |  |
| NOTE                  |                                            | inates FMCHECK and outputs the last file checked along of the file checked to that point. |  |

# **FMCLEAR**

PURPOSE Closes any open files in file management (FM) file structure.

SYNTAX FMCLEAR [Catalog] [ /{[Filelist] [/Options]}]

Filelist = list of subcatalogs and/or filenames within specified Catalog. To clear SYSCATLG, SYSCATLG must be input on the command line as the catalog level.

OPTIONS NOLIST Suppresses certain messages resulting from clearing of file/catalog entries. (See *MESSAGES* at the end of this section.) NOLIST responds with its own message in only one circumstance:

TEMPORARY FILE DELETED

or

TEMPORARY FILE RENAMED TO:

This is output if the new version of a file, opened for create with supersede, is deleted or renamed.

# **FMCLEAR**

The information and drawings contained herein are the sole property of Computervision Corporation. Use of this document is reserved exclusively for Computervision customers and personnel. Reproduction of this matter in whole or in part is forbidden without the express written consent of Computervision.

COMMENTS

- FMCLEAR sets use count to zero; clears file status word and left byte of protection word in all files marked in use in file structure.
- Whenever control passes back to the system command level, the system automatically closes any open files, as indicated by entries in the FM channels (i.e., unclosed channels).
- FMCLEAR is run at bootup time to clear any files left open as a result of a reboot or SAVCOR operation where the system was not able to close opened files before the system reboot. FMCLEAR can also be run at any other time to clear files which have been left open as a result of an inconsistency in either disc file structures or FM channel data structures.
- FMCLEAR is illegal in an EXECUTE file or when there is an open HARD-FILE.

Automatically run when first user logs in. It looks at the FM channels to

determine what files to clear. Volume entries are also cleared at that time.

SINGLE USER All other users must be off system; files open on FM channels are cleared with no prior check made. When a name is specified, the FMCLEAR method is different.

Boot-Up FMCLEAR

FMCLEAR SYSCATLG or FMCLEAR SYSCATLG// Options Searches entire catalog structure, including any enabled volumes, for files to be cleared. Only one user may be logged in (time consuming search for large file structures); if other users are logged in, additional checks would have to be made to determine if the file is opened on a channel.

FMCLEAR with a FM Name list searches the specified calalog structures on disc for files to be cleared.

For the following method of FMCLEAR, other users may be on the system. Individual catalogs or files may be cleared with other users on the system; FM checks to see if files are opened on channels.

FMCLEAR Wholecatalog J

Clears all levels of catalog Wholecatalog.

• FMCLEAR Mycatalog/File1,File2 Subcatalog1, File3 }

Clears Mycatalog.File1, Mycatalog.File2, Mycatalog.File3. It will clear Mycatalog.Subcatalog1 for all levels.

MULTI-USER OR SINGLE USER MODE

#### RENAMING

New temporary files, opened for create with supersede, may be preserved by a renaming operation.

CATALOG.FILENAME

ENTER NEW LAST LEVEL NAME FOR TEMPORARY FILE This message is output when a file is is marked open for create with supersede. Input new filename (single name, max. 20 characters). Filename is checked in CATALOG for uniqueness.

An error message (followed by a prompt) indicates that the new filename is not unique. Provide a different filename, or delete the new, temporary file:

The new (or newly revised) filename is unique; the new, temporary file is given same file type as the original.

Output when  $\downarrow$  is used to delete the new file.

In either case, the original file is preserved and cleared with this message.

Output for every cleared file or catalog. May be suppressed; see NOLIST.

Results when original version of a file is opened for create or supersede. May be suppressed; see NOLIST.

File of type 'FF' hex (also known as a WORKFILE) is unconditionally deleted. May be suppressed; see NOLIST.

Marks, for deletion, an original file simutaneously open for read and for supersede, when supersede finishes before read. File is not deleted until open for read is done. Files of this status are always unconditionally deleted with this message. May be suppressed by NOLIST.

TEMPORARY FILE RENAMED TO: CATALOG.NEWNAME

TEMPORARY FILE DELETED

CATALOG.FILENAME ORIGINAL FILE CLEARED

MESSAGES

CATALOG.CATALOG or FILENAME FILE CLEARED — or — CATALOG CLEARED

CATALOG.FILE WORKFILE DELETED

CATALOG.FILE WORKFILE DELETED

FILE MARKED FOR DELETION: FILE DELETED

# FORTXREF

The information and drawings contained herein are the sole property of Computervision Corporation. Use of this document is reserved exclusively for Computervision customers and personnel. Reproduction of this matter in whole or in part is forbidden without the express written consent of Computervision.

# FORTXREF

| PURPOSE | Produces a full cross-referenced listing of a FORTRAN source program.        |
|---------|------------------------------------------------------------------------------|
| SYNTAX  | FORTXREF catalog.file                                                        |
| NOTE    | See the CGOS 200 GNA Programmer Reference Manual for additional information. |

### **FPHEX**

PURPOSE Converts a floating point number to its hexadecimal equivalent.

SYNTAX FPHEX floating point number

Floating point number = character representation of a floating point number, including numerics, minus sign, and decimal point.

COMMENT FPHEX outputs a two-word hexadecimal representation of the number and returns control to the O/S.

### **FUTIL**

- PURPOSE A device-independent file utility that provides facilities for copying, deleting, printing, and listing files. FUTIL is a multi-function O/S level command that has various internal commands (subcommands) for specific utility functions.
- SYNTAX FUTIL

COMMAND [SOURCE] [DESTINATION]

COMMAND [SOURCE] [DESTINATION] . . . . .

### QUIT )

. .

COMMAND Any FUTIL subcommand, listed below.

SOURCE Source of the files to be processed.

DESTINATION Destination of the files to be processed.

QUIT Exits FUTIL to return to O/S level.

Command syntax will be described in depth.

FUTIL Subcommands Unless indicated, these commands are recognized in FUTIL and also at O/S command level.

- ADD Appends file manager files to magnetic tape file being created. ADD is not recognized as a command at O/S command level.
- ADDTEXT Performs ADD for text files only. ADDTEXT is not recognized as a command at O/S command level.
- CHECK Checks magnetic tape files against the original disc versions.
- CONVERT Copies/converts special format magnetic tape files and character sets (works on text files only).

# FUTIL

The information and drawings contained herein are the sole property of Computervision Corporation. Use of this document is reserved exclusively for Computervision customers and personnel. Reproduction of this matter in whole or in part is forbidden without the express written consent of Computervision.

| <i>FUTIL<br/>Subcommands</i><br>(Continued) | CONVERTB | Copies/converts special format magnetic tape file (used for binary file conversion only). |  |
|---------------------------------------------|----------|-------------------------------------------------------------------------------------------|--|
|                                             | COPY     | Copies files.                                                                             |  |
|                                             | COPYTEXT | Copies text files.                                                                        |  |
|                                             | DELETE   | Deletes disc files.                                                                       |  |
|                                             | LIST     | Lists catalog and file information.                                                       |  |
|                                             | LISTLP   | Lists catalog and file information on HARDEV only.                                        |  |
|                                             | LISTTEXT | Lists text catalog and file information.                                                  |  |
|                                             | MOVE     | Copies files, deletes originals.                                                          |  |
|                                             | PRINT    | Prints text files.                                                                        |  |
|                                             | PRINTLP  | Prints text files on HARDEV only.                                                         |  |
|                                             | QUIT     | Exits FUTIL internal command level and returns to O/S command level.                      |  |

# Examples

The most common FUTIL operations are:

- COPYING disc files.
- SAVING files on magnetic tape.
- RESTORING files from magnetic tape.
- PRINTING text files.

FUTIL Subcommands (Continued) Examples of all of these operations are presented here. All examples are based on the following sample file structure:

| FILENAME                         | DATE     | TIME     |    | TYPE      |
|----------------------------------|----------|----------|----|-----------|
| CAT1.&BCD.SUBCAT2                | 03/05/80 | 11:44:29 | 03 | [text]    |
| CAT1.SUBCAT1.&BCD.FILE1          | 01/03/80 | 13:24:27 | 03 | [text]    |
| CAT1.SUBCAT1.&BCD.FILE2          | 11/14/79 | 09:22:13 | 03 | [text]    |
| CAT1.SUBCAT1.&BCD.FILE3          | 05/23/80 | 12:53:04 | 03 | [text]    |
| CAT1.SUBCAT1.&BCD                | 11/14/79 | 09:22:12 | 01 | [catalog] |
| CAT1.SUBCAT1.FILE1               | 01/03/80 | 14:15:33 | 02 | [object]  |
| CAT1.SUBCAT1.FILE2               | 05/24/80 | 15:30:22 | 02 | [object]  |
| CAT1.SUBCAT1.FILE3               | 05/23/80 | 13:15:52 | 02 | [object]  |
| CAT1.SUBCAT1.SUBSUBCAT.&BCD.FILE | 08/08/80 | 14:14:14 | 03 | [text]    |
| CAT1.SUBCAT1.SUBSUBCAT.FILE      | 08/08/80 | 14:14:16 | 02 | [object]  |
| CAT1.SUBCAT1.SUBSUBCAT           | 08/08/80 | 14:14:12 | 01 | [catalog] |
| CAT1.SUBCAT1                     | 05/22/79 | 17:49:32 | 01 | [catalog] |
| CAT1.SUBCAT2.&BCD.FILE           | 12/29/79 | 10:21:02 | 03 | [text]    |
| CAT1.SUBCAT2.&BCD                | 12/29/79 | 10:20:59 | 01 | [catalog] |
| CAT1.SUBCAT2                     | 12/29/79 | 10:20:58 | 01 | [catalog] |
| CAT1                             | 11/13/78 | 18:03:46 | 01 | [catalog] |
| CAT2.SUBCAT1.FILE1               | 03/17/79 | 10:53:15 | 20 | [part]    |
| CAT2.SUBCAT1.FILE2               | 03/17/79 | 10:53:25 | 21 | [part]    |
| CAT2.SUBCAT1.FILE3               | 03/17/79 | 10:53:33 | 22 | [part]    |
| CAT2.SUBCAT2.FILE                | 09/23/80 | 18:35:20 | FF | [temp]    |

#### Note

You can produce a similar listing of any portion of your own file structure with the FUTIL LIST command:

#### LIST/LIST = DT CATALOG

COPYING DISC FILES Copying disc files is the easiest and most common FUTIL operation. These representative examples are based on the file structure described above:

#### COPY CAT1 CAT3

Copies everything in the primary catalog CAT1 to a new catalog CAT3. For example, the file CAT1.SUBCAT1.FILE1 is copied to a new file CAT3.SUBCAT1.FILE1. None of the original files in CAT1 are changed.

### COPY CAT1.SUBCAT1 CAT3

Copies everything in the subcatalog SUBCAT1 of CAT1 into a new catalog CAT3. The subcatalog SUBCAT1 is not part of the new name. For example, the file CAT1.SUBCAT1. FILE1 is copied to a new file CAT3.FILE1. None of the original files in CAT1.SUBCAT1 are changed.

COPYING DISC FILES (Continued)

### COPY CAT1.SUBCAT1//LEVEL = 1 CAT3.SUBCAT1

Copies only those files in the first level of subcatalog SUBCAT1 in CAT1. These files are copied to CAT3.SUBCAT1. The files copied are:

#### COPY CAT1.SUBCAT1.FILE1 > CAT3.SUBCAT2.FILE2

Copies only the specified file.

#### Note

The > symbol is an optional way to separate source and destination fields. This command is the same as:

COPY CAT.SUBCAT1.FILE1 CAT3.SUBCAT2.FILE1

### COPY CAT1/FILE1/LEVEL = N CAT3

Copies all files in CAT1 that have names ending with FILE1. Files copied are:

CAT1.SUBCAT1.&BCD.FILE1 CAT1.SUBCAT1.FILE1

#### COPY CAT1.SUBCAT1/&BCD.FILE1,FILE2> CAT3

Copies particular files in CAT1.SUBCAT1. These files are:

CAT1.SUBCAT1.&BCD.FILE1 CAT1.SUBCAT1.FILE2

COPY CAT1//TYPE=3 CAT3 COPY CAT1//TYPE=TEXT CAT3

Both of these commands do the same thing. All of the text (type 3) files in CAT1 are copied. These files are:

CAT1.&BCD.SUBCAT2 CAT1.SUBCAT1.&BCD.FILE1 CAT1.SUBCAT1.&BCD.FILE2 CAT1.SUBCAT1.&BCD.FILE3 CAT1.SUBCAT1.SUBSUBCAT.&BCD.FILE CAT1.SUBCAT.&BCD.FILE

COPYING DISC FILES (Continued) COPYTEXT CAT1.SUBCAT2 CAT3.SUBCAT2

Copies the following text files:

CAT1.&BCD,SUBCAT2 CAT1.SUBCAT2.&BCD.FILE

SAVING FILES

FUTIL is frequently used to create backup tapes. This section contains examples of common commands and sequences of commands for backing up files on tape. After files are written to tape, use CHECK to validate tape files against their originals.

#### COPY CAT1 :MT1//LABEL = "VOLSER", CHECK

Places all CAT1 files onto the first file of a stacked tape. The first record of the tape must be a VOL1 label. After all files have been saved, a check pass is run to validate the data. Files retain their original names when written to tape.

FUTIL

COPY CAT1>:MT1//LABEL="VOLSER",CHECK ADD CAT2 QUIT

Saves the entire contents of CAT1 on tape, performs a check pass, and then saves files in CAT2. Runs check pass on appended CAT2 files, since CHECK remains in effect for all successive ADDs.

COPY CAT1> :MT1.CAT3//LABEL = "VOLSER",CHECK

Identical to the first example in this section, except that the CAT1 portion of each filename is changed to CAT3 when the file is written to tape. A check pass is the final step.

#### FUTIL

COPY CAT1 :MT1.CAT3//LABEL = "VOLSER",CHECK ADD CAT2 CAT4 QUIT

Identical to the second example in this section except that CAT1 portion of filenames is changed to CAT3, and CAT2 portion of filenames is changed to CAT4.

**RESTORING FILES** Sample commands for restoring files that have been backed up on magnetic tape:

COPY :MT1

Restores all files contained in the first file of a stacked tape. The files are restored with the names they have on tape.

# FUTIL

FILES

The information and drawings contained herein are the sole property of Computervision Corporation. Use of this document is reserved exclusively for Computervision customers and personnel. Reproduction of this matter in whole or in part is forbidden without the express written consent of Computervision.

RESTORING FILES (Continued)

# COPY :MT1.CAT1 CAT3

Restores all files on tape that have an initial catalog name of CAT1. Files are restored with the CAT1 portion of the name changed to CAT3.

PRINTING TEXT This section contains examples of the PRINT and PRINTLP commands.

# PRINT CAT1.SUBCAT1//LEVEL = 1

Prints the following files on the COMDEV (terminal). The files are printed with the filename and a date heading, but no line numbers.

CAT1.SUBCAT1.&BCD.FILE1 CAT1.SUBCAT1.&BCD.FILE2 CAT1.SUBCAT1.&BCD.FILE3

### PRINT/DIGITS = 6 CAT1.SUBCAT1//LEVEL = 1

Identical to the previous example, except that files are now printed with line numbers.

PRINTLP CAT1.SUBCAT1//LEVEL = 1

Identical to the preceding command, except that files are printed on the line printer. Line numbers are printed for each file and each file has the filename and date as a header.

# PRINTLP CAT1.SUBCAT2.FILE

Prints one file on the line printer.

CAT1.SUBCAT2.&BCD.FILE

FUNCTIONAL OVERVIEW

This section is a functional overview of FUTIL documentation.

Most FUTIL commands can be used in either of two modes: the external mode or the internal mode. The internal mode is reached by typing FUTIL in response to the O/S prompt (n >); enter FUTIL commands in response to the (#) prompt.

Standard command syntax is identical for internal and external modes. It has three components: Command field, Source field, and Destination field.

- Command field is mandatory, it identifies the command. Source and Destination fields are optional for some commands.
- Source field identifies input.

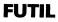

• Destination field directs output.

FUNCTIONAL OVERVIEW (Continued)

- Source and destination fields, include any of the following elements: — Devices
  - Tape record numbers
  - Catalogs
  - Filenames
- Each of the three fields accepts options.

Exceptions to standard command syntax include:

- Syntax errors (FUTIL allows for correction)
- Multiple line commands

FUTIL commands:

| Normal commands                                                      | Text commands                                                  |                                               |
|----------------------------------------------------------------------|----------------------------------------------------------------|-----------------------------------------------|
| ADD<br>CHECK<br>CONVERTB<br>COPY<br>DELETE<br>LIST<br>LISTLP<br>MOVE | ADDTEXT<br>CONVERT<br>COPYTEXT<br>LISTTEXT<br>PRINT<br>PRINTLP | ——— \ MICARDS<br>\ IPC<br>\ EIAIN<br>\ EIAOUT |
| QUIT                                                                 |                                                                |                                               |

For added flexibility in command use, FUTIL supports various options. There is an *Optionlist* associated with each component of the standard command syntax. In the following chart, Optionlists are as follows (abbreviations in parentheses): Command field (C), Source field (S), and Destination field (D).

# FUTIL

The information and drawings contained herein are the sole property of Computervision Corporation. Use of this document is reserved exclusively for Computervision customers and personnel. Reproduction of this matter in whole or in part is forbidden without the express written consent of Computervision.

| FUNCTIONAL<br>OVERVIEW<br>(Continued) |
|---------------------------------------|
|                                       |

| File spec options |     |  |
|-------------------|-----|--|
| BEFORE            | (S) |  |
| EXCEPT            | (S) |  |
| LEVEL             | (S) |  |
| NLEV              | (S) |  |
| SINCE             | (S) |  |
| SUBCAT            | (S) |  |
| TYPE              | (S) |  |
|                   |     |  |

### List command options

| (C) |
|-----|
| (C) |
| (C) |
| (C) |
| (C) |
| (C) |
| (C) |
| (C) |
|     |

# Printing options

| COPIES   | (C,D) |
|----------|-------|
| DIGITS   | (C,D) |
| FILEHEAD | (C,D) |
| LENGTH   | (C,D) |
| LINES    | (C,D) |
| MARGIN   | (C,D) |
| PAGENUMS | (C,D) |
| WIDTH    | (C,D) |
|          |       |

# Conversion options

| CONVERT                             | (C)   |
|-------------------------------------|-------|
| /BLKSIZ<br>FORMATRECCNT<br>\ RECSIZ | (S,D) |
| LASTBLK                             | (D)   |
| LBLS                                | (S,D) |
| LEADCHAR                            | (D)   |
| LEADER                              | (D)   |

# Magnetic tape options

| CHECK    | (D)   |
|----------|-------|
| COLD     | (S,D) |
| LABEL    | (D)   |
| NOCHECK  | (D)   |
| OVERLAST | (D)   |
| RSTFIL   | (S,D) |
| SAVFIL   | (S,D) |
| TAPEFILE | (S,D) |
| USERLBLS | (D)   |
|          |       |

# Miscellaneous options

| ARCHIVE   | (C) |
|-----------|-----|
| ASK       | (S) |
| CHECKSUM  | (S) |
| DISKPOS   | (D) |
| DRWUPDAT  | (C) |
| LIST      | (C) |
| NEWCHAR   | (D) |
| NEWDATE   | (D) |
| NOARCHIVE | (C) |
| NOPROTECT | (D) |
| NOSHIFT   | (D) |
| OLDDATE   | (D) |
| PROTECT   | (D) |
| RELACE    | (D) |
| SHIFT     | (D) |
| SRCHLIM   | (S) |

#### Note

Any FUTIL option may be used in either the Source, Destination, or Command fields without generating an error. To avoid possible ambiguities, however, use Options in the fields specified above.

FUNCTIONAL OVERVIEW (Continued) The FUTIL-O/S interface sometimes produces unusual results, particularly in the following areas:

- Response to system toggles
- Working directories
- Interrupt handling
- Error handling
- Execute file handling
- Illegal characters in filenames

FUTIL supports several formats for creating system disc file back-up tapes. Tape label and data formats must conform to certain conventions:

- Data formats
  - Blocked tape formats
  - FUTIL format tapes
  - SAVFIL/RSTFIL format tapes
- Tape labels
  - Label groups
  - Files file sections file sets

FUTIL has two modes of command execution:

Required labels

**Execution Modes** 

- Commands within FUTIL
- FUTIL O/S commands

Commands within FUTIL Typing FUTIL in response to the O/S command prompt (n > FUTIL), activates the internal command execution mode. FUTIL then prompts for commands (#). Commands and errors are then handled without returning to O/S level. Typing QUIT, in response to the FUTIL prompt, returns you to O/S command level.

*Commands Within FUTIL* (Continued) FUTIL commands are listed below. Formal abbreviations, (in parentheses), can be entered in internal command mode, as a response to the (#) prompt.

| ADD      | (A)  | DELETE   | (D)  |
|----------|------|----------|------|
| ADDTEXT  | (AT) | LIST     | (L)  |
| CHECK    |      | LISTTEXT | (LT) |
| CONVERT  |      | LISTLP   | (LL) |
| CONVERTB |      | MOVE     | (M)  |
| COPY     | (C)  | PRINT    | (P)  |
| COPYTEXT | (CT) | PRINTLP  | (PL) |
|          |      | QUIT     | (QU) |

The internal command mode has these advantages:

- Faster execution of commands
- Use of abbreviated commands
- Exclusive use of certain commands
- Ability to append new files or continue to search for files on a reel of tape without rewinding the tape for each new command

FUTIL O/S Commands The standard FUTIL internal commands, except for ADD, ADDTEXT, and QUIT, are available outside of FUTIL as identical O/S commands. They are entered in response to the O/S command prompt, (n > Command), without first entering FUTIL. In this case, FUTIL returns directly to O/S level upon completion of the command or detection of an error.

FUTIL O/S level commands cannot be renamed or cross-referenced with a SYSCMTB or USERCMTB. O/S level commands cannot be abbreviated.

# **Command Syntax**

Command Components FUTIL has a standard command syntax with three components:

- Command
- Source File Specification
- Destination File Specification

The *fields* are combined in this sequence:

Command [Source [>Destination]]

*Command Components* (Continued)

- Spaces may be used freely, except in the following cases:
  - There must be a space separating the Command field from the Source and the Destination fields.
  - There can be no space between a Command name and the slash denoting the Command Optionlist (if specified).
  - Names, including full filenames, cannot contain any spaces.
  - There must be either a greater-than sign (>), or one or more spaces between Source and Destination fields.
- Command is mandatory; Source and Destination are optional, depending upon the Command.
  - If Source or Destination is omitted, ://LEVEL = N is the assumed default.
  - If the Destination is specified, there must be a Source specification.
  - Omitting Source or Destination may yield undesired effects. To avoid problems, state the Source and Destination fields explicitly.

The three command components are further subdivided. In command syntax, the subdivided elements are separated by slashes (/):

Command = Command[/Optionlist] Source = [Catalog][/Filenamelist][/Optionlist] Destination = [Catalog][/Optionlist]

- The Command portion consists of the Command name and optional Optionlist.
- Source consists of three elements, and Destination consists of Catalog and Optionlist:
  - Catalog Includes the device and primary catalog name.
  - Filenamelist List of filenames (Source only).
  - Optionlist Another list of options.

#### **Options and Optionlists**

Most options can be used in any Optionlist without generating an error. However, some options have unpredictable effects if used in an inappropriate Optionlist. Both the Overview options chart and descriptions show the Optionlist(s) associated with each option. To avoid problems, use an option in the appropriate list.

# FUTIL

The information and drawings contained herein are the sole property of Computervision Corporation. Use of this document is reserved exclusively for Computervision customers and personnel. Reproduction of this matter in whole or in part is forbidden without the express written consent of Computervision.

*Command Components* (Continued) The three Optionlists are:

- The Command Optionlist options not related to Source or Destination fields and options specifically related to command function.
- The Source Optionlist options related to the Source device and file specifications.
- The Destination Optionlist options related to the Destination device and files.

| Field/Element | Meaning and Use                                                                                                    |
|---------------|----------------------------------------------------------------------------------------------------|
| CATALOG       | Specifies either a device, or a catalog or filename, or both.                                                                                                    |
| COMMAND       | Basic FUTIL function.                                                                                                    |
| DESTINATION   | Destination of files to be processed. This field may con-<br>tain a catalog name or device ID.                                                                     |
| FILENAMELIST  | List of one or more filenames separated by comma (e.g., COMMAND.FUTIL, COMMAND.&BCD.FUTIL).                                                                        |
| OPTIONLIST    | List of options separated by commas (e.g., NLEV,REPLACE = YES).                                                                                                    |
| SOURCE        | Source of the files to be processed. This field may<br>contain a catalog name, device ID, or filename (e.g.,<br>SYSNEWS, SYSNEWS.LCLNEWS, :MT1,<br>:MT1. SYSNEWS). |
|               |                                                                                                    |

Catalogs In FUTIL syntax, the device name is specified as part of the catalog. The catalog may have the full name of a single file in standard system filename format. When not specified, SYSCATLG is implied. The catalog name is illegal unless the device specified supports named fields.

This is the Catalog syntax:

- If both a device and a catalog(or filename) are used, the device must be joined to the rest of the catalog/filename by a dot (.), as in device.catalog
- Primary disc is the default device. It can also be specified by a colon (:) without a taskunitname.

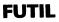

Catalogs Any device specification must be the first Catalog level (prior to the (Continued) site ID, volume name, and primary catalog or filename). If a device specification is not allowed within a particular Source or Destination field, a colon may be still be used. In this case, the colon is merely a place holder. For example, the ADD command does not allow a device in the Destination. The following command, however, is still valid. ADD catalog: FILE CATALOG.SUBCATALOG.FILE [1].CATALOG.SUBCATALOG.FILE [1].\*VOLUME.CATALOG.FILE :MT1.CATALOG.SUBCATALOG.FILE :.FILE :LP : The device is the physical unit where files are stored. Files are assumed to Devices be on disc, unless the command or options imply otherwise. The device element of the Source and Destination fields is specified as follows: :XY[n] XY Can be either: - A taskunitname; the two-character name of a device attached to the task. A generic device type; a two-letter symbol indicating the type of device. In this case, the first device specified and attached to the task is used. The exact file number (position on the tape) of the tape file to n be processed. If n is used, the XY device must be a magnetic tape unit. - If n is not specified or n = 0, the first tape file on the reel is implied. A tape rewind is always implied.

*Devices* (Continued)

TYPES

- If n = 1, the first tape file is also implied. This differs from n = 0 in the case of a multi-reel file. (When n = 1, an error results unless the first reel is mounted; when n = 0, the first file on the reel is read, regardless of which reel is mounted.) A tape rewind is always implied by n = 1.
- If n = -1, the last tape file on the reel is implied.

### Note

A tape file is not the same as a file manager file. A single tape file may contain many file manager files. File manager files are the normal, named system (disc) files. Tape files are numbered with respect to a particular reel of tape.

- GENERIC DEVICE MT = Magnetic tape drive (Source or DEVICE Destination)
  - LP = HARDEV (Destination). The only device that need not be attached to the task. The system default HARDEV is automatically attached when :LP is specified and there is no task HARDEV. When LP is specified, the Destination catalog name is not allowed.
  - CM = Task COMDEV (Destination). The Destination catalog element is not allowed.
  - PT = PPTDEV (Destination). RPTDEV (Source). A catalog name is not allowed with this device.
  - CD = Card reader (Source). A catalog name is not allowed with this device.
- TAPE RECORD<br/>NUMBERSWhen the Source device is a magnetic tape unit, the *Record Number List*<br/>(or *Numberlist*) may be used in place of the catalog name. This feature is<br/>available only for standard FUTIL format tape files and older<br/>SAVFIL/RSTFIL format tapes. The Numberlist is a series of numbers and<br/>number ranges enclosed in parentheses. (Each File Manager file saved on<br/>tape has a sequence number that indicates its position in the main tape file.<br/>The only way to identify a sequence number of a particular file is to use the<br/>LIST or LISTTEXT commands to list the tape file in question.) The<br/>Filenamelist field must be empty when the Numberlist is used. A dot (.)<br/>must separate this Numberlist from the device.

| TAPE RECORDS<br>NUMBERS | The format of the Numberlist specification is:<br>(n1[-n2][,n3[-n4][,]]) |                                                                                                    |  |  |
|-------------------------|--------------------------------------------------------------------------|----------------------------------------------------------------------------------------------------|--|--|
| (Continued)             | •                                                                        | Example of a Source specification:<br>:MT1.(4-5,8,20-22,30)                                                                                                    |  |  |
|                         | •                                                                        | Sequence numbers of specified files:<br>4, 5, 8, 20, 21, 22, 30                                                                                                    |  |  |
| Filenames               | tion catalog is a                                                        | d, the catalog may be a filename. In this case, the Destina-<br>lso assumed to be a filename and only one file is processed.<br>In must be empty.                                        |  |  |
|                         | Examples:                                                                | LIST CAT2.SUBCAT2.FILE//LIST = SP<br>PRINTLP CAT1.SUBCAT2.FILE//DIGITS = 6                                                                                                    |  |  |
|                         | FILENAME<br>CHANGES                                                      | When copying files from one place to another FUTIL often renames the copied files. The catalog element (of both the Source and Destination fields) determines the new base catalog name. |  |  |
|                         | <ul> <li>Name chang<br/>the Source C</li> </ul>                          | es involve only that part of the full filename that matches<br>Catalog.                                                                                                    |  |  |
|                         | • The device                                                             | is not considered part of the modified portion of the                                                                                                    |  |  |

- In the transfer from Source to Destination, filenames are processed in one of five ways:
  - 1. No change; the filename is copied unchanged. The Destination device may differ from the Source device, but the actual name of the file is not modified. The filename will not be modified if the Destination catalog is blank; or if only a device is specified, with no period following it, in the Destination catalog.

FILE = = > FILE COPY :MT COPY :MT : COPY : :MT COPY :MT1.FILE COPY :MT1.FILE FILE

filename.

*Filenames* (Continued)

2. Complete change; the catalog name is changed entirely from Source to Destination. This catalog is accomplished by specifying a catalog name in both the Source and Destination catalogs.

CATALOGA.FILE = = > CATALOGB.FILE

COPY CATALOGA CATALOGB COPY :MT.CATALOGA CATALOGB COPY :.CATALOGA :MT2.CATALOGB

3. Prefixing; the primary Destination catalog name is attached to the front of the primary catalog name of the Source. Add a prefix by specifying an ! after the catalog name in the Destination.

CATALOGA.FILE = = > CATALOGB.CATALOGA.FILE

COPY CATALOGA CATALOGB.! COPY CATALOGA :MT1.CATALOGB.! COPY :MT1.CATALOGA CATALOGB.!

4. Suffixing; the primary Destination catalog name is attached to the end of the primary Source catalog name. Add a suffix by specifying an ! after the device and before the catalog name in the Destination catalog.

CATALOGA.FILE = = > CATALOGA.CATALOGB.FILE

COPY CATALOGA !.CATALOGB COPY CATALOGA :MT1.!.CATALOGB COPY :MT2.CATALOGA !.CATALOGB

5. Stripping; the primary Source catalog name is removed from the full name of the Destination file. Strip the Source catalog name by specifying a device followed by a period, but not a catalog name, in the Destination catalog.

CATALOGA.FILE = = > FILE

COPY CATALOGA :. COPY :MT1.CATALOGA :. COPY CATALOGA :MT1.

*Filenamelist* The Filenamelist is used to identify the names of files in the base catalog specified (or implied) in the Source field. Each name in the field may consist of several catalog levels. Names in the list are separated by commas (,). Wild cards may be used in the Filenamelist to replace characters in the filename. The SUBCAT and EXCEPT options modify the search for files named in the Filenamelist.

Wild Cards Three characters allow you to substitute for any character or catalog level in the filename. With these characters, all files matching the rest of the filename can be included in the Filenamelist

### Wildcard

#### Description

- ? Substitutes for any alphanumeric character in a filename. With two or more ?'s, two or more characters in the same positions will produce a match. A ? cannot replace the dot (.) used as a catalog level name separator.
- ? \ Like ? but substitues 0 to n characters. If ? \ is the only specification for a catalog level, the catalog level may be omitted from the matched name.
- ! Substitutes a full catalog level name. The catalog level must contain one character to result in a match. When more than one ! is used, separate catalog from nonwildcard levels by the usual dot (.).
- ! \ Substitutes 0 to n full catalog levels.

Examples

| Specification | Possible Filenames               |
|---------------|----------------------------------|
| CAT?EVEL      | CATLEVEL<br>CAT-EVEL<br>CAT6EVEL |
| FIL??AME      | FILENAME<br>FIL56AME<br>FIL-2AME |
| F?LENA?E      | FILENAME<br>F1LENA-E             |
| FILE? \       | FILE<br>FILE1<br>FILE123-Q       |
| CAT? \ LOG    | CATLOG<br>CATABCDLOG<br>CAT5LOG  |
| ? \ LENA? \   | LENA<br>FILENAME<br>CATALENA     |

# FUTIL

The information and drawings contained herein are the sole property of Computervision Corporation. Use of this document is reserved exclusively for Computervision customers and personnel. Reproduction of this matter in whole or in part is forbidden without the express written consent of Computervision.

.

Examples

Wild Cards (Continued)

| Examples        |                                                                              |
|-----------------|------------------------------------------------------------------------------|
| Specification   | Possible Filenames                                                           |
| CAT.I.G         | CAT.CAT1.G<br>CAT.A.G<br>CAT.&BCD.G                                          |
| CAT.!!.G        | CAT.A.B.G<br>CAT.Q.&BCD.G                                                    |
| CAT.C1.!        | CAT.C1.FILE<br>CAT.C1.XX                                                     |
| CAT.!\.G        | CAT.G<br>CAT.&BCD.G<br>CAT.A.B.C.D.G                                         |
| CAT.!\          | CAT<br>CAT.FILE<br>CAT.&BCD.QQQ                                              |
| CAT.CAT?.FILE   | CAT.CATX.FILE<br>CAT.CAT1.FILE                                               |
| CAT.?.FILE      | CAT.R.FILE<br>CAT.A.FILE                                                     |
| CAT.? \ .FILE   | CAT.FILE<br>CAT.&BCD.FILE<br>CAT.A.FILE                                      |
| CAT.!.? \ .FILE | CAT.X.FILE<br>CAT.X.&BCD.FILE<br>CAT.Q.A.FILE                                |
| CAT.!∖.?∖.FILE  | CAT.FILE<br>CAT.A.FILE<br>CAT.&BCD.FILE<br>CAT.A.&BCD.FILE<br>CAT.A.B.C.FILE |

# File Searching

Use the LEVEL option to control file searches:

- If the filenamelist is empty, FUTIL defaults to a complete traversal of the primary catalog. This is equivalent to specifying LEVEL = N or NLEV.
- With names in the filenamelist, the default is a LEVEL = 0 search of the primary catalog.

*File Searching* (Continued)

- Use the LEVEL option (LEVEL = n) to control the depth of the search, e.g., to search only a single level of the primary catalog when the filenamelist is blank, or to search multiple levels when there are names in the filenamelist.
- The SUBCAT option enables a search of up to n levels beyond the subcatalog names specified in the Filenamelist.

# Examples

In the following examples a ! stands for an arbitrary catalog name.

CATALOG -or-CATALOG//LEVEL = N returns: CATALOG CATALOG.! CATALOG.!.! CATALOG.!.! CATALOG.!.! etc.

CATALOG.NAME CATALOG.!.NAME CATALOG.!.!.INAME etc.

CATALOG//LEVEL = 0 returns only:

CATALOG

CATALOG/NAME/LEVEL = 0 returns only:

CATALOG.NAME

CATALOG//LEVEL = 1 returns:

CATALOG CATALOG.!

CATALOG/NAME/LEVEL = 1 returns:

CATALOG.NAME CATALOG.!.NAME

# FUTIL

The information and drawings contained herein are the sole property of Computervision Corporation. Use of this document is reserved exclusively for Computervision customers and personnel. Reproduction of this matter in whole or in part is forbidden without the express written consent of Computervision.

File Searching (Continued) CATALOG/NAME/LEVEL = 3 returns:

CATALOG.NAME CATALOG.!.NAME CATALOG.!.!.NAME CATALOG.!.!.NAME

CATALOG/SUBCATALOG/SUBCAT -or-CATALOG/SUBCATALOG/LEVEL = N,SUBCAT returns:

CATALOG.SUBCATALOG CATALOG.SUBCATALOG.! CATALOG.SUBCATALOG.!.!.!.! etc.

CATALOG/SUBCATALOG/LEVEL = 0, SUBCAT returns:

CATALOG.SUBCATALOG

CATALOG/SUBCATALOG/LEVEL = 1, SUBCAT returns:

CATALOG.SUBCATALOG CATALOG.SUBCATALOG.!

CATALOG.SUBCATALOG/LEVEL = 3,SUBCAT returns:

CATALOG.SUBCATALOG CATALOG.SUBCATALOG.! CATALOG.SUBCATALOG.!.! CATALOG.SUBCATALOG.!.!!

# ADDITIONAL SYNTAX INFORMATION

Correction of Syntax Errors FUTIL provides for correction of syntax errors caused by typing errors. An up-arrow ( $\land$ ) points to the punctuation at the start of the incorrect syntax element; appropriate error messages are printed. FUTIL prompts for correction with an angle-bracket(>) followed by the portion of the line accepted as correct; FUTIL does not type the incorrect part of the line. The segment accepted and retyped by FUTIL cannot be erased or typed over. Continuing the line with  $\end{Bmatrix}$  aborts the command. Any other response, including a space, is assumed to be a correction and continuation.

Multiple Line Commands Long, complex FUTIL commands may extend over more than one physical line (80 characters). These commands can only be broken up immediately after a syntax element (see list), or between element punctuation. Certain punctuation, such as commas (,), must occur on the new line, not the old.

Commands may be continued after these syntax elements:

- Command (name)
- Source
- Destination
- Filenamelist
- Optionlist
- Any complete filename in a Filenamelist
- Any complete option in an Optionlist

A semicolon (;) at the end of the current line indicates that the next line is a continuation of the same command. After FUTIL is processes the line up to the continuation, an angle-bracket (>) prompts for the continuation line. Separator punctuation following the break (except for required spaces) must begin on the new line.

## Note

A limited number of file and catalog names are allowed on a FUTIL command line. If this limit is exceeded, an error results — additional filenames are not allowed.

Blanks or spaces may be used freely where continuation breaks are allowed. There must be at least one blank or continuation break between the Command field and the rest of the command, and one between the Source and Destination fields.

Abbreviating Keywords A *keyword* is a Command or option name, or a non-literal option value. Command names may only be abbreviated from within FUTIL, as the abbreviations are not recognized at O/S command level. Other keywords can be abbreviated both within FUTIL and at O/S command level.

- 1. Formal. A formal abbreviation is available for some keywords. It must be precisely spelled out. For example, the command COPYTEXT has the formal abbreviation CT.
- 2. Minimal. Most keywords may be abbreviated by the minimum number of characters needed to identify the keyword within its appropriate context. Any number of additional characters may be typed, up to the full name. For example, YES may be typed as Y, YE, or YES. More than one or two letters may be required to uniquely identify some options (e.g., NOS is the minimum abbreviation for NOSHIFT, NOP for NOPROTECT, etc.)

### Normal Commands ADD (A)

Appends data to magnetic tape files. ADD must follow immediately after the COPY command used to initiate the magnetic tape file; or another ADD command.

ADD is not an O/S command; it is only available inside FUTIL.

#### SYNTAX

ADD[/Options] [Catalog[/Filenamelist][/Options]]] [Catalog[//Options]]

#### COMMENTS

ADD is identical to COPY, except that its Destination field cannot have the device specification.

Magnetic tapes must be in FUTIL or SAVFIL/RSTFIL format.

All tape options relating to destination tape device must have been specified in the Optionlist of the COPY command preceding the ADD. The only exceptions are the CHECK and NOCHECK options which remain effective for subsequent ADDs until respecified.

#### CHECK

Checks magnetic tape files against the original disc copies.

#### SYNTAX

CHECK[/Options] Catalog[/Options]

#### COMMENTS

The Source must be a magnetic tape unit.

Magnetic tapes must be in FUTIL or SAVFIL/RSTFIL format.

Neither the Catalog and Filenamelist of the Source field, nor the entire Destination field, are allowed.

Only tape related options are allowed in the Optionlist.

Normal Commands (Continued)

# CONVERTB

Identical to CONVERT except that it does only binary file conversions. All files are copied as binary files without any character set conversions.

#### SYNTAX

CONVERTB[/Options] [Catalog[/Filenamelist][/Options]] [Catalog[//Options]]

#### COMMENTS

CONVERTB does not process text files.

COMDEV or line printer are not allowed as Destination devices.

### COPY (C)

Performs basic FUTIL file transfer functions. Copies files from one device or catalog to another.

### SYNTAX

COPY[/Options] [Catalog[/Filenamelist][/Options]] [Catalog[//Options]]

#### COMMENTS

If the Destination is a COMDEV device specification, COPY is the same as PRINT (&BCD catalog level needed).

If the Destination is a HARDEV device specification, COPY is the same as PRINTLP (&BCD catalog level needed).

#### DRWUPDAT OPTIONS

COPY/DRWUPDAT simplifies the restoration of updated versions of parts. (It assumes that speed is not critical and that very few parts are being restored in an single command specification.) DRWUPDAT is only

Normal Commands (Continued) valid for the COPY command. The full specification of the COPY command may be used with the following exceptions:

- The Source device must support a catalog structure (i.e., it must be the disc, a FUTIL format tape, or a SAVFIL/RSTFIL format tape).
- Disc must be the Destination device.
- At least the terminating level of each part name must be specified in the Filenamelist of the Source rather than in the catalog name.

Because a part name is actually a subcatalog in the file structure, the SUBCAT option is automatically in effect when this option is specified. The actual execution of the command is accomplished in two phases.

- Restoration phase searches the Source catalog for valid part names and restores them.
- Deletion phase searches the Destination catalog for valid part names and deletes them.

As a filename change may be indicated by the command specification, the deletion phase operates only on those parts that have a valid destination name.

# DELETE (D)

Deletes specified files (disc files and catalogs only).

SYNTAX

DELETE[/Options] [Catalog[/Filenamelist][/Options]]

Normal Commands (Continued)

Lists contents of disc catalogs or magnetic (L) tapes.

#### SYNTAX

LIST (L)

LIST[/Options] [Catalog[/Filenamelist][/Options]] [Catalog[//Options]]

#### COMMENTS

There is only one valid Destination field; a device specification for either the COMDEV or HARDEV. The default is the COMDEV. Files are listed on the Destination device.

Magnetic tapes must be in FUTIL or SAVFIL/RSTFIL format.

File Listing Format

Information for each file listed is printed the same way, irrespective of FORMAT the items actually listed. Options designate desired information for the list. If file information is not available, the appropriate list field is blank. Information for each file is printed on one or more lines of up to 80 characters.

The tape file position number and full file name are always listed. When no list options are specified, each file's creation date and time are listed. If options are specified, only information requested is listed.

Information is listed in order, left-to-right, top-to-bottom. All numerical information is HEXIDECIMAL.

- File position number always listed (tape)
- Filename always listed
- Creation date and time default
- Full size in sectors (disc) Contiguous Flag
  - ' '' file is contiguous
  - "\*\*" file is not contiguous
  - "Vn" entry is a volume enabledon disk drive n. ( $0 \le n \le 3$ )
- File type

Normal Commands (Continued)

- Protection code
- CHKSUM
- DLOC (disc) Contiguous flag (as above)
- First contiguous chunk (disc)
- Catalog flags (disc)
- Last access date
- User attribute words

Magnetic Tape Listing Format

Information is listed for each file and for certain magnetic tape formats.

- 1. SAVFIL/RSTFIL format tapes. Tape file type (i.e., SAVFIL) and creation date/time precedes individual file.
- 2. FUTIL format tapes. Tape file label information precedes that for individual files.

All numerical information is in DECIMAL and the information is printed, in order, on one line.

- File number (the n of :MTn).
- File section number (1 only if the file extends across more than one reel of tape.)
- Tape file creation date (Julian date).
- Tape file expiration date (The Julian date 99/999).
- The version of FUTIL that created this tape file (tape file name).
- The version of the O/S current when the tape file was created.
- File set ID (VOLSER of the first reel in the set).
- VOLSER of the current reel.
- Text content of the USR3-USR9 labels, if they exist.

Normal Commands (Continued)

# LISTLP (LL)

Lists contents of disc catalogs or magnetic tapes. LISTLP resembles LIST, except the Destination is omitted; output always goes to the line printer.

## SYNTAX

LISTLP[/Options] [Catalog[/Filenamelist][/Options]]

# MOVE (M)

Moves files from one device, catalog, or file to another.

## SYNTAX

MOVE[/Options] [Catalog[/Filenamelist][/Options]] [ Catalog[//Options]]

### COMMENTS

MOVE is identical to the COPY command, except when the operation is on disc files. In that case, the original source files are deleted upon successful completion of the copy.

### Caution

Moving a file to itself deletes the file.

## QUIT (QU)

Exits FUTIL internal command level to return to the O/S prompt. QUIT is not valid at O/S level.

### SYNTAX

QUIT

*Text Commands* FUTIL text commands operate only on type 3 and 5 files (with &BCD as the next-to-last level in the full filename; e.g., A.B.&BCD.C). When specifying catalog or filenames for these commands, omit the &BCD. (e.g., A.B.&BCD.C must be specified as A.B.C.).

Text commands (Formal abbreviations) and substitutions:

- ADDTEXT (AT) substitute ADD
- CONVERT need Filenamelist specification
- COPYTEXT (CT) substitute COPY
- LISTTEXT (LT) substitute LIST
- PRINT (P) –
- PRINTLP (PL) substitute COPY

NOTE

A Source specification of A.B.C can refer to both the catalog A.B.C.&BCD and the file A.B.&BCD.C. The files in the catalog and the single file are all processed. If only the single file or full catalog is desired, use the non-text form of the command with an &BCD catalog level. An appropriate Filenamelist specification can also filter the desired filenames.

substitute COPY

# ADDTEXT (AT)

Identical to the ADD command, but limited to text files.

SYNTAX

ADDTEXT[/Options] [Catalog[/Filenamelist][/Options]] [Catalog[//Options]]

# CONVERT

Copies/converts special format magnetic tape files. Generally used with fixed-block, fixed-record tapes. CONVERT is limited to text files.

Additionally, CONVERT reads or punches paper tape; and reads cards. It provides conversions for several industry standard character sets.

SYNTAX

CONVERT[/Options] [Catalog[/Filenamelist][/Options]] [Catalog[//Options]]

Text Commands (Continued)

## COMMENTS

CONVERT is a special version of the COPY command with a slightly different syntax. It is used for special magnetic tape formats (Blocked Tape Format/Device), and for character set conversions. CONVERT transfers text files to and from non-CV machines and non-standard devices such as paper tape or cards.

- The Source may be a magnetic tape unit, paper tape reader, card reader, or CV text file or catalog.
- The Destination may be a magnetic tape unit, paper tape punch, or CV text file.
- The Filenamelist is only allowed when the Source is a catalog, or a FUTIL or SAVFIL/RSTFIL format magnetic tape.

CONVERT has several tables for converting standard character sets. Character set conversions are described under the CONVERT option.

File specification format depends upon the physical devices used.

- 1. If the Source is a non-standard device (blocked tape device, card reader or paper tape reader), the Destination may be:
  - Full name of a disc file to be created from the tape file (without &BCD catalog).
  - A HARDEV or :LP. (The only way to PRINTLP a text file on a blocked tape device.)
  - The COMDEV or :CM. (The only way to PRINT a text file on a blocked tape device.)
  - Another non-standard device (blocked tape device or paper tape punch).
- 2. If the Destination is a non-standarddevice (blocked tape device or paper tape punch), the Source may be:
  - A disc catalog or filename, without the &BCD level. In this case only, the Filenamelist and the file specification options are valid. If more than one file is CONVERTed each file goes into a separate file on the Destination device. For the paper tape punch this puts a leader between the files; for the blocked tape device this means that the n of the :MTn is incremented by one for each file.
  - Another non-standard device (blocked tape device, a card reader or paper tape reader). In this case, only one file is CONVERTed.

Text Commands (Continued)

#### **OPTIONS**

CONVERT supports four special operations through specific uses of either the CONVERT option or the FORMAT option. These operations were individual O/S commands on versions of the O/S prior to CGOS 200.

• MICARDS

Users of MICARDS can get the same results by using CONVERT with the following special use of the FORMAT option:

FORMAT = (RECSIZ = 80, RECCNT = 1)

• IPC

Users of IPC can get the same results by using CONVERT with the following special use of the FORMAT option:

FORMAT = (RECSIZ = 80, RECCNT = 20)

• EIAIN, EIAOUT

Users of EIAIN and EIAOUT can get the same results with the following CONVERT formats:

- CONVERT = EI-C (EIAIN)
- CONVERT = EA-C (EIAIN, ASCII)
- CONVERT = C-EI (EIAOUT)
- CONVERT = C-EA (EIAOUT, ASCII)

## **COPYTEXT (CT)**

Identical to the COPY command except that it only copies text files.

SYNTAX

COPYTEXT[/Options] [Catalog[/Filenamelist][/Options]] [Catalog[//Options]]

Text Commands (Continued)

## LISTTEXT (LT)

Identical to the LIST command except that it only lists text files.

## SYNTAX

LISTTEXT[/Options] [Catalog[/Filenamelist][/Options]] [Catalog[//Options]]

## PRINT (P)

Prints text files on a COMDEV or HARDEV. The system printing toggles (  $^P$  and  $^U$ ) direct output. As a text command, PRINT only processes text files.

## SYNTAX

PRINT[/Options] [Catalog[/Filenamelist][/Options]]

### COMMENTS

Files printed go into a hardfile if one is active. HARDEV format information does not go into the hardfile.

Unless otherwise specified, PRINT prints each file without line numbers.

PRINT formats the files for the COMDEV as it prints them. If the files are going to a HARDEV, HARDEV formatting is used. Formatting options are specified in the Optionlist.

Text Commands (Continued)

### **PRINTLP (PL)**

Prints text files on a HARDEV. Types out error error messsage and stops if no HARDEV is available. PRINTLP ignores the system printing toggles ( ^P and ^U). As a text command, PRINTLP only processes text files.

SYNTAX

PRINTLP[/Options| [Catalog[/Filenamelist][/Options]]

### COMMENTS

Files printed will not be written to a hardfile.

Unless otherwise specified, PRINTLP prints each file with line numbers.

PRINTLP formats files as it prints them. The format specifiers are all available as options in the Optionlist.

OPTIONS Enter options, separated by commas, in one of the three Optionlist fields. Some options apply to a particular command or a device; some have a general application with possible exceptions. Options disallowed for particular commands are flagged as errors or completely ignored. When an option is stated more than once in a command, the last use prevails.

*File Specification* The following options are used to identify particular files to be processed by a command.

| BEFORE | SINCE  |
|--------|--------|
| EXCEPT | SUBCAT |
| LEVEL  | TYPE   |
| NLEV   |        |

# FUTIL

The information and drawings contained herein are the sole property of Computervision Corporation. Use of this document is reserved exclusively for Computervision customers and personnel. Reproduction of this matter in whole or in part is forbidden without the express written consent of Computervision.

*File Specification Options* (Continued)

#### BEFORE

Belongs to the Source Optionlist.

Selects files last accessed prior to a given date.

SYNTAX

BEFORE = date

Date is in the form: mm-dd-yy[:hh[:mm[:ss]]] (month-day-year:hours:minutes: seconds)

Default is all dates.

## EXCEPT

Belongs to the Source Optionlist.

Ordinarily files listed in the Filenamelist are the Source files that are to be processed. EXCEPT selects all files in the Source catalog EXCEPT those specified in the Filenamelist.

### SYNTAX

EXCEPT

Filenamelist field must not be empty.

*File Specification Options* (Continued)

## LEVEL

Belongs to the Source Optionlist.

Defines depth of file search and name-matching process.

## SYNTAX

LEVEL = n

or

LEVEL = N

Default is LEVEL = N.

### LEVEL = N

Searches the primary Catalog and any subcatalogs to their maximum depth.

- With an empty Filenamelist, the entire contents of the catalog satisfy the search.
- With names in the Filenamelist, all files in the primary Catalog whose names terminate with a Filenamelist name satisfy the search.

### LEVEL = n

Searches the primary Catalog to the nth level ( $n \ge 0$ ).

- With an empty Filenamelist and n=0, only the primary Catalog satisfies the search.
- With an empty Filenamelist and n0, all files with up to n name levels beyond the primary Catalog name satisfy the search.
- With names in the Filenamelist and n ≥ 0, only files in the primary Catalog that match names in the Filenamelist satisfy the search.
- With names in the Filenamelist and n0 then all files up to n intermediate levels that terminate in a Filenamelist name satisfy the search.

### COMMENT

When the SUBCAT option is used, the search is up to n levels beyond the subcatalog name(s) specified in the Filenamelist.

*File Specification Options* (Continued)

# NLEV

Belongs to the Source Optionlist.

Searches all levels of the primary Source catalog. If the Filenamelist has names, any files from the primary Source catalog are used if their terminating levels match a name in the list.

NLEV is equivalent to LEVEL = N.

SYNTAX

NLEV

## SINCE

Belongs to the Source Optionlist.

Only use those files dated after date.

## SYNTAX

SINCE = date

Date is in the form: mm-dd-yy--[:hh[:mm[:ss]]] (month-day-year:hours:minutes: seconds)

Default is all dates.

*File Specification Options* (Continued)

#### SUBCAT

Belongs to the Source Optionlist.

Each name in the Filenamelist becomes a catalog within the primary Source catalog. The names in the Filenamelist must exist in the lowest levels of the Source catalog, i.e., those names are appended directly onto the primary catalog name.

### SYNTAX

SUBCAT

Valid only when the Filenamelist field is not empty.

#### TYPE

Belongs to the Source Optionlist.

Specifies file types to be processed. All files have a system type attribute that defines the use of the file to certain utilities or programs.

## SYNTAX

TYPE = n TYPE#n TYPE = name TYPE#name TYPE = (n1[-n2][,name1][,...]) TYPE#(n1[-n2][,name1][,...])

n, n1, n2 are hex numbers between 0 and 0FFx. (All hex numbers must start with a digit.)

name, name1 are names one to eight characters long starting with a letter and consisting of letters and digits.

means equal.
# means not equal or EXCEPT.
Default is all types — TYPE = (0-0FF)

*File Specification Options* (Continued)

### COMMENTS

There are several ways to indicate file types (see above). A type can be a single hex number; it can be a generic type name; it can be a range of hex numbers; or it can be some combination of all of these. Any time more than a single type is specified, the whole list must be enclosed within parentheses. Commas separate individual specifications within the parentheses.

Generic file types are a means of specifying the file type with a name instead of a hex number. Single types, ranges of types or a combination of both may be specified by a single generic name.

When given in the TYPE option, the string of single numbers or ranges (separated by commas) is substituted for the specified name. (Use of generic types in the command specification slows down command execution.) The list of type names and substitution strings is kept in a special text file which must be opened, read and then closed for each generic type name specified.

#### Defined Generic Types

| ACCT          | = | 0B      |
|---------------|---|---------|
| BATCH         | = | 0B0-0BF |
| CATALOG       |   | 1       |
| COMTAB        | = | 8       |
| CNFG          | = | 4       |
| C4PARTS       | = | 20-22   |
| GENERAL       | = | 0       |
| OBJECT        | = | 2       |
| OVERLAY       |   | 7       |
| PEPOBJ        |   | 6       |
| SYMFILE       |   | 9       |
| TEMP          | = | 0FF     |
| TEXT          | = | 3,5     |
| UNDEF         | = | 0       |
| <b>ZB0FIN</b> | = | 0F      |
|               |   |         |

FUTIL

*Conversion Options* The following options are only used for the CONVERT and CONVERTB commands:

CONVERT (CONVERT only) FORMAT (CONVERT & CONVERTB) BLKSIZ RECCNT RECSIZ LASTBLK (CONVERTB only) LBLS (CONVERT & CONVERTB) LEADCHAR (CONVERT only) LEADER (CONVERT & CONVERTB)

## CONVERT

Belongs to the Command Optionlist.

Converts character set i (on the Source device) to character set o (on the Destination device).

### SYNTAX

CONVERT = i-o

i can be: A, BD, BI, C, E, EA, or El. o can be: A, BD, BI, C, E, EA, or El.

Default is CONVERT = C-C

### COMMENTS

Applies to text conversion. It is valid only with the CONVERT command.

The following standard character sets are supported for conversion in both directions:

- A Standard 7-bit ASCII
- BD DEC 6-bit BCD
- BI IBM 6-bit BCD
- C CV's internal character set (8-bit ASCII, high-order bit is always on).
- E EBCDIC
- EA Special EIA even parity ASCII. (Only valid on a PPTDEV or RPTDEV).
- EI Special EIA character set. (Only valid on a PPTDEV or RPTDEV).

Conversion Options FORMAT (Continued)

Can be either a Source or Destination option. Describes the physical data structure on a blocked tape device. Sub-options (option1, option2) identify the actual data format of the tape.

## SYNTAX

FORMAT = (option1 = n1, [option2 = n2])

option1 — may be BLKSIZ, RECCNT, RECSIZ

option2 — may be BLKSIZ, RECCNT, RECSIZ

option1 may not be the same as option2. n1 and n2 are decimal numbers.

### COMMENTS

The tape format is determined according to the formula (BLKSIZ = -RECCNT\*RECSIZ). Only two of the sub-options are necessary. If only one is specified (or the FORMAT option is not specified at all), defaults are used for the format. These defaults are based on the maximum BLKSIZ and the maximum RECSIZ. If used with the CONVERTB option, only BLKSIZ is applicable.

### **OPTIONS**

BLKSIZ

The number of bytes in a data block on the blocked tape device. n/2 is the number of words in the data block. This must be an even number.

SYNTAX

BLKSIZ = n

 $2 \leq n \leq 8192$ 

#### COMMENTS

BLKSIZ is a sub-option of the FORMAT option.

*Conversion Options* • RECCNT (Continued)

Number of logical data records in a physical block on the blocked tape device.

SYNTAX

 $\begin{array}{l} \mathsf{RECCNT} = \mathsf{n} \\ \mathsf{n} \geq 1 \end{array}$ 

### COMMENT

RECCNT, a sub-option of the FORMAT option, is not allowed in the CONVERTB command.

• RECSIZ

The number of bytes in a data record on the blocked tape device. The number of words will be (n+1)/2 — not necessarily an even number. There may be more than one data record in a data block. However, if RECSIZ is odd, there must be an even number of records in the physical block.

SYNTAX

 $\begin{aligned} \text{RECSIZ} &= n \\ 1 \leq n \leq 255 \end{aligned}$ 

### COMMENT

RECSIZ, a sub-option of the FORMAT option, is not allowed with the CONVERTB command.

Conversion Options (Continued)

## LASTBLK

Belongs to the Destination Optionlist.

Specifies the number of bytes in the last physical block to actually write out to magnetic tape.

#### SYNTAX

LASTBLK = n

0 < n < 8196

n must be even.

n is the maximum size of the last block to be output.

If n is less than actual size of the last block, the words are written out to the tape.

The default is to write out the entire block.

COMMENTS

LASTBLK can only be used with CONVERTB.

LASTBLK enables you to write only valid data to the last physical block on the tape. Of course, it is still your responsibility to ensure the validity of all data sets to the tape. The case where a disc file's final sector contains only valid data is extremely rare.

## LBLS

Specifies that the blocked tape being converted has ANSI standard tape labels. Can be either a Source or Destination option. Affects the Source device if used as a Source option, and the Destination device if used as a Destination option.

### SYNTAX

LBLS

Conversion Options (Continued)

## LEADCHAR

Belongs to the Destination Optionlist.

Specifies a special character to use for leader on paper tape. The LEADER option specifies how many feet of this special leader character to punch before at the beginning and end of the tape. This leader is punched in addition to the standard 00 leader punched. Only valid for PPTDEV.

SYNTAX

LEADCHAR = ch LEADCHAR = / ch

ch is any valid character.

Default is 0 (no character).

## COMMENTS

The slash (/) is an escape to enable certain characters to be specified as leader (such as -space- and -/-). The desired character immediately follows the slash.

### LEADER

Belongs to the Destination Optionlist.

Specifies the number of feet of leader and trailer to punch on a paper tape. It is only valid for the PPTDEV.

#### SYNTAX

LEADER = n

 $0 \leq n \leq 273$ 

Default is 1.

List Command Options Individual LIST command options are valid for disc files, tape files, or both. LIST options belong in the Command Optionlist, although they control the output format of the listing.

LIST options:

| DLOC     | (disc only)            |
|----------|------------------------|
| FULL     | (disc & magnetic tape) |
| FULLNAME | (disc only)            |
| LABELS   | (magnetic tape only)   |
| LIST     | (disc & magnetic tape) |
| SYSTEM   | (disc only)            |
| TEMPFILS | (disc only)            |
| USER     | (disc & magnetic tape) |

## DLOC

Belongs to the Command Optionlist.

Lists the absolute disc location for specified files. This option is only valid for listing information about disc files. Also includes the contiguous flag, if not listed with the file size.

SYNTAX

DLOC

## FULL

Belongs to the Command Optionlist.

Lists these five items for each file: creation date and time, file size in sectors (plus contiguous flag if disc), file type, file protection group, and file checksum. This option is equivalent to LIST = DSTPC.

### SYNTAX

FULL

*List Command Options* (Continued)

## FULLNAME

Belongs to the Command Optionlist.

When listing files on the disc, will list the full pathname (including the working directory name) for each file listed.

SYNTAX

FULLNAME

## LABELS

Belongs to the Command Optionlist.

Prints information only about the tape file or files requested (the label or header information). Does not list information for FM files. The information listed is described with the LIST command.

SYNTAX

LABELS

*List Command Options* (Continued)

# LIST

Belongs to the Command Optionlist.

Lists the information specified by x for each file. x can be any combination of the following letters.

- D = creation date and time.
- S = file size in sectors (plus contiguous flag if disc).
- T = file type.
- P = protection group.
- C = file checksum.

## SYNTAX

LIST = x

x can be one or more of: D, S, T, P, C.

EXAMPLES LIST = S, LIST = PT, LIST = DSTPC, etc.

### SYSTEM

Belongs to the Command Optionlist.

Requests that the following information be listed for each file: system flags (15th word of the catalog entry), absolute disc location of the file (same as DLOC option), and size in sectors of the first contiguous chunk alocated. Valid for disc files only.

#### SYNTAX

SYSTEM

#### TEMPFILS

Belongs to the Command Optionlist.

Requests that all temporary files in the catalog also be included in the listing. Valid for disc files only.

#### SYNTAX

TEMPFILS

*List Command Options* (Continued)

# USER

Belongs to the Command Optionlist.

Lists user information for the file; including last access date and two user attribute words.

#### SYNTAX

USER

Magnetic Tape Options These options control magnetic tape data formats, data integrity checks and tape positioning.

Tape options:

ALL CHECK/NOCHECK COLD LABEL OVERLAST RSTFIL/SAVFIL TAPEFILE USERLBLS

## ALL

Belongs to the Source Optionlist.

Lists information about tape files on a reel or in tape file sets, depending on particular tape format used. The information printed also depends upon the format in question.

## SYNTAX

ALL

Magnetic Tape Options (Continued)

# CHECK

Specifies whether a check pass is to be done while copying files to magnetic tape.

SYNTAX

CHECK

#### COMMENTS

The option is currently implemented for disc-to-tape copy and is ignored when the copy is tape-to-tape. CHECK is valid only for the command in which it is specified (except for the ADD/ADDTEXT commands). Further, it applies only to SAVFIL/RSTFIL and FUTIL format tapes. Due to the check pass mode of operation, it is usually faster to create the tape first and then use the CHECK command for the check pass on the new tape file.

The check pass is not the default, but must be explicitly requested.

## COLD

Can be either a Source or Destination option.

Indicates the presence of a foreign file on a tape reel.

## SYNTAX

COLD

### COMMENTS

COLD should only be used if there is system coldstart file as the first file on the reel. When the COLD option is specified, the VOL1 label follows the coldstart file and all files and file number specifications refer to those files following the coldstart file on the reel in question. Applies only to SAVFIL/RSTFIL and FUTIL format tapes.

Magnetic Tape Options (Continued)

#### LABEL

Belongs to the Destination Optionlist.

Specifies whether or not a VOL1 label is to be written on the first reel of tape in a copy to tape function.

### SYNTAX

LABEL

LABEL = /xxxxxx/

/ is any delimeter character.

- x is a legal tape label character.
- 0 to 6 different characters may be used.

### COMMENTS

If LABEL is not invoked as an option then a VOL1 label must already exist on the reel. Of course, this option only has meaning if the tape format being created supports ANSII tape labels. (FUTIL format or Blocked Tape Format with the LBLS option.)

The first specification causes FUTIL to prompt for the VOLSER number. The VOLSER must be entered at the COMDEV even if an execute file is running.

The second specification indicates actual VOLSER number to be placed in the VOL1 label. There is no COMDEV prompt or input. The characters comprising the VOLSER must be between two two identical delimeters (the /'s). The first non-blank character following the = is the delimeter. The VOLSER number can be from 0 to 6 characters long. If less than 6 characters are entered, VOLSER is left-justified and blank-filled.

Magnetic Tape (Continued)

## NOCHECK

Belongs to the Destination Optionlist.

Cancels the CHECK option. NOCHECK is used primarily with the ADD/ADDTEXT command to cancel a CHECK from the initiating COPY or a previous ADD command. When NOCHECK is requested, no check pass is done on saved files.

SYNTAX

NOCHECK

### **OVERLAST**

Belongs to the Destination Optionlist.

OVERLAST overwrites the specified tape file number. Normally, the new tape file follows the tape file specified in the command. This option is meaningless unless the copy is to magnetic tape and TAPEFILE = LAST, TAPEFILE = 1 or :MT-1 has been used to specify the tape file to write to.

SYNTAX

OVERLAST

#### RSTFIL

Can be either a Source or Destination option.

OVERLAST is only for creating or reading of tapes compatible with CADDS 3 Rev 10 (and earlier) systems. Indicates that the tape file is to be written/read in the SAVFIL/RSTFIL format, instead of the normal FUTIL backup tape format. This option may be used to force the SAV-FIL/RSTFIL format under all conditions in which the FUTIL format might be used. The ADD command may also be used with the SAVFIL option, but the option must be specified with the initiating COPY command and can not be specified with any of the subsequent ADD's.

### SYNTAX

RSTFIL

Magnetic Tape Options (Continued)

### SAVFIL

Can be either a Source or Destination option.

RSTFIL is only for the creation or reading of tapes compatible with CADDS 3 Rev 10 (and earlier) systems. Indicates that the tape file is to be written/read in the SAVFIL/RSTFIL format instead of the normal FUTIL backup tape format. This option may be used to force the SAVFIL/RSTFIL format under all conditions in which the FUTIL format might be used. The ADD command may also be used with the SAVFIL option, but the option must be specified with the initiating COPY command and can not be specified with any of the subsequent ADD's.

SYNTAX

SAVFIL

# TAPEFILE

Can be either a Source or Destination option.

Positions the tape to the tape file specified. It has the same effect as the file number in the tape device specification (n of :MTn).

# SYNTAX

TAPEFILE = option

option can be FIRST, LAST or n  $-1 \le n \le 65,574$ 

Default is FIRST.

FIRST

Positions to the first tape file on the tape reel.

LAST

Positions to the last tape file on the tape reel.

n

Positions to the specific numbered tape file in the file set.

n = -1 is the same as LAST;

n = 0 is the same as FIRST.

Magnetic Tape Options (Continued) COMMENTS

TAPEFILE overrides any position information, see the section on devices.

Tape file definition depends on tape format.

### USERLBLS

Belongs to the Destination Optionlist.

Allows you to specify information about a magnetic tape file in the ANSI labels preceding the data in that particular file. This information is written on the tape as arbitrary text strings in the standard labels USR3-USR9. (USR1 and USR2 labels are reserved for future use and contain blanks.)

SYNTAX

USERLBLS

### COMMENTS

After writing the HDR1 label for the tape file, FUTIL creates the two blank labels USR1 and USR2. FUTIL then prompts with a greater-than sign (>) for the text to go into the rest of the USR labels. A single line of text, terminated with a }, goes into a single label. Up to 76 characters are allowed for any one line 7 lines (7 labels) may be entered. A single empty line }, immediately following the prompt, terminates entry of the label text. If all 7 lines are entered, FUTIL won't prompt for the 8th line but just start the normal processing for the command. If the tape file in question extends across several reels, new USR labels are constructed for each section of the file as described above.

Magnetic TapeThe text for the labels must be entered from the COMDEV, even when<br/>an execute file is running.

This option applies to all tape formats that support ANSI tape labels.

Printing Options Printing options control text output on the HARDEV and COMDEV. Certain options are relevant only to HARDEV formatting; others apply to all printed output. Exclusive HARDEV options are ignored if specified for COMDEV output. If the text is printed on both the COMDEV and HARDEV, HARDEV characterstics take precedence.

Printing options are:

COPIES DIGITS FILEHEAD LENGTH LINES MARGIN PAGENUMS WIDTH

## COPIES

Belongs in Command Optionlist if the printing Destination device is omitted. Belongs in the Destination Optionlist if the Destination device is either COMDEV or HARDEV.

Specifies the number of copies of each file to print. All the files specified are printed consecutively before the next set of duplicates is printed.

SYNTAX

COPIES = n

n is any permissible integer greater than 0.

Default is 1.

# FUTIL

The information and drawings contained herein are the sole property of Computervision Corporation. Use of this document is reserved exclusively for Computervision customers and personnel. Reproduction of this matter in whole or in part is forbidden without the express written consent of Computervision.

Printing Options (Continued)

### DIGITS

Belongs in Command Optionlist if the printing Destination device is omitted. Belongs in the Destination Optionlist if the Destination device is either COMDEV or HARDEV.

Specifies number of characters to use for printing line numbers of the text files being printed.

#### SYNTAX

DIGITS = n

 $0 \le n \le 11$ 

Default is DIGITS = 0 for PRINT (:CM).

Default is DIGITS = 6 for PRINTLP (:LP).

DIGITS = 0 is always true for LIST (the option is ignored if specified for list).

#### COMMENTS

This count includes the / separating each line number from the line proper.

When the number of characters in the line exceeds n, the n rightmost characters in the line (including *!* are printed.

Line numbers are always right justified and blank filled.

Printing Options (Continued)

## **FILEHEAD**

Belongs in Command Optionlist if the printing Destination device is omitted. Belongs in the Destination Optionlist if the Destination device is either COMDEV or HARDEV.

Specifies the page headline for each file printed. The value of the option defines the headlines as follows:

ALL

The filename and file date are printed at the top of each physical page of each file. (Applies only to the physical HARDEV.)

#### ONE

The filename and date are printed only at the top of the first page of each file.

NO

No headline is printed for any file.

SYNTAX

FILEHEAD = option

option is any one of: ALL or ONE or NO.

**Default is FILEHEAD = ONE** 

### COMMENTS

When specified for the LIST command, this option is ignored.

LIST

command default is FILEHEAD = ALL.

Printing Options (Continued)

### LENGTH

Belongs in Command Optionlist if the printing Destination device is omitted. Belongs in the Destination Optionlist if the Destination device is either COMDEV or HARDEV.

Defines the number of physical lines on a page. A page eject is sent to the line printer after n lines have been printed. If n = 0, no automatic page ejects are done.

### SYNTAX

LENGTH = n

n = 0

or

 $12 \le n \le$  maximum HARDEV page length.

Default is maximum HARDEV page length.

#### COMMENTS

Applies to printing on the physical HARDEV and has COMDEV or HARDFILE output. The maximum page length and the default page length are dynamically determined when the print request is initiated. If the value for LENGTH exceeds the page length of the HARDEV, the length is set to the default.

Printing Options (Continued)

### LINES

Belongs in Command Optionlist if the printing Destination device is omitted. Belongs in the Destination Optionlist if the Destination device is either COMDEV or HARDEV.

Specifies the range of lines to print for all the files being printed. n1 is the first line printed and n2 is the last line printed. The default is to print the entire file. n2 is optional.

SYNTAX

LINES = n1[-n2]

Default for n1 is 1. Default for n2 is file end.

# MARGIN

Belongs in Command Optionlist if the printing Destination device is omitted. Belongs in the Destination Optionlist if the Destination device is either COMDEV or HARDEV.

Specifies a top and bottom margin for a printed page; both of n lines. These margins are in addition to any that the HARDEV itself may define.

SYNTAX

MARGIN = n

 $0 \le n \le 10$ 

Default is MARGIN = 0.

## COMMENTS

Applies only to printing on the HARDEV and is ignored for COMDEV and HARDFILE output. Default is the full page length of the HARDEV.

Printing Options (Continued)

## PAGENUMS

Belongs in Command Optionlist if the printing Destination device is omitted. Belongs in the Destination Optionlist if the Destination device is either COMDEV or HARDEV.

Sequentially numbers the pages of each file printed. Applies only to HARDEV output and does not affect output to the COMDEV or a HARDFILE.

#### SYNTAX

PAGENUMS

### WIDTH

Specifies the number of characters to print on a physical line.

SYNTAX

WIDTH = n

 $12 \le n \le$  maximum carriage width of the HARDEV  $\le 255$ 

Default is the maximum carriage width of the HARDEV

or

maximum carriage width of the COMDEV if there is no task HARDEV.

#### COMMENTS

The maximum and default are dynamically determined from the HARDEV at print initiation time, or from the COMDEV if there is no HARDEV. Whenever a HARDEV becomes available for printing (as when P is typed during a PRINT command), width changes to HARDEV default (unless WIDTH < maximum is specified). Even if output is directed to both HARDEV and COMDEV, default and maximum widths are determined by HARDEV information.

Printing Options (Continued) Entering a WIDTH > maximum invokes the default value. If a printed line is longer than the allowed width, the line is continued on as many physical lines as possible. Each continuation is flagged.

Default for the LIST & LISTTEXT commands is 80.

Miscellaneous Th Options

The following options perform miscellaneous functions.

ARCHIVE/NOARCHIVE ASK CHECKSUM DISKPOS DRWUPDAT LIST NEWCHAR NEWDATE/OLDDATE PROTECT/NOPROTECT REPLACE SHIFT/NOSHIFT SRCHLIM

# ARCHIVE

Belongs to the Command Optionlist.

Interfaces with ARCHSRCH, the file indexing utility program. Under the ARCHIVE option, FUTIL retains the following information about destination files for ARCHSRCH future reference:

- FILENAME Without site, volume or tape file number.
- STORAGE disc: Site and volume number. LOCATION tape: VOLSER and tape file number.
- FILE TYPE
- DATE and TIME of archiving.

SYNTAX

ARCHIVE

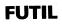

*Miscellaneous Options* (Continued)

### COMMENTS

ARCHIVE is valid only when the Destination device is disc or FUTIL format tape and only for these commands:

ADD, ADDTEXT, COPY, COPYTEXT, MOVE

ARCHIVE, if used with any valid command except MOVE, will remain in effect for subsequent ADD and ADDTEXT commands unless NOARCHIV is specified.

When ARCHIVE is in effect, FUTIL undergoes a special termination procedure at the end of each session. It prompts you for a valid ARCHSRCH archive file name. Information about each file processed is passed to ARCHSRCH for storage. Entering  $\}$  instead of a filename aborts the process and prevents storage of archive information.

#### ASK

Belongs to the Source Optionlist.

Prompts for OK response before processing each file. If any other response is entered, FUTIL skips to the next file without processing the current file.

### SYNTAX

ASK

#### COMMENTS

The OK response must come from the COMDEV even if an execute file is running. Applies to all commands except LIST and LISTTEXT.

*Miscellaneous Options* (Continued)

## CHECKSUM

Belongs to the Destination Optionlist.

Indicates whether CHKSUMs will be validated when files are copied. The CHKSUM is an internal check for data validity in a file. When the CHKSUM for the original version does not match the CHKSUM for the copy, this implies that file data is no longer good.

## SYNTAX

CHECKSUM = option

Option is one of YES, NO, ASK.

Default is CHECKSUM = ASK.

NO

Doesn't validate CHKSUM; without data checks.

## YES

Validates CHKSUM for each file copied. If a CHKSUM is bad, flags the file with an error and does not copy that file.

### ASK

Validates CHKSUM for each file copied. If the file has a bad CHKSUM, asks for permission (OK) to copy the file.

## DISKPOS

Belongs to the Destination Optionlist.

Specifies the section of the disc where the file manager is to start allocating new files.

## SYNTAX

DISKPOS = n

 $1 \leq n \leq 32$ 

## COMMENTS

Ensures that certain files are located as close as possible to the low addresses on the disc to speed up file access. If this option is not specified, file space is allocated starting at the end of the previous allocation. Valid only for a copy to disc.

#### DRWUPDAT

*Miscellaneous Options* (Continued)

Belongs to the Command Optionlist.

Specifies the drawing update process for the COPY command. Can only be used with the COPY command. See COPY command for more information.

#### SYNTAX

DRWUPDAT = option

option is either FIRST or ASK.

#### FIRST

Searches the Source for a part that matches the specification. The first part found is updated and the copy then terminated.

#### ASK

Searches the Source for all parts matching the specification. Each time a part is found, you are asked if it is OK to update it. The OK response updates the part and then looks for the next one. Any other response just looks for the next part.

#### LIST

Belongs to the Command Optionlist.

Lists the name of each file processed after it has been successfully processed.

#### SYNTAX

LIST = option

option is one of LONG, SHORT, NO.

*Miscellaneous Options* (Continued) Default is LONG.

#### LONG

Lists the name of the file being copied from; the type of the copy (COPIED for disc-to-disc, SAVED for disc-to-tape, RESTORED for tape-to-disc, DELETED for files deleted, CONVERTED for the CONVERT/CONVERB commands); and the resulting (written to) file. This is a three-line message.

#### NO

Does not list any of the processed files.

#### SHORT

Only lists the name of the original file.

#### COMMENTS

If an error occurs while a file is being copied, it is not listed. This listing is only used when files are physically copied, moved or deleted. May also be used when files are printed on the HARDEV only.

The listing produced by this option is responsive to the P and U toggles.

#### **NEWCHAR**

Belongs to the Destination Optionlist.

Restores files whose names may contain illegal characters. NEWCHAR's primary use is in easing the movement of files from O/S earlier revisions.

SYNTAX

NEWCHAR or

NEWCHAR = c

c is any legal filename character.

# FUTIL

<sup>•</sup>he information and drawings contained herein are the sole property of Computervision orporation. Use of this document is reserved exclusively for Computervision customers and personnel. Reproduction of this matter in whole or in part is forbidden without the express written consent of Computervision.

*Miscellaneous Options* (Continued) Default is NEWCHAR.

NEWCHAR = c automatically turns on the LIST = LONG option.

#### **NEWCHAR**

Automatically replaces all illegal characters in the filename with the specified character. FUTIL attempts to restore this file with the newname. Errors are handled normally.

#### NEWCHAR = c

FUTIL prompts for a valid replacement filename. Should the proposed name be invalid, FUTIL continues to ask for a replacement until a good one is entered. The file is then restored under the new name.

If i is entered in response to a prompt, FUTIL indicates that the file in question is in error. The file is not restored, and FUTIL goes on to the next file.

# NEWDATE

Belongs to the Destination Optionlist.

Specifies that the new file is to have the current date and and time as the creation date. (This is the system date.)

#### SYNTAX

#### NEWDATE

#### COMMENTS

The OLDDATE option retains the original date and time of the original file. (OLDDATE is the default.)

*Miscellaneous Options* (Continued)

#### **NOARCHIV**

Belongs to the Command Optionlist.

Deactivates file archiving (see ARCHIVE option). May be used anywhere that ARCHIVE is allowed.

#### SYNTAX

NOARCHIV

#### COMMENTS

If specified with COPY, COPYTEXT, ADD or ADDTEXT; NOARCHIV remains in effect for subsequent ADD or ADDTEXT commands until a new ARCHIVE option is specified.

Once ARCHIVE has been specified, NOARCHIV does not turn off the special exit processing needed for archiving.

#### NOPROTECT

Belongs to the Destination Optionlist.

If the destination is the disc, indicates that files are to be assigned the task default protection group.

If the destination is magnetic tape, indicates that the protection is not saved at all with the files.

SYNTAX

NOPROTECT

#### COMMENTS

Automatic for copying from SAVFIL/RSTFIL format tapes, because protection can not be retained for that format; and for any other formats or devices that do not support protection.

Default only for disc-to-disc copies.

*Miscellaneous Options* (Continued)

#### NOSHIFT

Belongs to the Destination Optionlist.

Indicates that all lowercase text is to remain as lowercase in the course of the copy or print.

#### SYNTAX

NOSHIFT

#### COMMENTS

Confirms the normal state of affairs. The SHIFT option is used to indicate that there is to be conversion from lowercase to uppercase.

# OLDDATE

Belongs to the Destination Optionlist.

OLDDATE specifies that the new file is to have the same creation date and time as the original file.

#### SYNTAX

OLDDATE

#### COMMENTS

NEWDATE gives the new file the current system date as its creation date.

*Miscellaneous Options* (Continued)

## PROTECT

Belongs to the Destination Optionlist.

Indicates that the destination files have the same protection group as original files.

SYNTAX

PROTECT

#### COMMENTS

Default setting except for:

- SAVFIL/RSTFIL format tapes, and all other devices that don't support protection. (Can't be protected atall).
- Disc-to-disc copies. (Default is NOPROTECT.)

FUTIL tapes created with the PROTECT option have the same protection checks as disc files.

# REPLACE

Belongs to the Destination Optionlist.

Establishes conditions for overwriting existing file with new version. REPLACE is valid for commands whose Destination is disc (file manager).

#### SYNTAX

REPLACE = option

Option is any one of: YES, NO, ASK, NEWER, ASKNEWER.

Default is ASK.

YES

Always replace old file with new version of file.

NO

Never replace old file with new version of file.

ASK

Ask user if OK to replace old version of file with new version.

*Miscellaneous Options* (Continued)

#### NEWER

Replace only if new file exists and has a creation date subsequent to that of an old version of the file.

#### ASKNEWER

Combines NEWER and ASK.

If new file has a later date, ask if it is OK to replace the old version.

# SRCHLIM

Belongs to the Source Optionlist.

Sets limits for the file search method. Under certain conditions, there may be several files with the same filename. SRCHLIM specifies how these duplicate filenames are to be handled.

SYNTAX

SRCHLIM = option

option is FIRST or ALL. Default is FIRST.

#### FIRST

Only searches for the FIRST occurrence of the specified filenames. Terminates the current command as soon as all of the specified files are found; or when the search medium is exhausted, even if all the specified files have not been located.

#### ALL

Continues to search for specified files until the search medium has been exhausted; for magnetic tape, until EOF; for disc, until the primary catalog is completely traversed.

*Miscellaneous Options* (Continued)

#### SHIFT

Belongs to the Destination Optionlist.

Indicates that all lowercase text is to be converted to uppercase in the course of the copy or print.

#### SYNTAX

SHIFT

#### COMMENTS

In most cases, the line-printer handler does the case conversion automatically (for printing only).

NOSHIFT turns off this option.

# FUTIL/SYSTEM INTERACTIONS

Response toFUTIL does not respond normally to system print toggles (^P and ^U).System TogglesThe response to these toggles is determined by the following situations.

- Syntax and execution error messages print on the task COMDEV unless the SELECT NOECHO command has been used. These messages also go into a HARDFILE if one is active. The ^U toggle is completely ignored. The ^P toggle directs the messages to the HARDEV if it is toggled on.
- File listing messages do respond to the toggles. The LIST option defines their content.

They are of the type:

| X<br>COPIED TO<br>Y |
|---------------------|
| or                  |
| X DELETED           |

- Text printed with the PRINT, LIST and LISTTEXT commands responds normally to both toggles; unless directed to the Destination device :LP.
- Text printed with the PRINTLP and LISTLP commands does not acknowledge any of the toggles.

- *Working Directories* If enabled, working directories remain in effect for FUTIL commands. They can be temporarily disabled, however. To disable a working directory for a file or command specification, prefix an equal sign (=) to the catalog name.
  - To disable a working directory for the Source catalog, prefix the equal sign to the Source catalog name. Likewise for the Destination catalog.
  - The equal sign is not allowed in the Filenamelist.
  - If either the Source or Destination is the implied SYSCATLG, use an equal sign without a catalog name.
  - During execution, the equal sign NEVER prints out as part of the file name; this includes listing (LIST option), the LIST command, and error messages.

Examples using the equal sign (=) with a working directory:

| COPY = PCC : MT    | Copies disc catalog PCC to PCC on tape.                                           |
|--------------------|-----------------------------------------------------------------------------------|
| COPY PCC = : MT    | Copies the subcatalog PCC from the work-<br>ing directory catalog to PCC on tape. |
| LIST =//LEVEL=1    | Lists the first level of SYSCATLG.                                                |
| LIST = //LEVEL = 1 | Lists the first level of the first working direc-<br>tory catalog.                |
| COPY : =           | Copies the working directory catalog to SYSCATLG.                                 |

Interrupt Handling FUTIL accepts standard system interrupts (<ESC>-Q, <ESC>-N, <ESC>-K). In addition, the one-line or page print (<ESC> -1, 1....) works when output is directed to the HARDEV or COMDEV. These interrupts are detected at all points during command execution except command entry and tape file initialization searches (looking for the new file specified as :MTn).

Once the interrupt is detected, activity related to the command stops; open files are closed; and the current open destination file is deleted. Cleanup is performed before the the next input prompt. For example, if you request a check pass, it is performed on the files just saved on magnetic tape.

- Interrupt Handling (Continued) Whether FUTIL returns to the O/S prompt (n>) or its own internal prompt (#) depends upon the current execution mode (internal command or O/S command). Both the ESC-K interrupt and the  $\land$ C  $\land$ C task abort cause an immediate return to O/S command level without any cleanup.
- *Error Handling* If an error occurs during command execution, only files actually being processed are affected. Although the error is detected and an error message printed, FUTIL goes on to process the next file in the series. If several errors occur in short order without a successful copy in between, FUTIL aborts the current command as though in response to <ESC>-Q.

NOTES Error messages are printed on the task COMDEV unless the SELECT NOECHO command has been used.

Errors that demand an operator response always wait for a response from the COMDEV. The response cannot come from an execute file.

- Execute FileFUTIL accepts input from standard execute files. However,Handlingunder certain conditions, FUTIL demands input from the task COMDEVeven if an execute file is currently running:
  - Any message requesting a TYPE *OK*, for whatever reason, waits for that OK to be typed in from the COMDEV. This includes the cases where FUTIL asks whether or not an existing file can be replaced, or asks if a file with a bad checksum should still be copied.
  - Syntax errors expect all command line corrections from the COMDEV.
  - When you create multi-reel tapes, you are expected to indicate at the COMDEV that the subsequent reels are mounted and ready to continue.
- Illegal Characters CGOS 200 GNA allows any of the following characters in a filename: 0-9, *in Filename* A-Z, , #, \$, %, +. -, and &. Pevious versions of the O/S supported additional filename characters. This change complicates restoration of files created on earlier systems. When FUTIL encounters illegal characters in a filename, it asks you to enter a complete new name.

Alternatively, the NEWCHAR option can specify replacements for illegal characters.

# FUTIL

The information and drawings contained herein are the sole property of Computervision Corporation. Use of this document is reserved exclusively for Computervision customers and personnel. Reproduction of this matter in whole or in part is forbidden without the express written consent of Computervision.

Illegal Characters in Filenames (Continued) Because FUTIL does not permit specification of illegal characters in a filename, you must specify the filenames without the illegal characters. There are several ways in which this can be done:

- Use the NLEV or SUBCAT options (with the ASK option if not all the files are wanted).
- Use wildcards in place of the illegal characters in the filename(s).
- Do a LIST of the tape to get the tape record numbers of the desired files and then restore the files by record number instead of name.
- MAGNETIC TAPE FUTIL supports ANSII standard tape labels and two different formats for system disc file backup tapes. SAVFIL/RSTFIL format tapes are compatible with the CGOS 100 and earlier operating systems, and the FUTIL format tapes are for foreign tape formats for data transportation to and from other CGOS 200 GNA systems.

In addition, FUTIL supports a fixed-record, fixed-block tape format (called Blocked Tape Format) to access tape made on other systems.

Data Formats Blocked Tape Formats

Blocked tapes are magnetic tapes with a special format. They move information back and forth between CV and non-CV systems.

A blocked tape reel contains a series of data files. Each file is terminated by one tape mark. Each file consists of a series of fixed size data blocks. Each data block contains a number of fixed size records.

The size of the data blocks is described in bytes; 8-bit bytes for 9-track tape and 6-bit bytes for 7-track tape. Data blocks must contain even number of bytes because of hardware constraints on CV tape drives. The minimum number of bytes in a block is 2 and the maximum is 8192.

When blocked tapes are created by FUTIL, each word is broken up into two bytes so that only 4096 words can be written in a block. When blocked tapes are read by FUTIL, bytes are packed two to a word. Each byte from the tape is right-justified zero-filled into its appropriate byte in a word. 7-track tapes use the least significant 6 bits in a byte. 7-track tapes are assumed unpacked.

Data Formats Data blocks may be further broken up into records. It is assumed that the number of bytes in a record evenly divides the number of bytes in a block. The difference between blocks and records is that a block is a physical entity on the tape but a record has only a logical existence. Data records on the tape are left-justified zero-filled for binary tapes and left-justified blank-filled for text.

There are two varieties of blocked tapes, labeled and unlabeled. The labeled tapes have ANSI standard tape labels in addition to to the data and unlabeled tapes contain only the blocked data.

FUTIL Format Tapes

FUTIL has a standard backup tape file format. File manager files on disc are copied to tape in a special backup format. All commands that deal with magnetic tape expect this format, unless otherwise specified. Any number of tape files may be stacked on reels of tape. Backup file format is:

- An HDR label group
- A sequence of file manager file images. Each file image consists of:
  - An IDREC data block(similar to the FUTIL IDREC block)
  - The file data in 10 (hex) sector blocks (1000 hex words)
- An EOF label group

If the backup file is split between reels, the split occurs between two file manager file images. No file manager file image is ever split between reels.

Like disc files under file manager control, tape files are access protected.

SAVFIL/RSTFIL Format Tapes

FUTIL also supports the older SAVFIL/RSTFIL format backup tapes for CGOS 100 O/S compatibility. SAVFIL files live on so-called *stacked tapes.* A stacked tape is a series of files, each one consisting of:

- A special header block unique to the type of file format. (Types other than SAVFIL are unknown.)
- A series of file manager file images. Each file image consists of:
  - An IDREC block (similar to the FUTIL IDREC block)
  - The file data in 10 (hex) sector (1000 hex words) blocks
- Two terminating tape marks. The last file on the stacked tape is terminated by three tape marks.

Tape LabelsA tape label is an 80 character record. The first three characters are the<br/>label type (name) and the fourth character is the label number. Label types<br/>are VOL, HDR, EOV, and USR. Numbers range from 1-9.

Tape labels provide standardized information about the contents of a reel or reels of tape. They also help to control access to a reel of tape.

#### LABEL GROUPS

Labels come in label groups.

• The HDR label group precedes a file or file section. It consists of (in order):

VOL1-VOL9 (only if it is the first label group on the tape reel)

HDR1-HDR9 USR1-USR9

It is terminated by one tape mark.

Only the VOL1 and HDR1 labels are necessary.

• The EOF label group terminates a file or file section. It consists of (in order):

EOF1-EOF9 USR1-USR9

It is preceded by one tape mark and, if a HDR label group follows, terminated by one tape mark. The last label group in the file set is terminated by at least three tape marks.

• The EOV label group replaces the EOF label group if the last file on the reel continues onto another other reel or if the file set continues onto another reel. It consists of (in order):

EOV1-EOV9 (replaces the EOF1-EOF9 labels) USR1-USR9

It is preceded by one tape mark and terminated by at least two tape marks.

#### FILES

A file is preceded by an HDR label group and terminated by an EOF label group.

Tape Labels (Continued)

#### **FILE SECTIONS**

A file section is caused by the split of a file across two or more reels of tape. Every file section is preceded by an HDR label group. All file sections of a file are terminated by an EOV label group except the final section, which is terminated by an EOF label group.

#### FILE SETS

A file set consists of several files numbered in sequence and may be continued across several reels of tape. Whenever a file is continued onto a new reel of tape, the last file on the old reel of tape is also continued (i.e., terminated with an EOV label group). In that case, the first file section on the new reel may be empty (an HDR label group followed by a tape mark followed by an EOF label group).

#### **REQUIRED LABELS**

If a tape format includes ANSII labels, the following tape labels are supported and required.

#### VOL1

The first record on a reel (volume) of tape. It identifies the reel and who can access it.

#### HDR1

The first record of a tape file or tape file continuation. Identifies the file, position of the file in its file set, whether or not this section of the file is continued from another reel, the system the file was created under, and whether there is general access.

#### EOF1

The last record of a tape file. Contains the same information as the HDR1 label for that file plus the physical data block count of that portion of the between it and the immediately preceding HDR label group.

#### EOV1

Same as the EOF1 label except it indicates that the file is continued on another reel.

In addition, the USR1-USR9 labels are supported. The USR1 and USR2 label are reserved for future use and the USR3-USR9 labels consist of user defined text.

# GENCOM

The information and drawings contained herein are the sole property of Computervision Corporation. Use of this document is reserved exclusively for Computervision customers and personnel. Reproduction of this matter in whole or in part is forbidden without the express written consent of Computervision.

#### GENCOM

PURPOSE Generates an execute file. The execute file is generally constructed by processing one or more catalogs. You control the format for processing these catalogs.

SYNTAX GENCOM filename

COMMENTS GENCOM creates a text file named *filename*. The structure and content of this file is based on: the file specification, the header lines, trailer lines, and command skeletons.

INPUT/OUTPUT

At O/S level, enter command and name of execute file.

Terminate header lines with empty line.

Output when all file specifications

are entered. After an empty line, GENCOM prompts for a onecharacter response indicating one

Input accepted until empty line entered.

of several actions:

ENTER FILE SPECIFICATION GENCOM responds with this prompt after all command skeletons have been entered.

ENTER TRAILER LINES

n> GENCOM Filename

ENTER COMMAND SKELETONS

ENTER HEADER LINES

If a  $\not$  is entered instead of a character, GENCOM repeats the entire round of prompts, appending the newly-generated results to the existing contents of the execute file.

Building the Execute File

GENCOM prints a series of prompts to guide you through the process of creating the execute file. These prompts call for specific kinds of input:

ENTER HEADER LINES

Header lines are copied literally to the execute file. They are inserted at the beginning of the file, or before each series of commands on multiple loops through GENCOM.

ENTER COMMAND SKELTONS

Command skeletons control the format of the command lines. They consist of TEXTSTRINGs and NAMESPECs.

• TEXTSTRING

A textstring is string of characters to be included literally in each command line generated for the execute file. TEXTSTRINGs are terminated by NAMESPECs or end of line.

*Example:* COMPILE  $$1, -1, -2$/LIST \land U \land P$ (TEXTSTRINGs = "COMPILE" and "/LIST  $\land U \land P$ ").

• NAMESPEC

Place the NAMESPEC where the filename is to appear in each line of the execute file. The NAMESPEC acts as a *mold* that ensures a uniform format for filenames that appear in the execute file. By processing the NAMESPEC, GENCOM selectively includes/excludes particular catalog levels of each filename.

NAMESPEC Syntax: \$Start,End,Skip\$

Start, End, and Skip are positive or negative integers that identify levels of a catalog or filename (any or all of the three may be omitted):

Start = Starting level (Default = 1) End = Ending level (Default = -1) Skip = Skip level (Default = 0)

# GENCOM

The information and drawings contained herein are the sole property of Computervision Corporation. Use of this document is reserved exclusively for Computervision customers and personnel. Reproduction of this matter in whole or in part is forbidden without the express written consent of Computervision.

| Building the                | For the NAMESPEC, filenames are numbered as follows: |                                |                                                                                                    |
|-----------------------------|------------------------------------------------------|--------------------------------|----------------------------------------------------------------------------------------------------|
| Execute File<br>(Continued) |                                                      | evels<br>umbering<br>lumbering | name1.name2.name3 nameN<br>1 2 3 N<br>- N - N + 1 - N + 2 1                                                                               |
|                             | Positive (neg                                        | ative) integers io             | lentify levels from left to right (right to left).                                                                                        |
| SAMPLE<br>NAMESPECs         | \$1,-1,-2\$                                          | name (level – '                | els between top catalog (level 1) and file-<br>l), except for next to last level (level $-2$ ),<br>lly the &BCD level of a text filename. |
|                             | \$2, — 1\$                                           |                                | els between level 2 and the filename. No<br>vels are skipped.                                                                             |
|                             | ENTER FILE SPECIFIC                                  | ATION                          |                                                                                                    |
|                             | It accepts ONE waits for anoth                       | •                              | n of the following form, processes it, then                                                                                               |
|                             | Catalog Name/                                        | Name List/Opti                 | ons                                                                                                    |
|                             | Catalog Nam                                          | -                              | rom which filenames will be extracted to execute file commands.                                                                           |
|                             | Name List                                            |                                | talog <i>Catalog Name</i> to process. If omitted, <i>Catalog Name</i> will be processed.                                                  |
|                             | Options                                              | /NLEV                          | Process all sub-catalogs of<br><i>Catalog Name</i> .                                                                                      |
|                             |                                                      | TYPE = n                       | Only process type n files.                                                                                                    |
|                             |                                                      | SINCE                          | date Only process files since date.                                                                                                    |
|                             |                                                      | BEFORE                         | date Only process files before date.                                                                                                    |

As each file specification is entered, resulting filenames are applied to the command skeleton, producing finished command lines.

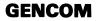

| Building the<br>Execute File<br>(Continued) | Example                                                                                                    |                                                                                                    |  |
|---------------------------------------------|----------------------------------------------------------------------------------------------------|----------------------------------------------------------------------------------------------------|--|
|                                             | Generates an execute file to print files in SPECIAL catalog on HARDEV.                                                                     |                                                                                                    |  |
|                                             | n> GENCOM PRNTFILE }                                                                                                    | Create Execute File named<br>"&BCD.PRNTFILE".                                                                     |  |
|                                             | FILENAME IS ALREADY<br>IN USE. TYPE OK TO<br>REPLACE EXISTING FILE?<br>OK                                                                  | Output if the file "&BCD.PRNTFILE" already exists.                                                                |  |
|                                             | ENTER HEADER LINES                                                                                                    | No header lines.                                                                                                  |  |
|                                             | ENTER COMMAND SKELETONS<br>PRINTLP \$1,-1,-2\$<br>ENTER FILE SPECIFICATION<br>SPECIAL//NLEV,TYPE3                                          | Command skeleton.                                                                                                 |  |
|                                             | PRINTLP SPECIAL.SUBRS<br>PRINTLP SPECIAL.GEN-X<br>PRINTLP SPECIAL.ENTPNTS<br>                                                              | Output from GENCOM. All text filenames from the catalog named <i>SPECIAL</i> have been added to the execute file. |  |
|                                             | PRINTLP SPECIAL.TEST                                                                                                    |                                                                                                    |  |
|                                             | ENTER FILE SPECIFICATION<br>ENTER TRAILER LINES<br>F = FILE, E = FILE & EDIT, X = FILE & EDIT,<br>Q = QUIT, S = FILE & SUBMIT, <cr> =</cr> |                                                                                                    |  |
|                                             | F )                                                                                                    |                                                                                                    |  |
|                                             | n>                                                                                                    | Back at O/S level.                                                                                                |  |
|                                             |                                                                                                    |                                                                                                    |  |

# GENFICHE

The information and drawings contained herein are the sole property of Computervision Corporation. Use of this document is reserved exclusively for Computervision customers and personnel. Reproduction of this matter in whole or in part is forbidden without the express written consent of Computervision.

## GENFICHE

- PURPOSE Converts text files to RDOS-readable format on tape in order to produce microfiche listings of these files.
- SYNTAX GENFICHE

# 🗼

#### INPUT/OUTPUT GENFICHE prompts you for input of the following form:

- # CATALOG Specifies that all text files in this catalog are to be converted to RDOS-readable format.
- # CATALOG/FILE1, FILE2, FILE3, ...., FILEN

Specifies that only those text files in file list of this catalog are to be converted to RDOSreadable format if they exist.

- #FILE.E Specifies that this text file is to be converted to RDOS readable format if it exists.
  - When entered, GENFICHE ends file process and returns you to system level.

#### GENINDX

| PURPOSE | Scans a source file to generate an index of entry points, globals, or subroutines.                                                  |
|---------|----------------------------------------------------------------------------------------------------|
| SYNTAX  | GENINDX ENTPNTS,GLOBALS,SUBRS[/OPTIONS]                                                                                             |
|         | ENTPNTSEntry points associated with each file.GLOBALSGlobal variables and file references.SUBRSSubroutines referenced by each file. |
| NOTE    | See CGOS 200 GNA Programmer Reference Manual for additional infor-<br>mation                                                        |

## GETPUNCH

| PURPOSE  | Outputs information a device.            | about parity in data to a specified punch paper tape                      |
|----------|------------------------------------------|---------------------------------------------------------------------------|
| SYNTAX   | GETPUNCH XX                              |                                                                           |
|          | Where XX = two-cha<br>and declared PPTDE | aracter taskunitname for device that's been attached /.                   |
| MESSAGES | UNIT IS SET TO PUNCH                     | Output upon successful command completion.<br>Parity information follows. |
|          |                                          | Any other message indicates an error.                                     |
| NOTE     | See SETPUNCH for li                      | st of available data parities.                                            |

# HARDFILE

The information and drawings contained herein are the sole property of Computervision Corporation. Use of this document is reserved exclusively for Computervision customers and personnel. Reproduction of this matter in whole or in part is forbidden without the express written consent of Computervision.

# HARDFILE

| PURPOSE  | Routes (spools) all output th<br>a text file. | nat can be sent to the COMDEV or HARDEV to                                                       |
|----------|-----------------------------------------------|--------------------------------------------------------------------------------------------------|
| SYNTAX   | HARDFILE {filename/option                     | n}                                                                                               |
|          | The default option is:                        |                                                                                                  |
|          | Create a filename: "SPOOL                     | date.user-name.time"                                                                             |
| COMMENTS | If filename is present, all HA                | ARDEV output is sent to text file of that name.                                                  |
| MESSAGES | Filename IS THE HARDFILE                      | Response when a HARDFILE is created.                                                             |
|          | FILENAME CLOSED                               | Printed when filename and/DEFAULT option not present. A file open for HARDFILE output is closed. |

#### Note

A task may have only one HARDFILE open at a time.

| ALREADY HAVE HARDCOPY FILE | Filename command issued when a hardcopy file is already open.                                                                                |
|----------------------------|----------------------------------------------------------------------------------------------------|
| NO HARDCOPY FILE           | HARDFILE command with no filename;<br>issued when no hardcopy file is open.                                                                  |
| FILE ALREADY EXISTS        | Output if a file of the same name as the filename exists. J causes it to be overwritten. Any other response will abort the HARDFILE command. |
| ILLEGAL OPTION             | An option not defined is specified.                                                                                                    |

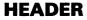

# HEADER

| PURPOSE  | Prints a large character header on the HARDEV or COMDEV.                                                                                               |  |
|----------|----------------------------------------------------------------------------------------------------|--|
| SYNTAX   | HEADER [/Option1,,OptionX]                                                                                                    |  |
|          | Option:LP— Print output on HARDEV also.NOCM— No output on COMDEV.XQT— Allow input from execute files.                                                  |  |
|          | When no options specified; input on COMDEV and output on COMDEV only.                                                                                  |  |
|          | INPUT — Three text lines (lines may be blank).<br>OUTPUT — Header on the HARDEV or COMDEV.                                                             |  |
| COMMENTS | <ul> <li>The command prints the following information twice:<br/>System date/time, and task user name/number.</li> </ul>                               |  |
|          | • Three lines of LARGE characters where the character size of the first line = $21 \times 18$ ; character size of lines two and three = $7 \times 9$ . |  |
|          | • If header is called from an EXECUTE file without the XOT option, the                                                                                 |  |

• If header is called from an EXECUTE file without the XQT option, the task waits for your input from the COMDEV.

# HELP

The information and drawings contained herein are the sole property of Computervision Corporation, Use of this document is reserved exclusively for Computervision customers and personnel. Reproduction of this matter in whole or in part is forbidden without the express written consent of Computervision.

## HELP

- PURPOSE Prints documentation on your COMDEV.
- SYNTAX HELP

To Access HELP

- Type HELP  $\downarrow$  in response to a prompt at the Operating System (O/S) level (n>). Documentation is printed on your COMDEV.
- ?] While the HELP program is running, a ?] asks for your input. Respond with document name, sub-category, or a *special command* (see below).

A *i* in response to the ?] exits HELP and returns to O/S level.

• Levels

HELP uses multiple levels of documentation to explain various O/S features.

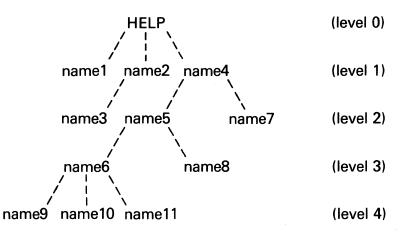

Each name (name2, name4, name5, name6) may have a text document and further sub-category levels beneath it. Terminating names (name1, name3, name7, name8, name9, name10, name11) are documents without further sub-categories.

From any level, only documentation at lower levels can be referenced. To get this documentation, type the name of the document in response to the ?]. If the name typed has further sub-categories, you are moved to the next level. If the name is a document with no further subcategories, you remain at the same level.

#### • To List Documents

SYNTAX (Continued)

From level 0 (HELP), the following commands enable you to access the documents described.

| Command      | Description                                                                                      |
|--------------|--------------------------------------------------------------------------------------------------|
| name1        | Name1 printed; you remain at level 0.                                                            |
| name2        | Name2 printed; you go to level 1; the next level (name3) is listed for your choice of documents. |
| name4 name5. | Name5 printed; you go to level 2; and documents at the next level (name6, name8)are listed.      |
| name2 name3. | Name3 printed; you remain at level 0 (name3 has no sub-categories).                              |

• Examples

These commands, in response to the level 0 HELP prompt ?], will access the documents described.

| Command         | Description                                                                                                    |
|-----------------|----------------------------------------------------------------------------------------------------|
| ?] INFO DEVICES | Prints information about system devices; you remain at level 0.                                                                                          |
| ?] COMMAND LIST | Prints information about the command LIST;<br>you remain at level 0. For information on any<br>O/S level command mentioned in this manual,<br>just type: |

 $\mathsf{n} \! > \! \mathsf{HELP}$  COMMAND Commandname  $\not \! \! \! \! \! \! \! \! \!$  in response to the O/S prompt.

SYNTAX (Continued)

#### Special Commands

Several commands make accessing documents more convenient. Type these commands in response to the ?] prompt instead of a name:

- /L Lists the sub-categories and documents at the current level.
- /B Backs up one level and lists the sub-categories and documents at that level.
- /R Repeats the last text document printed.
- /Q Leaves HELP to return to the O/S.
- /S and /A HELP has two sets of documentation; system documentation and other (CADDS, user, etc.) documentation.
  - /S Places you at level 0 of System documentation (the level of initial access to HELP).
  - /A Accesses the alternate set of documentation, and puts you at level 0. This alternate set includes everything but System documentation. Type S to return to System documentation.
- HELP Prints this document.

#### HELPLP

| PURPOSE  | Accesses HELP and prints on-line documentation on HARDEV. |
|----------|-----------------------------------------------------------|
| SYNTAX   | HELPLP [OPTIONS]                                          |
| COMMENTS | HELPLP invokes HELP. See HELP command documentation.      |

# HEXCALC

PURPOSE Performs arithmetic operations on hexadecimal or decimal numbers.

SYNTAX HEXCALC

n> HEXCALC )

#

INPUT/OUTPUT

Command sets its accumulator to zero, sets its base to hexadecimal, and responds with a prompt(#).

Type a base change or number in the current base (optionally preceded by a unary and/or binary operation).

#### **Base Changes**

#### Unary Operations

T Change base to decimal.

S Change base to hexadecimal.

None Plus + Plus

– Minus

% Compliment

#### **Binary Operations**

| None | Addition                |
|------|-------------------------|
| *    | Signed multiplication   |
| 1    | Signed division         |
| Μ    | Modulo                  |
| &    | Logical and             |
| !    | Logical or              |
| '    | Exclusive or            |
| :    | Unsigned multiplication |
| ;    | Unsigned division       |

Number input is modified according to unary operators provided, if any. Binary operation is applied to the accumulator; modified input is stored in the accumulator.

# HEXCALC

The information and drawings contained herein are the sole property of Computervision Corporation. Use of this document is reserved exclusively for Computervision customers and personnel. Reproduction of this matter in whole or in part is forbidden without the express written consent of Computervision.

INPUT/OUTPUT (Continued) =XXXX HEX

= XXXXXX DEC

The accumulator is typed out this way if current base = hexadecimal.

Accumulator typed out this way if current base = decimal.

Respond with another number with operators; a base change; or a ) to terminate.

#### RESULT: = XXXX HEX,D = XXXXXX DEC

HEXCALC's output of the resultant accumulator.

You may exit from HEXCALC with  $\downarrow$ , or start another sequence of calculations.

#### HEXFP

- PURPOSE Translates hexadecimal representation of a floating point number to its floating point representation.
- SYNTAX HEXFP XXXX,YYYY

Where XXXX = first word of hex representation of a floating point number; YYYY = the second word.

COMMENT HEXFP outputs the floating point representation of the number and returns to the system.

# IOTEST

The information and drawings contained herein are the sole property of Computervision Corporation. Use of this document is reserved exclusively for Computervision customers and personnel. Reproduction of this matter in whole or in part is forbidden without the express written consent of Computervision.

#### IOTEST

PURPOSE Tests system I/O handlers. Desired values for the following may be entered from the COMDEV: ARGLIST, BUFFER, and CTRLBLK (for executing the system I/O calls READ, WRITE, and CONTROL. In addition, TIS input can be dumped onto the COMDEV.

# COMMANDS The following commands may be input from the COMDEV. The prompt is an asterisk (\*).

INPUT

- \* DAN, M = HEXDUMP ARGLIST(N) ARGLIST(M)
  - \* DBN,M = HEXDUMP BUFFER(N) BUFFER(M)
  - \* SAN,M = SET ARGLIST(N) TO THE VALUE M
  - \* SBN,M = SET BUFFER(N) TO THE VALUE M
  - \* SUXX = SET TASKUNITNAME TO THE ASCII CHARACTERS 'XX'
  - \* SWM = SET CTRLBLK TO VALUE M (BIT 0 IS HIGH ORDER)
    - BIT 0 ON = SPECIAL RETURN ERROR VAL RETURNED IN CTRLBLK(1) BIT 0 0FF = NORMAL RETURN
    - ERRORS GO TO SYSTEM ERROR HANDLER
  - BIT 15 ON = NOWAIT I/O
  - \* BIT 15 OFF = WAIT I/O
  - \* XC = E:E CONTROL.(UNITNAME,ARGLIST,BUFFER,CTRLBLK)
  - \* XR = E:E READ.(UNITNAME,ARGLIST,BUFFER,CTRLBLK)
  - \* XT = HEXDUMP NEXT TIS INPUT FROM UNITNAME
  - \* XW = E:E WRITE.(UNITNAME,ARGLIST,BUFFER,CTRLBLK)

# MESSAGES

The following messages are output at the COMDEV:

INVALID UNIT

Output if unit specified in SU command is not the taskunitname for a device attached to this task, or, if an I/O call is attempted before a valid unit is selected.

At the completion of an IOCALL, one of the following messages is printed on the COMDEV:

WAIT I/O F:N = XXXX Where XXXX = HEX value function returned by the I/O call.

**MESSAGES** (Continued)

| NO-WAIT I/O F:N =XXXX | Where XXXX = HEX value function re-<br>turned by TESTIO. Note: Period (.) is printed on<br>the COMDEV each time a GIVEUP is executed<br>while waiting for I/O call to terminate. |
|-----------------------|----------------------------------------------------------------------------------------------------|
| SPECIAL ERROR RETURN  | CTRLBLK(1) = XXXX<br>Where XXXX = error number generated by the I/O call.                                                                                                    |
|                       | If no input is received from currently specified unit within 5 seconds after the XT command is input,                                                                            |

the following message is printed on the COMDEV:

TIME OUT

# **LCLNEWS**

The information and drawings contained herein are the sole property of Computervision Corporation. Use of this document is reserved exclusively for Computervision customers and personnel. Reproduction of this matter in whole or in part is forbidden without the express written consent of Computervision.

# **LCLNEWS**

| PURPOSE | Outputs current administrative and local news, for purposes of onsite user notification. It is automatically invoked by logging in. |
|---------|----------------------------------------------------------------------------------------------------|
|         | Local news is input by editing SYSNEWS.LCLNEWS.                                                                                     |
| SYNTAX  | LCLNEWS                                                                                                    |
| COMMENT | Control automatically returns to system level if there is no local news.                                                            |

## LIST

PURPOSE Lists the content of disc catalogs or magnetic tapes.

SYNTAX LIST [/Options] [Catalog[/[Filenamelist] [/Options]]] [Catalog[//Options]]

#### Example

n> LIST CAT1//LIST = DT

| FILENAME                         | DATE     | TIME     | <u>TP</u> |
|----------------------------------|----------|----------|-----------|
| CAT1.&BCD.SUBCAT2                | 03/05/80 | 11:44:29 | 03        |
| CAT1.SUBCAT1.&BCD.FILE1          | 01/03/80 | 13:24:27 | 03        |
| CAT1.SUBCAT1.&BCD                | 11/14/79 | 09:22:12 | 01        |
| CAT1.SUBCAT1.FILE1               | 01/03/80 | 14:15:33 | 02        |
| CAT1.SUBCAT1.FILE2               | 05/24/80 | 15:30:22 | 02        |
| CAT1.SUBCAT1.FILE3               | 05/23/80 | 13:15:52 | 02        |
| CAT1.SUBCAT1.SUBSUBCAT.&BCD.FILE | 08/08/80 | 14:14:14 | 03        |
| CAT1.SUBCAT1.SUBSUBCAT.FILE      | 08/08/80 | 14:14:16 | 02        |
| CAT1.SUBCAT1.SUBSUBCAT           | 08/08/80 | 14:14:12 | 01        |
| CAT1.SUBCAT1                     | 05/22/79 | 17:49:32 | 01        |
| CAT1.SUBCAT2.&BCD.FILE           | 12/29/79 | 10:21:02 | 03        |
| CAT1.SUBCAT2.&BCD                | 12/29/79 | 10:20:59 | 01        |
| CAT1.SUBCAT2                     | 12/29/79 | 10:20:58 | 01        |
| CAT1                             | 11/13/78 | 18:03:46 | 01        |

NOTE LIST is a FUTIL subcommand as well as an O/S level command. The FUTIL section contains additional documentation. (See the FUTIL Overview or the Index under FUTIL, LIST.) DELETE.

# LISTALL

The information and drawings contained herein are the sole property of Computervision Corporation. Use of this document is reserved exclusively for Computervision customers and personnel. Reproduction of this matter in whole or in part is forbidden without the express written consent of Computervision.

#### LISTALL

PURPOSE Lists all exisiting catalogs or files with the same name on a Graphics Networking Architecture (GNA) system.

SYNTAX LISTALL < option > Command String

Example

n>LISTALL < REFERENCE.FILE>MYCATALOG//SINCE=2-15-81

This command sets up and executes a file that lists any catalog or file in MYCATALOG created since 2-15-81 on Networking Nodes 0, 1, 2 and in the directory MYDIRECTORY.

COMMAND The entered command string must be valid relative to the FUTIL LIST STRING command.

OPTION Users may set up their own reference file to control what Networking nodes or directories are searched. The optional reference file is listed on the command line delimited by "<" and ">".

REFERENCE FILE FORMAT The reference file is a text file that includes the nodes or directories to be searched, each on a line by itself.

#### Example

REFERENCE.&BCD.FILE 4-22-81 16:41:03 1![0] 2![1] 3![2] 4!MYDIRECTORY

#### COMMENT

LISTALL will incorporate a command string into a file. The file will then list all cases of the command string according to networking nodes or directory names listed in a reference file setup by the System Manager. This default reference file is named: SYSTEM.&BCD.LISTALL.

#### LISTCMTB

PURPOSE Lists contents of a file manager command table.

SYNTAX LISTCMTB Filename

Filename = Name of existing COMMTAB file.

MESSAGES Command table filename, date/time of file creation, and COMMTAB entries are listed.

For normal entries:

COMMAND FILE CORE CORE START NAME DLOC COUNT LOC LOC

CORE IMAGE FILE NAME

For cross-referenced entries:

| COMMAND | REFERENCED | + | OFFSET |
|---------|------------|---|--------|
| NAME    | COMMAND    |   | NAME   |

# LISTCOM

The information and drawings contained herein are the sole property of Computervision Corporation. Use of this document is reserved exclusively for Computervision customers and personnel. Reproduction of this matter in whole or in part is forbidden without the express written consent of Computervision.

#### LISTCOM

- PURPOSE Prints all active command tables.
- SYNTAX LISTCOM [FULL]

OUTPUT When full option not used, listing includes command name only.

Full Option Used

Listing for normal entries includes:

| COMMAND | DISC | CORE  | CORE | START | PROT | СОМ | OVLY |
|---------|------|-------|------|-------|------|-----|------|
| NAME    | LOC  | COUNT | LOC  | LOC   | GRP  | ТАВ | FNAM |

Listing for each cross-referenced command includes:

COMMAND CREF COM + DISPLACEMENT NAME NAME

Single character identifiers under COM TAB heading indicate the command's origin:

- C = SYSCOMMAND TABLE
- F = SYSTEM FM COMMAND TABLE (SYSCMTB)
- H = Commands that are hardcoded into the system.
- S = SYSTEM COMMAND TABLE
- U = USERCOMMAND TABLE

#### COMMENTS

- If no USERCMTB is assigned, no user command table is output.
- If SYSCMTB is empty, no system file manager command table is output.

#### LISTDIR

- PURPOSE Lists working directory for a task. The directory must be currently enabled.
- SYNTAX LISTDIR

COMMENT A working directory is a user-defined search list for files referenced by the task. To enable a working directory, use the ENABDIR command.

#### Example

| n>ENABDIR JQC = G,SYS                               | CATLG = L 🕽     |  |  |  |
|-----------------------------------------------------|-----------------|--|--|--|
| DIRECTORY ALREADY EXISTS                            |                 |  |  |  |
| TYPE OK TO OVERWRITE                                |                 |  |  |  |
| OK 🕽                                                |                 |  |  |  |
| DIRECTORY ENABLED                                   |                 |  |  |  |
| n>LISTDIR                                           |                 |  |  |  |
| CREATE CATALOGS ARE:                                |                 |  |  |  |
| GLOBAL: JQC                                         |                 |  |  |  |
| LOCAL: SYSCATLG                                     |                 |  |  |  |
| 1)JQC                                               |                 |  |  |  |
| 2)SYSCATLG                                          |                 |  |  |  |
| NO TASK BASED DIRECTORY<br>IS ENABLED FOR THIS TASK | Printed when    |  |  |  |
|                                                     |                 |  |  |  |
| CREATE CATALOGS ARE:                                | If directory is |  |  |  |

MESSAGES

NO TASK BASED DIRECTOR IS ENABLED FOR THIS TASK CREATE CATALOGS ARE: GLOBAL: catalog name LOCAL: catalog name 1) catalog1 2) catalog2

Printed when directory is currently disabled.

If directory is enabled, lists catalogs where files will be created.

These catalogs will be searched in this order when the file manager searches for an existing file.

3) catalogn file.

# LISTLOAD

The information and drawings contained herein are the sole property of Computervision Corporation. Use of this document is reserved exclusively for Computervision customers and personnel. Reproduction of this matter in whole or in part is forbidden without the express written consent of Computervision.

## LISTLOAD

| PURPOSE | Searches a text file for commands that reference other files. From these   |
|---------|----------------------------------------------------------------------------|
|         | command references, a list of files is created and output to a file or the |
|         | COMDEV. Optionally, LISTLOAD can generate a system command for             |
|         | each file referenced.                                                      |
|         |                                                                            |

- SYNTAX LISTLOAD Output filename/KEYWORDS[,OPTIONS]
- NOTE Refer to the CGOS 200 GNA Programmer Reference Manual for additional information.

## LISTLP

- PURPOSE Lists contents of disc catalogs, or magnetic tapes. LISTLP is like LIST except that output always goes to the line printer.
- SYNTAX LISTLP[/Options] [Catalog[/[Filenamelist] [/Options]]]

NOTE LISTLP is a FUTIL subcommand as well as an O/S level command. The FUTIL section contains additional documentation. (See the FUTIL Overview or the Index under FUTIL, LISTLP.)

## LISTPROT

PURPOSE Outputs a formatted listing of a your active access table and default protection group (DPG).

SYNTAX LISTPROT

OUTPUT USER USERNAME

•

LINE #. Start of range — end of range/attributes.

DEFAULT PROTECTION GROUP: XXXX

NOTE Refer to the appropriate section in the CGOS 200 GNA System Manager Guide for more information on the Protection Facility.

## LISTTEXT

| PURPOSE      | Identical to the LIST com                                                           | Identical to the LIST command except that it processes only text files. |          |           |  |
|--------------|-------------------------------------------------------------------------------------|-------------------------------------------------------------------------|----------|-----------|--|
| SYNTAX       | LISTTEXT [/Options]<br>[Catalog[/[Filenamelist][/Options]]]<br>[Catalog[//Options]] |                                                                         |          |           |  |
|              | Example                                                                             |                                                                         |          |           |  |
|              | n> LISTTEXT CAT1//LIST                                                              | T = DT )                                                                |          |           |  |
|              | FILENAME                                                                            | DATE                                                                    | TIME     | <u>TP</u> |  |
|              | CAT1.&BCD.SUBCAT2                                                                   | 03/05/80                                                                | 11:44:29 | 03        |  |
| - Contactory | CAT1.SUBCAT1.&BCD.FILE1                                                             | 01/03/80                                                                | 13:24:27 | 03        |  |

CAT1.SUBCAT1.&BCD

CAT1.SUBCAT2.&BCD

CAT1.SUBCAT2.&BCD.FILE

CAT1.SUBCAT1.SUBSUBCAT.&BCD.FILE

NOTE

LISTTEXT is a FUTIL subcommand as well as an O/S level command. The FUTIL section contains additional documentation. (See the FUTIL Overview or the Index under FUTIL, LISTTEXT.)

11/14/79

08/08/80

12/29/79

12/29/79

09:22:12

14:14:14

10:21:02

10:20:59

01

03

03

01

# LOADLIB

The information and drawings contained herein are the sole property of Computervision Corporation. Use of this document is reserved exclusively for Computervision customers and personnel. Reproduction of this matter in whole or in part is forbidden without the express written consent of Computervision.

# LOADLIB

- PURPOSE Creates a load library.
- SYNTAX LOADLIB catalog.name [OPTIONS]
- NOTE Refer to CGOS GNA Programmer Reference Manual for further information.

## LOADPCU

| PURPOSE | Moves a file from the CGOS file system to the specified PCU for (optional) execution. |                                                                                                    |  |
|---------|---------------------------------------------------------------------------------------|----------------------------------------------------------------------------------------------------|--|
| SYNTAX  | LOADPCU TASKUNITNAME, FILENAME, STARTOPTION                                           |                                                                                                    |  |
|         | •                                                                                     | loaded into PCU.<br>PCU is to start executing<br>am. Lists starting address, if                                              |  |
|         | Examples                                                                              |                                                                                                    |  |
|         | n> ATTACH PC,PC00 }<br>n> LOADPCU PC,OVLY,PCU.TEST }                                  | This <i>downloads</i><br>OVLY.PCU.TEST into<br>PC00; PCU starts execution<br>at start address specified in<br>OVLY.PCU.TEST. |  |
|         | n> LOADPCU PC,OVLY.PCU.TEST,100 }                                                     | Functions like previous ex-<br>ample except that PCU<br>starts executing at location<br>100 (HEX).                           |  |
|         | n> LOADPCU PC,OVLY.PCU.TEST,* )                                                       | Like previous examples<br>except that PCU does not<br>start executing downloaded<br>program.                                 |  |
| COMMENT | You must attach the PCU to be loaded us                                               | -                                                                                                    |  |

COMMENT You must attach the PCU to be loaded using the ATTACH command, before running the LOADPCU command. The contents of FILENAME should be in MOSTEK format. (See Engineering Specification for PCU).

## LOGOUT

PURPOSE Terminates a task.

SYNTAX LOGOUT

COMMENT All units attached to the task are unattached and the task is terminated. (See LOGOUT and Autologout Procedure, Section 2.)

# LONGEDIT

The information and drawings contained herein are the sole property of Computervision Corporation. Use of this document is reserved exclusively for Computervision customers and personnel. Reproduction of this matter in whole or in part is forbidden without the express written consent of Computervision.

# LONGEDIT

- PURPOSE Manipulates text files. Like EDIT, LONGEDIT is a line-oriented editor that prompts for text-processing commands. LONGEDIT has a more limited command syntax than EDIT, but it can handle lines of up to 256 characters.
- SYNTAX LONGEDIT filename [,N][/MODE,CNT1,CNT2]
  - OPTIONS N Open a new file. Generates an error if filename exists.
    - MODE Either D or F; designates line length formats for the COMDEV and for output (printer or other interactive devices):
      - D Display mode; allows you to set COMDEV line length. Output line length will always be 72.
      - F Format mode; allows you to set line lengths on the COMDEV and output devices.
    - CNT1 Display record character count. The number of characters that appear on each line of the COMDEV.
    - CNT2 File record character count. The number of characters that appear on each line of the output device (line printer or other peripheral). If MODE is set to F, CNT2 defaults to a length of 256. When MODE is D, CNT2 will always be set to 72, regardless of the value input on the command line.

If MODE is omitted from the command line, character counts default to 72.

#### Caution

Editing an existing file with a new, shorter file record character count will cause each edited line to be chopped off at the new line length. Any characters beyond the new line length will be lost.

**INPUT/OUTPUT** Once the file is open, the # prompt indicates that LONGEDIT is ready to accept commands. To end the session and return to O/S level:

 $F \downarrow$  saves the work.

 $Q \downarrow$  terminates without saving any changes.

Examples

To create the file CAT.FILE using a COMDEV record length of 50 and an output file record length of 100:

```
n> LONGEDIT CAT.FILE,N/F,50,100 }
FORMAT MODE
DISPLAY RECORD LIMIT = 50
OUTPUT FILE RECORD LIMIT = 100
#
```

To edit the existing file CAT.FILE using a COMDEV record length of 25:

```
n> LONGEDIT CAT.FILE/D,25
DISPLAY MODE
DISPLAY RECORD LIMIT = 25
OUTPUT FILE RECORD LIMIT = 72
#
```

When Display mode or Format mode is chosen, MODE and record length parameters are always echoed on the COMDEV.

• Line Numbers

Most LONGEDIT commands process lines or sequences of lines. Lines are represented by decimal line numbers. Line numbers internal to the editor; they are not physically represented in the the file being edited.

- Any command that accepts a range of lines will also accept a single line.
- When a line number beyond the end of the file is given as a command argument, LONGEDIT substitutes the last line number of the file. This is true for every command except D (Delete), which will generate an error if a line number argument exceeds the last line.

# LONGEDIT

The information and drawings contained herein are the sole property of Computervision Corporation, Use of this document is reserved exclusively for Computervision customers and personnel. Reproduction of this matter in whole or in part is forbidden without the express written consent of Computervision.

INPUT/OUTPUT (Continued)

- Insertion lines are forced into the range of one to the last line of the file.
- With insertion commands (C,I,M, and X) a destination line of 0 inserts text before the first line of the file.
- Renumbering
  - Certain LONGEDIT commands automatically renumber the file:
    - T (TYPE LINES)
    - L (LOCATE LINE)
    - S (SUBSTITUTE TEXT)
    - A,F (FILE CHANGES)
  - Text inserted or modified after renumbering is not available for inspection (or modification) until another renumbering command is issued.
  - The message, EDIT BUFFER IS FULL is output when a great deal of text has been modified without renumbering. To continue editing, issue one of the renumbering commands.
  - An error or ESC Q entered from the keyboard can interrupt the execution of many LONGEDIT commands. This type of interruption does not affect text already modified. Reissue the command to modify any remaining text. When an error interrupts command execution, LONGEDIT will indicate the extent of buffer modification prior to the error.
- String-Oriented Commands

L and S are string-oriented commands. They search the file, or portions of the file for a particular sequence of characters (a string). There are two types of strings, *Word* strings and *normal* strings.

 Word strings are limited to alphanumeric characters. When a word string is specified in an L or S command, the string will only be recognized within text if it is surrounded by special characters, blanks, or line boundaries (end-of-line, beginning-of-line). In the L and S command syntax, word strings are represented literally; delimiters are not allowed.

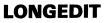

INPUT/OUTPUT (Continued) **Alphanumeric Characters** 

The characters 0-9, and A-Z are alphanumeric. No special characters are alphanumeric.

- Normal strings can be composed of any characters. A normal string need not be surrounded by special characters when it occurs in text.
   When used in an L or S command, however, a normal string must be surrounded by a pair of matching delimiters.
- Delimiters

In string search syntax, any special character except a space or an & can function as a delimiter.

• Sample String Search

n> LONGEDIT JPR.SAMPLE #T 1!I SAW 1DOG AT THE ZOO 2!1DOG WAS MARCHING 3!HERE'S 1DOG; A HOTDOG, 4!I SAW 21DOGS TODAY 5!THERE ARE NO DOGS HERE 6!HERE IS 1DOGGIE 7!I SAW1DOG ON THE STREET

L,1DOG 1!I SAW 1DOG AT THE ZOO 2!1DOG WAS MARCHING 3!HERE'S 1DOG; A HOTDOG

L,/1DOG/ 1!I SAW 1DOG AT THE ZOO 2!1DOG WAS MARCHING 3!HERE'S 1DOG: A HOTDOG, 4!I SAW 21DOGS TODAY 6!HERE IS 1DOGGIE 7!I SAW1DOG ON THE STREET Opens the file for EDITING; T file's contents

*Word* string search for lines containing string, *1dog* 

*Normal* string search for lines containing string, *1dog*. Note changed results.

• Commands

() must terminate all commands.)

A SYNTAX A catalog.file

Files changes in an auxiliary file. The buffer is written to catalog.&BCD.file (this name Places the modified file from the current session in "catalog.&BCD.file," which must not have the same name. "A" does not terminate LONGEDIT.

# LONGEDIT

The information and drawings contained herein are the sole property of Computervision Corporation, Use of this document is reserved exclusively for Computervision customers and personnel. Reproduction of this matter in whole or in part is forbidden without the express written consent of Computervision.

INPUT/OUTPUT C (Continued) SYNTAX C linea [ – lineb], linec

Copies specified lines. Inserts a copy of the block from linea to lineb after linec.

D SYNTAX D linea [ – lineb]

Deletes specified line(s).

E SYNTAX E line [/columna [-columnb]]

EDITS a line between specified column positions. This special command modifies single lines character by character. The section to be EDITED is between columna and columnb. If neither columna nor columnb is specified, the whole line is EDITED. If columna only is specified, the line is EDITED from columna to line's end.

Delimited characters are typed out without the line number; the CRs to the first column under this line, and modification characters are entered under specific characters to be modified. Columns beyond the end of this line act like trailing spaces and may be modified just like any other character in the line. Modification characters affect the character under which they appear.

• Modification Characters

/

[

Space No effect; retains old character.

A Blanks out old character and turns it into a space.

Deletes old character.

#### Note

Valid characters may be deleted when  $\setminus$  is used to delete spaces beyond the end of the line.

Inserts all characters following the [before the old character; including all modification characters described here except ].

INPUT/OUTPUT (Continued) Terminates insertion started by [. Acts like a normal character unless it follows [ insertion.

Terminates modification instructions and types the line with requested modifications. Also terminates insertion started by [.

Other Any other characters will replace existing characters.

Modifications may be entered after ] terminates an insertion started by [. Although additional modifications begin with the character that [ appears under, they are not aligned with the modification line owing to the [ ] pair and any intervening characters.

Once  $\downarrow$  terminates the modification instructions, a modified line is typed out without a line number and may be further modified. Characters in the line that follow the  $\downarrow$ 's position are modified as if spaces had been typed beneath them, i.e., they remain the same.

*)* at the beginning of the modification line terminates "E."

#### F SYNTAX F

1

ł

Quits and files all changes. Terminates LONGEDIT and files text modifications. Changes from the current session become a permanent part of the file.

#### I SYNTAX I [line]

Inserts text after line. If line omitted, text will be inserted before line 1.

L SYNTAX L[linea [ – lineb]], string

Locates lines containing string. Searches the line or range of lines for specified text string. If a line contains one or more occurrences of the string, LONGEDIT types the line preceded by its line number. If no line numbers are specified, the whole file is searched.

# LONGEDIT

The information and drawings contained herein are the sole property of Computervision Corporation. Use of this document is reserved exclusively for Computervision customers and personnel. Reproduction of this matter in whole or in part is forbidden without the express written consent of Computervision.

INPUT/OUTPUT (Continued) SYNTAX M linea [-lineb], linec

Moves specified lines. Identical to the sequence:

C linea [-lineb], linec D linea [-lineb]

If linec is not specified, linea-lineb will still be deleted.

#### N SYNTAX Nn

Μ

Allots n spaces at the start of the line for a line number. Whenever LONGEDIT lists a line, it prefixes the current line number to the text. This line number is separated from the body of the line by an exclamation point (!). n is the number of digits (including the exclamation point and leading spaces) that the line number can occupy. If the digits in a line number exceed n, only the right hand digits will be printed. The default spacing for line numbers is 6.

#### Q SYNTAX Q

Quits without filing changes. Control returns to the O/S. No changes from the EDITING session are filed. This is really a userabort of the EDITOR.

R SYNTAX R linea [-lineb]

Replaces specified line(s). R linea [-lineb] is equivalent to:

D linea [-lineb] I linea

#### Caution

R linea [-lineb] will delete linea [-lineb] regardless of whether replacement lines are entered. Once R has been typed, the deletion cannot be revoked.

INPUT/OUTPUT (Continued) S SYNTAX S [linea [ – lineb]], stringa, stringb

Substitutes one text string for another. Searches for stringa; replaces stringa with stringb. Within the line range, every occurrence of stringa is replaced, including multiple occurrences within a single line. Each time a substitution is made, old and new versions of the line are typed out. If no lines are specified, the whole file is searched.

#### Note

Do not include leading spaces in stringa or stringb.

T SYNTAX T [linea [ – lineb]]

Types lines. If specified, linea through lineb will be listed. If lineb is omitted, linea through the end of the file will be listed. T with no line numbers will list the entire file. LONGEDIT renumbers the file before typing requested lines.

X SYNTAX X catalog.file, linea [-lineb], linec

Extracts lines from external file. Copies linea through lineb from file catalog.&BCD.file; places them after linec in the file being EDITED.

# MOVE

The information and drawings contained herein are the sole property of Computervision Corporation, Use of this document is reserved exclusively for Computervision customers and personnel. Reproduction of this matter in whole or in part is forbidden without the express written consent of Computervision.

# MOVE

PURPOSE Moves files from one device, catalog, or file to another.

SYNTAX MOVE[/Options] [Catalog[/[Filenamelist] [/Options]]] [Catalog[//Options]]

#### Caution

Moving a file to itself deletes the file.

• MOVE is identical to the COPY command, except when the operation is on disc files. In that case, the original source files are deleted upon successful completion of the copy.

• MOVE is a FUTIL subcommand as well as an O/S level command. The FUTIL section contains additional documentation. (See the FUTIL Overview or the Index under FUTIL, MOVE.)

# PACHFILE

| PURPOSE      | Examines or modifies files.       |                                                                                                    |  |  |
|--------------|-----------------------------------|----------------------------------------------------------------------------------------------------|--|--|
| SYNTAX       | PACHFILE CATA                     | PACHFILE CATALOG.FILE                                                                                                    |  |  |
|              | Where CATALO                      | G.FILE is the file to be patched.                                                                                                    |  |  |
| INPUT/OUTPUT | n> PACHFILE }                     | Enter command along with Catalog.file.                                                                                                    |  |  |
|              | #                                 | System prompts, indicating that it is waiting for a command.                                                                                                    |  |  |
|              | <ul> <li>Buffer Manage</li> </ul> | ment Commands                                                                                                    |  |  |
|              | OFFSET                            | OFFSET [or OF] =va1                                                                                                    |  |  |
|              |                                   | Establishes an offset to the start of the buffer. The first word in the buffer will have an address of val (base 16).                                                                  |  |  |
|              | FILESIZE                          | FILESIZE [or FS]                                                                                                    |  |  |
|              |                                   | System responds with file size in hex words. In the following commands, all occurrences of the word <i>locn</i> , where n is a decimal digit, represent buffer addresses in the range: |  |  |
|              |                                   | OFFSET $\leq$ locn $\leq$ FILESIZE -1                                                                                                    |  |  |
|              | Buffer Examination Commands       |                                                                                                    |  |  |
|              | DUMP                              | DUMP [ locn ] [ locn ]<br>D [loc1-loc2], [loc1-loc2],                                                                                                    |  |  |
|              |                                   | Dump prints (in hex) all values between loc1 and loc2.<br>When no ranges are specified, entire file is dumped.<br>Output format is:                                                    |  |  |
|              |                                   | loc1 XXXX XXXX XXXX XXXX XXXX XXXX<br>loc1 +8                                                                                                    |  |  |

.

# PACHFILE

The information and drawings contained herein are the sole property of Computervision Corporation. Use of this document is reserved exclusively for Computervision customers and personnel. Reproduction of this matter in whole or in part is forbidden without the express written consent of Computervision.

INPUT/OUTPUT (Continued) SEARCH

SEARCH [ loc ] [ loc ] SR [loc1-loc2], [loc1-loc2],... = value

SEARCH prints buffer locations within a specific range whose contents equal value. When no range is given, the entire buffer is searched. Output format is:

loc1 value loc2 value

• Buffer Modification Commands

SET SET [or SE] loc = value1,value2...,valuen

Sets the contents of buffer locations loc to loc + n1 to values value1, value2,...,valuen.

SET [ loc ] [ loc ] SE [loc1-loc2] [loc1-loc2],... = value

Sets the contents of buffer locations (within specified ranges) to value.

MOVE MOVE [or M] count,loc1,loc2

Moves a portion of the buffer. Count words are moved from loc1 to loc2.

WRITE WRITE [or W] loc1,...locn = /insert string/

WRITE sets buffer contents literally; the actual string characters, not ASCII values are inserted at each loc. The string fills the next n/2 words, (n = number of characters in the string). Any special character can be used to delimit the string; use the same character to begin and end the string.

• Miscellaneous Commands

SUM SUM [or SU] loc1-locn

SUM adds values of consecutive words in the buffer. SUM only produces single-precision results.

|             | Terminating Commands |                                                                                                    |  |
|-------------|----------------------|----------------------------------------------------------------------------------------------------|--|
| (Continued) | FILE                 | FILE [or F]                                                                                                    |  |
|             |                      | FILE writes buffer contents back to original disc loca-<br>tion. File reflects all buffer content changes. When the<br>file is re-written, control returns to O/S. Note:<br>PACHFILE does not have a quit command; all changes<br>must be filed.                                                                                    |  |
| MESSAGES    | BAD COMMAND          | PACHFILE does not recognize command.                                                                                                    |  |
|             | BAD LOCATION         | Buffer address being examined or modified is outside<br>permitted address range. In commands specifying<br>ranges: if either end of a range is beyond the buffer<br>limits, command is not performed for that range. When<br>multiple ranges are specified: command is performed for<br>all ranges that satisfy the boundary check. |  |
|             | NEGATIVE RANGE       | Upper bound of a range pair is less than the lower bound.                                                                                                    |  |
| NOTE        |                      | See DUMPFILE.                                                                                                    |  |

1.

# PAUSE

The information and drawings contained herein are the sole property of Computervision Corporation. Use of this document is reserved exclusively for Computervision customers and personnel. Reproduction of this matter in whole or in part is forbidden without the express written consent of Computervision.

## PAUSE

| PURPOSE | Puts a pause within an execute file where you want the system to wait.<br>PAUSE is used for requesting tapes to be mounted and other operator<br>action. Execution resumes when you enter a valid response. |                 |                                                                                                    |
|---------|----------------------------------------------------------------------------------------------------|-----------------|----------------------------------------------------------------------------------------------------|
| SYNTAX  | PAUSE [O                                                                                                    | PTION]          |                                                                                                    |
|         | OPTIONS                                                                                                    | MAX = X         | X = minutes the system will wait for your response. If no response is made, the task is logged out. Default = 60 minutes. |
| INPUT   | Responses from COMDEV:                                                                                                    |                 |                                                                                                    |
|         | CONTINUE                                                                                                    | Resumes exe     | ecution.                                                                                                    |
|         | *                                                                                                    | Same as CO      | NTINUE.                                                                                                    |
|         | NOBELL                                                                                                    | Supresses of    | utput of audible tone every 10 seconds.                                                                                   |
|         | QUIT                                                                                                    | Kills the exe   | cute file and returns to system level.                                                                                    |
| OUTPUT  | Execution of the                                                                                                    | he execute file | e either continues or exits.                                                                                              |

•

# PCUPCH

| PURPOSE      | Patches PCU overlay files.             |                                                                                                    |  |
|--------------|----------------------------------------|----------------------------------------------------------------------------------------------------|--|
| SYNTAX       | PCUPCH CATALOG.FILE [,RELDLOC,[,BASE]] |                                                                                                    |  |
|              | CATALOG.FILE                           | File to be patched.                                                                                                    |  |
| OPTIONS      | RELDLOC                                | Sector displacement from beginning of file where patch-<br>ing is to start.                                                                                                    |  |
|              | BASE                                   | Base location assigned to first word of file's patched portion.                                                                                                    |  |
|              |                                        | The default for both RELDLOC and BASE is zero.                                                                                                    |  |
| INPUT/OUTPUT | n> PCUPCH }                            | Enter command. PCUPCH then reads that portion of the file that is to be patched into core.                                                                                                    |  |
|              | #                                      | System response. You may input any of these commands:                                                                                                    |  |
|              | BASE                                   | [=NEWBASE]                                                                                                    |  |
|              |                                        | (>0) is the new value to be given to BASE. If<br>= <i>newbase</i> is present, BASE assigns the new value to <i>base</i> . Otherwise, the command outputs the current value to <i>base</i> .                                                                                                    |  |
|              | DUMP                                   | HEX-BOUNDS-LIST                                                                                                    |  |
|              |                                        | HEX-BOUNDS-LIST is a list of locations to be dumped of the form:                                                                                                    |  |
|              |                                        | XXXX1 [YYYY1],,XXXXn [–YYYYn]                                                                                                    |  |
|              |                                        | in which XXXX1 (and YYYY1) must be greater than or<br>equal to BASE. The specified locations are dumped<br>from the overlay file. In the DUMP, ASCII characters:<br>'R', 'L', 'N' represent the ASCII characters carriage<br>return, line feed and null, non-printing characters.<br>These characters cannot be changed. |  |
|              | <b>F</b> U <b>F</b>                    | Multiple of a set to develop of the Original of the develop                                                                                                    |  |

FILE Writes the patched portion of the Overlay file to the disc file. PCUPCH terminates.

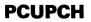

| INPUT/OUTPUT<br>(Continued) | FILESIZE | Outputs the total sector count for the file.                                                                                                    |
|-----------------------------|----------|----------------------------------------------------------------------------------------------------|
|                             | PACHSIZ  | Outputs the number of words in the portion of the file<br>being patched. The number of words in the portion of<br>the file being patched is either the number of words in<br>the file remaining beyond the REDLOC, or the size of<br>the core image buffer for PCUPCH, whichever is<br>smaller. The core image buffer size for PCUPCH is the<br>address of the taskunitname table for the task minus<br>'3E00'x. |
|                             | Q        | Terminates PCUPCH without filing.                                                                                                    |
|                             | SET      | SETLOC = VAL1,VALN (N15)                                                                                                    |
|                             | SETLOC   | A hex location greater than or equal to BASE.                                                                                                    |
|                             |          | VAL1,VALN                                                                                                    |

A list of ASCII values to be placed in SETLOC and locations following SETLOC. The given values are placed in the specified locations of the overlay file. Then the checksum of the modified record is recalculated.

# PRGCOPY

| PURPOSE | Modifies a text file by removing all text lines identical to the preceding line. |                                                     |
|---------|----------------------------------------------------------------------------------|-----------------------------------------------------|
| SYNTAX  | PRGCOPY FILENAME                                                                 |                                                     |
|         | FILENAME                                                                         | Name of the text file to be processed. For example, |
|         |                                                                                  | n> PRGCOPY HELP.SUBRS }                             |
|         |                                                                                  |                                                     |

## PRINT

| PURPOSE | Prints text files on a COMDEV or HARDEV. The system printing toggles $( \land P \text{ and } \land U)$ direct output. Files other than text files cannot be printed with PRINT. |
|---------|----------------------------------------------------------------------------------------------------|
| SYNTAX  | PRINT[/Options]<br>[Catalog[/[Filenamelist] [/Options]]]                                                                                                    |
|         | Example                                                                                                    |
|         | Prints text file CAT1.SUBCAT1.&BCD.FILE1 on COMDEV.                                                                                                    |
|         | n> PRINT CAT1.SUBCAT1.FILE1 }                                                                                                    |
|         | CAT1.SUBCAT1.&BCD.FILE1 )<br>1-8-81 22:14:35                                                                                                    |
|         | (Contents of file)<br>(are listed here)                                                                                                    |
|         | <br><br>n                                                                                                    |
| NOTE    | PRINT is a FUTIL subcommand as well as an O/S level command. The FUTIL section contains additional documentation. (See the FUTIL Overview or the Index under FUTIL, PRINT.)     |

# PRINTLP

The information and drawings contained herein are the sole property of Computervision Corporation. Use of this document is reserved exclusively for Computervision customers and personnel. Reproduction of this matter in whole or in part is forbidden without the express written consent of Computervision.

## PRINTLP

- PURPOSE Prints text files on a HARDEV. If there is no HARDEV, types out an error message and stops. PRINTLP ignores the system printing toggles ( ^P and ^U). PRINTLP will not print files of other types, since &BCD is assumed as the next to last level of the filename.
- SYNTAX PRINTLP[/Options] [Catalog[/[Filenamelist] [/Options]]]

#### Example

Prints contents of text files in CAT1.SUBCAT1 on line printer.

n> PRINTLP CAT1.SUBCAT1//LEVEL = 1 }

| CAT1.SUBCAT1.&BCD.FILE1         | (PRINTING) |
|---------------------------------|------------|
| CAT1.SUBCAT1.&BCD               | (PRINTING) |
| CAT1.SUBCAT1.SUBSUBCAT&BCD.FILE | (PRINTING) |

NOTE PRINTLP is a FUTIL subcommand as well as an O/S level command. The FUTIL section contains additional documentation. (See the FUTIL Overview or the Index under FUTIL, PRINTLP.)

## PRNTJOB

PURPOSE Lists and prints job parameters of a job in the system BATCH queue.

#### Job Parameters

Priority Status of each job step Name of submitter

SYNTAX PRNTJOB Jobname

Jobname Name of the job (20 character maximum).

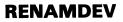

## RENAMDEV

| PURPOSE  | Assigns a new taskunitname to an already attached unit. |                                                                         |
|----------|---------------------------------------------------------|-------------------------------------------------------------------------|
| SYNTAX   | RENAMDEV Oldname, Newname                               |                                                                         |
|          | Oldname = C                                             | Current two-character name for attached unit.                           |
|          |                                                         | lew user-selected two-character name assigned to this nit (see ATTACH). |
| COMMENT  | Control returns automatically to system level.          |                                                                         |
| MESSAGES | UNIT NAMED                                              | OLDNAME changed to NEWNAME. Renaming successful.                        |
|          | NEW NAME ALREADY<br>IN USE                              |                                                                         |
|          | BAD REQUEST                                             | OLDNAME is bad.                                                         |

# RENAME

| PURPOSE | Renames a file or a catalog.                                            |                                                                     |
|---------|-------------------------------------------------------------------------|---------------------------------------------------------------------|
| SYNTAX  | RENAME CATALOG.OLDFILE, NEWFIL                                          | E                                                                   |
|         | OLDFILE = File or catalog to be re<br>NEWFILE = New file or catalog nar |                                                                     |
|         | Example                                                                 |                                                                     |
|         | n> RENAME MANUAL.SECTION-7,<br>SECTION-8 ↓                              | Type to rename the file<br>MANUAL.SECTION-7 to<br>MANUAL.SECTION-8. |
|         | FILE RENAMED                                                            | System response.                                                    |

# RENUMBER

The information and drawings contained herein are the sole property of Computervision Corporation. Use of this document is reserved exclusively for Computervision customers and personnel. Reproduction of this matter in whole or in part is forbidden without the express written consent of Computervision.

#### RENUMBER

- PURPOSE Renumbers the statement numbers in a FORTRAN source program and formats code within DO loops.
- SYNTAX RENUMBER catalog.file
- NOTE Refer to CGOS 200 GNA Programmer Reference Manual for additional information.

#### REWIND

| PURPOSE  | Positions a tape a   | it the load point.          |                           |                     |         |      |
|----------|----------------------|-----------------------------|---------------------------|---------------------|---------|------|
| SYNTAX   | REWIND [TAPEN        | IAME]                       |                           |                     |         |      |
|          | TAPENAME             | User-assigned 1<br>ATTACH). | taskunitname              | for the ta          | pe unit | (see |
| MESSAGES | BAD TASK UNIT NAME   |                             | Specified<br>exist in sys | taskunitnam<br>tem. | ne does | not  |
|          | TAPE UNIT NOT ATTACH | HED                         | Tape unit i               | s not attach        | ed.     |      |

#### RUN

PURPOSE Reads into core and executes an overlay file.

SYNTAX RUN FILENAME {, arguments for overlay}

The *filename* argument is mandatory. Arguments are relevant only to a particular overlay. The overlay must have been created with the loader using a CWRITE statement.

**RUN ASSUMES:** 

Core location = starting location. Priority switch & highest allowable priority = 0. DLC = 0.

or

Filename with arguments for overlay.

Filename as overlay file in catalog SYSCOMMAND, with the form equivalent to: RUN SYSCOMMAND.NAME.

# SELECT

The information and drawings contained herein are the sole property of Computervision Corporation. Use of this document is reserved exclusively for Computervision customers and personnel. Reproduction of this matter in whole or in part is forbidden without the express written consent of Computervision.

# SELECT

| PURPOSE | Selects task parameters | •                                                                                                    |
|---------|-------------------------|----------------------------------------------------------------------------------------------------|
| SYNTAX  | SELECT OPTION [,OPT     | ION]                                                                                                    |
|         | OPTIONS                 |                                                                                                    |
|         | LP = OFF                | No line printer task to be dispatched. If printer<br>already dispatched, you must finish current file<br>and logout. All print toggles output to spool files<br>for later printing. |
|         | LP = ON                 | Line printer task may be dispatched. All print toggles output to spool files.                                                                                                    |
|         | LP = KILL               | Stops printing, deletes current file, logs out.                                                                                                    |
|         | LP = QUIT               | Stops printing, logs out, does not delete current file.                                                                                                    |
|         | LP = WAIT               | Stops printing. Waits for further instructions.                                                                                                    |
|         | LP = RESTART            | Restarts printing of current file from beginning.                                                                                                    |
|         | LP = CONTINUE           | Continues printing current file from current line.                                                                                                    |
|         | LP = DELETE             | Deletes current file, continues printing files in queue.                                                                                                    |
|         | BATCHMAX = N            | Sets N as maximum number of concurrently executable BATCH tasks.                                                                                                    |
|         | BATCHCM( = N)           | Selects your monitor device as unique unit N.                                                                                                    |
|         | BATWAIT = S             | Selects number of seconds BATCH processor will wait for user.                                                                                                    |
|         | UPPRCASE                | Converts all lower-case characters to upper-<br>case.                                                                                                    |
|         | LOWRCASE                | Enables lower-case characters to be typed.                                                                                                    |
|         | BACKGRND                | Puts task into background priority CPU queue.                                                                                                    |
|         |                         |                                                                                                    |

| SYNTAX<br>(Continued) | FOREGRND[=N]      | Puts task on specified (N,N=1-3) CPU queue (default of CPU Queue 1).                                              |
|-----------------------|-------------------|----------------------------------------------------------------------------------------------------|
|                       | ECHO              | Sends all output to COMDEV.                                                                                       |
|                       | NOECHO            | Suppresses all COMDEV output.                                                                                     |
|                       | ΤΙΜΕ              | Enables command timing, outputting time taken by last command executed.                                           |
|                       | ΝΟΤΙΜΕ            | Disables command timing.                                                                                          |
|                       | NOFORM            | Disallows form-feeds (page-ejects) on hard copy device (HARDEV).                                                  |
|                       |                   | SYNTAX NOFORM                                                                                                    |
|                       | DOFORM            | Allows form-feeds (page ejects) on hard copy<br>device (HARDEV).                                                  |
|                       |                   | DOFORM = default at LOGIN time. (Used only after you disables normal processing of form-feeds by means of NOFORM. |
|                       |                   | SYNTAX DOFORM                                                                                                    |
|                       | ERRLEVEL = VALUE. | VALUE can be long, normal, or short. Subse-<br>quent error messages follow accordingly.                           |
|                       | XXXDEV = YY       | XXXDEV declares attached unit as task specific device, and YY as its TASKUNITNAME.                                |
|                       |                   | SYNTAX XXXDEV = TASKUNITNAME                                                                                      |
|                       |                   | (XXXDEV can = CARDEV, COMDEV, HARDEV,<br>PPTDEV, or RPTDEV)                                                       |
|                       |                   | TASKUNITNAME = two-character, user-<br>assigned name for attached unit.                                           |

.

# SELECT

The information and drawings contained herein are the sole property of Computervision Corporation. Use of this document is reserved exclusively for Computervision customers and personnel. Reproduction of this matter in whole or in part is forbidden without the express written consent of Computervision.

| MESSAGES | TASKUNITNAME IS XXXDEV        | Taskunitname successful.                                                            |
|----------|-------------------------------|-------------------------------------------------------------------------------------|
|          | BAD REQUEST                   | Taskunitname is bad.                                                                |
| <i>,</i> | TASKUNITNAME IS NOT XXXDEV    | If declaration is successful, previ-<br>ously declared XXXDEVS are unde-<br>clared. |
| COMMENT  | Control returns automatically | to system level.                                                                    |

SET

| PURPOSE | Sets user task memory locations to given values. |
|---------|--------------------------------------------------|
| SYNTAX  | SET LOC = Val1, Val2,,ValN                       |
|         | Sets: LOC = Val1                                 |
|         | LOC + 1 = Val2                                   |
|         |                                                  |
|         |                                                  |
|         | LOC + 1 = Val2                                   |

LOC + N-1 = Valn

Example

n> SET 100=0 Typed to set core location 100(hex) to 0. Location 100(hex) is set to zero. Control returns to command level.

#### Caution

SET should only be used for extraordinary O/S debugging. SET is capable of destroying irrecoverable system and disc data.

## SETPROT

- PURPOSE Changes current user's default protection group (DPG).
- SYNTAX SETPROT [PG]. Any combination RWEDCM or S, G, or P. Filename may be a full filename or a catalog name.
  - PG = (Protection group) where a and b represent HEX numbers in the range 0000 7FFF.
  - S,G,P = Default designators. (System, Group, Private).
  - RWECDM = Attributes of PG range: Read, Write, Execute, Delete, Change, Modify.

COMMENTS Whenever a file/command is created, a default protection group (DPG) is assigned automatically. SETPROT enables you to write files/commands in any protection group to which you have write access.

#### To Specify DPG:

- 1. State desired DPG as a hex number (range 0000-7FFF).
- 2. Input a default designator (System, Group, or Private) with desired combination of attributes. This input is compared to your current access table. When identical attributes exist there, the PG number takes the place of the one initially assigned to the DPG. You must then list the new DPG in your access table as a PG with write access.
- 3. At each Login, the DPG is automatically assigned as stated in the Authorize file regardless of the last SETPROT.

#### Example

#### USER ACCESS TABLE

2000-2001/RWDS 2006-2006/R 2009-200A/RWD

#### <u>Command</u>

n> SETPROT 2006 } n> SETPROT 2010 } n> SETPROT SRWD }

#### <u>New DPG</u>

ERROR-NO WRITE ACCESS 2010 2000

# SETPUNCH

The information and drawings contained herein are the sole property of Computervision Corporation. Use of this document is reserved exclusively for Computervision customers and personnel. Reproduction of this matter in whole or in part is forbidden without the express written consent of Computervision.

## SETPUNCH

- PURPOSE Allows user-selected parity for data output to a punch paper tape device. The device must be attached to task and be declared a PPTDEV.
- SYNTAX SETPUNCH PARITYCOM

PARITYCOM = One of the following parity selection commands:

NOPARITY (Transparent data transfer) ODD EVEN MARK SPACE

| MESSAGES | 5 |
|----------|---|
|----------|---|

PARITY SET Command successfully completed. ERROR Command in error.

## SETTAPE

| PURPOSE | Changes parity and pack options on a tape unit. |                            |                       |                    |
|---------|-------------------------------------------------|----------------------------|-----------------------|--------------------|
| SYNTAX  | SETTAPE TAPE                                    | NAME, PAROI                | РТ, РАСКОРТ           |                    |
|         | TAPENAME                                        | User-assigne               | d task name for tape  | unit (see ATTACH). |
|         | PAROPT                                          | 0 = Odd par<br>E = Even pa | •                     |                    |
|         | РАСКОРТ                                         | N = Unpack<br>P = Packed.  |                       |                    |
| METHOD  | The following are tape unit is attac            |                            | alues for PAROPT a    | nd PACKOPT when a  |
|         | <u>-</u>                                        | 7-track drives             | <u>9-track drives</u> |                    |
|         | PAROPT                                          | 0                          | 0                     |                    |
|         | РАСКОРТ                                         | Р                          | U                     |                    |

COMMENT Control returns automatically to system level.

# SORTCAT

PURPOSE Sorts a catalog; filenames are alphabetized by ASCII value.

SYNTAX SORTCAT [CATALOG]

METHOD SORTCAT sorts all subcatalogs of a specified catalog to N levels.

SYSCATLG is the default catalog. In this case, all catalogs on any enabled auxiliary volumes are sorted. Note that SYSCATLG can only be sorted in a single user mode.

COMMENTS Using TASKILL to abort a SORTCAT is not recommended; it may leave some catalogs task-protected. Should catalogs become task-protected, use FMCLEAR catalogname (on same task the SORTCAT was performed) to clear them.

MESSAGES CANNOT SORT SYSCATLG WITH OTHER TASKS LOGGED IN

ONLY FIRST xxx NAMES IN SOME CATALOG SORTED

More than one task is active when you tried to sort SYSCATLG.

Catalog contains more than 700 (decimal) entries.

The latter entries remain in original order.

#### Caution

Working directories must be disabled prior to executing SORTCAT.

# SORTFILE

The information and drawings contained herein are the sole property of Computervision Corporation. Use of this document is reserved exclusively for Computervision customers and personnel. Reproduction of this matter in whole or in part is forbidden without the express written consent of Computervision.

#### SORTFILE

| PURPOSE | Sorts a text file under f | ile management.                                                                                                    |
|---------|---------------------------|----------------------------------------------------------------------------------------------------|
| SYNTAX  | SORTFILE FILENAME         | /OPTION1,OPTIONn]                                                                                                    |
|         | FILENAME = Name of        | file manager file to be sorted.                                                                                                    |
|         | OPTIONS                   |                                                                                                    |
|         | CASE                      | Sorts upper-case and lower-case characters as if they were identical.                                                                                                    |
| •<br>•  | FIELD                     | [=BEGIN,COUNT] Selects field within a line<br>upon which each line is sorted. Characters are<br>numbered starting at zero. The default field, if<br>this option is not specified, is the first eight<br>characters in each line (BEGIN = 0, COUNT = 8). |
|         | MRGCOPY                   | [=BEGIN,COUNT] If the sort pass generates<br>multiple lines with identical sort fields,<br>MRGCOPY blanks out the field in all lines except<br>the first. If the MRGCOPY field is not specified,<br>the default is BEGIN=0 and COUNT=8.                 |
|         | PSTAT                     | Outputs status information at regular intervals during the sort.                                                                                                    |
|         | REVERSE                   | Sorts file in reverse ASCII order.                                                                                                    |
|         | STABLE                    | Sorts file using a stable sort algorithm.                                                                                                    |

#### Example

n>SORTFILE A.B.C. )

Sorts file A.B.&BCD.C according to contents of first eight characters in each line of file.

#### n> SORTFILE A.B.C /FIELD = 0,72,MRGCOPY }

Sorts according to contents of first 72 characters in each line. If the first eight characters of multiple consecutive lines are identical, duplicate first 8 characters of each line are blanked out.

## n>SORTFILE A.B.C /PSTAT, REVERSE, STABLE }

Sorts file in reverse ASCII order, using a stable sort on the default FIELD; prints periodic sort status information.

# SRCHBCD

| PURPOSE      | Locates occurrer  | nces of strings in a set of text files.                                                                                                    |
|--------------|-------------------|----------------------------------------------------------------------------------------------------|
| SYNTAX       | SRCHBCD           | CATALOG NAME/NAME LIST/OPTIONS                                                                                                    |
|              | CATALOG<br>NAME   | Name of the catalog containing the files to be searched.<br>SYSCATLG is the default.                                                                              |
|              | NAME<br>LIST      | List of files within the catalog to be searched. If omit-<br>ted, the entire catalog is searched.                                                                 |
|              |                   | Using NAME LIST in conjunction with NLEV (below) causes all files in subcatalogs of CATALOG NAME whose terminating file names appear in NAME LIST to be searched. |
|              | OPTIONS (Sepa     | rate with commas.)                                                                                                    |
|              | /NLEV             | Processes all levels of catalog and all subcatalogs<br>with a name list, processes only those files<br>whose names terminate with the NAME LIST<br>option.        |
|              | NOFORM            | Replaces all form-feeds in SRCHBCD output with five line feeds.                                                                                                   |
|              | {SINCE<br>BEFORE} | Searches only those files dated since (before) the date given. This must appear as the last option in the list:                                                   |
|              |                   | {SINCE Date Time<br>BEFORE} MO-DY-YR HR:MIN:SEC                                                                                                    |
|              | SUBCAT            | Interprets NAME LIST as a subcatalog list;<br>assumes NLEV.                                                                                                    |
| INPUT/OUTPUT | n> SRCHBCD }      | Enter command along with Catalog name, Name list, and desired Option(s).                                                                                          |
|              | #                 | Prompt; SRCHBCD is waiting for command. A }, in response to prompt, or an error, exits to O/S.                                                                    |
|              |                   | Input a string, prefixed by one of three com-<br>mands: L, S, or G.                                                                                               |

# SRCHBCD

The information and drawings contained herein are the sole property of Computervision Corporation. Use of this document is reserved exclusively for Computervision customers and personnel. Reproduction of this matter in whole or in part is forbidden without the express written consent of Computervision.

L = LCTEXT; Actual-string = actual BCD string INPUT/OUTPUT L Actual-string surrounded by spaces. SRCHBCD echoes the (Continued) string and proceeds to search appropriate files. A space or a  $\downarrow LF >$  is treated as a special character (not a letter, digit, or ampersand &). If a  $\langle LF \rangle$  and/or space is used as a delimiter for the search-string, SRCHBCD recognizes all occurrences of ACTUAL-STRING. Otherwise, SRCHBCD will only recognize occurrences of ACTUAL-STRING that are preceded and followed by special characters. Use S or G instead S, Actual-string of L if searching for the name of a Subroutine or G, Actual-string Global. An S or G search examines object file(s) instead of text file(s). If the corresponding object file for a &BCD file does not exist, then the &BCD (text) file will be searched. If the string does not occur in the existing object file, the &BCD file will not be searched. Output for each file containing the string, along FILENAME, DATE, with a listing of lines in the file that contain that TIME string.

STATUS

### **STATUS**

| PURPOSE Lists syste | em status information. |
|---------------------|------------------------|
|---------------------|------------------------|

#### SYNTAX STATUS [OPTION – 1[, OPTION – 2[...[, OPTION-N]]]]

• Options

Options enable disc volume status to be printed, including:

- 1. System configuration.
- 2. System version.
- 3. File manager status for each disc drive:
  - Logical drive number.
  - Current date and time.
  - Pack ID.
  - Creation date and time of last file manager initialization of volume.
  - Volume name.
  - Volume protection group.
  - Total number of sectors available for files and catalogs on the volume.
  - Largest number of contiguous sectors available on the volume.
- FM = VOLUME-LIST Status of indicated volumes.
- FM Status of all enabled volumes.
- FM = M[,...N] Status of volumes indicated by logical drive numbers M through N.
- 4. Information about attached system devices:
  - Task number associated with an attached device.
  - Unique device names.
  - Device codes.

# STATUS

The information and drawings contained herein are the sole property of Computervision Corporation. Use of this document is reserved exclusively for Computervision customers and personnel. Reproduction of this matter in whole or in part is forbidden without the express written consent of Computervision.

| SYNTAX      |
|-------------|
| (Continued) |

| VER            | System version/date.                        |
|----------------|---------------------------------------------|
| DEV            | Info on all attachable units in the system. |
| DEV = USER     | Info on units attached to task only.        |
| DEV = PPTDEV   | Info on PPTDEV type units only.             |
| DEV = RPTDEV   | Info on RPTDEV type units only.             |
| DEV = HARDEV   | Info on HARDEV type units only.             |
| DEV = COMDEV   | Info on COMDEV type units only.             |
| DEV = CARDEV   | Info on CARDEV type units only.             |
| DEV = ALLDEV   | Info on units of all types.                 |
| DEV = USERCMDV | Info on task COMDEV only.                   |
| DEV = DFLTHROV | Info on default HARDEV only.                |
|                |                                             |

• Additional Options

SELECT Prints COMDEV operational characteristics and information about associated I/O devices for your task, including:

- 1. COMDEV Characteristics:
  - DOFORM/NOFORM
  - ECHO/NOECHO
  - UPPERCASE/LOWRCASE
  - Maximum CPU priority queue: BACKGROUND FOREGROUND (1, 2, OR 3)
  - DEFAULT ERROR MESSAGE LEVEL (Long, Normal, Short)
- 2. Task Devices:
  - HARDEV
  - PPTDEV
  - RPTDEV
  - CARDEV
  - COMDEV
- 3. Task Operation
  - COMDEV toggle.
  - HARDEV toggle.
  - HARDFILE, SPOOLING OR HARDFILE
  - Active execute files.
  - Active USERCMTB's.

SYNTAX (Continued) SELECT = ALL

Above information for system user tasks.

SELECT = N[,..m]

Above information for listed tasks only.

# TASK Allows you to print the following about each user task on the system:

- 1. Task number.
- 2. Task user name.
- 3. User-set text string.
- 4. Last user command.
- 5. Task status.
  - Not logged in.
  - Executing.
  - I/O WAIT.
- 6. Current CPU queue:
  - FOREGROUND high, medium, low
  - BACKGROUND.
  - Use IN K words.
  - A-PORT memory.
  - B-PORT memory.

TASK = N[,..M] Above information and full command line is printed for listed tasks.

TASK = FULL Both above information and your last command line.

- STAT You may print information about the system and task statistics blocks:
  - 1. Task number.
  - 2. Percentage CPU time used since LOGIN.
  - 3. Percentage CPU time idle since LOGIN.
  - 4. Seconds of CPU time used since LOGIN.
  - 5. Disc reads requested since LOGIN.
  - Disc writes requested since LOGIN. (If \*\*\*\*\* appears, counter has overflowed more than 32767 disc reads/writes).

SYNTAX (Continued) Lists the batch operating parameters.

- 1. Maximum BATCH tasks allowed.
- 2. Current count of batch tasks.
- 3. Count of pending batch requests.
- 4. Earliest starting time of pending batch jobs.
- 5. BATCH operator counsole.
- 6. Maximum time to wait for an operator.
- 7. Line printer status.
- 8. Count of pending line printer requests.

ALL

BATCH

Prints information as though you had entered any of these commands:

STATUS FM, DEV, TASK, VER, SELECT, STAT

If no options are selected, the default status command is:

#### STATUS TASK, VER

### **SUBMIT**

| PURPOSE | Adds to new c                  | or existing Batch job files:                         |
|---------|--------------------------------|------------------------------------------------------|
|         | Single line c<br>Execute files |                                                      |
| SYNTAX  | SUBMIT Filena                  | ame                                                  |
|         | Filename = na                  | ame of executable file submitted to batch processor. |
| MESSAGE | BAD REQUEST                    | Output when no filename given.                       |

#### **SYSNEWS**

- PURPOSE Outputs current system news.
- SYNTAX SYSNEWS
- COMMENT System news is input by editing SYSNEWS.SYSNEWS. Control automatically returns to system level if there is no system news.

#### SYSSIZE

- PURPOSE Computes the difference between the system's physical memory capacity and its maximum memory usage under the current configuration. This information is used to check whether sufficient memory is available to accomodate a network task.
- SYNTAX SYSSIZE
- METHOD Memory availability information output.
- ERRORS No error indicators.

## TAPETYPE

The information and drawings contained herein are the sole property of Computervision Corporation. Use of this document is reserved exclusively for Computervision customers and personnel. Reproduction of this matter in whole or in part is forbidden without the express written consent of Computervision.

## TAPETYPE

| PURPOSE | Outputs information about attached tape units. |                                   |                   |      |     |         |       |      |
|---------|------------------------------------------------|-----------------------------------|-------------------|------|-----|---------|-------|------|
| SYNTAX  | TAPETYPE                                       | [TAPENAME]                        |                   |      |     |         |       |      |
|         | TAPENAME                                       | User-assigned<br>ATTACH).         | taskunitname      | for  | а   | tape    | unit  | (see |
| METHOD  | Information is o                               | output in this for                | mat:              |      |     |         |       |      |
|         | [9]<br>MT: [ ] TRACK,<br>[7]                   | [ODD]<br>UN PACKED, [ ]<br>[EVEN] |                   |      |     |         |       |      |
| COMMENT | After tape unit                                | information is ou                 | utput, control is | retu | rne | d to th | e O/S | •    |

### TEST

- PURPOSE Checks to see whether the system is functioning properly and if disc access is possible.
- SYNTAX TEST
- MESSAGES \*\*SUCCESS\*\* Test is successful.

ERROR MESSAGE There is a problem.

COMMENT Control returns automatically to the O/S.

### UP

| PURPOSE  | Sends the FORM FE             | ED command to the HARDEV.       |
|----------|-------------------------------|---------------------------------|
| SYNTAX   | UP [N]                        |                                 |
|          | N = Number of form            | m feeds; default $= 1$ .        |
| COMMENT  | Control returns auto          | matically to system level.      |
| MESSAGES | COUNT MUST BE LESS<br>THAN 10 | Printed when N is more than 10. |

### USERCMTB

PURPOSE Specifies a file as your command table, or indicates that there is no table.

SYNTAX USERCMTB [Filename]

Filename Names an existing user command table.

COMMENT Until you logout or execute another USERCMTB command, your user command table is available only to the task performing the USERCMTB command.

USERCMTB with no filename argument removes current user command table, if any.

MESSAGE USERCMTB Output after current user command table is removed.

## Section Four SYSTEM ERRORS

# Section 4 SYSTEM ERRORS

This section lists all CGOS error codes and messages. The following chart lists on-line filenames, the hexadecimal range of error codes, and the particular type of error. Material in the chart is explicitly broken down into fifteen sections that relate to specific devices and commands.

Please refer to on-line documentation if there is any question regarding the codes and messages.

**SOFTWARE FAILURES**Software failures, though labeled as such, are sometimes caused by a hardware failure. Software failures can cause data problems so subtle and widespread as to invalidate all data on a disc pack. Consult with the System Manager for relevant recovery procedures.

ERROR LIST A list of on-line filenames and Error Message File Ranges follows.

| Error                        | File/Error Range                                                                                                    | Error Lists                                            |
|------------------------------|----------------------------------------------------------------------------------------------------|--------------------------------------------------------|
| System<br>Error              | SYSNEWS.ERROR.SYS<br>(0301-FF07)                                                                                                    | System error codes/meanings.                           |
| Device<br>Errors<br>(F006)   | AC0                                                                                                    | Contains encoded<br>error description.<br>See DUMPERR. |
|                              | SYSNEWS.ERROR.F006DEV<br>(0000-0012 - Devices)                                                                                                    | Left byte error code descriptions.                     |
|                              | SYSNEWS.ERROR.F006TYP<br>(0001-0035 - Errors)                                                                                                    | Right byte error code descriptions.                    |
| File<br>Management<br>Errors | SYSNEWS.ERROR.FM<br>(C004-C141)                                                                                                    | File Management<br>error codes/<br>descriptions.       |
| FUTIL<br>Errors              | SYSNEWS.ERROR.FUTIL.RUNNE<br>(A000-A019 I/O Handler)<br>(A020-A024 - Disc)<br>(A030-A031 - Paper Tape & Card R<br>(A040-A069 - Magnetic Tape)<br>(A070-A093 - Miscellaneous) |                                                        |

| ERROR                      | Error                       | File/Error Range                                                                                         | Error Lists |
|----------------------------|-----------------------------|----------------------------------------------------------------------------------------------------|-------------|
| <b>LIST</b><br>(Continued) | FUTIL Errors<br>(Continued) | SYSNEWS.ERROR.FUTIL.SCANERRS<br>(A180-A1B2 - FUTIL Scanner)                                              |             |
|                            |                             | SYSNEWS.ERROR.FILESCAN<br>(A100-A114 - Utility)                                                          |             |
|                            | LOADER                      | SYSNEWS.ERROR.LOADER.MAJOR<br>(8001-8052)                                                                |             |
|                            |                             | SYSNEWS.ERROR.LOADER.MINOR<br>(8080-9092)                                                                |             |
|                            |                             | SYSNEWS.ERROR.LOADER.DIAGNOS<br>(80D1-80D5)                                                              | TICS        |
|                            | Others                      | SYSNEWS.ERROR.UTIL<br>(9801-980A)                                                                        |             |
| · · ·                      |                             | SYSNEWS.ERROR.SRCHBCD<br>(8001-800B)                                                                     |             |
|                            |                             | SYSNEWS.ERROR.EDIT<br>(8001-8014)                                                                        |             |
|                            |                             | SYSNEWS.ERROR.TECO<br>(8000-8119)                                                                        |             |
| Describing<br>Errors       | modified to suit p          | nformation output to users when erro<br>particular needs. Use the SELECT com<br>ible information levels: |             |

| SELECT ERRLEVEL = SHORT  | Error number only.                                             |
|--------------------------|----------------------------------------------------------------|
| SELECT ERRLEVEL = NORMAL | Error number and a brief de-<br>scription.                     |
| SELECT ERRLEVEL = LONG   | The error number, descriptive title, and detailed description. |

| Changing Error<br>Message Content | Error messages can be adapted to meet special site requirements. The following printout illustrates the steps involved when error message content is changed.                                                                                                    |                                                                                                    |  |  |
|-----------------------------------|----------------------------------------------------------------------------------------------------|----------------------------------------------------------------------------------------------------|--|--|
|                                   | 5> EDITCMTB CMTB.FILE, N<br>**ERROR CALL C007**<br>FILE OR CATALOG ALREADY EXISTS<br>(COPEN, RENAME)                                                                                                    | Command causes error<br>message. Part of which is<br>to be replaced.                                                                           |  |  |
|                                   | 5>SRCHBCD SYSNEWS.ERROR//NLEV<br>SRCHBCD SYSNEWS.ERROR//NLEV<br>5-6-8 0:32:59                                                                                                    | Instruct the system to find the error message for C007.                                                                                        |  |  |
|                                   | #L, C007<br>SYSNEWS.ERROR.&BCD.FM<br>5-6-8 0:05:07                                                                                                    | Type Search command (locate) for C007.                                                                                                    |  |  |
|                                   | 34! = = C007                                                                                                    | Line of text is given con-<br>taining C007; terminate with<br>ESC-Q when you get data.                                                         |  |  |
|                                   | #<br>5>EDIT SYSNEWS.ERROR.FM ↓<br>#T34-39<br>34! = = C007                                                                                                    | Use Editor to change<br>message.                                                                                                    |  |  |
|                                   | 35!FILE OR CATALOG ALREADY EXISTS<br>36!(COPEN,RENAME)<br>37!= =                                                                                                    |                                                                                                    |  |  |
|                                   | 38! = = C008<br>39!ATTEMPT TO DELETE A NON-EMPTY CATALOG<br>#R35-36<br>COULD NOT CREATE FILE OR CATALOG;<br>FILE OR CATALOG ALREADY EXISTS                                                                                                    |                                                                                                    |  |  |
|                                   | #F<br>5>EDITCMTB CMTB.FILE, N ↓<br>**ERROR CALL C007**<br>COULD NOT CREATE FILE OR CATALOG;<br>FILE OR CATALOG ALREADY EXISTS                                                                                                    | Retype the original com-<br>mand; gets new error<br>message.                                                                                   |  |  |
| System<br>Errors                  | SYSNEWS.ERROR.SYS                                                                                                    |                                                                                                    |  |  |
|                                   | 0100UNKNOWN FORMAT CODE (&SCNFMT)0101FORMAT DOES NOT MATCH DATA TYPE (&SCNI0103BAD SCALE FACTOR (&FORMIN,&FORMOUT)0104NESTING TOO DEEP IN FORMAT (&FORMIN,&FOI0105I/O BUFFER OVERFLOW (&ONECHAR)0106BAD CHARACTER COUNT FOR ALPHA FORMAT0184EXPONETIATION WITH BASE EQUAL TO ZER<br>EXPONENT0185OVERFLOW FROM EXPONENTIATION WITH INTE0186ARGUMENT EQUAL TO OR LESS THAN ZERO. O<br>TO OR LESS THAN ZERO AND WITH A REAL EXF0190OVERFLOW (TAN,DTAN) | RMOUT)<br>— A1 OR A2 ALLOWED (&ALPHA)<br>O AND WITH A NEGATIVE INTEGER<br>GER BASE AND AN INTEGER EXPONENT<br>R EXPONENTIATION WITH BASE EQUAL |  |  |

0191 OVERFLOW IN LIBRARY ROUTINE OR FROM EXPONENTIATION WITH A REAL EXPONENT (EXP, DEXP, DPOWER2)

| System      | 0192         | UNDERFLOW IN LIBRARY ROUTINE OR FROM EXPONENTIATION WITH A REAL EXPO-                                                                        |
|-------------|--------------|----------------------------------------------------------------------------------------------------|
| Errors      |              | NEMT (EXP,DEXP,DPOWER2)                                                                                                    |
| (Continued) | 0193         | AUGUMENT LESS THAN ZERO (SQRT, DSQRT)                                                                                                    |
| (Continued) | 0195         | BOTH ARGUMENTS EQUAL TO ZERO (ATAN1,DATAN2)                                                                                                  |
|             | 0196         | DOUBLE INTEGER DIVISION BY ZERO, OR DOUBLE INTEGER REMAINDER MODULO ZERO                                                                     |
|             | 0301         |                                                                                                    |
|             | 0302         | HARDFILE – MORE CHARACTERS THAN BUFFER SIZE (TYPOUT)                                                                                         |
|             | 0303         | A PRINT REQUEST WAS DIRECTED TO THE HARDEV BUT THERE WAS NO HARDEV                                                                           |
|             | 0204         | ATTACHED TO THE TASK (GLP)                                                                                                    |
|             | 0304         | PRINT REQUEST TO UNKNOWN DEVICE REQUESTED (GLP)<br>NEGATIVE STRING LENGTH                                                                    |
|             | 0400<br>0401 |                                                                                                    |
|             | 0401         | BAD STRING LENGTH SUPPLIED (INITCHAR)<br>BAD CHARACTER POINTER TO STRING (NXTCHAR)                                                           |
|             | 0402         | THE LINE BEING RESTORED WAS MEANINGLESS (RSTRSCAN)                                                                                           |
|             | 0404         | THE SCAN POSITION BEING RESTORED IS NOT A VALID POSITION (RSTMARK)                                                                           |
|             | 0405         | AN ERROR IN THE SCAN LINE WAS DISCOVERED (REINITCH)                                                                                          |
|             | 0501         | TOO MANY CHARACTERS FOR A HEXADECIMAL NUMBER (HEXNUM)                                                                                        |
|             | 0502         | NO CHARACTERS WHERE HEXADECIMAL NUMBER EXPECTED (HEXNUM)                                                                                     |
|             | 0503         | CHARACTER IN A HEXADECIMAL NUMBER IS NOT A HEXADECIMAL DIGIT (HEXNUM)                                                                        |
|             | 0603         | BAD BUFFER SIZE ON PACKED TAPE INPUT                                                                                                    |
|             | 0701         | MISSING FILE NAME (CATOPT)                                                                                                    |
|             | 0702         | MISSING SLASH (CATOPT)                                                                                                    |
|             | 0703         | MISSING EQUAL SIGN (=) (CATOPT, SKIPEQ)                                                                                                    |
|             | 0704         | BAD FILE TYPE (CATOPT)                                                                                                    |
|             | 0705         | BAD DATE (CATOPT)                                                                                                    |
|             | 0706         | BAD OPTION (CATOPT)                                                                                                    |
|             | 0707         | MISSING COMMA (CATOPT)                                                                                                    |
|             | 0708         | MISSING NOT-EQUAL SIGN (#) (SKIPEQ)                                                                                                    |
|             | 0709         | MISSING EQUAL/NOT-EQUAL SIGN (= OR #) (SKIPEQ)                                                                                               |
|             | 0801<br>0802 | NON-ALPHABETIC CHARACTER WHERE AN IDENTIFIER IS EXPECTED (IDENT)<br>TOO MANY CHARACTERS IN AN IDENTIFIER THE MAXIMUM NUMBER OF CHARACTERS IS |
|             | 0002         | 8. (IDENT)                                                                                                    |
|             | 0901         | NO CHANNEL AVAILABLE (RUN)                                                                                                    |
|             | 0902         | NOT AN OVERLAY (RUN)                                                                                                    |
|             | 0903         | BAD START LOCATION (RUN)                                                                                                    |
|             | 0904         | BAD CORE TOP (RUN)                                                                                                    |
|             | 0905         | NOT ENOUGH CORE (RUN)                                                                                                    |
|             | 0906         | MISSING FILE NAME (DO)                                                                                                    |
|             | 0907         | THE DO COMMAND COULDN'T FIGURE OUT WHAT TO 'DO' TO THIS FILE (DO)                                                                            |
|             | 0A00         | A DEVICE ERROR OCCURRED ON THE COMDEV OR HARDEV WHILE TRYING TO INITIALIZE                                                                   |
|             |              | THE PRINTER/FORMATTER (CHGPRFMT, PRINTLIN)                                                                                                   |
|             | 0A01         | UNABLE TO OBTAIN A PHYSICAL DEVICE FOR PRINTING (CHGPRFMT)                                                                                   |
|             | 0A02         | ILLEGAL CARRIAGE CONTROL REQUESTED (PRINTLIN)                                                                                                |
|             | 0A03<br>0A04 | VALUE GIVEN IS ILLEGAL FOR THE OPTION REQUESTED (CHGPRFMT)                                                                                   |
|             | BADC         | ILLEGAL OPTION (CHGPRFMT)<br>BAD COMPUTED GOTO INDEX (&COMPGO)                                                                               |
|             | 0E01         | NO CHARACTERS WHERE AN INTEGER IS EXPECTED (INT)                                                                                             |
|             | 0E02         | NON-NUMERIC CHARACTER WHERE AN INTEGER IS EXPECTED (INT)                                                                                     |
|             | 0E03         | TOO MANY CHARACTERS IN AN INTEGER (INT)                                                                                                    |
|             | 0E04         | ALPHABETIC CHARACTER IN AN INTEGER (INT)                                                                                                    |
|             | E010         | ILLEGAL PAGE SLOT IDENTIFIER                                                                                                    |
|             | E014         | BAD TASK BLOCK POINTER (PATASK)                                                                                                    |
|             | E020         | ILLEGAL SYSTEM PAGE IDENTIFIER                                                                                                    |
|             | E024         | CALLER DOES NOT OWN THE PAGE SPECIFIED BY SPID                                                                                               |
|             | E030         | ILLEGAL TYPE OF MEMORY                                                                                                    |
|             | E040         | NO PAGE AVAILABLE                                                                                                    |
|             | E050         | ILLEGAL PERMISSION (ALLOWING A READ OR A WRITE) WITH A NULL SPID                                                                             |
|             | E051         | PROTECTION VIOLATION: PAGE CANNOT BE ACCESSED AS SPECIFIED BY PERMIT                                                                         |
|             | E060         | ILLEGAL PROTECTION ATTRIBUTE                                                                                                    |
|             | E070         | PAGE SPECIFIED BY SPID IS IN THE CALLER'S PAGE FRAME                                                                                         |
|             | E080         |                                                                                                    |
|             | D000         | NETWORK LINK DOWN — NETWORK TASK LOGGED OUT                                                                                                  |

**System Errors** 

| Suctor      |      |                                                                              |
|-------------|------|------------------------------------------------------------------------------|
| System      | D011 |                                                                              |
| Errors      | D012 | UNABLE TO ATTACH PCUC DEVICE                                                 |
| (Continued) | D013 | UNABLE TO ATTACH PCUG DEVICE                                                 |
| (Continued) | D014 | UNABLE TO ACCESS PCU DEVICE                                                  |
|             | D020 | INVALID DESTINATION SITE ID IN A NETWORK REQUEST                             |
|             | D021 |                                                                              |
|             | D022 | NO NETWORK IN CONFIGURATION                                                  |
|             | D100 | NETWORK TASK DOWN                                                            |
|             | D101 | PCU HARDWARE ERROR                                                           |
|             | D102 | WORD COUNT DOESN'T MATCH                                                     |
|             | D103 | HEADER READ TIMEOUT                                                          |
|             | D104 | HEADER MATCH TIMEOUT                                                         |
|             | D105 | DATA READ TIMEOUT                                                            |
|             | D106 | WRITE TIMEOUT                                                                |
|             | D200 | GENERAL SOFTWARE ERROR CODE (FOR NETWORK TASK)                               |
|             | D201 | SEGMENT STEP OUT OF RANGE                                                    |
|             | D202 | INVALID ECB OWNER                                                            |
|             | D203 | BAD HEADER                                                                   |
|             | D300 | BLOCK SIZE GREATER THAN NETWORK TASK BUFFER ALLOWS                           |
|             | F001 | TTY OUTPUT REQUESTED BY TASK WHICH DID NOT HAVE TTY                          |
|             | F002 | TRIED TO TAPE, TREAD, TWRITE OR USE TAPE ON A UNIT WHICH IS NOT A TAPE UNIT  |
|             | F003 | BAD UNIT NAME ON I/O REQUEST                                                 |
|             | F004 | BAD I/O REQUEST COMPONENT DOES NOT EXIST                                     |
|             | F005 | INVALID IOFLAG ADDRESS                                                       |
|             | F007 | ATTEMPT TO UNLOCK A QUEUE WHICH THE TASK DOES NOT HAVE (AC0 = ADDRESS OF     |
|             |      | QUEUE)                                                                       |
|             | F008 | REQUIRED ACTION ON UNIT NOT ATTACHED TO TASK                                 |
|             | F009 | END OF TAPE                                                                  |
|             | F00A | BAD UNIT ARGUMENT IN DISC I/O CALL THIS ERROR USUALLY INDICATES THAT A       |
|             |      | CATALOG OR RIB SECTOR OF THE FILE MANAGER HAS BEEN CLOBBERED.                |
|             | F00B | BAD COUNT ARGUMENT OR BUFFER ADDRESS IN DISC I/O CALL                        |
|             | F00C | BAD ARGUMENTS TO USETAPE                                                     |
|             | F00D | TRIED TO DO LBLGO ON A BAD LABEL A LABEL IS BAD IF THE RETURN ADDRESS IS     |
|             |      | NEGATIVE OR THE CORE CONSTANT.                                               |
|             | F00E | TRYING TO DO AN RPT1 (OR PPT1 OR CARD1) WITH NO RPTDEV (OR PPTDEV OR CARDEV) |
|             |      | IN THE CASE THAN THERE ARE NO RPTDEV'S (OR PPTDEV'S OR CARDEV'S) IN THE CON- |
|             |      | FIGURATION, AC1 CONTAINS THE LOCATION CALLING RPT1 (OR PPT1 OR CARD1) + 1.   |
|             | F00F | EXCEED DISC AREA TOP ON A DREAD OR A DWRITE AC2 CONTAINS THE REQUESTED       |
|             |      | DLOC RELATIVE TO START OF TASK DISC AREA.                                    |
|             | F011 | INVALID TASKBLOCK POINTER FOR INTER-TASK ARGUMENT COPY (PASSARGS)            |
|             | F012 | REQUEST TO QUEUE A TASK FOR CPU THAT IS ALREADY QUEUED (ENQDQ - THIS         |
|             |      | ERROR DOES NOT PRINT, SYSTEM HALTS WITH F012 IN AC0)                         |
|             | F013 | INVALID NEWPC ON REQUEST TO QUEUE A TASK FOR CPU (ENQDQ THIS ERROR DOES      |
|             |      | NOT PRINT, SYSTEM HALTS WITH F013 IN AC0)                                    |
|             | F014 | INVALID WORD COUNT FOR INTER-TASK ARGUMENT COPY (PASSARGS)                   |
|             | F015 |                                                                              |
|             | F016 | PUTUVAL WRITE PROTECTION ERROR (IODONE)                                      |
|             | F017 | FATAL ERROR IN PARTIAL SECTOR (WAIT) I/O (SDREAD/SDWRITE)                    |
|             | F020 |                                                                              |
|             | F021 |                                                                              |
|             | F023 | BAD SPID IN &TRSET - E020 -                                                  |
|             | F024 | ROLL TABLE OVERFLOW MAXIMUM NUMBER OF SUBROUTINE NESTING IS 47               |
|             | F025 | OVERLAY TABLE OVERFLOWED MAXIMUM NUMBER OF OVERLAYS IN CORE AT ONCE IS<br>16 |
|             | FF02 | UNDEFINED SUBROUTINE                                                         |

FF03 WILD JUMP

- FF04 WRITE VIOLATION: ATTEMPT TO WRITE READ-PROTECTED MEMORY
- FF05 ACCESS VIOLATION: ATTEMPT TO READ OR WRITE ACCESS-PROTECTED MEMORY
- FF06 INSTRUCTION VIOLATION: ATTEMPT TO DISABLE MAP FROM TASK SPACE
- FF07 DEFER VIOLATION: NINTH LEVEL OF INDIRECTION EXCEEDED

The information and drawings contained herein are the sole property of Computervision Corporation. Use of this document is reserved exclusively for Computervision customers and personnel. Reproduction of this matter in whole or in part is forbidden without the express written consent of Computervision.

This printout defines the device on which the F006 Error occurred.

#### DEVICE ERRORS

0000 MAGNETIC TAPE 0001 DISC 0002 TELETYPE 0003 LINE PRINTER 0004 **10S** 0005 NUMERIDEX 0006 INFOTON 0007 **XYNETICS** 0008 PCUG 0009 TERMINET 000A PAPER TAPE READER 000B PAPER TAPE PUNCH 000C CARD READER 000D PCUC 000E TASK BASED I/O 0010 INSTAVIEW 0011 **GRAPHICS PROCESSING UNIT** 0012 DOT-MATRIX PRINTER/PLOTTER

### F006 TYPE ERRORS

This printout defines the type of error which caused the F006 error. The error was detected by PERROR.

- 0001 CALL IS NOT A WRITE OR CONTROL
- 0002 BAD LENGTH ARGUMENT (CONTROL)
- 0003 BAD LENGTH ARGUMENT (WRITE)
- 0004 MEMORY PROTECTION VIOLATION (CONTROL, WRITE) WHILE ACCESSING BUFFER
- 0005 INVALID ARGUMENT (READ, WRITE)
- 0006 BAD ARGLST(0) (CONTROL)
- 0007 BAD ARGLST(0) (READ, WRITE)
- 0008 BAD LENGTH ARGUMENT (READ, WRITE)
- 0009 MEMORY PROTECTION VIOLATION (READ, WRITE) WHILE ACCESSING BUFFER
- 000A MEMORY PROTECTION VIOLATION (WRITE) WHILE ACCESSING BUFFER
- 000B MEMORY PROTECTION VIOLATION (CONTROL) WHILE ACCESSING ARGLST
- 000C MEMORY PROTECTION VIOLATION (WRITE) WHILE ACCESSING ARGLST
- 000D MEMORY PROTECTION VIOLATION (WRITE,CONTROL) WHILE ACCESSING ARGLST 000E MEMORY PROTECTION VIOLATION (READ,WRITE) WHILE ACCESSING ARGLST
- 0010 BAD LENGTH ARGUMENT (READ)
- 0011 MEMORY PROTECTION VIOLATION (READ) WHILE ACCESSING BUFFER
- 0012 MEMORY PROTECTION VIOLATION (READ) WHILE ACCESSING ARGLST
- 0013 INVALID ARGUMENT (CONTROL)
- 0014 END OF TAPE
- 0155 EXCEEDED MTRECMX WHILE PERFORMING TAPE OPERATION
- 0016 HARDWARE ERROR DETECTED IN TAPE I/O

**System Errors** 

| F006 TYPE    | 0017         | COMMAND NON-EXISTENT                                                                                           |
|--------------|--------------|----------------------------------------------------------------------------------------------------|
| ERROS        | 0018         | TAPE I/O ATTEMPTED WHEN TAPE UNIT NOT READY                                                                    |
|              | 0019         | ERROR IN TAPE I/O                                                                                              |
| (Continued)  | 0020         | INPUT ABORTED WITH ERROR DETECTED                                                                              |
|              | 0021         | INTERFACE SIGNALED ERROR                                                                                       |
|              | 0022         | DEVICE ALREADY IN USE                                                                                          |
|              | 0023         | GPU DID NOT RESPOND TO NIOP                                                                                    |
|              | 0024         | HARDWARE ERROR IN DISC I/O OR DISC IS NOT ON-LINE                                                              |
|              | 0025         | BAD DLOC ON DISC PACK                                                                                          |
|              | 0026         | INVALID DRIVE NUMBER ARGUMENT                                                                                  |
|              | 0027         | DISC ERROR NOT RECOVERABLE BY RETRIES                                                                          |
|              | 0028         | DISC ERROR ON RECALIBRATE ATTEMPT                                                                              |
|              | 0031         | WORDCNT OR DCH BUFFER ADDRESS GREATER THAN '7FFF'X (LOCKDCH)                                                   |
|              | 0032         | WORDCNT PLUS BUFFER ADDRESS GREATER THAN '7FFF'X (LOCKDCH)                                                     |
|              | 0034         | PERMISSION FOR PAGE NOT CONSISTENT WITH TRANSFER TYPE REQUESTED<br>(LOCKDCH)                                   |
|              | 0035         | ONE (OR MORE) OF THE PAGES ON WHICH THE DCH BUFFER RESIDES HAS A NULL SPID (LOCKDCH)                           |
|              |              |                                                                                                    |
| FILE MANAGER | FM erro      | ors are used by PERROR (SYSOV.PERROR) to output appropriate                                                    |
| ERRORS       |              | essage to user COMDEV. See PERROR for details of table format.                                                 |
| Ennung       | enorm        | essage to user COMDEV. See FERROR for details of table format.                                                 |
|              |              |                                                                                                    |
|              | C004         | CATALOG LEVEL IN COMPLETE FILE NAME IS NOT A CATALOG OR VOLUME (COPEN,                                         |
|              |              | REOPN, MOPEN, DELETE, RENAME)                                                                                  |
|              | C005         | CATALOG IN COMPLETE FILE NAME NOT FOUND (COPEN, ROPEN, MOPEN, DELETE,                                          |
|              |              | RENAME)                                                                                                    |
|              | C006         | FILE NOT FOUND (COPEN, ROPEN, MOPEN, DELETE, RENAME)                                                           |
|              | C007         | FILE OR CATALOG ALREADY EXISTS (COPEN, RENAME)                                                                 |
|              | C008         | ATTEMPT TO DELETE A NON-EMPTY CATALOG (DELETE)                                                                 |
|              | C009         | FILE STRUCTURE IS OFF-LINE OR DOES NOT EXIST (ALL)                                                             |
|              | C00A         | UNDEFINED FILE MANAGER ENTRY POINT CALLED (BRANCH)                                                             |
|              | C010         | ATTEMPT TO MODIFY OR SUPERSEDE A CATALOG (COPEN, MOPEN)                                                        |
|              | C011         | ATTEMPT TO OPEN FOR READ A FILE ALREADY OPEN FOR MODIFICATION (ROPEN)                                          |
|              | C012         | PROTECTION VIOLATION, FILE IS ACCESS PROTECTED (COPEN, ROPEN, MOPEN, DELETE,                                   |
|              |              |                                                                                                    |
|              | C016         | FILE IS TASK PROTECTED (COPEN,ROPEN,MOPEN,DELETE,RENAME)                                                       |
|              | C017         |                                                                                                    |
|              | C018         | ATTEMPT TO WRITE ACCESS A FILE NOT OPEN FOR WRITE (FWRITE)                                                     |
|              | C019         | ATTEMPT TO SHORT-OPEN A NON-CONTIGUOUS FILE (ROPEN)                                                            |
|              | C01A<br>C01B | ATTEMPT TO OPEN FOR MODIFY A FILE THAT IS IN USE (MOPEN)                                                       |
|              | CUIB         | ATTEMPT TO OPEN FOR CREATE WITH SUPERSEDE A FILE ALREADY OPENED FOR<br>MODIFY OR CREATE WITH SUPERSEDE (COPEN) |
|              | C01C         |                                                                                                    |
|              | C01D         | ATTEMPT TO READ PAST END OF FILE (FREAD)<br>ATTEMPT TO WRITE PAST END OF FILE (FWRITE)                         |
|              | C01E         | ATTEMPT TO READ A NEGATIVE WORD COUNT (FREAD)                                                                  |
|              | C01F         | ATTEMPT TO WRITE A NEGATIVE WORD COUNT                                                                         |
|              | C020         | NOT ENOUGH CONTIGUOUS SECTORS AVAILABLE (COPEN, CLOSE, FWRITE)                                                 |
|              | C021         | DISC SPACE EXHAUSTED FOR NEW FILE DATA ON LOGICAL FILE UNIT (COPEN, CLOSE)                                     |
|              | C022         | DISC SPACE EXHAUSTED FOR NEW FILE ENTRY ON LOGICAL FILE UNIT (COPEN, CLOSE)                                    |
|              | C023         | DISC SPACE EXHAUSTED ON EXPANDING CLOSE ON THIS FILE UNIT FILE IS CLOSED PRO-                                  |
|              | •            | PERLY, BUT WITH ORIGINAL FILE SIZE (CLOSE)                                                                     |
|              | C030         | INVALID STATUS WORD IN CHANNEL BLOCK (CLOSE)                                                                   |
|              | C034         | STATUS WORDS IN FILE ENTRY AND CHANNEL BLOCK ARE INCONSISTENT (CLOSE)                                          |
|              | C035         | INVALID STATUS WORD IN FILE ENTRY (COPEN, ROPEN, MOPEN)                                                        |
|              | C036         | STATUS WORD AND USE COUNT IN FILE ENTRY ARE INCONSISTENT (COPEN, ROPEN,                                        |
|              |              | MOPEN)                                                                                                    |
|              | C037         | INVALID USE COUNT IN FILE ENTRY (COPEN, ROPEN, MOPEN)                                                          |
|              | C038         | INVALID STATUS WORD, USE COUNT, OR INCONSISTENCY BETWEEN THE TWO WHEN                                          |
|              |              | CLOSING A FILE. FILE NOT CLOSED. (CLOSE)                                                                       |
|              |              |                                                                                                    |

| FILE MANAGER | C03A | HARDWARE DISC ERROR (ALL)                                                                                                    |
|--------------|------|----------------------------------------------------------------------------------------------------|
| ERRORS       | C03B | PUSH DOWN LIST OVERFLOW (CATWALK)                                                                                                    |
| (Continued)  | C040 | ATTEMPT TO ACCESS A CHANNEL WHICH IS ALREADY IN USE BY THIS TASK<br>(COPEN,ROPEN,MOPEN) IN READCHAN/WRITCHAN                                                         |
|              | C041 | ATTEMPT TO ACCESS A CHANNEL WHICH IS NOT IN USE (FREAD, FWRITE) IN READ-<br>CHAN/WRITCHAN                                                                            |
|              | C043 | ILLEGAL CHANNEL USED FOR A READ, WRITE, OR CLOSE REQUEST<br>(CLOSE,FREAD,FWRITE) IN READCHAN/WRITCHAN                                                                |
|              | C045 | CHANNEL SPACE EXHAUSTED. NO CHANNEL HAS BEEN ALLOCATED.<br>(COPEN, ROPEN, MOPEN) IN ALLOCHAN                                                                         |
|              | C046 | ATTEMPT TO CLOSE A FILE WHICH HAS A ZERO USE COUNT AND/OR IS NOT MARKED AS IN-USE (CLOSE)                                                                            |
|              | C047 | OWNER OF CHANNEL IS NOT THIS TASK (CLOSE,FREAD,FWRITE,RENAME) IN READ-<br>CHAN/WRITCHAN                                                                              |
|              | C048 | THERE ARE NO OPEN CHANNELS FOR THIS TASK (CLOSE)                                                                                                    |
|              | C049 | ALL CHANNELS OWNED BY THIS TASK ARE MARKED AS NO-CLOSE OR ARE SYSTEM<br>CHANNELS WHICH CANNOT BE CLOSED (CLOSE)                                                      |
|              | C04A | AN ERROR HAS BEEN DETECTED IN THE DISC RESIDENT COPY OF THE FILE CHANNEL DATA STRUCTURES.                                                                            |
|              | C04B | AN ERROR HAS BEEN DETECTED IN THE FILE MANAGER RESIDENT COPY OF THE FILE CHANNEL DATA STRUCTURES.                                                                    |
|              | C050 | INVALID CHARACTER IN FILE NAME (COPEN, ROPEN, MOPEN, DELETE, RENAME)                                                                                                 |
|              | C051 | LEVEL IN FILE NAME EXCEEDS 20 CHARACTERS (COPEN, ROPEN, MOPEN, DELETE, RENAME)                                                                                       |
|              | C052 | NO CHARACTERS IN FILE NAME (COPEN, ROPEN, MOPEN, DELETE, RENAME)                                                                                                    |
|              | C053 | ATTEMPTING TO CREATE A FILE WITH ZERO OR LESS SECTORS (COPEN)                                                                                                    |
|              | C054 | FILE NAME CONSISTS OF MORE THAN ONE LEVEL OR DOES NOT TERMINATE PROPERLY (RENAME)                                                                                    |
|              | C055 | COMPLETE FILE NAME EXCEEDS 80 CHARACTERS (COPEN,ROPEN,MOPEN,DELETE,<br>RENAME,CATWALK)                                                                               |
|              | C056 | ATTEMPT TO USE A VOLUME SPECIFICATION WITHIN A DIRECTORY CATALOG                                                                                                    |
|              | C057 | COULD NOT CONSTRUCT FULL FILENAME FROM DLOC AND INDEX OF FILE ENTRY<br>(BUILDNAM)                                                                                    |
|              | C061 | INVALID ALLOCATION REQUEST (COPEN, CLOSE, FWRITE)                                                                                                    |
|              | C062 | RIB ERROR DURING DEALLOCATION (CLOSE, DELETE)                                                                                                    |
|              | C070 | VOLUME INFORMATION IN CORE DOES MATCH REQUESTED VOLUME (ENABVOL, DSABVOL)                                                                                            |
|              | C071 | VOLUME NAME AND FILE ENTRY ARE INCONSISTANT THIS USUALLY MEANS AT LEAST<br>PART OF THE FILE STRUCTURE IS BLOWN (COPEN, MOPEN, ROPEN, RENAME, DELETE,<br>XOPEN)       |
|              | C072 | VOLUME IS IN USE OR ATTACHED (DSABVOL)                                                                                                    |
|              | C073 | DEFAULT VOLUME STARTING DLOC IS NON-ZERO (DFLTVOL)                                                                                                    |
|              | C074 | VOLUME NAME IN PRIMARY DISC VOLUME ENTRY DOES NOT MATCH VOLUME NAME OF<br>AUXILIARY VOLUME                                                                           |
|              | C075 | ATTEMPT TO USE A VOLUME NAME AS A NEWNAME (RENAME)                                                                                                    |
|              | C076 | MORE THAN ONE VOLUME LEVEL IN A FILENAME THIS ERROR USUALLY MEANS THAT AT<br>LEAST PART OF THE FILE MANAGER IS BLOWN (COPEN, ROPEN, MOPEN, XOPEN, RENAME,<br>DELETE) |
|              | C077 | REQUESTED VOLUME NOT ENABLED (COPEN, ROPEN, MOPEN, XOPEN, RENAME, DELETE,<br>DSABVOL, DFTLVOL)                                                                       |
|              | C078 | REQUESTED VOLUME ALREADY ENABLED (ENABVOL)                                                                                                    |
|              | C079 | REQUESTED VOLUME ENABLED ON ANOTHER DRIVE (ENABVOL) =                                                                                                    |
|              | C07A | REQUESTED VOLUME IS IN USE AS A DIRECTORY (DSABVOL)                                                                                                    |
|              | C080 | DIRECTORY FILE IS EMPTY (DOTXTFIL)                                                                                                    |
|              | C081 | COUNT OF DIRECTORY ENTRIES EXCEEDS MAXIMUM (ADDTODIR)                                                                                                    |
|              | C082 | DIRECTORY DISABLE CHARACTER NOT PERMITTED IN DIRECTORY ENTRY (ADDTODIR, ENABDIR)                                                                                     |
|              | C083 | DIRECTORY ENTRY EXISTS AND IS NOT A CATALOG (ADDTODIR)                                                                                                    |
|              | C084 | FORMAT ERROR IN DIRECTORY ENTRY (ADDTODIR, DOTXTFIL, ENABDIR)                                                                                                    |
|              | C085 | COUNT OF DIRECTORY ENTRIES IS LESS THAN 1 (ENABDIR, LISTDIR, WRITEDIR)                                                                                               |
|              | C086 | INVALID OPTION SPECIFIED (ADDTODIR)                                                                                                    |
|              | C087 | DIRECTORY ENTRY APPEARS MORE THAN ONCE (ADDTODIR)                                                                                                    |

| FILE MANAGER | 0000         |                                                                                                    |
|--------------|--------------|----------------------------------------------------------------------------------------------------|
|              | C088<br>C089 | DIRECTORY TEXT FILE NOT FOUND (DOTXTFIL)<br>A TASK BASED DIRECTORY IS ALREADY ENABLED FOR THIS TASK                                                    |
| ERRORS       | C089         | NO TASK BASED DIRECTORY IS ENABLED FOR THIS TASK                                                                                                    |
| (Continued)  | C090         | BAD OPTION (TSKDATA)                                                                                                    |
| •            | C091         | ATTEMPT TO OBTAIN TASK GLOBAL DATA FROM THE FM TASK (TSKDATA)                                                                                          |
|              | C0A0         | THE DISC RESIDENT VERSION OF THE CLUSTER ALLOCATION TABLE CONTAINS AN IN-                                                                              |
|              |              | VALID BITMAP FOR THE SYSTEM AREA OF THE DISC. THE INTEGRITY OF FILES CUR-                                                                              |
|              |              | RENTLY ON THE DISC IS PRESERVED. HOWEVER, NO FURTHER ALLOCATION OF DISC                                                                                |
|              |              | SPACE IS POSSIBLE. THIS IS A FATAL FILE MANAGER ERROR AND SHOULD BE                                                                                    |
|              |              | REPORTED TO THE SYSTEM ADMINISTRATOR IMMEDIATELY. (GETCAT)                                                                                             |
|              | C0A1         | THE CORE RESIDENT VERSION OF THE CLUSTER ALLOCATION TABLE CONTAINS AN IN-                                                                              |
|              |              | VALID BITMAP FOR THE SYSTEM AREA OF THE DISC. THE INTEGRITY OF FILES CUR-                                                                              |
|              |              | RENTLY ON THE DISC IS PRESERVED. HOWEVER, NO FURTHER ALLOCATION OF DISC                                                                                |
|              |              | SPACE IS POSSIBLE. THIS IS A FATAL FILE MANAGER ERROR AND SHOULD BE                                                                                    |
|              | C0 4 2       | REPORTED TO THE SYSTEM ADMINISTRATOR IMMEDIATELY. (GETCAT)                                                                                             |
|              | C0A2         | AN ATTEMPT HAS BEEN MADE TO ALLOCATE DISC SPACE IN THE SYSTEM PORTION OF<br>THE DISC. THIS IS A FATAL FILE MANAGER ERROR AND SHOULD BE REPORTED TO THE |
|              |              | SYSTEM ADMINISTRATOR IMMEDIATELY. (SETCAT)                                                                                                    |
|              | C0A3         | AN ATTEMPT HAS BEEN MADE TO ALLOCATE DISC SPACE IN THE SYSTEM PORTION OF                                                                               |
|              | 00/10        | THE DISC. THIS IS A FATAL FILE MANAGER ERROR AND SHOULD BE REPORTED TO THE                                                                             |
|              |              | SYSTEM ADMINISTRATOR IMMEDIATELY. (SETCAT)                                                                                                    |
|              | C0A4         | AN ATTEMPT HAS BEEN MADE TO DE-ALLOCATE DISC SPACE IN THE SYSTEM PORTION                                                                               |
|              |              | OF THE DISC. THIS IS A FATAL FILE MANAGER ERROR AND SHOULD BE REPORTED TO                                                                              |
|              |              | THE SYSTEM ADMINISTRATOR IMMEDIATELY. (SETCAT)                                                                                                    |
|              | C0B0         | FILE OR CATALOG DOES NOT REQUIRE CLEARING                                                                                                    |
|              | C0B1         | ATTEMPT TO CLEAR A FILE OR CATALOG WHICH IS OPENED ON A CHANNEL BY                                                                                     |
|              | C0B2         | ANOTHER TASK<br>ATTEMPT TO CLEAR A FILE WHICH IS A WORKFILE (TYPE=FF)                                                                                  |
|              | C0B2         | COULD NOT CONSTRUCT FULL FILENAME FROM DLOC AND INDEX OF FILE ENTRY FOUND                                                                              |
|              | 0000         | IN THE CHANNEL AREA ON DISC (FMCLEAR ERROR)                                                                                                    |
|              | C0B4         | ATTEMPT TO DELETE A FILE WHICH IS OPENED ON A CHANNEL BY ANOTHER TASK                                                                                  |
|              | C0B5         | ATTEMPT TO CLEAR A FILE OR CATALOG WHICH IS OPENED ON A CHANNEL BY THIS                                                                                |
|              |              | TASK                                                                                                    |
|              | C0B6         | ATTEMPT TO DELETE A FILE WHICH IS OPENED ON A CHANNEL BY THIS TASK                                                                                     |
|              | C100         | NO CHANNEL AVAILABLE (GETFILE)                                                                                                    |
|              | C101         | TEXT FILE IS ALREADY OPEN USING THE SAME FSB FSB(0) 1 (GETFILE)                                                                                        |
|              | C102<br>C103 | TEXT FILE IS NOT OPEN (GETSTART)<br>TEXT FILE IS NOT OPEN (GETCLOSE)                                                                                   |
|              | C103         | TEXT FILE IS NOT OPEN (GETLINE)                                                                                                    |
|              | C105         | FORMAT ERROR IN TEXT FILE (GETLINE)                                                                                                    |
|              | C108         | TEXT FILE BUFFER IS NOT ALREADY IN MEMORY (GETCLEAR)                                                                                                   |
|              | C109         | TEXT FILE IS NOT OPEN (GETMARK)                                                                                                    |
|              | C10A         | TEXT FILE IS NOT OPEN (GETPOS)                                                                                                    |
|              | C10B         | SAVED POSITION BELONGS TO DIFFERENT TEXT FILE (GETPOS)                                                                                                 |
|              | C10C         |                                                                                                    |
|              | C110         | NO CHANNEL AVAILABLE (PUTFILE)<br>TEXT FILE IS ALREADY OPEN USING THE SAME FSB FSB(0) 1 (PUTFILE)                                                      |
|              | C111<br>C113 | TEXT FILE IS NOT OPEN (PUTCLOSE)                                                                                                    |
|              | C114         | TEXT FILE IS NOT OPEN (PUTLINE)                                                                                                    |
|              | C117         | TEXT FILE IS NOT OPEN (PUTABORT)                                                                                                    |
|              | C120         | NO CHANNEL AVAILABLE (READFILE)                                                                                                    |
|              | C121         | TEXT FILE IS ALREADY OPEN USING THE SAME FSB FSB(0) 1 (READFILE)                                                                                       |
|              | C122         | TEXT FILE IS NOT OPEN (READPOS)                                                                                                    |
|              | C123         | TEXT FILE IS NOT OPEN (READCLOS)                                                                                                    |
|              | C124         | TEXT FILE IS NOT OPEN (READBLOK)                                                                                                    |
|              | C126<br>C129 | TEXT FILE IS NOT OPEN (READSECT)<br>BINARY FILE IS NOT OPEN (READMARK)                                                                                 |
|              | C129<br>C130 | NO CHANNEL AVAILABLE (WRITFILE)                                                                                                    |
|              | C130         | A FILE IS ALREADY OPEN USING THE SAME FSB FSB(0) 1 (WRITFILE)                                                                                          |
|              | C133         | BINARY FILE IS NOT OPEN (WRITCLOS)                                                                                                    |
|              | C134         | BINARY FILE IS NOT OPEN (WRITBLOK)                                                                                                    |
|              |              |                                                                                                    |

The information and drawings contained herein are the sole property of Computervision Corporation. Use of this document is reserved exclusively for Computervision customers and personnel. Reproduction of this matter in whole or in part is forbidden without the express written consent of Computervision.

| FILE MANAGER | C140 | NO CHANNEL AVAILABLE (MODIFILE)                                              |
|--------------|------|------------------------------------------------------------------------------|
| MANAGER      | C141 | A FILE IS ALREADY OPEN USING THE SAME FSB FSB(0) 1 (MODIFILE)                |
|              | C201 | THE BUFFER MANAGEMENT SYSTEM IS NOT ENABLED.                                 |
| (Continued)  | C202 | ILLEGAL FILE IDENTIFIER PASSED TO THE BUFFER MANAGEMENT SYSTEM.              |
|              | C203 | INACTIVE FILE IDENTIFIER PASSED TO THE BUFFER MANAGEMENT SYSTEM.             |
|              | C204 | ATTEMPT TO SET THE SIZE OF A FILE TO A NEGATIVE NUMBER IN THE BUFFER MANAGE- |
|              |      | MENT SYSTEM.                                                                 |
|              | C205 | ATTEMPT TO ATTACH TOO MANY FILES TO THE BUFFER MANAGEMENT SYSTEM.            |
|              | C206 | ATTEMPT TO SETDOWN THE BUFFER MANAGEMENT SYSTEM WHEN IT IS ALREADY OFF.      |
|              | C207 | ATTEMPT TO SETDOWN THE BUFFER MANAGEMENT SYSTEM WHEN A FILE IS               |
|              |      | ATTACHED TO IT.                                                              |
|              | C208 | ATTEMPT TO SETUP THE BUFFER MANAGEMENT SYSTEM WHEN IT HAS ALREADY BEEN       |
|              |      | SET UP.                                                                      |
|              | C209 | ATTEMPT TO READ PAST THE END OF A FILE USING THE BUFFER MANAGEMENT           |
|              |      | SYSTEM.                                                                      |
|              | C20A | ATTEMPT TO LOCK A SECTOR THAT IS NOT IN MEMORY                               |
|              | C20B | ATTEMPT TO BRING A BUFFER INTO MEMORY WHEN NO MORE ADDRESS SPACE IS          |
|              |      | AVAILABLE                                                                    |
|              | C20C | ATTEMPT TO CHANGE A WINDOW BUFFER THAT DOES NOT BEGIN ON A PAGE BOUNDARY     |
|              | C20D | ILLEGAL USETYPE PASSED TO THE BUFFER MANAGEMENT SYSTEM                       |
|              | C20E | WINDOW PAGE TABLE OVERFLOW                                                   |
|              | C20F | NEGATIVE WORD COUNT PASSED TO THE BUFFER MANAGEMENT SYSTEM                   |
|              | C300 | THE BATCH FILE IS NOT OPEN FSB(0) 2 (BATCLEAR)                               |
|              | C301 | THE BATCH FILE IS NOT OPEN FSB(0) 2 (BATCLOSE)                               |
|              | C302 | THE FSB HAS A BAD INITIAL VALUE FSB(0) 1 (BATOPEN)                           |
|              | C303 | INVALID OPTION (BATRREQ)                                                     |
|              | C304 | THE STEP DOES NOT EXIST (BATRREQ)                                            |
|              | C305 | INVALID STEP (BATWREQ)                                                       |
|              | C306 | BAD OPTION (BATWREQ)                                                         |
|              | C309 | THE BATCH FILE IS NOT OPEN (BATHEADR)                                        |
|              | C30A | THE BATCH FILE IS NOT OPEN (BATWSDAT)                                        |
|              | C30B | THE BATCH FILE IS NOT OPEN (BATRSDAT)                                        |
|              | C30C | BAD BATCH FILE NAME (BATOPEN)                                                |
|              |      |                                                                              |

FMCLEAR ERRORS

### SYSNEWS.ERROR.FMCLEAR

- 8001 A SLASH (/) WAS EXPECTED IN THE COMMAND LINE
- 8002 INVALID FMCLEAR OPTION SPECIFIED
- 8003 UNKNOWN CHARACTER(S) AT END OF COMMAND LINE
- 8004 FMCLEAR IS AN ILLEGAL COMMAND WITHIN AN EXECUTE FILE
- 8005 FMCLEAR IS AN ILLEGAL COMMAND WHEN A HARDFILE IS OPEN
- 8006 FMCLEAR OF OPEN CHANNELS NOT ALLOWED WHILE OTHER USERS ARE LOGGED IN
- 8007 FMCLEAR OF SYSCATLG NOT ALLOWED WHILE OTHER USERS ARE LOGGED IN
- 8008 FMCLEAR OF SYSCATLG NOT ALLOWED FOR REMOTE NODES
- 8009 BATCH TASK LOGGED IN. FMCLEAR NOT ALLOWED

Messages Only in This Group:

8800 BOTH THE DISC RESIDENT AND FILE MANAGER RESIDENT CHANNEL AREAS HAVE BEEN RE-INITIALIZED.

| FUTIL ERRORS                                  | Error Co                                                                                                    | ode Range – A000 - AOFF                                                                                                    |
|-----------------------------------------------|----------------------------------------------------------------------------------------------------|----------------------------------------------------------------------------------------------------|
|                                               |                                                                                                    | s the error messages printed for all the runtime errors. Subsidiary and SYM.EQU.FUTIL include.                                                                                                    |
|                                               | DISC ERRC<br>PAPER TAI<br>MAGNETIC                                                                                                    | ER ERRORS A000 - A01F (ERR-IO)<br>PRS A020 - A02F (ERR-DISC)<br>PE AND CARDS A030 - A03F (ERR-CRPPT)<br>TAPE ERRORS A040 - A06F (ERR-TAPE)<br>R FUTIL ERRORS A070 - A09F (ERR-MISC)                                                                                                    |
| FUTIL<br>Runtime Errors                       | SYSNE                                                                                                    | WS.ERROR.FUTIL.RUNNERS                                                                                                    |
| Runtime Errors                                | A000<br>A001<br>A002<br>A003<br>A004<br>A005<br>A006<br>A007<br>A008<br>A009<br>A00A<br>A009<br>A00A<br>A00B<br>A00C<br>A00D<br>A00E<br>A00F<br>A010<br>A011<br>A012<br>A013<br>A014<br>A015<br>A016<br>A017<br>A018 | ATTEMPT TO DO IO BEFORE INITIALIZATION OF HANDLER INTERNAL FUTIL SOFTWARE<br>ERROR (IOCNTRL)<br>UNIDENTIFIABLE READ ERROR (IO) (IOCNTRL)<br>READ PROCESS IO ERROR (TESTPROC)<br>WRITE PROCESS IO ERROR (TESTPROC)<br>UNIDENTIFIABLE IO ERROR (CLOSER)<br>UNIDENTIFIABLE IO ERROR (CLOSER)<br>UNIDENTIFIABLE IO ERROR (FLEINFO)<br>UNIDENTIFIABLE IO ERROR (FLEINFO)<br>UNIDENTIFIABLE IO ERROR (FLEINFO)<br>UNIDENTIFIABLE IO ERROR (GETBUF)<br>UNIDENTIFIABLE IO ERROR (GETBUF)<br>UNIDENTIFIABLE IO ERROR (GETEMBUF)<br>UNIDENTIFIABLE IO ERROR (OPENR)<br>UNIDENTIFIABLE IO ERROR (OPENR)<br>UNIDENTIFIABLE IO ERROR (OPENR)<br>UNIDENTIFIABLE IO ERROR (OPENR)<br>UNIDENTIFIABLE IO ERROR (PUTBUF)<br>ILLEGAL IO CALL (CLOSEW)<br>ILLEGAL IO CALL (FLEINFO)<br>ILLEGAL IO CALL (FLEINFO)<br>ILLEGAL IO CALL (GETBUF)<br>ILLEGAL IO CALL (GETBUF)<br>ILLEGAL IO CALL (GETBUF)<br>ILLEGAL IO CALL (GETBUF)<br>ILLEGAL IO CALL (OPENR)<br>ILLEGAL IO CALL (OPENR)<br>ID OFTOR IN IN OFTOR ERIOR (OFTOR IN IN IN IN IN IN IN IN IN IN I |
| FUTIL<br>DISC ERRORS                          | A020<br>A021<br>A022<br>A023<br>A024                                                                                                    | CANNOT COPY A SINGLE VOLUME OR CATALOG<br>CHECK PASS ERROR — CAN'T OPEN THE ORIGINAL DISC FILE<br>CHECK PASS ERROR — THE DISC FILE BEING CHECKED HAS A NEW DATE<br>CHECK PASS ERROR — THE CHKSUM OR FILE SIZE OF THE DISC FILE BEING CHECKED<br>HAS BEEN CHANGED<br>ATTEMPT TO SUPERSEDE A FILE WITH A CATALOG                                                                                                    |
| FUTIL PAPER<br>TAPE AND CARD<br>READER ERRORS | A031                                                                                                    | CARD READER ERROR                                                                                                    |

The information and drawings contained herein are the sole property of Computervision Corporation. Use of this document is reserved exclusively for Computervision customers and personnel. Reproduction of this matter in whole or in part is forbidden without the express written consent of Computervision.

| FUTIL MAGNETIC | A040         | CHECK PASS ERROR — DATA IN THE FILE BEING CHECKED DOEN'T MATCH THE DATA IN  |
|----------------|--------------|-----------------------------------------------------------------------------|
| TAPE ERRORS    |              | THE ORIGINAL FILE                                                           |
|                | A041         | CHECK PASS INITIALIZATION ERROR CHECK PASS ABORTED                          |
|                | A042         | CHECK PASS ERROR – MAXIMUM ERROR COUNT EXCEEDED CHECK PASS ABORTED          |
|                | A043         | CHECK PASS ERROR                                                            |
|                | A044         | CHECK PASS FATAL ERROR                                                      |
|                | A045         | CHECK PASS – USER INTERRUPT CHECK PASS ABORTED                              |
|                | A046         | CHECK PASS — FILE NAME CHANGE ON SAVE; FILE NOT CHECKED                     |
|                | A048         | BAD SAVFIL HEAD RECORD                                                      |
|                | A049         | EMPTY SAVFIL                                                                |
|                | A04B         | THE TAPE BLOCK READ IN IS LARGER THAN THE CALCULATED BLKSIZ                 |
|                | A04C         | THE SPECIFIED BLOCKED TAPE FILE CONTAINS NO DATA                            |
|                | A04D         | THE TAPE BLOCK READ IN WAS TERMINATED BY A PARTIAL RECORD                   |
|                | A050         | ATTEMPT TO WRITE AN HDR1 LABEL AFTER AN EOV1 LABEL                          |
|                | A051         | ATTEMPT TO WRITE AN HDR1 LABEL AFTER A RECORD THAT ISN'T A VOL1, EOF1 OR    |
|                |              | EOV1 LABEL                                                                  |
|                | A052         | END-OF-TAPE ENCOUNTERED WHILE ATTEMPTING TO WRITE AN HDR1 LABEL. LABEL      |
|                | 71002        | NOT WRITTEN                                                                 |
|                | A053         | END-OF-TAPE ENCOUNTERED WHILE ATTEMPTING TO WRITE A VOL1 LABEL. (EITHER A   |
|                | /1000        | VOL1 LABEL IS BEING WRITTEN IN THE WRONG PLACE OR THE TAPE IS TOO SHORT TO  |
|                |              | CONTAIN EVEN A SINGLE 80 CHARACTER BLOCK)                                   |
|                | A054         | UNKNOWN LABEL TYPE IN A WRITE LABEL REQUEST (WRITELBL)                      |
|                | A055         | A TAPE LABEL FIELD HAS AN ILLEGAL CHARACTER (THIS ERROR MEANS THERE IS BAD  |
|                | /1000        | DATA IN THE LABELINF ARRAY)                                                 |
|                | A056         | THERE IS NO VOL1 LABEL AS THE FIRST RECORD ON THIS REEL OF TAPE             |
|                | A057         | UNABLE TO ESTABLISH A USABLE POSITION ON THIS REEL OF TAPE. THIS USUALLY    |
|                | / (00/       | MEANS THAT A VOL1, HDR1, EOF1 OR EOV1 LABEL CAN'T BE FOUND.                 |
|                | A058         | TAPE FILE DESIRED IS NOT CONTINUED ON THIS REEL OF TAPE                     |
|                | A059         | TRIED TO WRITE THE USER LABELS (USR1USR9) IN THE WRONG PLACE. THESE LABELS  |
|                | A000         | MUST IMMEDIATELY FOLLOW THE HDR LABELS FOR THE TAPE FILE.                   |
|                | A060         | EMPTY FILE — FILE NOT COPIED TO TAPE                                        |
|                | A061         | BAD FILE CHKSUM — THIS USUALLY MEANS THAT THE DATA IN THE FILE HAS BEEN     |
|                | 7001         | TRASHED                                                                     |
|                | A062         | FILE SIZE DISCREPANCY — THE SAVED VERSION OF THE FILE IS TOO BIG            |
|                | A063         | FILE SIZE DISCREPANCY — THE SAVED VERSION OF THE FILE IS TOO BIG            |
|                | A064         | END-OF-TAPE ENCOUNTERED - ERROR                                             |
|                | A065         | AN ERROR OCCURRED WHILE TRYING TO SAVE THE COMMAND STATE IN A TEMP FILE.    |
|                | A000         | NO CHECK PASS CAN BE DONE; NO CONTINUATION REEL IS POSSIBLE.                |
|                | A.066        | COULDN'T LOCATE THE DESIRED TAPE FILE                                       |
|                | A066<br>A067 | ATTEMPT TO WRITE ON A TAPE REEL THAT HAS NO WRITE RING                      |
|                | A067<br>A068 | BAD IDREC – BAD FILE IMAGE HEADER RECORD (TAPE ERROR)                       |
|                |              | TAPE DRIVE NOT READY OR NOT ON LINE                                         |
|                | A069         | TAPE DRIVE NOT READY OR NOT ON LINE                                         |
|                |              |                                                                             |
| GENERAL FUTIL  | A070         | UNIDENTIFIABLE ERROR DURING COMMAND INITIALIZATION (CMNDCTRL)               |
| ERRORS         | A071         | ERROR IN IO CLEANUP                                                         |
| ERRORS         | A072         | ERROR IN IO INITIALIZATION                                                  |
|                | A073         | THE MAXIMUM NUMBER OF CONSECUTIVE ERRORS HAS BEEN EXCEEDED                  |
|                | A07A         | OVERLAY CONTROL READ ERROR                                                  |
|                | A080         | ERROR OCCURED WHILE TRYING TO READ IN THE CONVERSION TABLE OVERLAY          |
|                | A090         | UNEXPECTED END-OF-FILE IN TEXT FILE (GETLINE)                               |
|                | A091         | A TEXT LINE IN THE FILE WAS GREATER THAN 255 CHARACTERS. (GETLINE)          |
|                | A093         | TRIED TO "PUT" A LINE GREATER THAN 255 CHARACTERS INTO THE OUTPUT TEXT FILE |
|                | ,            | (PUTLINE)                                                                   |
|                | A 198        |                                                                             |

A198

The information and drawings contained herein are the sole property of Computervision Corporation. Use of this document is reserved exclusively for Computervision customers and personnel. Reproduction of this matter in whole or in part is forbidden without the express written consent of Computervision.

FUTIL Scanner Errors

UTIL.FILSCAN ERROR RANGE A100 - A17F FUTIL ERROR RANGE A180 - A1FF

### SYSNEWS.ERROR.FILSCAN

#### (File Scanner Errors/UTIL.FILESCAN)

- A100 SCAN BUFFER OVERFLOW CANNOT ACCEPT ANY MORE FILE NAMES.
- A101 A FILE NAME, SLASH (/) OR END-OF-LINE (CR) WAS EXPECTED
- A102 A COMMA (,), SLASH (/) OR END-OF-LINE (CR) WAS EXPECTED
- A103 A SLASH (/) OR END-OF-LINE (CR) WAS EXPECTED
- A104 WILD CARDS (! OR ?) ARE ONLY ALLOWED IN THE FILENAMELIST
- A105 EMPTY CATALOG LEVEL
- A106 THE EXPECTED SIZE OF A COMPLETE FILE NAME EXCEEDS 80 CHARACTERS
- A107 A CATALOG LEVEL CONTAINED MORE THAN 20 CHARACTERS
- A108 ILLEGAL CHARACTER IN A FILE NAME OR CATALOG LEVEL
- A109 A VOLUME NAME OR NETWORK NODE NAME IS NOT ALLOWED IN THIS CATALOG
- A10A EXCEPT OPTION THE EXCEPT OPTION IS ILLEGAL WHEN THE FILENAMELIST IS EMPTY
- A10B A VOLUME NAME OR NODE NAME IS NOT ALLOWED IN THE FILENAMELIST
- A10C SYSCATLG IS NOT ALLOWED IN THE FILENAMELIST
- A10D AN EXCLAMATION POINT (!) IS ILLEGAL WITH A CATALOG LEVEL NAME SEGMENT
- A10E SINCE/BEFORE OPTIONS A BAD DATE WAS SPECIFIED FOR A SINCE OR BEFORE OPTION A10F TYPE OPTION A BAD HEX FILE TYPE WAS SPECIFIED
- A110 EXCEPT/SUBCAT OPTIONS THE EXCEPT AND SUBCAT OPTIONS ARE ILLEGAL WITH AN EMPTY FILENAMELIST
- A111 THIS CATALOG/FILENAME SPECIFICATION IS NOT ALLOWED IN THIS COMMAND (THE DEVICE SPECIFIED DOES NOT SUPPORT NAMED FILES)
- A112 THE DESTINATION SPECIFICATION IS NOT ALLOWED IN THIS COMMAND (DELETE, PRINT, PRINTLP)
- A113 TYPE OPTION GENERIC TYPE ERROR. (ERROR IN OPTION OR IN GENERIC TYPE FILES.)
- A114 TYPE OPTION A RIGHT PARENTHESIS ')' MUST TERMINATE THE TYPE SPECIFICATION

#### SYSNEWS.ERROR.FUTIL.SCANNERS

- A180 AN ILLEGAL VALUE IS SPECIFIED FOR AN EQUIVALENCED OPTION (OPTION = VALUE)
- A181 UNKNOWN OPTION
- A182 ILLEGAL SEPARATOR CHARACTER
- A183 ILLEGAL COMMAND OR FUNCTION
- A184 EMPTY ARGUMENT LIST NOT ALLOWED FOR THIS COMMAND
- A185 THE VALUE OF AN EQUIVALENCED OPTION WAS OUT OF RANGE (OPTION = VALUE)
- A186 UNABLE TO IDENTIFY A REQUESTED COMMAND PROCESS OVERLAY FUTIL SOFTWARE ERROR (OVLYSET)
- A190 BAD UNIT OR UNIT NOT ATTACHED
- A191 ILLEGAL "TO" DEVICE. THE FOLLOWING DEVICES ARE VALID: MAGNETIC TAPE, PAPER TAPE, LINE PRINTER OR COMDEV
- A192 ILLEGAL "FROM" DEVICE. THE FOLLOWING DEVICES ARE VALID: MAGNETIC TAPE, PAPER TAPE OR CARD READER
- A193 A RIGHT PARENTHESIS ()) CLOSES THE TAPE RECORD NUMBER LIST
- A194 ILLEGAL MAG TAPE FILE NUMBER (N OF :MTN)
- A195 A DIGIT WAS EXPECTED
- A196 AN ILLEGAL CHARACTER WAS SPECIFIED IN AN INTEGER
- A197 THE INTEGER HAS MORE THAN FIVE DIGITS
- A198 DELETE OR MOVE OF SYSCATLG//NLEV IS NOT PERMITTED
- A199 ONLY DISC FILES CAN BE DELETED
- A19A THE CARD READER AND PAPER TAPE DEVICES ARE ONLY ALLOWED WITH THE CONVERT OR CONVERTB COMMANDS
- A19B THE ADD COMMAND DOES NOT ALLOW A 'TO' DEVICE SPECIFICATION

The information and drawings contained herein are the sole property of Computervision Corporation. Use of this document is reserved exclusively for Computervision customers and personnel. Reproduction of this matter in whole or in part is forbidden without the express written consent of Computervision.

| FUTIL          | A19C     | THE ADD COMMAND CAN ONLY BE USED INSIDE OF FUTIL. ADD ONLY APPLIES TO FUTIL                     |
|----------------|----------|-------------------------------------------------------------------------------------------------|
| Scanner Errors |          | FORMAT OR SAVFIL FORMAT TAPES AND MUST FOLLOW A COPY COMMAND OR                                 |
| (Continued)    |          | ANOTHER ADD COMMAND                                                                             |
| (Continueu)    | A19D     | THE CHECK COMMAND MUST HAVE ONLY A VALID TAPE DEVICE SPECIFIED.                                 |
|                | A19E     | NO OTHER FILE SPECIFICATIONS ARE ALLOWED WITH A TAPE RECORD LIST. (SOURCE,                      |
|                | 4 105    | DESTINATION OR FILENAMELIST)                                                                    |
|                | A19F     | THE 'TO' DEVICE FOR THE LIST COMMAND MUST BE BLANK, THE HARDEV, OR THE COMDEV                   |
|                | A1A0     | THERE IS NO TAPE UNIT SPECIFIED FOR A SAVFIL OPTION REQUEST                                     |
|                | A1A1     | THERE IS NO TAPE UNIT SPECIFIED FOR A RSTFIL OPTION REQUEST                                     |
|                | A1A2     | DRWUPDAT OPTION                                                                                 |
|                | , (i) (L | THE "FROM" DEVICE MUST BE MAGNETIC TAPE OR DISC. THE "TO" DEVICE MUST BE                        |
|                |          | DISC                                                                                            |
|                | A1A3     | DRWUPDAT OPTION                                                                                 |
|                |          | THIS OPTION IS ONLY VALID WITH THE 'COPY' COMMAND.                                              |
|                | A1A4     | DRWUPDAT OPTION                                                                                 |
|                |          | AT LEAST ONE FILENAME MUST BE SPECIFIED IN THE FILENAMLIST.                                     |
|                | A1A5     | CONVERT OPTION                                                                                  |
|                |          | ILLEGAL CONVERSION SET DESCRIPTOR. A CHARACTER SET DESCRIPTOR MUST BE                           |
|                |          | EITHER ONE OR TWO LETTERS (A-Z)                                                                 |
|                | A1A6     | CONVERT OPTION                                                                                  |
|                |          | A DASH MUST SEPARATE THE INPUT CONVERSION CHARACTER SET FROM THE OUTPUT                         |
|                | A1A7     | CONVERSION CHARACTER SET<br>CONVERT OPTION                                                      |
|                | AIA/     | UNABLE TO ACCESS THE CHARACTER CONVERSION TABLES DIRECTORY FILE                                 |
|                | A1A8     | CONVERT OPTION                                                                                  |
|                | /1/10    | A CONVERSION TABLE DOES NOT EXIST FOR THE REQUESTED CHARACTER SET(S)                            |
|                | A1A9     | FORMAT OPTION                                                                                   |
|                |          | ILLEGAL PUNCTUATION IN THE FORMAT OPTION. THE PROPER SYNTAX S: FORMAT =                         |
|                |          | (OPTION = VALUE) -OR- FORMAT = ( OPT1 = VAL1 , OPT2 = VAL2)                                     |
|                | A1AA     | FORMAT OPTION                                                                                   |
|                |          | THE TAPE BLOCK SIZE (BLKSIZ) CALCULATED IS NOT AN EVEN NUMBER OF BYTES                          |
|                | A1AB     | FORMAT OPTION                                                                                   |
|                |          | THE CALCULATED BLOCK SIZE IS NOT AN EVEN MULTIPLE OF THE CALCULATED RECORD                      |
|                | 4140     | SIZE (BLKSIZ = RECSIZ RECCNT)                                                                   |
|                | A1AC     | FORMAT OPTION                                                                                   |
|                | A1AD     | A SUB-OPTION HAS BEEN SPECIFIED TWICE (BLKSIZ, RECSIZ OR RECCNT)<br>FORMAT OPTION               |
|                | AIAD     | ILLEGAL SUB-OPTION, MUST BE BLKSIZ, RECSIZ OR RECCNT.                                           |
|                | A1AE     | CONVERT OPTION                                                                                  |
|                |          | THE EI AND EA CHARACTER SETS ARE ONLY VALID FOR PAPER TAPE DEVICES                              |
|                | A1AF     | LABEL OPTION                                                                                    |
|                |          | ERROR IN TAPE LABEL ENTRY. ILLEGAL CHARACTER, TOO MANY CHARACTERS OR NO                         |
|                |          | TERMINATOR CHARACTER A1B0 CONVERT OPTION OUTPUT CHARACTER SET MUST BE                           |
|                |          | 'C' FOR HARDEV OR COMDEV OUTPUT                                                                 |
|                | A1B1     | CONVERT OPTION                                                                                  |
|                | 4450     |                                                                                                 |
|                | A1B2     | CONVERT OPTION<br>A FILE MANAGER ERROR OCCURED WHILE TRYING TO READ IN ONE OF THE CHARACTER     |
|                |          | A FILE MANAGER ERROR OCCURED WHILE TRYING TO READ IN ONE OF THE CHARACTER<br>CONVERSION TABLES. |
|                | A1B3     | CONVERSION TABLES.                                                                              |
|                |          | ONE OF THE CONVERSION CHARACTER SETS MUST BE CVASCII (C)                                        |
|                |          |                                                                                                 |
|                | <u> </u> |                                                                                                 |
| EDITOR         | SYSNE    | EWS.ERROR.EDIT                                                                                  |

#### EDITOR ERRORS

#### SYSNEWS.ERROR.EDIT

- 8001 TAB STOP SPECIFIER IS TOO LARGE OR IS NEGATIVE
- 8002 A COMMA (,) WAS EXPECTED
- 8003 EXTRA CHARACTERS FOUND AT THE END OF THE LINE
- INVALID COLUMN NUMBER SPECIFICATION 8004
  - 8005 INVALID EDITOR COMMAND

| EDITOR      | 8006         | INVALID NUMBER OF DIGITS SPECIFIED ("N" COMMAND)                                                                                                  |
|-------------|--------------|----------------------------------------------------------------------------------------------------|
| ERRORS      | 8007         | 2ND COLUMN LESS THAN 1ST COLUMN IN COLUMN BOUNDS SPECIFICATION                                                                                    |
| (Continued) | 8008         | BAD CHARACTER(S) IN COLUMN BOUNDS SPECIFICATION                                                                                                   |
| (Continued) | 8009         | ATTEMPT TO INITIALIZE A CASE THAT IS PRESENTLY SET (B OR U COMMAND)                                                                               |
|             | 800A         | EDIT BUFFER IS FULL                                                                                                    |
|             | 800B         | LINE NUMBER NOT FOUND IN EDIT BUFFER                                                                                                    |
|             | 800C<br>800D | INVALID FILENAME SPECIFICATION<br>MISSING LINE NUMBER SPECIFICATION                                                                               |
|             | 800D<br>800E | A DISC LOCATION REQUESTED WITHIN FILE EXCEEDS THE FILE LENGTH                                                                                     |
|             | 800F         | A CHARACTER WAS REQUESTED FROM THE LAST SECTOR IN THE FILE, BUT THE POSI-                                                                         |
|             | 0001         | TION WITHIN THE SECTOR EXCEEDS THE COUNT OF VALID CHARACTERS.                                                                                     |
|             | 8010         | A ZERO LINE NUMBER WAS ENCOUNTERED FOR A FILE PAGE-IN REQUEST (GETTAB)                                                                            |
|             | 8011         | AN ATTEMPT WAS MADE TO OPEN A FILE WHICH IS NOT A TEXT FILE (TYPE=03)                                                                             |
|             |              | (LOADTEXT)                                                                                                    |
|             | 8012         | LINE NUMBER OUT OF BOUNDS                                                                                                    |
|             | 8013         | NO CHANNEL AVAILABLE                                                                                                    |
|             | 8014         | EXPANDED COMMAND STRING OVERFLOW                                                                                                    |
|             | 8015         | ERROR ON ATTEMPT TO OPEN EDITOR TEMPORARY FILE                                                                                                    |
|             |              |                                                                                                    |
| FILERCVR    | 8001         | FILE SPECIFIED IS NOT AN UNRECOVERED HARDFILE                                                                                                    |
| ERRORS      |              |                                                                                                    |
|             |              |                                                                                                    |
| LOADER      | 0001         |                                                                                                    |
|             | 8001         | ATTEMPT TO READ THE SIZE OF A SYMBOL THAT IS NOT A GLOBAL                                                                                         |
| MAJOR       | 8002         | ATTEMPT TO EXECUTE WHEN A BLOCK HAS OVERFLOWED                                                                                                    |
| ERRORS      | 8005         | ATTEMPT TO STORE A WORD AT AN ADDRESS LESS THAN THE CORORG START AD-<br>DRESS, OR (IF A SECOND PARAMETER IS GIVEN WITH THE CORORG STMT) AT AN AD- |
|             |              | DRESS, OR (IF A SECOND FARAMETER IS GIVEN WITH THE CORORG STMIT) AT AN AD-                                                                        |
|             |              | DICATED BY THE SECOND CORORG PARAMETER. THIS ERROR OCCURS BECAUSE AN AT-                                                                          |
|             |              | TEMPT IS MADE TO LOAD A PROGRAM OR INITIALIZE A GLOBAL AT A BAD ADDRESS.                                                                          |
|             | 8006         | ATTEMPT TO READ A WORD FROM AN ILLEGAL ADDRESS THIS ALMOST ALWAYS IN-                                                                             |
|             |              | DICATES THAT THE CURRENT BLOCK (OR, MORE RARELY, AN EARLIER BLOCK) HAS                                                                            |
|             |              | OVERFLOWED.                                                                                                    |
|             | 800D         | FORMAT ERROR IN OBJECT FILE DATA BLOCK HAS A BAD COUNT                                                                                            |
|             | 800E         | SET LOCATION BLOCK IN OBJECT FILE TRYING TO SET LOCATION AT A SYMBOL THAT IS                                                                      |
|             |              | NOT YET DEFINED. THIS ERROR OCCURS WHEN TPL SOURCE CODE TRIES TO DATA IN-                                                                         |
|             |              | ITIALIZE (VECTOR VALUES) A GLOBAL OF INDEFINITE LENGTH (DIMENSIONED WITH A *)                                                                     |
|             | 0010         | AND THE LOCATION OF THAT GLOBAL IS NOT YET DEFINED                                                                                                |
|             | 8010<br>8011 | INTERNAL ERROR IN OBJECT FILE<br>BAD CHARACTER WHERE A SLASH (/) IS EXPECTED IN THE LOADER (OS) COMMAND LINE                                      |
|             | 8012         | CORORG COMMAND SPECIFIES A BLOCK OUTSIDE THE RANGE 0000-8000.                                                                                     |
|             | 8012         | NESTED INSERTS IT IS ILLEGAL TO USE THE INSERT COMMAND WHILE INSIDE AN INSERT                                                                     |
|             | 0010         | FILE                                                                                                    |
|             | 8015         | BAD CHARACTER WHERE AN EQUAL SIGN (=) IS EXPECTED IN A FILL COMMAND                                                                               |
|             | 8016         | SYMBOL IN A GLOBAL COMMAND IS ALREADY DEFINED                                                                                                    |
|             | 8017         | BAD CHARACTER WHERE A PARENTHESIS [) OR (] IS EXPECTED IN A GLOBAL COMMAND                                                                        |
|             | 8018         | BAD CHARACTER WHERE A COMMA (,) IS EXPECTED IN ANY OF THE FOLLOWING COM-                                                                          |
|             |              | MANDS: GLOBAL, SYM, TV, UNDEF                                                                                                    |
|             | 8019         | ILLEGAL FUNCTION                                                                                                    |
|             | 801A         | ATTEMPT TO EXECUTE WHEN A SYMBOL IS NOT DEFINED                                                                                                   |
|             | 801B         | BAD CHARACTER WHERE A RIGHT SQUARE BRACKET (]) IS EXPECTED IN A FUNCTION<br>EXPRESSION                                                            |
|             | 801C         | SYMBOL SPECIFIED IN A SET COMMAND HAS AN UNDEFINED LOCATION                                                                                       |
|             | 801D         | BAD CHARACTER WHERE A RIGHT PARENTHESIS []] IS EXPECTED IN A SET COMMAND                                                                          |
|             | 801E         | BAD CHARACTER WHERE AN EQUAL SIGN (=) IS EXPECTED IN A SET COMMAND                                                                                |
|             | 801F         | ATTEMPT TO DEFINE A SYMBOL THAT ALREADY HAS A DEFINITION USING AN EQU                                                                             |
|             |              | COMMAND                                                                                                    |
|             | 8021         | BAD LOADER COMMAND: KEYWORD NOT RECOGNIZED                                                                                                    |
|             | 8022         | ILLEGAL OPTION ON LOADER (OS) COMMAND LINE                                                                                                    |
|             | 8023         | OVERLAY FILE WILL BE BIGGER THAN 'FFFF' SECTORS                                                                                                   |
|             | 8024         | INTERNAL LOADER ERROR ATTEMPT TO DEFINE A SYMBOL THAT IS ALREADY DEFINED                                                                          |

| LOADER      | 8028 | SYMBOL TABLE OVERFLOW: TOO MANY SYMBOLS HAVE BEEN CREATED                                                                                                    |
|-------------|------|----------------------------------------------------------------------------------------------------|
| MAJOR       | 8029 | XRWAD TABLE OVERFLOW                                                                                                    |
| ERRORS      | 802A | TOO MANY TOTAL ENTRY POINTS, CALLED SUBROUTINES AND GLOBALS REFERENCED                                                                                                    |
|             |      | FROM AN OBJECT FILE                                                                                                    |
| (Continued) | 802B | ATTEMPT TO EXECUTE WITH THE LOW END OF CORORG BUFFER BELOW 2000 HEX, OR<br>THE HIGH END ABOVE 4000 HEX. THE LOW END OF THE CORORG BUFFER IS THE<br>ADDRESS FOLLOWING THE 'CORORG' KEYWORD IN THE MAKE FILE. THE HIGH END OF<br>CORORG BUFFER IS EITHER: 1) THE LOW ADDRESS PLUS THE SPECIFIED SIZE OF CORORG<br>BUFFER, IF A SIZE IS SPECIFIED BY THE USER; OR 2) 8000 HEX.                                                                                                    |
|             | 802C | START ADDRESS SPECIFIED IN AN EXECUTE COMMAND HAS AN ADDRESS OUTSIDE THE OVERLAY THAT WAS CREATED                                                                                                    |
|             | 802D | THE OVERLAY FILE EXISTS IN THE NEWCAT CATALOG BUT CANNOT BE MODIFIED BECAUSE IT IS IN USE                                                                                                    |
|             | 802E | PART OF THE BLOCK TO BE WRITTEN TO THE DISC FALLS OUTSIDE THE OVERLAY AS<br>DEFINED IN THE CORORG COMMAND                                                                                                    |
|             | 802F | LEFT PARENTHESIS [(] IN AN EXPRESSION DOES NOT HAVE A MATCHING RIGHT PAREN-<br>THESIS [)]                                                                                                    |
|             | 8030 | SYMBOL REFERENCED IN AN EXPRESSION IS NOT DEFINED                                                                                                    |
|             | 8031 | TWO OPERATORS OR TWO OPERANDS IN A ROW IN AN EXPRESSION                                                                                                    |
|             | 8032 | NULL STRINGS ARE ILLEGAL                                                                                                    |
|             | 8033 | COMMAND DOES NOT HAVE ENOUGH NUMERICAL ARGUMENTS                                                                                                    |
|             | 8034 | COMMAND HAS TOO MANY NUMERICAL ARGUMENTS                                                                                                    |
|             | 8035 | FIRST OPERAND OF A BOOLEAN EXPRESSION IS A STRING LONGER THAN TWO<br>CHARACTERS                                                                                                    |
|             | 8036 | ILLEGAL BOOLEAN OPERATOR                                                                                                    |
|             | 8037 | SECOND OPERAND OF A BOOLEAN EXPRESSION IS A STRING LONGER THAN TWO<br>CHARACTERS                                                                                                    |
|             | 803B | ENTRY POINT NOT FOUND IN LOAD LIBRARY                                                                                                    |
|             | 803C | INTERNAL LOADER ERROR                                                                                                    |
|             | 803E | ATTEMPT TO DATA INITIALIZE A GLOBAL USING A SET COMMAND EXCEEDS THE LIMITS OF THE GLOBAL                                                                                                    |
|             | 803F | AN ATTEMPT BEING MADE TO RESOLVE AN ESI MODE RELOCATION USING PC RELATIVE ADDRESSING, BUT THE REFERENCE AND THE LOADER-GENERATED PZE ARE NOT WITHIN THE NOVA ADDRESSING RANGE ( $-128$ TO $+27$ WORDS)                                                                                                    |
|             | 8040 | W DATA SECTION OF OBJECT FILE BEING LOADED HAS BECOME LARGER THAN 100 HEX.<br>THE LOADER WILL EXPAND THE LOW DATA SECTION OF AN OBJECT FILE IN ORDER TO<br>CREATE LINKAGES TO OTHER SUBROUTINES AND TO GLOBALS. THE RESULTING SIZE<br>AFTER EXPANSION CANNOT BE LARGER THAN 100 HEX. THIS ERROR CONDITION CAN<br>ALMOST ALWAYS BE SATISFIED BY MOVING LOCAL INTEGER ARRAYS INTO A COMMON<br>AREA (FORTRAN) OR CONVERTING THEM TO GLOBALS (TPL) IN THE OBJECT FILE IN<br>QUESTION, THEN RECOMPILING THAT OBJECT FILE AND RELOADING. |
|             | 8042 | OVERLAY FILE NAME IS NOT SPECIFIED                                                                                                    |
|             | 8043 | OVERLAY FILE IS LARGER THAN 'FFFF' SECTORS LONG                                                                                                    |
|             | 8044 | AN OBJECT FILE CREATED FROM A TPL SOURCE FILE HAS REFERRED TO A GLOBAL OF<br>INDEFINITE LENGTH (USING A * DECLARATION), BUT THE GLOBAL IS UNDEFINED WHEN<br>THE OBJECT FILE IS LOADED                                                                                                    |
|             | 8045 | ATTEMPT TO SAVE A SYMBOL TABLE THAT CONTAINS AN UNDEFINED SYMBOL                                                                                                    |
|             | 8046 | FILE NAME IS NOT SPECIFIED FOR A LOADSYM OR SAVESYM COMMAND                                                                                                    |
|             | 8047 | FILE SPECIFIED FOR A LOADSYM COMMAND IS NOT A LOADER DATA FILE                                                                                                    |
|             | 8048 | FILE SPECIFIED FOR A LOADSYM COMMAND IS NOT A SAVED SYMBOL TABLE                                                                                                    |
|             | 8049 | SYMBOL TABLE IN THE FILE SPECIFIED FOR A LOADSYM COMMAND IS IN AN OLD FOR-<br>MAT AND CANNOT BE USED BY THE CURRENT VERSION OF THE LOADER.                                                                                                    |
|             | 804A | FILE SPECIFIED FOR A LOADSYM COMMAND HAS A BAD CHECKSUM                                                                                                    |
|             | 804B | THE ARGUMENTS TO A BLOCK COMMAND ARE IN THE WRONG ORDER. THE STARTING<br>ADDRESS OF THE BLOCK IS LARGER THAN THE ENDING ADDRESS OF THE BLOCK.                                                                                                    |
|             | 804C | NO MORE LINES IN INPUT FILE. THIS CAN HAPPEN WHEN AN INSERT FILE IS NOT<br>TERMINATED BY AN END COMMAND, OR A MAKE FILE IS NOT TERMINATED BY AN<br>CWRITE, END, EXECUTE OR WRITE COMMAND.                                                                                                    |
|             | 804E | BLOCK COMMAND SPECIFIES A BLOCK THAT IS OUTSIDE OF ADDRESSABLE MEMORY.                                                                                                    |
|             | 804F | ATTEMPT TO ALLOCATE A NEGATIVE NUMBER OF WORDS THIS CAN HAPPEN WHEN A<br>GLOBAL COMMAND SPECIFIES A BAD GLOBAL SIZE.                                                                                                    |
|             | 8050 | FILL STATEMENT IS DATA INITIALIZING A SYMBOL THAT IS NOT A GLOBAL                                                                                                    |

| LOADER<br>MAJOR<br>ERRORS<br>(Continued) | 8051<br>8052<br>8053                                                                                         | SET STATEMENT IS DATA INITIALIZING A SYMBOL THAT IS NOT A GLOBAL<br>FUNCTION VALUE IS NOT AN INTEGER<br>OBJECT FILE WAS COMPILED BY AN OLD VERSION OF THE COMPILER WHICH IS INCON-<br>SISTENT WITH THE CURRENT LOADER.                                                                                                    |
|------------------------------------------|----------------------------------------------------------------------------------------------------|----------------------------------------------------------------------------------------------------|
| LOADER<br>MINOR<br>ERRORS                | 8080<br>8081<br>8086<br>8088<br>808A<br>808A<br>808B<br>808C<br>808D<br>808E<br>808F<br>8090<br>8091<br>8092 | ATTEMPT TO CHANGE THE MODE OF A SYMBOL<br>ATTEMPT TO SET THE ESI OF A SYMBOL TO A VALUE GREATER THAN 'FF'<br>AN ENTRY POINT OF THE OBJECT FILE BEING LOADED ALREADY HAS ANOTHER<br>DEFINITION<br>FORMAT ERROR IN OBJECT FILE THE LAST WORD OF THE OBJECT FILE BEING LOADED IS<br>NOT THE END-OF-FILE FLAG ('FFFF')<br>INTERNAL CHECKSUM ERROR IN OBJECT FILE<br>EXTERNAL CHECKSUM ERROR IN OBJECT FILE<br>THE OBJECT FILE BEING LOADED IS REFERRING TO A GLOBAL THAT IS SMALLER THAN<br>THE DECLARATION IN THE SOURCE FILE<br>BAD CHARACTER WHERE A SLASH IS EXPECTED IN A LOAD OR LOADLIB COMMAND<br>LOAD LIBRARY FILE IS NOT A LOADER DATA FILE<br>LOAD LIBRARY FILE IS A LOADER DATA FILE BUT DOES NOT CONTAIN A LOAD LIBRARY<br>LOAD LIBRARY FILE IS IN AN OLD FORMAT AND CANNOT BE USED BY THE CURRENT<br>VERSION OF THE LOADER<br>FILE TO BE LOADED IS NOT A TYPE 2 (OBJECT) FILE<br>LOADER STATEMENT HAS EXTRA CHARACTERS AT THE END OF THE LINE |
| LOADER<br>DIAGNOSTIC<br>ERRORS           | 80D2<br>80D4<br>80D5                                                                                         | AN EXTERNAL REFERENCE FILL IN CHAIN STARTS AT LOCATION ZERO. THIS OCCURS<br>WHEN CODE IS LOADED INTO A BLOCK STARTING AT 0000, AND THAT LOCATION MUST<br>BE FILLED IN WITH AN EXTERNAL REFERENCE.<br>AN OBJECT FILE IS REFERRING TO A GLOBAL THAT WAS NOT DEFINED AS A GLOBAL. A<br>GLOBAL MUST BE DEFINED USING A LOADER GLOBAL COMMAND OR ALLOCATED WHEN<br>AN OBJECT FILE IS LOADED<br>A SUBROUTINE CALL OR DEFINITION HAS THE WRONG NUMBER OF ARGUMENTS THIS<br>ERROR CAN OCCUR IN THREE WAYS:<br>(1) THE SUBROUTINE WAS PREVIOUSLY DEFINED AND A CALL USES A DIFFERENT<br>NUMBER OF ARGUMENTS<br>(2) THE SUBROUTINE WAS PREVIOUSLY CALLED AND A CALL USES A DIFFERENT<br>NUMBER OF ARGUMENTS<br>(3) THE SUBROUTINE WAS PREVIOUSLY CALLED AND A DEFINITION SPECIFIES A DIF-<br>FERENT NUMBER OF ARGUMENTS                                                                                                    |
| SORTCAT<br>ERRORS                        | 8101<br>8102<br>8103<br>8104<br>8105<br>8106                                                                 | SORT ABORTED<br>CANNOT SORT SYSCATLG WITH OTHER TASKS LOGGED IN<br>NO SORT PERFORMED<br>FILE IS NOT A CATALOG<br>CANNOT SORT CATALOGS WITH DIRECTORY ENABLED YOU HAVE TWO CHOICES:<br>1) SPECIFY CATALOG EXPLICITLY BY PREFIXING COMPLETE CATALOG WITH DIRECTORY-<br>OVERWRITE CHARACTER, =.<br>2) DISABLE THE DIRECTORY AND PERFORM THE SORT.<br>CANNOT SORT SYSCATLG WITH BATCH TASK LOGGED IN                                                                                                    |
| SRCHBCD<br>ERRORS                        | 8001<br>8002<br>8003<br>8004                                                                                 | EWS.ERROR.SRCHBCD<br>A SLASH (/) WAS EXPECTED IN THE COMMAND LINE<br>ERROR IN "SINCE" DATE FORMAT<br>ERROR IN "BEFORE" DATE FORMAT<br>INVALID OPTION IN COMMAND LINE                                                                                                    |

| SRCHBCD     | 8005    | INVALID CHARACTER(S) AT END OF COMMAND LINE                                  |
|-------------|---------|------------------------------------------------------------------------------|
| EDDODO      | 8006    | A COMMA (,) WAS EXPECTED IN THE COMMAND LINE                                 |
| ERRORS      | 8007    | INVALID SRCHBCD COMMAND                                                      |
| (Continued) | 8009    | SPECIAL CHARACTER DELIMITERS NOT ALLOWED WITH "S" OR "G" COMMAND             |
| (,          |         |                                                                              |
|             | 800A    | SEARCH STRING HAS AN IDENTIFIER LONGER THAN 8 CHARACTERS ("G" OR "S"         |
|             |         | SEARCH)                                                                      |
|             | 800B    | NO CHANNEL AVAILABLE                                                         |
| SUBMIT      | Lised b | by PERROR (SYSOV.PERROR) to output appropriate error message                 |
|             |         |                                                                              |
| ERRORS      | to use  | r COMDEV. See PERROR for details of table format.                            |
|             |         |                                                                              |
|             |         |                                                                              |
|             | 8001    | BAD OPTION                                                                   |
|             | 8002    | NO SLASH (/) WHERE ONE IS EXPECTED                                           |
|             | 8003    | NO EQUAL SIGN (=) WHERE ONE IS EXPECTED                                      |
|             | 8004    | NO JOB NAME SPECIFIED                                                        |
|             | 8005    | BAD TASKUNITNAME                                                             |
|             | 8006    | NO COMMA (,) FOUND WHERE ONE IS EXPECTED                                     |
|             | 8007    | BAD DEVICE NAME                                                              |
|             | 8008    | MISSING QUOTE (" OR ')                                                       |
|             | 8009    | MISING ENDING QUOTE (" OR ')                                                 |
|             | 800A    | VOLUME NAME DOES NOT BEGIN WITH A STAR (*)                                   |
|             | 800B    | ATTEMPT TO DELETE A STEP THAT DOES NOT EXIST                                 |
|             | 0000    |                                                                              |
|             |         |                                                                              |
| CVTECO      | 8001    | NO CHARACTERS ARE PRESENT WHEN A COMMAND WANTS A STRING ARGUMENT             |
| ERRORS      | 8002    | ILLEGAL COMMAND                                                              |
| Ennone      | 8003    | TWO OPERATORS IN A ROW IN AN EXPRESSION                                      |
|             | 8004    | OR / USED AS A PREFIX OPERATOR                                               |
|             | 8005    | E COMMAND NOT FOLLOWED BY A LETTER                                           |
|             | 8006    | E COMMAND FOLLOWED BY AN ILLEGAL LETTER                                      |
|             | 8007    | FILENAME MISSING FROM E COMMAND                                              |
|             | 8008    | SEARCH STRING IS TOO LONG (IN AN F, R OR S COMMAND)                          |
|             | 8009    | SEARCH STRING NOT FOUND (IN AN F, R OR S COMMAND)                            |
|             | 800A    | CVTECO INVOKED BY A BAD OS COMMAND LINE                                      |
|             | 800B    | "" WITHOUT MATCHING ""                                                       |
|             | 800B    |                                                                              |
|             |         |                                                                              |
|             | 800D    |                                                                              |
|             | 800E    | "" COMMAND NOT FOLLOWED BY A LETTER                                          |
|             | 8012    | REPLACEMENT STRING IN R COMMAND IS TOO LONG                                  |
|             | 8013    | TEXT WILL NOT FIT INTO A T-REGISTER                                          |
|             | 8014    | CANNOT EXTRACT TEXT FROM AN EMPTY T-REGISTER                                 |
|             | 8015    | MACRO CONTAINS UNMATCHED "" OR "["                                           |
|             | 8016    | "" WITHOUT MATCHING ""                                                       |
|             | 8017    | E COMMAND NOT FOLLOWED BY A LETTER                                           |
|             | 8018    | E COMMAND FOLLOWED BY AN ILLEGAL LETTER                                      |
|             | 8019    | ILLEGAL ARGUMENT TO S COMMAND                                                |
|             | 801A    | "]" WITHOUT MATCHING "["                                                     |
|             | 801B    | "]" WITHOUT MATCHING "["                                                     |
|             | 801C    | ILLEGAL "[" WITH ONE NUMERIC ARGUMENT                                        |
|             | 801D    | ILLEGAL "[" WITH TWO NUMERIC ARGUMENTS                                       |
|             | 801E    | WRONG NUMBER OF NUMERIC ARGUMENTS FOR A "[" COMMAND                          |
|             | 801F    | ARGUMENT TO THE "V" COMMAND IS NOT POSITIVE                                  |
|             | 8020    | BAD OPTION ON THE CVTECO COMMAND LINE                                        |
|             | 8021    | NO "=" FOLLOWING THE /MACRO OPTION                                           |
|             | 8801    | ANOTHER FILE ALREADY OPEN FOR OUTPUT                                         |
|             | 8802    | NO FILE OPEN FOR OUTPUT IN EP & EX COMMANDS                                  |
|             |         |                                                                              |
|             | 8803    | TEXT LINE IS LONGER THAN 255 CHARACTERS AND CANNOT BE WRITTEN TO A TEXT FILE |
|             | 8804    | NO FILE OPEN FOR OUTPUT IN EF & EX COMMANDS                                  |
|             | 8901    | INSERT OVERFLOWS THE TEXT BUFFER                                             |
|             | 8902    | MOVE POINTER OFF THE END OF THE BUFFER                                       |

**System Errors** 

| <b>CVTECO</b><br><b>ERRORS</b><br>(Continued) | 8903<br>8904<br>8905<br>8906<br>8907<br>8908 | DELETE ARGUMENTS ARE IN THE WRONG ORDER<br>DELETE ARGUMENTS ARE OFF THE END OF THE BUFFER<br>DISC BUFFER OVERFLOW<br>SCAN ARGUMENTS ARE IN THE WRONG ORDER<br>SCAN ARGUMENTS ARE OFF THE END OF THE BUFFER<br>REQUEST FOR CHARACTER OFF THE END OF THE BUFFER |
|-----------------------------------------------|----------------------------------------------|----------------------------------------------------------------------------------------------------|
|                                               | 8909                                         | MOVE MARK OFF THE END OF THE BUFFER                                                                                                    |
| UTIL<br>ERRORS                                | SYSNE                                        | WS.ERROR.UTIL                                                                                                    |
|                                               | 9801                                         | HEAP SIZE ALLOCATED IS TOO SMALL.(GTBLK) MUST BE AT LEAST 6 WORDS.                                                                                                    |
|                                               | 9802                                         | ILLEGAL SIZE IN REQUEST FOR BLOCK FROM GTBLK. EITHER REQUEST FOR LESS THAN 0<br>OR NO FREE BLOCK BIG ENOUGH.                                                                                                    |
|                                               | 9803                                         | HEAP NOT INITIALIZED (FRBLK) SINCE HEAP NOT INITIALIZED, NO BLOCKS HAVE BEEN<br>ALLOCATED. FRBLK ARGUMENTS MUST BE SPURIOUS                                                                                                    |
|                                               | 9804                                         | ILLEGAL BLOCK AS ARGUMENT TO FRBLK EITHER THE SIZE OR THE LOCATION OF THE<br>BLOCK IS NOT LEGAL.                                                                                                    |
|                                               | 9805                                         | PART OF BLOCK IS ALREADY FREE (FRBLK) PART OF THE BLOCK IS NOT ALLOCATED AND<br>HENCE CAN'T BE FREED                                                                                                    |
|                                               | 9808                                         | DEVICE NOT RECOGNIZED OR NOT APPROPRIATE FOR OPERATION EITHER AN INPUT<br>DEVICE IS BEING USED FOR OUTPUT, AN OUTPUT DEVICE IS BEING USED FOR INPUT, OR<br>THE DEVICE IS NOT RECOGNIZED BY LINEIO.                                                            |
|                                               | 9809                                         | FILE IS NOT IN APPROPRIATE STATE. EITHER STATUS IS NOT "OPENED FOR WRITE" IN<br>PTLN OR NOT "OPENED FOR READ" IN GTLN                                                                                                    |
|                                               | 980A                                         | ILLEGAL LINE LENGTH GIVEN TO PTLN LINE LENGTH IS EITHER LESS THAN 0 OR GREATER<br>THAN 255.                                                                                                    |
|                                               | 980C                                         | NO RESET DONE ON STACKIN PACKAGE                                                                                                    |
|                                               | 980D                                         | STACKIN'S INTERNAL STACK HAS OVERFLOWED TOO MANY PUSH-BACKS                                                                                                    |
|                                               | 980E                                         | TOO MANY LISTS IN COMMAND LINE (CMNDLN) MAXIMUM SPECIFIED IN SYM.DEFS.UTIL.CMNDLN                                                                                                    |
|                                               | 980F                                         | TOO MANY FIELDS IN COMMAND LINE (CMNDLN) MAXIMUM SPECIFIED IN SYM.DEFS.<br>UTIL.CMNDLN                                                                                                    |
|                                               | 9810                                         | COMMAND LINE TOO LONG (CMNDLN) MAXIMUM SPECIFIED IN SYM.DEFS.<br>UTIL.CMNDLN                                                                                                    |

GLOSSARY

# GLOSSARY

| Absolute<br>Coordinates  | Values of X, Y, or Z coordinates with respect to the origin of the coor-<br>dinate system. Contrast with "Incremental Coordinate."                                                                                                    |
|--------------------------|----------------------------------------------------------------------------------------------------|
| Absolute Layer           | The layer on which text will be placed. If the ALAY5 modifier is used when a text node is inserted, text placed on the text node will be placed on layer 5.                                                                                                    |
| Access Time              | The interval between the instant at which data is required from or for a storage device, and the instant at which the data actually begins moving to or from the device.                                                                                                    |
| Accumulator (AC)         | A CPU register used to hold operands.                                                                                                    |
| Accuracy                 | The number of significant digits of information in data, i.e., the number of digits after the decimal point. CADDS 4 is accurate to seven digits.                                                                                                    |
| ACKO; ACK1               | Use in DLE sequences in Binary Synchronous Communications, these replies indicate that the previous transmission block was accepted by the receiver, and that it is ready to accept the next transmission block. Use of ACKO and ACK1 alternately provides sequential checking control for a series of replies. ACKO is also an affirmative (RxRDY) reply to a station selection (multipoint), or to an initialization sequence (line bid) in point-to-point operations. |
| Acoustic Coupler         | A device that permits computer data to be transmitted over the public telephone network.                                                                                                    |
| ACS                      | <u>A</u> dvanced <u>Communications</u> <u>Service</u> ; a planned data transmission network.                                                                                                    |
| ACU                      | Automatic Calling Unit. A dialing device that permits a business machine to dial calls automatically over the communications network.                                                                                                    |
| ADCCP                    | Advanced Data Communications Control Procedure. This is the ANSI version of bit-oriented DLC.                                                                                                    |
| Address (ADR)            | A number that designates a location where information is stored.                                                                                                    |
| Addressing<br>Capability | The number of locations that a single address can specify.                                                                                                    |

Alphanumeric The subset of characters that includes the 26 alphabetic characters and the 10 numeric characters.

Alphanumeric A device capable of displaying a fixed set of letters, digits, and Display Device special characters, in one or more fonts. It allows the user to enter commands and to receive messages from the system. The device consists of a typewriter style keyboard and a display (CRT) on which text is viewed. See "Command Device."

ALU <u>Arithmetic/Logic Unit.</u>

AmplitudeA method of transmission whereby the amplitude of the carrierModulation (AM)frequency is modified in accordance with the amplitude of the intelligence<br/>signal.

Annotation The process of inserting nodal text on a schematic diagram or printed circuit drawing.

ANSI <u>American National Standards Institute</u>.

ApertureA text file which provides interface information to be used by a photo-Correspondenceplotter. The main body of the table is made up of lines that describe the<br/>apertures on the wheel.

APL <u>Automatic Program Load</u>: A built-in automatic sequence that allows the user to start the system by pressing a switch. Also the name of <u>A</u> Programming Language.

ApplicationA program that performs a function specific to a particular end-user's needProgramor to a class of needs. An application program can be any program that is<br/>not part of the basic operating system.

APT <u>Automatically Programmed Tools: a program language used to prepare</u> numerical control (NC) tapes. Associative APT output geometry will be in canonical form and the toolpaths will be related to the geometry via tags.

APT Canonical APT Canonical is a specific mathematical formulation of 3D geometry to be output from the CADDS system. This data is used as input to a user's APT system which executes on another computer.

Arc @ Width A term used to describe arcs and circles which have a photoplotter aperture width associated with them.

ARQ Automatic Request for Repeat (of transmission).

- ASCII <u>A</u>merican <u>Standard</u> <u>Code</u> for <u>Information</u> <u>Interchange</u>. One of the character codes (7-bit plus parity code) used in computer applications.
- Assembler A computer program that converts symbolic instructions into equivalent machine instructions.
- Associative APT A feature that outputs CADDS geometry and toolpaths in APT format. Output The geometry is in canonical form and the toolpaths are related to the geometry via tags. Associative APT output can be used by CADDS users as input to their APT system on other computers.
- Asynchronous Pertaining to related events where all changes do not occur at the same time.
- AsynchronousTransmission in which time intervals between transmitted characters mayTransmissionbe of unequal length. Transmission is controlled by start and stop bits.
- Attention Point A small box (
  ) placed on the display of an entity to indicate selection of that entity. The exact location varies according to the entity type.
- Autoroute A CV software package which automatically adds interconnections to a PC board by merging a signal list with the PC board drawing.
- B-Spline A mathematical method for representing smooth curves, especially suited for machining and graphic display. The mathematical definition of a curve which passes through three-dimensional space, e.g., locus of points which define a corkscrew. The curve is mathematically continuous for both the 1st and 2nd derivatives, and provides the basis for much mechanical design and subsequent machining operations.
- B-Spline Surface The mathematical description of a three-dimensional surface which passes through a set of B-splines. Current applications include turbine blade design of jet engines and sculptured surface for automotive design.
- Back Annotation A process where information is extracted from a completed printed circuit board and inserted onto the logic elements of the schematic which describes the PC board. The information extracted is usually pin numbers and component reference numbers for each component on the PC board.
- Backplane The PC board in the rear of the CGP that interfaces between the other boards and the I/O cables.
- Bandwidth The range of frequencies assigned to a channel or system.

| Baseband<br>Signaling                               | Transmission of a signal at its original frequencies, without modulation.                                                                                                    |
|-----------------------------------------------------|----------------------------------------------------------------------------------------------------|
| Basic Interface<br>Logic                            | The essential components needed by an I/O unit to communicate with the CPU. Basic interface logic includes: data register(s), busy, done and interrupt flip-flops, device select and device identification logic, as well as a priority circuit.                                                                          |
| Batch                                               | A group of jobs run on a computer at a single time without human intervention.                                                                                                    |
| Baud - Baud<br>Rate                                 | A measure of signaling speed equal to the number of discrete conditions or<br>signal events per second. In asynchronous transmission, baud is the unit<br>of signaling speed corresponding to 1 unit interval per second, and is the<br>same as bits per second, only if each signal event represents one bit<br>exactly. |
| Baudot Code                                         | A code for the transmission of teleprinter data in which 5 bits represent 1 character. It is named for Emile Baudot, a pioneer in printing telegraphy.                                                                                                    |
| Binary                                              | The number system with a base of two used to represent the internal logic of all digital numbers.                                                                                                    |
| Binary Code                                         | A code that uses two distinct characters, usually the numbers 0 and 1.                                                                                                    |
| Binary<br>Synchronous<br>Communications<br>(BISYNC) | An IBM defined character controlled communications protocol.                                                                                                    |
| Bit                                                 | A binary digit — the smallest unit of information in a binary system of notation. It corresponds to a 0 or 1 and one digit position in a physical memory.                                                                                                    |
| Bit-Oriented<br>Protocol (BOP)                      | A data link control characterized by 1 standard frame format, zero inser-<br>tion and deletion, CRC-CCITT preset to "1"s, Flag, Abort, and IDLE<br>unique control bit patterns, and synchronous transmission in HDX or FDX<br>modes.                                                                                      |
| Bit Transfer Rate                                   | The number of bits transferred; usually expressed in bits per second. A group of characters transmitted as a unit. Same as Frame.                                                                                                    |
| Block Check<br>Character (BCC)                      | Part of a transmission verification algorithm.                                                                                                    |

BOM Bill of Material: A parts list for a printed circuit board or equipment drawing. Part type, quantity, and other properties are listed from which items may be ordered for the manufacturing process. Boot-Up The term used to identify the system start-up process. **Bootstrap Loader** A technique or routine whose first instructions are sufficient to load the remainder of itself and to start a complex system of programs. BOT Beginning of Tape: A reflective marker applied to the back side of a magnetic tape which identifies the beginning of the tape's recordable surface. BPI Bits Per Inch. BPS Bits Per Second transmitted or received; serial data rate. Break A long (GT 200 msec) space on an asynchronous communications line that is intended to alert the receiving CPU. Minimum duration is 1 character time. Broadband See Wideband. Buffer A storage area used to hold (temporarily) information being transferred between two devices or between a device and memory. A buffer is often a special register or a designated area in memory. Also used to compensate for differences in the rates of data flow between two devices. Bug A flaw in the design or implementation of a program which may cause erroneous results. Bullet A symbol which indicates electrical and logical connectivity of nets. A bullet does not indicate a physical connection at that point. A bullet in CADDS is represented by a nodal subfigure or by a connect node not associated with a nodal subfigure, i.e., a stand-alone connect node. Bus A circuit used as a power supply or data exchange line between two or more devices. Byte A binary element string, usually operated upon as a unit, and typically shorter than a computer word (e.g., eight bits). CAD Computer Aided Design.

- CADDS Computer Aided Design and Drafting System.
- CAM Computer Aided Manufacturing.
- Carrier A continuous frequency capable of being modulated with a signal.
- Carrier System A means of obtaining a number of channels over a single path, modulating each channel upon a different carrier signal, and then demodulating at the receiving point to restore the intelligent signals to their original forms.
- Catalog An index which may be used to locate a particular file or group of files. More generally, a group of files belonging to one family of files.
- CCITT <u>Comite Consultatif Internationale de Telegraphie et Telephonie. An inter-</u> national consultative committee which sets international communications standards.
- CD3PRTS The catalog name for all CADDS 3 parts.
- CE <u>C</u>ustomer <u>E</u>ngineer.
- Cell Physical location of a single data bit in memory.
- Central Office Location where communications common carriers terminate customer lines and house the equipment that interconnects these lines.
- Central Processing Unit (CPU) A unit of the processor that includes the circuits controlling the interpretation and execution of instructions.
- CGOS <u>Computervision Graphics Operating System.</u>
- CGP Computervision Graphics Processor.
- Channel The part of a communications system that connects a communications source with its destination. A path for electrical transmission between two or more points. Also called a circuit, facility, line link, or path.
- Channel Capacity The maximum baud rate which can be handled by the channel.
- Character An alphabetic, numeric, or special graphic symbol.
- Character String A series of characters arranged in a meaningful sequence.
- Circuit The complete electrical path providing 1- or 2-way communications between two points. See also Channel.

| Circuit Switching                     | A method of communications, where an electrical connection between<br>calling and called stations is established on demand for exclusive use of the<br>circuit until the connection is released. See also Packet Switching and<br>Message Switching.                                                                                      |
|---------------------------------------|----------------------------------------------------------------------------------------------------|
| Clear                                 | To erase the contents of a storage location by replacing the contents, normally with zeros or spaces.                                                                                                    |
| CLINK                                 | CADDS graphics coreload initiation routine; the process of transferring control from one coreload to another.                                                                                                    |
| Clock                                 | A device that generates regular periodic signals for synchronization.                                                                                                    |
| CMORT                                 | <u>CV Multiprogramming Reliability Test: A system test to exercise and verify</u> the reliability of CV system installations.                                                                                                    |
| Code                                  | A system of symbols and rules used for representing information. Code usually refers to instructions executed by a computer.                                                                                                    |
| Coefficient                           | A number by which a variable or mathematical expression is to be multiplied.                                                                                                    |
| Command                               | A word, mnemonic, or character which, by virtue of its syntax in a line of input, causes a computer system to perform a predefined operation.                                                                                                    |
| Command Device                        | A device that provides communication between an operator and a system.<br>See Alphanumeric Display, LIS, and Telewriter.                                                                                                    |
| Command Line                          | Entry which follows certain rules of syntax to cause a particular event to occur.                                                                                                    |
| Common Carrier                        | In data communications, a public utility company which is recognized by<br>an appropriate regulatory agency as having a vested interest and respon-<br>sibility in furnishing communications services to the general public (e.g.,<br>Western Union and the Bell System). See also Specialized Common<br>Carrier and Value Added Service. |
| Communication<br>Control<br>Character | A functional character that controls or facilitates transmission over data networks. See also Control Character.                                                                                                    |
| Compiler                              | A computer program that translates instructions written in a higher order symbolic language (such as FORTRAN) into a series of machine instruc-<br>tions.                                                                                                    |

- Component A symbol which has a physical meaning. Examples include switch, resistor, capacitor, etc. A component in CADDS is represented by a nodal subfigure.
- Component A physically identifiable element of a component. Component elements Element are actually part of the component but are drawn as separate symbols, e.g., split-equipment (also called an element). Examples include contact, coil of relay, and switches of a circuit breaker. A component element in CADDS is represented by a nodal subfigure.
- Component Label Text associated with a component which identifies the component. In CADDS, a component label is nodal text attached to a text node associated with the component nodal subfigure. It may also be called Component Name.
- Component Layer The layer of the schematic containing component names (such as R1, D2, etc). A CLAY modifier may be used with the LST NET command, default is layer 2.
- Component Name The reference designator placed on a PC component and on the corresponding element in the schematic drawing.
- ComputerAn interconnection of computer systems, terminals, communicationsNetworkfacilities, and data collecting devices.
- Concentrator A communications device that provides communications capability between many low-speed, usually asynchronous channels and one or more high-speed, usually synchronous, channels. It's normal for different speeds, codes, and protocols to be accommodated on the low-speed side. The LS channels usually operate in contention and require buffering. The concentrator may have the capability to be polled by a computer, and may itself poll terminals.
- Conditioning The addition of equipment to leased voice-grade lines to provide specified minimum values of line characteristics required for data transmission e.g., equalization and echo suppression.
- Configuration The combination of computer and peripheral devices at a single area of installation.
- Connect Node A location shown graphically as a diamond ( $\diamond$ ), used as an attachment point for nodal lines. Connect nodes may have text nodes associated with them. Connect nodes are often associated with a nodal subfigure.

Contention Circumstance of having several processes simultaneously requesting exclusive use of a single resource (such as a disc), or communications channel.

Control Character 1. A character whose occurrence in a particular context initiates, modifies, or stops a control function.

- 2. In ASCII, any of the 32 characters in the first 2 columns of the standard code table. Ten of these characters form the basis for character-oriented communications control procedures.
- Control Signals Pulses that control the operation of components: enable components, clock-in data, select multiplexer outputs, and initiate operations.
- Control Station The station on a network which supervises the network control procedures such as polling, selection, or recovery. It is also responsible for establishing order on the line in the event of contention (or any other abnormal situation) arising between stations on the network. See also Tributary Station for comparison.
- Controller Unit The PC board (or boards) that control an I/O device and interface with the main processor.

Core Layout/The manner in which a CADDS user's core memory is used for programOverlayexecution.

- Coreload A program, series of programs or data which can be executed and/or accessed directly.
- CPS Characters Per Second or Cards Per Second.
- CPU Central Processing Unit.
- Crash A system or program malfunction that causes the system to stop operation.
- Cross Section Cutting at an angle to the axis. The view formed when a plane is passed through a part and everything on one side of the plane is discarded.
- Crosshatching The process of filling in an outline with a pattern.
- Crosstalk The undesired transfer of energy from one circuit, called the disturbing circuit to another circuit, called the disturbed circuit.

- CRT <u>Cathode Ray Tube: An electronic device in which a well-defined and con-</u> trollable beam of electrons is produced and directed to a surface to give a visible display.
- Cubic Relating to the third dimension, a cube. A cubic curve or equation. An algebraic expression of one variable which employs that variable, its square, and its cube, summed in any combination, each having any coefficient.  $4t^3 + 7t^2 + 8t + 6$  is a cubic equation in t with coefficients 4, 7, 8 and 6.
- Cursor Movable, visible mark used to indicate a position for the next unit of input to a display. On a CRT, the cursor indicates the position controlled by the stylus.
- Curve Path of a moving point.
- Cut Plane The ability to define a plane and to intersect that plane with a threedimensional object in order to derive a sectional view.
- CVNETComputervision proprietary protocol for file transfer between CV DesignerSystems. A bisynchronous ASCII protocol.
- CVNET II Computervision's protocol for use with Computervision's PC board.

Cyclic Redun-<br/>dancy CheckAn error detection scheme in which the BCC is generated by taking the<br/>mainder after dividing all the serialized bits in a block of data by a preset<br/>binary number.

Data Any meaningful pattern of bits. Data can be addresses or operands.

Data AccessData communications equipment furnished a common carrier or indepen-<br/>dent manufacturer, permitting attachment of privately-owned data com-<br/>munications equipment to the common carrier switched network.

Terminating See Data Communications Equipment.

Data Collection The act of moving data from one or more points to a central point.

DataThe interchange of data messages between two points over communica-<br/>tions channels.

Data Communications Equipment (DCE)

Data Circuit

Equipment

The equipment which provides the functions required to establish, maintain, and terminate a connection, the signal conversion and coding required for communication between Data Terminal Equipment and data circuit. DCE may or may not be an integral part of a computer, e. g., a moden.

| Data<br>Concentration      | Collection of data at an intermediate point from several low-and medium-<br>speed lines for retransmission across high-speed lines.                                                                                                    |
|----------------------------|----------------------------------------------------------------------------------------------------|
| Data Integrity             | A performance measure based on the rate of undetected errors.                                                                                                    |
| Data Link Control          | A uniform discipline for the transmission of data, over a single communica-<br>tions link. The three types of DLCs include:                                                                                                    |
|                            | character controlled protocolsBCP'scharacter count protocolsCCP'sbit-oriented protocolsBOP's                                                                                                    |
| Data Phone                 | As a trademark as well as a service mark of AT&T, it identifies the data sets or modems manufactured and supplied by the Bell system for use in data transmission over the regular telephone network. As a service mark, it identifies the transfer of data over the regular telephone network. |
| Data Set                   | A modem, also a collection of data records, with a logical relation of one to another.                                                                                                    |
| Data Tablet                | Input device which has a writing surface with direct correspondence between positions on the tablet and addressable points on the display surface of a CRT.                                                                                                    |
| Data Terminal<br>Equipment | <ol> <li>The equipment comprising the data source, data sink, or both.</li> <li>Equipment usually comprising the following functional units:         <ul> <li>control logic</li> </ul> </li> </ol>                                                                                              |
|                            | <ul> <li>buffer storage</li> <li>one or more I/O devices or computers</li> <li>error control facilities</li> <li>synchronization capability</li> <li>station I.D. capability</li> </ul>                                                                                                    |
| Data<br>Transmission       | The sending of data from one place for reception elsewhere. See Data Communication for comparison.                                                                                                    |
| Database                   | Collection of information organized for rapid search, retrieval, and operation.                                                                                                    |
| Database<br>Relations      | Linkages within the CADDS database which logically bind two or more<br>elements in the database. For example, a nodal line (interconnect) is<br>related to its terminal connection nodes (pins) since they all belong to the<br>same electrical net.                                            |

| Dataphone<br>Digital Service<br>(DDS) | A communications service of AT&T in which data is transmitted in digital rather than analog form, thus eliminating requirements for modem devices.                                                                                                    |
|---------------------------------------|----------------------------------------------------------------------------------------------------|
| Dataphone 50                          | A public switched-communications service of the Bell system featuring high-speed data communications at 50KBPS.                                                                                                    |
| DCP                                   | Data Communications Processor.                                                                                                    |
| DDCMP                                 | Digital Data Communications Message Protocol by Digital Equipment<br>Corportion (DEC). The best example of a CHARACTER COUNT protocol.<br>Method of physical data transfer used may be parallel, serial synchronous,<br>or serial asynchronous.                                                                                             |
| DDEX                                  | Diagnostic Disc Executive: A monitor, same as DTEX, but resident on disc.                                                                                                    |
| Debug                                 | A process used to eliminate errors from a computer program.                                                                                                    |
| Default                               | The value of a required parameter or argument not specifically supplied by the user.                                                                                                    |
| Default Selection                     | A process that allows a CADDS 4 user to select global (default) parameters which are then used each time a command is given. For example, SEL TEXT HEIGHT 0.156 will cause all text subsequently added to the drawing to be 0.156 inches high. The operator can override this default by selecting a different height at intersection time. |
| Delay Distortion                      | Distortion resulting from non-uniform transmission speed of the various frequency components of a signal through a transmission medium.                                                                                                    |
| Delimiter                             | A character that separates and organizes different elements of data.                                                                                                    |
| Demodulation                          | The process of retrieving an original intelligence signal from a modulated carrier wave. This technique is used in data sets to make communications signals compatible with computer signals.                                                                                                    |
| Design Console                        | The CV trade name for an interactive terminal.                                                                                                    |
| Device                                | A piece of I/O equipment (such as a magnetic tape or disc drive) external to the CGP chassis.                                                                                                    |
| Diagnostics                           | Programs that evaluate, test, and identify the status of computer components.                                                                                                    |

- Dial-Up Line A communications circuit established by a switched circuit connection.
- Digitize The process of specifying data points on an interactive surface.
- Digitizer Device providing input coordinate data by pointing. Digitizers are used in converting a drawing or image to digital form.
- Direct DistanceA telephone exchange service which enables a user to dial telephoneDialing (DDD)numbers outside his local calling area without operator assistance.

Direct Memory A logical control facility which permits I/O data transfers between a peripheral device directly into or out of memory without host computer intervention handling or control.

- Disc An auxiliary storage device on which information can be read or written.
- Display Visual presentation of data. See CRT. Basic building symbols that construct display images (i.e., points, line segments, and characters).
- Display Menu An option allowing an operator to select the next action by indicating one or more choices with an input device.
- DLE Data Link Escape. A control signal used exclusively to provide supplementary line-control signals. These are two character sequences where the first character is a DLE. The second character depends upon the desired function and the code used.
- DMA <u>Direct Memory Access or the interface board used to control specified</u> peripheral devices.
- Double Precision The technique of allocating twice the storage space and increasing the computing time to achieve twice the accuracy.
- DPU Disc Processing Unit: A disc-processing controller.
- Drawing A graphic representation of data.
- DRC <u>Design Rules Checking: A process used to check a printed circuit board for</u> manufacturing tolerance violations. Rules checked include: pad-to-pad, pad-to-interconnect, and interconnect-to-interconnect spacing.
- Drill Symbol A symbol that indicates a particular size drill to be used in a drill template.
- Drill Tape A magnetic or paper tape which contains information to be fed into an NC drill machine.

| DTEX                                                                | Diagnostic Tape EXecutive: A comprehensive, tape-resident, diagnostic monitor for loading and testing CV system installations, automatically, off-<br>line.                                                                                                    |
|---------------------------------------------------------------------|----------------------------------------------------------------------------------------------------|
| Dual Entity                                                         | A type of geometric design rules check in which 2 different entities (such as, pads vs. lines or lines vs. other lines) are checked for the distance between them (gaps) or overlaps.                                                                                                    |
| Duplex                                                              | Simultaneous two-way independent transmission in both directions. Also referred to as Full Duplex or FDX.                                                                                                    |
| Dynamic Edit                                                        | With storage tube technology, it is necessary to repaint the display com-<br>pletely when any element of the picture is changed. Dynamic editing<br>allows the user to define a simple picture (symbol) which can be displayed<br>in write-through mode and moved around without storing on the CRT. |
| EBCDIC<br>(Extended Binary<br>Coded Decimal<br>Interchange<br>Code) | Eight-bit (256 combinations) character code used primarily in IBM equip-<br>ment.                                                                                                    |
| Echo                                                                | A portion of the transmitted signal returned from the distant point to the source with sufficient magnitude and delay so as to cause interference.                                                                                                    |
| Echo-Plex                                                           | A procedure whereby the receiving station automatically retransmits each character received, so that the sender may verify the correctness of his transmission.                                                                                                    |
| Echo Suppressor                                                     | A device used to attenuate or cancel the effects of an echo on the line.                                                                                                    |
| Edit                                                                | To alter, adapt, or redefine to achieve conformity to a standard, or to suit a particular purpose.                                                                                                    |
| Effective Address<br>(EFA)                                          | The address obtained from indexing or indirect addressing operations. The EFA specifies an operand or instruction, not another address.                                                                                                    |
| EIA                                                                 | An Electronic Industries Association character code commonly used in computer applcations.                                                                                                    |
| Element                                                             | A symbol used in a schematic diagram to represent a particular logical or physical function, such as an AND gate or a resistor.                                                                                                    |

Elementary An electrical schematic diagram containing components, logic elements, Diagram wire nets, bullets, miscellaneous graphic and non-graphic information, and text annotation. It may also be called a "Wiring Elementary."

Electronic A standards organization specializing in the electrical and functional specification of interface equipment characteristics. Association (EIA)

ElectronicThe common carrier communications switching system which uses solid-<br/>state devices and other computer-type equipment and principles; in par-<br/>ticular, systems provided by the Bell System.

- ENQ (Enquiry) Used as a request (for response) to obtain identification and/or an indication of station status. In BISYNC transmission, ENQ is transmitted as part of an initialization sequence (line bid) in point-to-point operation, as the final character of a selection or polling sequence in multipoint operations, and as a text abort.
- Entity CADDS terminology for a primitive graphics item, i.e., arc, circle, line, text, point, spline, figure, nodal line, etc.
- EOT (End of Indicates the end of a transmission which may include one or more messages, and resets all stations on the line to control mode (unless it erroneously occurs within a transmission block).
- Equalization Compensation for the increase of attenuation with frequency. Its purpose is to produce a flat frequency response.

Equivalent Two equivalent elements or subcom ponents which can be used inter-Elements changeably and still retain an electrically correct circuit.

Equivalent Pins When an interconnect for a specific signal may be connected to any one of electrically equivalent pins and still be electrically correct. For example, the input pins of a two input AND gate are electrically equivalent pins.

- Erase To remove from existence.
- Error Control An arrangement which detects the presence of errors. In some systems, error correction or recovery circuits are included; these either perform direct operations on received data, or request retransmission from the source.
- ES <u>Electrical Schematic</u>.

- ETX (End of Text) Indicates the end of message. If multiple transmission blocks are contained in a message in BSC systems, ETX terminates the last block of the message. (ETB is used to terminate preceding blocks.) The block check character is sent immediately following ETX. ETX requires a reply indicating the receiving station's status.
- Exchange A defined area, served by a communications common carrier, within which the carrier furnishes service at the exchange rate and under the regulations applicable in that area as prescribed in the carrier's filed tariffs.
- Execute Cycle The microcycle (DECODE 1, RAD 2A) that begins the execution of an instruction by decoding it.
- Extents The limits to which something extends; the amount of space or surface that something occupies or the distance over which it extends.
- Facsimile (FAX) Transmission of pictures, maps, diagrams, etc. The image is scanned at the transmitter, reconstructed at the receiving station, and duplicated on some form of paper.
- Fetch Cycle The cycle during which an instruction is read out of memory and sent to the CPU.
- FIFO First-In-First-Out memory buffer.
- Figure An alternate terminology for a symbol or a part, and may contain primitive entities, other figures, non-graphic properties, and associations. Figures may be stored together in one library called a figure library, a parts library, or a symbol library.
- File A logical collection of data treated as a unit, which occupies space on a storage device such as a disc or magnetic tape and has an associated filename and file type.
- Fillet The arc of concave junction formed where two entities meet a curve that blends two curves or two lines.
- Fillet Surfaces The name given to the transition surface which blends two other surfaces together. An example of a fillet surface is the surface which blends the wings of an airplane to the plane's body.

FiniteFinite element analysis is an engineering method for determining the struc-<br/>tural integrity of a mechanical part. Mesh generation is a means of creating<br/>the data necessary in order to apply finite element analysis programs.

|                                            | The information and drawings contained herein are the sole property of Computervision<br>Corporation. Use of this document is reserved exclusively for Computervision customers<br>and personnel. Reproduction of this matter in whole or in part is forbidden without the<br>express written consent of Computervision. |
|--------------------------------------------|----------------------------------------------------------------------------------------------------|
| Firmware                                   | A blend of hardware and software characteristics.                                                                                                    |
| Flag                                       | A variable or register used to record the status of a program or device; the noting of errors by a translating program.                                                                                                    |
| Floating Point                             | A number system in which the position of the radix point is indicated by the exponent part and another part represents the significant digits or frac-<br>tional part.                                                                                                    |
| Font                                       | An assortment of type all of one size and style. A text font is a complete character set of one size and style. A line font is repetitive pattern used to give meaning to a line.                                                                                                    |
| Format                                     | A general plan of organization or arrangement. It is also the specific arrangement of data.                                                                                                    |
| FORTRAN-S                                  | The CV version of FORTRAN IV. FORTRAN is an acronym for FORmula TRANslation and is a high-order programming language used primarily for scientific or algebraic applications.                                                                                                    |
| Forward Channel                            | A data transmission channel in which the direction of transmission coin-<br>cides with that in which information is being transferred. Compare with<br>Reverse Channel.                                                                                                    |
| FPLA                                       | Field-Programmable Logic Array.                                                                                                    |
| Frame                                      | See Block                                                                                                    |
| Frame Check<br>Sequency (FCS)              | CRC remainder transmitted at the end of a frame.                                                                                                    |
| Frequency<br>Division<br>Multiplexing (FDM | Dividing the available transmission frequency range into narrower bands,<br>each of which is used for a separate channel.                                                                                                    |
| Frequency<br>Modulation (FM)               | A method of transmission whereby the frequency of the carrier wave is changed to correspond to changes in the information signal wave.                                                                                                    |
| Frequency Shift<br>Keying (FSK)            | Also called frequency shift signalling. A method of frequency modulation<br>in which frequency is made to vary at significant instants by smooth as<br>well as abrupt transitions. Typically, a data "1" bit is represented as one<br>frequency and a data "0" as another frequency.                                     |

- Front End A communications computer associated with a host computer. It may per-Processor form line control, message handling, code conversion, error control, and applications functions such as control and operation of special-purpose terminals.
- Full Duplex In communication, this term pertains to a simultaneous, two-way independent transmission.
- Full-Duplex (FDX) See Duplex.

Function Key A button or switch which enters commands or other keyboard input, i.e., each choice of a display menu.

- Gap The length of the shortest line segment which can be drawn from the boundary between two entities.
- GAPS Graphics Application Programming Subroutines.
- Generation A type or a class of objects developed from an earlier type; an aged version within a family.
- Geometric Design Rules relating to the geometry of a PC board. A text file is used to specify rules for the CHK PRT command and the items checked include gap, overlay, and width.
- Geometry The collection of lines, circles, points, etc., and their special relationship.
- Getdata The interface through which all CADDS commands receive data from the oprator and issue prompts if appropriate. Input to Getdata may include digitized points, explicitly typed X, Y, and Z coordinates, or references to other CADDS 3 graphic entities.
- GIS Graphics Information System.
- GPU Graphics Processor Unit.
- Graphics I/O Graphics Input/Output provides general interface to all graphic devices supported by CADDS 3. It can allow new graphic devices to be added to the system easily, and permits multiple graphic devices to function together. For example, while digitizing, resulting graphics are echoed on the display.
- Grid A network of uniformly spaced points which may appear on an output device, and are used to locate positions.

The information and drawings contained herein are the sole property of Computervision Corporation. Use of this document is reserved exclusively for Computervision customers and personnel. Reproduction of this matter in whole or in part is forbidden without the express written consent of Computervision.

| Grid Size | The sp  | acina | of  | arid | points. |
|-----------|---------|-------|-----|------|---------|
|           | 1110 00 | ~~    | ••• | 9.10 | p 0     |

- Half-DuplexA circuit designed for transmission in either direction but not both direc-<br/>tions simultaneously.
- Hard Copy A copy on paper of an image displayed on a CRT display.
- Hard Core That portion of an equipment that must work in order for a diagnostic routine to be effective.
- Hardware The physical equipment components of a computer system, e.g., mechanical, magnetic, electrical, or electronic devices. Hardware is in contrast to software.
- Header The control information prefixed in a message text, e.g., source or destintion code, priority, or message type. Also called heading and leader.
- Hertz A unit of frequency equal to one cycle per second. Cycles are referred to as Hertz in honor of the experimenter, Heinrich Hertz. Abbreviated Hz.
- Hexadecimal The number system with a radix of sixteen in which the numbers are represented as 0-9 and A-F. For example, 11 decimal is B hexadecimal.
- Hidden Lines Line segments that would be obscured from view in a orthographic projection of a three-dimensional object.

High LevelISO version of bit-oriented data link control. Functionally identical to ADC-Data LinkCP.Control (HDLC)

- High Order Bits The most significant bits in a data word.
- Homogeneous Of uniform structure or composition throughout.
- Horizontal Layer The layer of the PC board drawing which contains the connections that are predominately horizontal.
- Host Computer A computer attached to a network providing primary services such as computation, database access, special programs, or programming languages.
- IC <u>Integrated Circuit: A tiny complex of electronic components and their con-</u> nections produced on a small slice of material such as silicon.

| ICP | Intelligent | Control | Panel. |
|-----|-------------|---------|--------|
|     |             |         |        |

- IncrementalA new set of coordinates measured from a previously derived set of coordinatesCoordinatesdinates rather than from the origin of X0, Y0, Z0.
- Indirect Address Specifies a storage location containing either a direct or effective address or another indirect address.
- Information A pattern of bits that contains, or is decoded into, data, addresses or operands.
- Initialize To set counters, switches, or addresses to starting values at prescribed points in the execution of a program, particularly for re-execution of a sequency of code.
- Input The data to be processed; the process of putting data into a system.
- Input/OutputA device attached to a computer that makes it possible to enter informa-<br/>tion into the computer or to get information out of the computer
- Insert The action of placing entities, figures, or information into a part.
- Instaview A television-type graphics terminal.
- Instruction A coded command that tells the computer what to do and where to find the values it is to work with. A symbolic instruction looks more like ordinary language and is easier to deal with. Symbolic instructions, however, must be changed into machine instructions, usually by another program, before they can be executed by the computer.
- Interact IV (IAIV) The CV name for an automated drafting table used to plot and/or digitize drawings.

Interactive Node and Element Definition (INED) The capability which gives the CADDS user the ability to interactively create a finite element mesh. Post-processors can convert the CADDS database into formatted input for finite element programs. The acronym INED is used and is pronounced as INEED.

Interconnection Anything that connects one item to another. On a PC board, interconnections consist of copper runs connecting pads. On schematic drawings, interconnections consist of lines connecting elements. In CADDS drawings, all interconnections are made with nodal lines.

| Interface                                          | <ol> <li>A shared boundary defined by common physical interconnection<br/>characteristics, signal characteristics, and meanings of interchanged<br/>signals.</li> </ol>                                                                                                    |
|----------------------------------------------------|----------------------------------------------------------------------------------------------------|
|                                                    | <ol> <li>A device or equipment making possible interoperation between two<br/>systems, e.g., a hardware component or a common storage register.</li> </ol>                                                                                                    |
|                                                    | 3. A shared logical boundary between two software components.                                                                                                    |
| Interface Unit                                     | The PC board (or boards) that allow I/O devices to communicate with the main processor. Interface units hold and transfer data as directed by I/O instructions.                                                                                                    |
| Interrupt                                          | A signal that, when activated, causes a transfer of control to a specific location in memory, thereby breaking the normal flow of execution.                                                                                                    |
| Intrinsic                                          | Belonging to the essential nature or constitution of a thing.                                                                                                    |
| I/O                                                | Input/Output.                                                                                                    |
| IOS                                                | Input/Output System; the board used to interface several types of peripheral devices.                                                                                                    |
| IPC                                                | Institute of Printed Circuits.                                                                                                    |
| IPS                                                | Inches Per Second.                                                                                                    |
| ISO (Interna-<br>tional Standards<br>Organization) | ANSI reports to ISO.                                                                                                    |
| ITB (Intermediate<br>Text Block                    | In binary synchronous communications, a control character used to terminate an intermediate block of characters. The block check character is sent immediately following ITB, but no line turnaround occurs.                                                                                                    |
| Justification                                      | The exact placement of an item. Text may be left-, center-, or right-<br>justified depending upon whether the digitized point is to appear to the<br>left, in the center or to the right of the text. If a string is left- justified, the<br>digitized point will lie on the left edge of the string at a width when facing<br>in the same direction as the string. |
| Keep-out                                           | Nodal lines or strings that define the boundaries of a PC board and the area inside of the board not to be used for routing. Currently used only by Autoroute.                                                                                                    |

|                                | The information and drawings contained herein are the sole property of Computervision<br>Corporation, Use of this document is reserved exclusively for Computervision customers<br>and personnel. Reproduction of this matter in whole or in part is forbidden without the<br>express written consent of Computervision.                                                                   |
|--------------------------------|----------------------------------------------------------------------------------------------------|
| Language                       | A set of representations, conventions, and rules used to convey informa-<br>tion.                                                                                                    |
| Layer                          | A logical concept used to discriminte or separate group(s) of data within a given drawing. Layering enables an operator to specify derived display elements to be visible. A layer may be thought of as a series of transparencies arranged in any order, yet having no depth. Layering allows a more efficient use of the database.                                                       |
| Leased Line                    | A line reserved for the exclusive use of a leasing customer without inter-<br>exchange switching arrangements. Also called a private line.                                                                                                    |
| Least Significant<br>Bit (LSB) | The last value bit in a data word. See most significant bit.                                                                                                    |
| Library                        | A collection of files, such as the CD3PRTS library which contains all the CD3PRTS files.                                                                                                    |
| Limited Distance<br>Modem      | A lower cost modem intended for limited distance operation. Also called short-haul modem.                                                                                                    |
| Line                           | <ol> <li>The portion of a circuit external to a device consisting of the conduc-<br/>tors connecting a telegraph or telephone set to the exchange or con-<br/>necting two exchanges.</li> </ol>                                                                                                    |
|                                | 2. The group of conductors in a cable.                                                                                                    |
| Line Font                      | A line font is a special pattern used to represent a line. Line font as a view<br>is the ability to define specific graphic representations for CADDS entities<br>which are view-independent. For example, a line may be solid when drawn<br>in the top view of an object but becomes dotted in the side view where it is<br>not normally visible. Thus the line's font is view-dependent. |
| Link                           | 1. Any specific relationship between two nodes in a network.                                                                                                    |
|                                | 2. A communication path btween two nodes.                                                                                                    |
|                                | 3. A data link.                                                                                                    |
|                                | Unites two or more separately written and compiled subroutines into a single unified operational unit.                                                                                                    |
| Link/Unlink                    | A command that allows the user to link NC machine toolpaths together and to subdivide toolpaths by unlinking.                                                                                                    |

- LIS Large Interactive Surface: An automated drafting table used to plot and/or digitize drawings.
- LMOS Large Memory Operating System.
- Load Module A load module is a program in a format suitable for loading into main storage for execution of system commands.
- Loader A program used to link object modules into a form suitable for loading into memory and for execution.
- Location An address in memory where a unit of data or an instruction can be stored.
- Logic Element A symbol which has logical meaning. It may also be called a logic symbol. Logic elements in CADDS are represented by nodal subfigures. Examples of logic elements include AND gates, OR gates, flip-flops, etc.
- Logical Address The address specified by the CPU.

Longitudinal An error checking technique based on an accumulated exclusive OR of Redundancy Check (LRC) An error checking stations during the transmission of a block. This accumulation is called the Block Check Character (BCC), and is transmitted as the last character in the block. The transmitted BCC is compared with the Accumulated BCC character at the receiving station for an equal condition. An equal comparison indicates a good transmission of the previous block.

- Loop A sequency of instructions which are executed repeatedly, with or without modifications during each iteration, until a terminating condition is satisfied.
- Loops and Provide the capability to create a set of NC toolpath cuts based on the same geometry, but differing in thickness offset. The user needs only to create the basic toolpath definition. The system then uses this macro to subsequently create a set of cuts by varying the offset parameter.
- Low Order Bits The least significant bits in a data word.

LSI (Large Scale See UART, USART, USRT.

Integrated Circuit)

| MABS<br>Associativity        | The ability to recall the steps used in deriving an absolute machining (MABS) toolpath such that a revised toolpath can be automatically regenerated after changes occur to the part's geometry or to the tool's descriptions. Thus, the MABS toolpath is associated with the part's geometry. |
|------------------------------|----------------------------------------------------------------------------------------------------|
| Machine<br>Instruction       | An instruction that a machine can recognize and execute. A code that directs a computer to perform a particular operation.                                                                                                    |
| Machine Language             | The actual language used by the computer when it performs operations.                                                                                                    |
| Macros                       | A prewritten set of statements which acts as an internal subroutine and which processes data passed to it in a specified fashion.                                                                                                    |
| Magnify                      | Enlarge in appearance.                                                                                                    |
| Main Processor               | The two units that function together to execute instructions: the CPU and memory units.                                                                                                    |
| Maintenance<br>Control Panel | The inner control panel of the CGP used for maintenance and diagnostics.                                                                                                    |
| Make File                    | A text file containing commands to the system loader which controls the way the load module is created. In this sense, the load module is the same as a coreload.                                                                                                    |
| Мар                          | The configuration of physical addresses. To convert logical addresses into physical addresses.                                                                                                    |
| MARK                         | Presence of a signal. In telegraphy, MARK represents the closed condition or current flowing. Equivalent to a binary one.                                                                                                    |
| Mask                         | A combination of bits used to select specific portions of any word, character, byte, or register for further processing.                                                                                                    |
| Mass Properties              | The generic term used for the calculation of physical engineering informa-<br>tion about a part. Examples of mass properties include perimeter, area, volume, weight, moments of inertia, etc.                                                                                                 |
| Mass Storage                 | Pertains to a device that can store large amounts of data readily accessible to the computer, i.e., a disc or magnetic tape.                                                                                                    |
| Master Station               | See Primary Station.                                                                                                    |

MCP Maintenance Control Panel. MD Mechanical Drafting MDB Board A multiple I/O board in the CGP main-frame used to interface several types of peripheral devices. MD/NC Mechanical Drafting/Numerical Control. Memory Any form of data storage, including MOS memory and mass storage, where data can be read and written. Usually, however, memory refers to MOS memory. Memory Cycle The amount of time required to read out of or write into a memory location (usually 400 ns). Memory Unit The PC board(s) that store data for the CPU. Menu The graphics used to guide the operator to the correct function key. Mesh A network of lnes used to represent or display a surface. A mesh appears as two sets of parallel curves, each set parallel to the surface boundaries, one set intersecting the other. Message A communication from the system, e.g., an error message. Message Switching A method of handling messages over communications networks. The entire message is transmitted to an intermediate point (e.g., a switching computer), stored for a period of time, perhaps very short, and then transmitted again towards its destination. The destination of each message is indicated by an address integral to the message. Compare with Circuit Switching. **Microdiagnostics** Microprograms residing in the control store that test the operation of the CPU. Microinstruction An instruction that controls an elementary CPU operation. A series of microinstructions, called a microroutine, execute each instruction. Each microinstruction defines a machine state (microcycle). The use of microinstructions to execute instructions. Microprogramming **Minus Figure** Any CADDS part that contains a minus sign (-) as the first character of its name. Minus figures are treated as connection points but are not normally listed in a net list and are not considered components or elements.

| MIPTR                               | Master Index Pointer: The MIPTR provides a means of obtaining informa-<br>tion rapidly from a specific entry in the parts database.                                                                                                    |
|-------------------------------------|----------------------------------------------------------------------------------------------------|
| Mirroring                           | A graphic action which causes a construction to be represented in a reversed arrangement in comparison to the original with reference to an intervening axis.                                                                                                    |
| MMPU (Mapper)                       | Memory Mapping and Protection Unit or mapper module in the CGP used to access memory above the first 32K.                                                                                                    |
| Mnemonic                            | An alphabetic representation of a function or a machine instruction.                                                                                                    |
| Model Space                         | Frame of coordinate reference for the graphics database.                                                                                                    |
| Modem                               | A device that modulates signals transmitted over communications circuits.                                                                                                    |
| Monitor                             | A device (hardware or software) that observes and verifies the operations of a data-processing system and indicates any significant departure from the norm.                                                                                                    |
| MOS Memory                          | Metal Oxide Semiconductor memory, the main type of memory used in the CGP-100 as well as in many other computers.                                                                                                    |
| Most Significant<br>Bit (MSB)       | The first value bit in a data word. The MSB defines the order for the rest of the word. For example, if bit 0 is the MSB, then the word 1 011 011 000 111 000 is read from left to right as 133070. If bit 15 is the MSB, then the word is read from right to left as 016155. |
| Move                                | An action causing a graphics construction to change position relative to the remainder of the drawing or part.                                                                                                    |
| Modem (Modulator-<br>Demodulator)   | A device that modulates and demodulates signals transmitted over com-<br>munications circuits. Also called data set.                                                                                                    |
| Multi-Private Line<br>Service (MPL) | A wideband service of 48 kHz bandwidth.                                                                                                    |
| Multi-User<br>Controller (MUC)      | The obsolete name for the Memory Management and Protection Unit (MMPU).                                                                                                    |
| Multiplexer                         | A device used for multiplexing. It may or may not be a stored program computer. Also a device for connecting a number of communications lines to a computer.                                                                                                    |

Multiplexing A division of a transmission facility into two or more channels. See also Frequency Division Multiplxing and Time Division Multiplexing. **Multipoint Line** A single communications line to which more than one terminal is attached. Use of this type of line normally required some kind of polling mechanism, addressing each terminal with a unique ID. Also called multi-drop. Narrowband Sub-voice grade channels characterized by a speed range of 100 to 200 bits Channels per second. NASTRAN NASA STRuctural ANalysis: a structural analysis program developed to run on large computers. NC Numerical Control: Automatic control of machine tools, drafting machines, and other operations by punched paper or magnetic tapes suitably formatted with directive information. NC Drilling Automatic control of drilling machines by punched paper or magnetic tape, suitably formatted for drill operation. NC Insertion Automatic control of machines which place physical components on a PC board or those machines which direct the placement. NC Pep The addition of NC toolpaths and other programming capabilities to the CV PEP processor. This allows CV users to develop special NC capabilities and libraries of simple NC programs to support various NC tools. NC Toolpath Edit The ability to react to design changes by modifying selected portions of an NC toolpath without recreating the entire toolpath. Negative Indicates that the previous transmission block was in error and that the Acknowledgement receiver is ready to accept a retransmission of the erroneous block. NAK (NAK) also indicates the "not ready" reply to a station selection (multipoint) or to an initialization sequency (line bid) in point-to-point operation. Net A set of symbols which are logically connected. A net may also contain bullets. In CADDS 4, a net is represented by nodal lines attached to connect nodes associated with nodal subfigures. It may also be called a Logical Net. Net List A list of names, symbols, and their connection points which are logically connected to a net. Bullets are not listed.

- Net List Verify Manual layouts of printed circuit board interconnects are prone to error in their electrical equivalence to the logical schematic. Net List Verify compares the net list of the schematic to the net list of PC board and reports any errors.
- Net Name Alphanumeric designation of a net. In CADDS 4, a net name is nodal text, or properties, associated with a nodal line.
- Network Two or more processors connected via communication lines for the exchange of information.
- Nibble Four bits of a data word. (See Byte.)
- Nodal Entity A class of entities required for wiring diagrams which contain associative relationships between the entities, i.e., nodal line, nodal text, nodal sub-figure, connect node, and text node.
- Nodal Line (NLIN) A string which must begin and end on a connect node. Nodal text, usually a signal name, may be associated with a nodal line.
- Nodal SubfigureA figure inserted into an active figure as a "nodal" subfigure. Nodal infor-<br/>mation is copied from the original figure into the active part but continues<br/>to be associated with the subfigure.
- Nodal Text (NTXT) Text associated with a text node or nodal line. Any number of text entities may be associated with a single text node or nodal line.
- Noise Undesirable distrubances in a communications system. Noise can generate errors in transmission.
- Non-Return to Zero A coding scheme that inverts the binary signal state on a ZERO and leaves it unchanged on a ONE.
- Non-Switched Line A communications link permanently installed between two points. Also called leased line or private line.

Non-TransparentTransmission of characters in a defined character format, e.g., ASCII orModeEBCDIC, in which all defined control characters and control character(Normal Mode)sequences are recognized and treated as such.

Normalize See scale.

ns nanosecond.

| Object Module | An organized, programmed, sequence of machine instructions generated |
|---------------|----------------------------------------------------------------------|
|               | by a compilation of a source file.                                   |

- Octal The number system based on a radix of eight, for example, octal 8 is decimal 10.
- Off-line Equipment or devices in a system which are not currently under the direct control of the system.
- Offset Origin The distance from the origin of a part to the point referenced by the N/C inserter.
- On-line Equipment or devices in a system which are currently under the direct control of the system.
- One-Way Only A mode of data link operation in which data are transmitted in a preasoperation signed direction over one channel. Also called simplex operation.
- One's Complement A number formed by interchanging the bit polarities in a binary number, e.g., 1 becomes 0 and 0 becomes 1.
- Operation The action specified by a single computer instruction; a program step undertaken or executed by a computer, e.g., multiplication, comparison, addition, etc. The operation is usually specified by the operator part of an instruction.
- Order To place into a sequence according to some rules or standards.
- Origin The X0, Y0, Z0 point from which all coordinates are measured.
- O/S Operating System.
- Output The result of a process; the transferring of data from internal storage to external storage.
- Overflow A condition that occurs when a mathematical operation yields a result whose magnitude is larger than the program is capable of handling.
- Overlap One of the types of checks performed by the CHECK PART graphics command. An overlap can also refer to the shortest line segment which can be drawn from a boundary of one figure inside a second figure across overlapping space to the nearest boundary of the second figure.

| Packet Switching              | A data transmission process, utilizing addressed packets, whereby a chan-<br>nel is occupied only for the duration of the packet transmission. NOTE: In<br>certain data communication networks the data may be formatted into a<br>packet or divided and then formatted into a number of packets (either by<br>the data terminal equipment or by equipment within the network) for<br>transmission and multiplexing purposes. See also Circuit Switching and<br>Message Switching. |
|-------------------------------|----------------------------------------------------------------------------------------------------|
| Pad                           | An area of plated copper on a PC board to which leads of components are soldered. Plus figures are used to represent pads in CADDS.                                                                                                    |
| Parallel Transfer             | The transfer of data one word or byte at a time.                                                                                                    |
| Parallel<br>Transmission      | Method of data transfer in which all bits of character or byte are trans-<br>mitted simultaneously either over separate communication lines or on<br>different carrier frequencies on the same communication line.                                                                                                    |
| Parity                        | A binary digit appended to an array of binary digits to make the sum of all<br>the bits always odd or always even.                                                                                                    |
| Parity Check                  | Addition of non-information bits to data, making the number in each grouping of bits either always odd for odd parity or always even for even parity. This permits single error detection in each group.                                                                                                    |
| Part                          | Another word for drawing.                                                                                                    |
| Part Code                     | A name that definitely identifies a part (such as 7227).                                                                                                    |
| Partitioning and<br>Placement | In the creation of a PC board from an electrical schematic, partitioning<br>refers to the logical grouping of electrical functions within a given set of<br>hardware components. Placement refers to the physical location of the<br>hardware components on the PC board. CADDS 4 provides tools to<br>automate this process.                                                                                                    |
| PC                            | <u>Printed Circuit: A circuit for electronic apparatus made by depositing con-<br/>ductive material in continous paths from terminal to terminal on an<br/>insulating surface. (Also Program Counter.)</u>                                                                                                    |
| PC/ES                         | Printed Circuit/Electrical Schematic.                                                                                                    |
| PCU                           | Programmable Communications Unit.                                                                                                    |
| PCU Debug<br>Terminal         | A display terminal connected to a debug port on the PCU board.                                                                                                    |

- Pen A drawing implement. Sometimes called a stylus.
- PEP <u>Parametric Element Processor: a language for defining a graphics</u> database.
- Peripheral Device Any device distinct from the computer which can provide input to and/or accept output from the computer.
- PFK <u>Program Function Keyboard</u>.

Phase ModulationA method of transmission whereby the phase angle of the carrier wave is<br/>varied in accordance with the signal.

- Photoplot A photograph of printed circuit board graphics used for a particular process. For example, separate photoplots are used for etching each side of a circuit board.
- Photoplotter A device used to perform photoplot functions.
- Photoplotter Wheel A wheel in a photoplotter containing aperatures of various sizes and shapes through which light must pass to reach the film. It is also referred to as an aperature wheel.
- Physical Device An I/O or peripheral storage device connected to or associated with a computer.
- Pin A connection point for components and logical elements. In CADDS, a pin is represented by a connect node associated with a nodal subfigure and may also be referred to as a connector on a component.
- Pin Name An alphanumeric designation assigned to a pin. In CADDS, the pin name is nodal text attached to a text node associated to the pin connect node. It may also be called pin number when it is just a numeric designation.
- Placement The assignment of something to a suitable place or location.
- Plane A surface of such nature that a straight line joining any two of its points lies wholly in the surface.
- Plus Figure A CADDS part with a name beginning with a plus (+) sign. Plus figures are used by the photoplotter processor. Each figure refers to a particular aperature on the photoplotter wheel.
- Point A narrowly localized place having a precisely indicated position.

- Point-to-Point1. A network configuration in which a connection is established between<br/>two terminal installations. The connection may include switching<br/>facilities.
  - 2. A circuit connecting two points without the use of any intermediate terminal or computer. Compare Multipoint Connection.
- Polling The process of inviting another station or node to transmit data. Compare with Selecting.
- Polygon A closed plane figure bounded by straight line segments.
- Pop Operation Reading a word out of the top location of the next address logic stack, thereby popping each word up to the next location.
- Port A port enables graphic information to be transferred in or out of the database. Each port is associated with only one command device.
- Postprocessor A postprocessor is that program or procedure which processes NC data and formats it into data readable by a specified machine.
- Pre-placed Lines Runs or lines that are placed on a PVC board before using Autoroute. Lines may be inserted using specified graphics commands and, in CADDS, they are represented as nodal lines.
- Preprocessor A preprocessor is that program or procedure which process a toolpath to generate a numeric record.
- Primary Station 1. The station which at any given instant has the right to select and to transmit information to a secondary station, and the responsibility to insure information transfer. There should be only one primary station on a data link at one time.
  - 2. A station which has control of a data link at a given instant. The assignment of primary status to a given station is temporary and is governed by standardized control procedures. Primary status is normally conferred upon a station so that it may transmit a message, but a station need not have a message to be nominated primary station.
- Primitive Not derived assumed as a basis at the lowest stage of complexity.
- Priority A ranking associated with a task or machine operation defining the preference of its requests for service received from the operating system relative to other tasks or operations requesting service.

- Process A series of actions or operations performing a function that is leading or leads to an end result.
- Processor In hardware, it is the CPU. In software, it is a computer program that includes the compiling, assembling, translating, and related functions for a specific programming language or application.
- Program A set of machine instructions or symbolic statements combined to perform some task.

Program Counter A register used by the CPU to record the locations in memory (the addresses), of the instructions to be executed. The PC always contains the address of the next instruction to be executed.

- PROM Programmable Read-Only Memory.
- Prompt Any message or symbol from the computer system informing the user of possible actions or operations.
- Properties Non-graphic data which may be associated with database entities used to associate various characteristics and values with any subfigure or part. Properties may include such items as color, wire size, pin numbers, lug type, signal values, etc. A drill property is attached to each connect node of a PC component to indicate the size of the drill to be used by an NC drill-ing machine when drilling holes for specified leads.
- Protocol A formal set of convention or rules governing the format, timing, and error control to facilitate message exchange between two communicating processes. Also included are the electrical, mechanical and functional characteristics of the communications link.

Pseudo-Instructions The data read into the instruction register from the maintenance control panel.

PTP <u>Paper Tape Punch</u>.

PTR <u>Paper Tape Reader</u>.

PTT (Post,The governmental agency that functions as the communications common<br/>carrier in most areas of the world except North America.Telegraph Authority)

Puck A manually operated directional control on a large interactive surface.

| Pulse Code<br>Modulation (PCM)                                                    | Modulation of a pulse train in accordance with an 8-bit code.                                                                                                    |
|-----------------------------------------------------------------------------------|----------------------------------------------------------------------------------------------------|
| Push Operation                                                                    | Writing a word into the top location of the next address logic stack, thereby pushing each word in the stack down.                                                                                                    |
| Quadratic                                                                         | A branch of algebra dealing with equations involving terms of no more than the second degree.                                                                                                    |
| Radix                                                                             | The base of a number system; the number of digit symbols required by a number system.                                                                                                    |
| RAM                                                                               | <u>Random Access Memory: access to data in which the next location from</u><br>which data is to be obtained is not dependent on the location of the<br>previously obtained data. This is in constrast to sequential access.                                                                                                    |
| Range                                                                             | The limits of a series; the distance or extent between possible extremes.                                                                                                    |
| Raster                                                                            | The horizontal or vertical distance between two adjacent addressable points on a display surface. A system of intersecting lines covering a complete area. A unit of a coordinate system without reference to scale.                                                                                                    |
|                                                                                   |                                                                                                    |
| Read-Only Memory<br>(ROM)                                                         | Memory whose contents are not alterable by computer instructions.                                                                                                    |
|                                                                                   | Memory whose contents are not alterable by computer instructions.<br>A floating point number used within FORTRAN program.                                                                                                    |
| (ROM)                                                                             |                                                                                                    |
| (ROM)<br>Real<br>Real Time                                                        | A floating point number used within FORTRAN program.<br>Computation performed while a related or controlled physical activity is<br>occurring so that the results of the computation can be used in guiding the                                                                                                    |
| (ROM)<br>Real<br>Real Time<br>Processing                                          | A floating point number used within FORTRAN program.<br>Computation performed while a related or controlled physical activity is<br>occurring so that the results of the computation can be used in guiding the<br>process.<br>In a protocol, that portion of the total characters or bits that can be                                                                                                    |
| (ROM)<br>Real<br>Real Time<br>Processing<br>Redundancy<br>Reference               | A floating point number used within FORTRAN program.<br>Computation performed while a related or controlled physical activity is<br>occurring so that the results of the computation can be used in guiding the<br>process.<br>In a protocol, that portion of the total characters or bits that can be<br>eliminated without any loss of information.<br>Text (often called component name) used to uniquely identify a compo-                                                                             |
| (ROM)<br>Real<br>Real Time<br>Processing<br>Redundancy<br>Reference<br>Designator | A floating point number used within FORTRAN program.<br>Computation performed while a related or controlled physical activity is<br>occurring so that the results of the computation can be used in guiding the<br>process.<br>In a protocol, that portion of the total characters or bits that can be<br>eliminated without any loss of information.<br>Text (often called component name) used to uniquely identify a compo-<br>nent and to associate the component with a particular schematic element. |

Relation An aspect or quality that connects two or more like things or parts as being, belonging, or working together or as being of the same kind. **Relative Layer** A layer relative to that of the subfigure. If the RLAY5 modifier is used for a text node and the subfigure containing the text node is on layer 10, then the text will be placed on layer 15. **Remote Station** (Multipoint) synonymous with tributary station. (Point-to-point switched network) a station that can be called by the central station, or can call the central station if it has a message to send. Repaint Redraw a display image on an output device. In CADDS, a repaint is done from a REGEN file. Reset (or Clear) The state of a flip-flop when its Q output = 0 and its  $\overline{Q}$  output = 1. Resource Any means available to users, such as computational power, programs, data files, storage capacity, or a combination of these. Restart To resume execution of a program. Restore To renew, rebuild or to bring back to or put back into a former or original state. **Reverse Channel** A channel used for transmission of supervisory or error-control signals. The directional flow of these signal is opposite the direction in which information is being transferred. The bandwidth of this channel is usually less than that of the forward (information) channel. Used on two wire pairs. **Reverse Interrupt** In binary synchronous communications, a control character sequence (RVI) (DLE sequence) sent by a receiving station instead of ACK1 or ACK0 to request premature termination of the transmission in progress. **Ring Network** A computer network in which each computer is connected to adjacent computers. ROM Read-Only Memory. Rotation The turning of a construction about an axis as if on a pivot. Router A program which automatically determines the routing path for the conductive interconnects between components on a printed circuit board. Routine A set of instructions arranged in proper sequence to cause a computer to perform a desired operation.

| Routing                                | To place interconnections on a printed circuit board.                                                                                                    |
|----------------------------------------|----------------------------------------------------------------------------------------------------|
| RTC                                    | <u>R</u> eal- <u>T</u> ime- <u>C</u> lock.                                                                                                    |
| Run                                    | A single, continuous execution of a program.                                                                                                    |
| Scale                                  | To change the magnitude of a variable(s) in a uniform way; the ratio of a real thing's magnitude to the magnitude of the model.                                                                                                    |
| Scissor                                | To remove parts of display elements which lie outside defined bounds, synonymous with clip.                                                                                                    |
| SDLC (Synchronous<br>Data Link Control | IBM's version of a bit-oriented data link control. Imbedded in SNA.                                                                                                    |
| Secondary Station                      | A station selected to receive a transmission from the primary station. The assignment of secondary status is temporary, under control of the primary station, and continues for the duration of a transmission. Compare with Primary Station.                          |
| Section                                | A division.                                                                                                    |
| Sector                                 | A physical portion of a mass storage device.                                                                                                    |
| Selecting                              | A process of inviting another station or node to receive data. Compare with Polling.                                                                                                    |
| Sequential Access                      | Access is dependent on a previous access.                                                                                                    |
| Serial Transfer                        | The transfer of data one bit at a time.                                                                                                    |
| Serial Transmission                    | A method of transmission in which each bit of information is sent sequen-<br>tially on a single channel rather than simultaneously as in parallel transmis-<br>sion.                                                                                                   |
| Set                                    | A collection of similar items forming a unit; a group of elements having at least one property in common.                                                                                                    |
| Shape Fill                             | When creating a ground plane of any other area of a PC board which is to<br>be filled with copper, the user can define the boundary of the shape and<br>the area will automatically be painted in, (filled) by the proper aperatures<br>when the area is photoplotted. |
| Signal                                 | The name associated with common nodes of an electrical path.                                                                                                    |

- Signal ElementEach of the parts of a digital signal, distinguished from others by its dura-<br/>tion, position, and sense or by some of these features only. In start/stop<br/>operation, a signal element has a minimum duration of one-unit interval. If<br/>several unit intervals of the same sense run together, a signal element of<br/>duration of more than one-unit element may be formed. Signal elements<br/>may be start elements, information elements, or stop elements.Signal<br/>HighlightingThe operation that identifies the connection points of a net in a PC board.<br/>In CADDS the command required is IDENT NET. The board must have<br/>been merged with the net list, using MERGE NET, before highlighting.
- Signal Net See Net List.

Signal To NoiseRelative power of the signal to the noise within a channel, usuallyRatio (SNR)measured in decibels.

- Silk Screen Diagram Shows the outline of the PC component. It may be used to obtain a pattern on the PC board by using the silk screen process.
- Simplex Mode Operation of a channel in one direction only with no reversal capability.
- Single Entity A type of geometric design rules check in which each individual entity is checked.
- SLU A Data General produced communications PC board replaced by CV's PCU.

SNA (Systems Network Architecture) IBM's software protocol for data communications among IBM computers and terminals.

- Software A set of programs, procedures, rules and associated documentation concerned with the operation of a data processing system. Contrast to hardware.
- Source A text file of commands written in computer language. Source must be compiled to generate machine recognizable instructions. Source can be understood by people but not by a computer.

Specialized A company that provides private line communications services, e.g., Common Carrier voice, teleprinter, data, facsimile transmissions, etc. See also Common Carrier and Value Added Service.

Start Bit In start/stop transmission, the first element in each character, which serves to prepare the receiving equipment for the reception and registration of a character.

- Start of HeaderA communication control character used at the beginning of a character(SOH)sequence which constitutes a machine-sensible address or routine infor-<br/>mation. Such a sequence is referred to as the heading.
- Start of Text (STX) A communication control character which precedes a character sequence that is to be treated as an entity and entirely transmitted through to the ultimate destination. Such a sequence is referred to as text. STX may be used to terminate a character (heading) started by SOH.
- Start/StopAsychronous transmission in which a group of code elements correspond-<br/>ing to a character signal is preceded by a start element and is followed by a<br/>stop element. EIA RS 404.
- Station The data terminal equipment from or to which messages are transmitted on a data link. It includes these elements which serve as souces or links for the messages, as well as those elements which control the message flow on the link, by means of data communications control procedures.
- Stop Bit(s) In start/stop transmission, the last element in each character, to which is assigned a minimum duration, during which the receiving equipment is returned to its rest condition in preparation for the reception of the next character.
- Storage Pertaining to a device into which data can be entered, in which it can be held, and from which it can be retrieved at a later time.
- Stretch To expand or shorten, to alter; to extend beyond original limits.
- Stretch Part The ability to stretch or shrink a part and have the values of the appropriate dimensions automatically updated to new values.
- String A series of continuous straight line segments.
- Stylus An instrument used for writing, marking, or incising.
- Subfigure The placement of one drawing into another as a reference without duplicating the display elements. The instance refers to the figure in the parts library.
- Subprogram A program or a sequence of instructions that can be called to perform the same task, though perhaps on different data, at different points in a program, or even in different programs. It may be a function.
- Subroutine Subroutine is another term for subprogram.

Surface A plane or two-dimensional locus of points.

- Surface Machining The ability to output 3-, 4-, and 5-axis NC toolpaths using the present three-dimensional surface definition capabilities of CADDS, i.e., ruled surfaces, tabulated cylinders, surfaces of revolution etc.
- Switched Line A communications link for which the physical path may vary with each usage, e.g., the dial-up telephone network.
- Symbols A representation of something by reason of relationship, association, or convention; an arbitrary or conventional sign used in writing or printing relating to a particular field to represent operations quantities, elements, or relationships.
- Synchronous Pertaining to related events where all changes occur simultaneously over indefinite timed intervals.
- Synchronous Idle Character used as a time fill in the absence of any data or control character (SYN) Character used as a time fill in the absence of any data or control character to maintain synchronization (character phase) following each line turnaround in Bisync and DDCMP. DLE-SYN is the time fill in BISYNC transparent mode.
- SynchronousTransmission in which the data characters and bits are transmitted at a<br/>fixed rate with the transmitter and receiver synchronized. This eliminates<br/>the need for start/stop elements, thus providing greater efficiency.<br/>Compare with Asynchronous Transmission.
- Syntax The structure of expressions in a language and the rules governing the structure of a language.
- Sysgen A software system; the process of grouping object modules together to form a software system.
- Tag To attach as an addition. To supply with an identifying number.
- Tariff1. A published rate for services provided by a common or specialized<br/>carrier.
  - 2. The means by which regulatory agencies approve such services. The tariff is a part of a contract between customer and carrier.
- Task A specific portion of memory, assigned to the user, which is capable of executing software programs.

The information and drawings contained herein are the sole property of Computervision Corporation. Use of this document is reserved exclusively for Computervision customers and personnel. Reproduction of this matter in whole or in part is forbidden without the express written consent of Computervision.

| Teletype                                    | Trademark of Teletype Corporation. Usually refers to one of their series of teleprinters.                                                                                                    |
|---------------------------------------------|----------------------------------------------------------------------------------------------------|
| Teletypewriter<br>Exchange Service<br>(TWX) | A public teletypewriter exchange (switched) service in the United States<br>and Canada formerly belonging to AT&T Company which is now owned<br>by the Western Union Telegraph Company. Both Baudot and ASCII-<br>coded machines are used. |
| Teletypewriter<br>(TTY)                     | An input/output device with a keyboard that uses ADCII character data (such as the Telewriter or the interactive display terminal).                                                                                                    |
| Telewriter                                  | Used to enter commands or to print out system messages. It has a typewriter-style keyboard, it can print out a hard copy, and may be used as a command device.                                                                             |
| Telex Service                               | A western Union world-wide teletype-writer exchange service that uses<br>the public telegraph network Baudot equipment is used.                                                                                                    |
| Telpak                                      | The name given to the pricing arrangement by AT&T in which many voice-<br>grade telephone lines are leased as a group between two points.                                                                                                  |
| Template                                    | A gauge, pattern, or mold used as a guide to the form of a piece being made.                                                                                                    |
| Temporary Text<br>Delay (TTD)               | In binary synchronous communications, a control character sequence (STX ENQ) sent by a transmitting station to either indicate a delay in transmission or to initiate an abort of the transmission in progress.                            |
| Tentative                                   | Preliminary, not fully worked out or developed.                                                                                                    |
| Terminal                                    | An I/O device, such as a Telewriter, that includes a keyboard and a display mechanism. A terminal is used as the main communication device between the processor and the operator.                                                         |
| Text                                        | In ASCII, as well as in general communications usage, a character sequence is treated as an entity if preceded by a SOT and followed by an EOT control character.                                                                          |
| Text File                                   | A file containing text. A text file may be created by the user with the EDIT commands or it may be created automatically by a CADDS command such as LIST NET.                                                                              |

- Text Node (TNOD) A location shown graphically as a shown graphically as a triangle ( $\Delta$ ) which contains default parameters for subsequent placement of nodal text. A text node may be associated with a connect node, several connect nodes, or a nodal subfigure or may stand alone.
- Thickness As applied to text, thickness is the line width and is controlled by the aperture on the photo-plotter wheel.

Three-Dimensional A form consisting of length, width, and depth. A cube is three-(3D) dimensional.

- Time-Division A system of multiplexing in which channels are established by connecting terminals one at a time at regular intervals by means of an automatic distribution.
- Toggle The use of switches located on an operator's console to enter data into the computer memory.
- Toolpath The center line of an NC cutting or drilling tool in motion for a specific cutting operation.
- Touch Tone AT&T registered trademark for pushbutton dialing. The signaling form is multiple tones.
- Transformation The operation of changing, as by rotation or mapping, one configuration into another in accordance with a mathematical rule. See move.
- Transform Space Display image with a coordinate frame of reference other than the part database. Contrast with Model Space.
- Translate To move or change from one place to another.
- Transparent Having the property of invisibility.
- Transparent Mode Transmission of binary data with the recognition of most control characters suppressed. In binary synchronous communications, entry to and exit from the transparent mode is indicated by the sequences Data Link Escape (DLE)-STX and DLE-EXT, ETB, ITB, ENQ.
- Trap An automatic transfer of control to a known location; to catch or take in as if in a trap; an imaginary square about a digitized location.
- Trap Size One-half the size of the imaginary square forming the trap.

| Trial Table A table that stores tentative paths as the router performs it | its iterations. |
|---------------------------------------------------------------------------|-----------------|
|---------------------------------------------------------------------------|-----------------|

- Tributary Station A station, other than the control station, on a centralized multipoint data communications system which can communicate only with the control station when polled or selected by the control station.
- Truncation The reduction of precision by ignoring one or more of the least significant digits, e.g., 3.14159 truncated to four decimal digits is 3.141.
- Trunk A single circuit between two points, both of which are switching centers or individual distribution points.
- Turnkey Pertaining to a computer system sold in a ready-to-use state.

Two's Complement A number used to represent the negative of a given value in many computers, formed from the given binary value by changing all 1's to 0's and all 0's to 1's and then adding 1.

## Two-Dimensional A form consisting of length and width. A plane is two-dimensional.

Two Way Alternate A mode of data link operation in which data may be transmitted in both directions, one way at a time. Also called half-duplex operation.

Two-Way A mode of data link operation in which data may be transmitted simultaneous Operation both directions over two channels. *NOTE:* One of the channels is equipped for transmission in one direction while the other is equipped for transmission in the opposite direction. The channels may be two two-wire pairs or one frequency divided two-wire pair. Also called full-duplex and duplex.

- TWX See Teletypewriter Exchange Service.
- UART <u>Universal Asynchronous Receiver/Transmitter</u>: LSI circuit for start/stop serial data transfer.
- Unit A single quantity regarded as a whole in calculations; a determinate quantity adopted as a standard of measurement.

Unlink To detach.

USART Universal Synchronous-Asynchronous Receiver/Transmitter.

USASCII See ASCII.

(2D)

|                                 | The information and drawings contained herein are the sole property of Computervision<br>Corporation. Use of this document is reserved exclusively for Computervision customers<br>and personnel. Reproduction of this matter in whole or in part is forbidden without the<br>express written consent of Computervision. |
|---------------------------------|----------------------------------------------------------------------------------------------------|
| User                            | One who operates the system.                                                                                                    |
| User Mode                       | The state of the MMPU when it maps memory addresses. The mapper RAM cannot be loaded when the MMPU is in user mode (cf supervisor mode)                                                                                                    |
| USRT                            | <u>U</u> niversal Synchronous <u>R</u> eceiver <u>T</u> ransmitter.                                                                                                    |
| Value Added<br>Service          | A communication service utilizing communication common carrier net-<br>works for transmission and providing added data services with separate<br>additional equipment. Such added service features may be store and for-<br>ward message switching, terminal interfacing, and host interfacing.                          |
| Vector                          | A quantity that has magnitude and direction and is commonly represented<br>by a directed line segment whose length represents the magnitude and<br>whose orientation in space represents the direction.                                                                                                    |
| Vertical Circuit                | A connection between a source and a sink in a network that may be realized by different circuit configurations during transmission of a message. Also called a logical circuit.                                                                                                    |
| Vertical Layer                  | The layer of the PC board drawing which contains the connections that are predominately vertical.                                                                                                    |
| Vertical<br>Redundancy<br>Check | A check or parity bit added to each character in a message such that the number of bits in each character, including the parity bit, is odd (odd parity or even (even parity).                                                                                                    |
| VGU                             | <u>V</u> ideo <u>G</u> enerator <u>U</u> nit.                                                                                                    |
| Via Prohibition                 | A Via is a means of passing from one layer or side of a printed circuit board to the other. A prohibition prevents automatic routing through the area of a Via.                                                                                                    |
| Video                           | Being, relating to, or used in the transmission or reception of an image on a Cathode Ray Tube (CRT).                                                                                                    |
| View                            | A pictorial representation.                                                                                                    |
| View Ports                      | This feature gives a CADDS user the ability to logically assign several different windows or views of a part's geometry to one physical device, i.e., a drawing may be divided up into many views and each assigned a different location on the LIS surface.                                                             |
| View Space                      | View space is analagous to transform space.                                                                                                    |

| Visible | Capable of being seen; exposed to view. |
|---------|-----------------------------------------|
|---------|-----------------------------------------|

- Voice Grade A channel used for speech transmission usually with an audio frequency Channel and digital data. Up to 10,000 bits per second can be transmitted on a voicegrade channel.
- Volume Space occupied as measured in cubic units; the amount of a substance occupying a particular volume.

WACK (Wait Before In binary synchronous communications, this DLE sequence is sent by a receiving station to indicate that it is temporarily not ready to receive.

Positive Acknowledgement)

- Warning Something that alerts or serves to alert; to call to one's attention a possible danger.
- WATS (Wide Area A service provided by telephone companies in the United States that permits a customer to make calls to or from telephones in specific zones for a flat monthly charge. The monthly charges are based on size of the zone instead of number of calls. WATS may be used on a measured-time or full-time basis.
- Wideband Communications channel having a bandwidth greater than a voice grade channel.
- Width Measurement taken at right angles to the length and depth.
- Window A bounded area, within a display image, that contains a scissored subset of the displayable data. It is a framework that resembles or suggests a window.
- Wire A wire run with only two connections.
- Wire List A wire run list containing only two connections in each wire run (Wire). It may also be called a To-From list.
- Wire Name Alphanumeric designation of wire net. In CADDS, a wirename is represented like a net name.
- Wire Net Subset of electrical connections in a logical net having the same characteristics and common identifiers. No physical order of connection is implied. A wire net may contain bullets.

The information and drawings contained herein are the sole property of Computervision Corporation. Use of this document is reserved exclusively for Computervision customers and personnel. Reproduction of this matter in whole or in part is forbidden without the express written consent of Computervision.

- Wire Net List Subset of net list which lists the electrical connections of a wire net. The order listed does not imply physical ordering. Bullets are not listed.
- Wire Number Alphanumeric designation of a wire or wire run. In CADDS, a Wire number is represented a wire name.
- Wire Run A wire net implying physical order. Bullets cannot exist in a wire run.
- Wire Run List A wire net list which implies physical order. The order of the list is the connection order of the wire run.
- Wiring Diagram A diagram containing components, wire runs, wires, miscellaneous graphic and non-graphic information and text annotation.
- Word Sixteen binary digits, treated as a single unit in the Computervision CGP-200 and in many other computers.
- Write-enable The condition of a storage device that allows data to be written on it.
- Write-protect The condition of a storage device that prevents data being written on it.
- X A CCITT recommendation designation.
- X Lockout No horizontal movement.
- XY Lockout Movement restricted to either vertical or horizontal direction may not be changed until a full stop is reached in the original direction.
- Y-Lockout No vertical movement.
- Z-80 Code A CV coding compatible with Zilog Model Z-80 microprocessor (chips); used on the PCU card.
- Z Clipping The ability to specify a three-dimensional window, cube, for a drawing such that all elements which are outside the cube become invisible. This feature only affects visibility, no change is made to the database of the part or drawing. It is useful in editing cluttered or complex part geometry.
- Zoom To proportionately enlarge or decrease the size of the display entities by rescaling.

INDEX

The information and drawings contained herein are the sole property of Computervision Corporation. Use of this document is reserved exclusively for Computervision customers and personnel. Reproduction of this matter in whole or in part is forbidden without the express written consent of Computervision.

## Index

| Abbreviations          | 3-68        |
|------------------------|-------------|
| ACO                    | 4-1,4-2     |
| Access table           | 3-17        |
| Accounting             | 2-4,2-5     |
| Actual-string          | 2-10        |
| ALL                    | 3-214       |
| Application Packages   | 1-6         |
| ARCHSRCH               | 3-10        |
| ARCHSRCH Syntax        | 3-13        |
| ASCII                  |             |
| ASCII Character Set    | 2-8         |
| ATCHVOL                | . 2-20,3-10 |
| ATTACH                 | • •         |
| Autologout             | 2-5         |
| Auxiliary disc volume  |             |
| Auxiliary volume       | 2-20        |
|                        |             |
| Batch                  | •           |
| Batch print request    |             |
| Batch processing       |             |
| Batch requests         |             |
| Break character        |             |
| BUFFER                 |             |
| Bug Reporting          | 1-2         |
|                        | 0.1         |
| CAD/CAM                |             |
| CADDS 3                |             |
| CADDS 4                | •           |
| Calcomp 960            |             |
| CANCEL                 |             |
| Card Reader characters |             |
| CARDEV                 |             |
| Carrige return         |             |
|                        |             |
| Catalog levels         |             |
| CGOS                   |             |
| CGP-200                |             |
| СЧЕСК                  |             |
| CHECK                  |             |
|                        |             |

| СНСТҮР                                 | 3-19       |
|----------------------------------------|------------|
| CHKSUM                                 | 3-75       |
| СМ                                     | 2-7        |
| COMDEV                                 | 3,2-8,3-43 |
| COMDEV characteristics                 | 3-212      |
| Command abbreviation                   |            |
| Command interruption                   | 3-52       |
| Command skeltons                       | 3-156      |
| Comments within file                   | 3-68,3-70  |
| СОММТАВ                                | 3-61       |
| Communications                         | 1-7        |
| COMPARE                                | 3-20       |
| COMPILE                                | 3-23,3-44  |
| Compucircuit 150                       | 1-5        |
| CONTINUE                               | 3-194      |
| Control characters                     | 2-14       |
| CONVERT                                | 3-24       |
| CONVERTB                               | 3-24       |
| СОРУ                                   | 3-25,3-64  |
| COPYTEXT                               | 3-26       |
| CPU                                    | 1-3        |
| CPU queue                              | 3-213      |
| CPU time                               | 3-213      |
| CREATE                                 | 3-65       |
| Creation date                          | 3-211      |
| Cross-referencing                      | 3-62       |
| CROSSREF                               | 3-26       |
| CRT Display                            | 1-4        |
| CTLBLK                                 | 3-170      |
| Current date and time                  | 3-211      |
| Cursor                                 | -4,1-5,1-6 |
| CV Digitizer                           |            |
| CV publications                        | 1-1        |
| CV TIPS                                | 1-2        |
| CVTECO                                 |            |
| CVTECO All Commands                    | 3-33       |
| CVTECO buffer                          | 3-28       |
| CVTECO Character Manipulation Commands |            |
| CVTECO File Commands                   |            |
| CVTECO Mark and Region Commands        | 3-31       |

| CVTECO Miscellaneous Commands        | 3-31 |
|--------------------------------------|------|
| CVTECO N-Register Commands           | 3-32 |
| CVTECO Numeric Register (N-Register) | 3-29 |
| CVTECO Pointer                       |      |
| CVTECO Pointer Commands              | 3-32 |
| CVTECO Print Command                 | 3-32 |
| CVTECO Search Commands               | 3-32 |
| CVTECO Special Characters            | 3-29 |
| CVTECO T-Register Commands           | 3-33 |
| CVTECO Text Deletion Commands        | 3-32 |
| CVTECO Text Insertion Commands       | 3-32 |
| CVTECO Text Modification Commands    | 3-33 |
| CVTECO Text Register (T-Register)    | 3-29 |
| CVTECO Value Return Commands         | 3-30 |
|                                      |      |
| DATE                                 |      |
| DCMN                                 | 3-14 |
| Debugging                            |      |
| DEC Decwriter/Decscope               |      |
| Default Designators, S, G, P         |      |
| DELETE                               |      |
| Delimiter                            |      |
| Designer System                      |      |
| DETACH                               |      |
| DEV                                  |      |
| Device codes                         |      |
| Digitizing Puck                      |      |
| Disc error                           | •    |
| DLOC                                 |      |
| DO                                   |      |
| Dot Matrix Printer/Plotter           |      |
| DPG                                  |      |
| DSABDIR                              |      |
| DSABVOL                              |      |
| DTCHVOL                              |      |
| DTMX                                 |      |
| DUMP                                 |      |
| DUMPERR                              |      |
| DUMPFILE                             |      |
| DUMPFILE Buffer Examination Commands |      |
| DUMPFILE Buffer Management Commands  | 3-48 |

| DUMPFILE Miscellaneous Commands         |
|-----------------------------------------|
| EDIT                                    |
| EDIT Errors                             |
| EDITCMTB                                |
| Editor                                  |
| Editor Errors                           |
| ENABDIR                                 |
| ENABVOL                                 |
| Errcnt                                  |
| Error message range                     |
| Error, Editor                           |
| Error, F006 Device                      |
| Error, F006 Type                        |
| Error, File Manager                     |
| Error, FILERCVR                         |
| Error, FMCLEAR                          |
| Error, FUTIL                            |
| Error, FUTIL Disc                       |
| Error, FUTIL General                    |
| Error, FUTIL Magnetic Tape              |
| Error, FUTIL Paper Tape and Card Reader |
| Error, FUTIL Runtime                    |
| Error, FUTIL Scanner                    |
| Error, SORTCAT                          |
| Error, SRCHBCD                          |
| Error, SUBMIT                           |
| Error, System                           |
| Error, UTIL                             |
| ESCAPE                                  |
| EXECUTE                                 |
| Execute File                            |
| EXTRACT                                 |
| F006 Device Error                       |
| F006 Type Error                         |
| FIELD                                   |
| FILCOM                                  |
| FILE                                    |

| File contents                  |                          |
|--------------------------------|--------------------------|
| File Manager Error             |                          |
| File naming convention         |                          |
| File naming restrictions       |                          |
| File specification             |                          |
| File structure                 |                          |
| File types                     |                          |
| FILEA                          |                          |
| Filename levels                |                          |
| FILERCVR                       |                          |
| FILERCVR Error                 |                          |
| FILESIZE                       |                          |
| FLOATING point number          |                          |
| FMCHECK                        |                          |
| FMCLEAR                        | 2-3,3-68,3-77            |
| FMCLEAR Error                  |                          |
| Fmerrcnt                       | 3-76                     |
| FMINIT                         |                          |
| FMINIT time                    |                          |
| FORTRAN-S                      |                          |
| FORTXREF                       |                          |
| FPHEX                          |                          |
| FPTP                           | 3-14                     |
| FPTR                           | 3-14                     |
| FUTIL                          |                          |
| FUTIL Abbreviation of Keywords | 3-90,3-102               |
| FUTIL ADD                      |                          |
| FUTIL ADDTEXT                  |                          |
| FUTIL ALL                      | 3-127                    |
| FUTIL ARCHIVE                  | 3-139                    |
| FUTIL ASK                      |                          |
| FUTIL BEFORE                   | 3-114                    |
| FUTIL BLKSIZ                   | 3-120                    |
| FUTIL Blocked Tape Formats     |                          |
| FUTIL Card Reader              |                          |
| FUTIL Catalog                  | 3-92,3-93,3-96,3-97,3-98 |
| FUTIL Changing Filenames       |                          |
| FUTIL CHECK                    | 3-16,3-81,3-103,3-128    |
| FUTIL CHECKSUM                 |                          |
| FUTIL COLD                     | 3-128                    |

1-5

| FUTIL | _ COMDEV                          | 8-149,3-151 |
|-------|-----------------------------------|-------------|
| FUTIL | _ Command Syntax 3-8              | 1,3-86,3-90 |
| FUTIL | _ Commands                        | 1,3-86,3-90 |
| FUTIL | Conversion Options                | 3-88        |
| FUTIL | _ CONVERT                         | 8-109,3-119 |
| FUTIL | _ CONVERTB 3-24,                  | ,3-82,3-104 |
| FUTIL | _ COPIES                          | 3-133       |
| FUTIL | _ COPY                            | 8-104,3-150 |
| FUTIL | Copying disc files                | 3-83        |
| FUTIL | _ COPYTEXT                        | ,3-82,3-111 |
| FUTIL |                                   | 3-153       |
| FUTIL | _ DELETE                          | ,3-81,3-105 |
| FUTIL | Destination                       | ,3-96,3-149 |
|       | _ Devices                         |             |
| FUTIL | _ DIGITS                          | 3-134       |
| FUTIL | DISKPOS                           | 3-141       |
| FUTIL | _ DLOC                            | 3-124       |
| FUTIL | _ DRWUPDAT                        | 3-142       |
| FUTIL | _ EIAIN                           | 3-111       |
| FUTIL | _ EIAOUT                          | 3-111       |
| FUTIL | _ error                           | 4-11        |
| FUTIL | Error Handling                    |             |
| FUTIL | _ EXECEPT                         | 3-114       |
| FUTIL | _ Exceptions                      | 3-87        |
| FUTIL | Execute File Handling             | 3-151       |
|       | Execution Modes                   |             |
|       | File Searching                    |             |
| FUTIL | File Specification Options        |             |
| FUTIL |                                   |             |
|       | _ Filenamelist 3-95,3-96          |             |
|       | Filenames                         | •           |
|       | _ FORMAT                          |             |
|       | - FULL                            |             |
|       | _ FULLNAME                        |             |
|       | _ HARDEV                          |             |
|       | _ Illegal Characters in Filenames |             |
|       | _ Interrupt Handling              |             |
|       | _ IPC                             |             |
|       | L LABEL                           |             |
| FUTIL | L LABELS                          | 3-125       |

| FUTIL | LASTBLK                          |                  |
|-------|----------------------------------|------------------|
| FUTIL | LBLS                             | 3-122            |
| FUTIL | LEADCHAR                         | 3-123            |
| FUTIL | LEADER                           | 3-123            |
| FUTIL | LENGTH                           | 3-136            |
| FUTIL | LEVEL                            |                  |
| FUTIL | LINES                            | 3-137            |
| FUTIL | LIST                             | -106,3-126,3-142 |
| FUTIL | List Command Options             |                  |
| FUTIL | Listing files                    | 3-83             |
|       | LISTLP                           |                  |
| FUTIL | LISTTEXT                         | 3-82,3-94,3-112  |
| FUTIL | Magnetic Tape Error              | 4-12             |
| FUTIL | Magnetic Tape Formats            | 3-152            |
| FUTIL | Magnetic Tape Options            |                  |
| FUTIL | Magnetic Tape Records            | 3-97             |
| FUTIL | MARGIN                           | 3-137            |
| FUTIL | MICARDS                          |                  |
| FUTIL | Miscellaneous Options            | 3-88,3-139       |
| FUTIL | MOVE                             | 3-82,3-108       |
| FUTIL | Multiple Line Commands           |                  |
| FUTIL | NEWCHAR                          |                  |
| FUTIL | NEWDATE                          | 3-144            |
| FUTIL | NLEV                             | 3-98,3-116       |
| FUTIL | NOARCHIV                         | 3-145            |
|       | NOCHECK                          |                  |
| FUTIL | NOPROTECT                        | 3-145            |
| FUTIL | Normal Commands                  | 3-87             |
| FUTIL | NOSHIFT                          | 3-146            |
| FUTIL | OLDATE                           | 3-146            |
| FUTIL | Optionlist                       | 3-91             |
| FUTIL | OVERLAST                         | 3-130            |
|       | PAGENUMS                         |                  |
|       | Paper Tape and Card Reader Error |                  |
|       | PPTDEV                           |                  |
|       | PRINT                            |                  |
|       | Printing Options                 |                  |
|       | Printing text files              |                  |
|       | PRINTLP                          |                  |
| FUTIL | PROTECT                          | 3-147            |
|       |                                  |                  |

| FUTIL | QUIT                           | 108  |
|-------|--------------------------------|------|
| FUTIL | RECCNT                         | 121  |
|       | RECSIZ                         |      |
| FUTIL | REPLACE                        | 147  |
| FUTIL | Response to System Toggles 3-  | 149  |
| FUTIL |                                |      |
| FUTIL | RSTFIL                         |      |
| FUTIL | Runtime Error                  | I-11 |
|       | SAVFIL                         |      |
| FUTIL | SAVFIL/RSTFIL Tape Formats 3-  | 152  |
|       | Saving files on magnetic tape  |      |
| FUTIL | Scanner Error 4                | I-13 |
| FUTIL | SHIFT                          | 149  |
| FUTIL | SINCE                          | 116  |
| FUTIL | Source                         | 8-96 |
| FUTIL |                                |      |
| FUTIL | SRCHLIM                        | 148  |
| FUTIL | SUBCAT 3-96,3-99,3-100,3-      | 117  |
| FUTIL | Syntax Errors 3-               | 100  |
| FUTIL | SYSTEM 3-                      | 126  |
| FUTIL | System Interactions 3-86,3-    | 149  |
| FUTIL | Tape Drive                     | 8-94 |
|       | Tape Formats 3-89,3-           |      |
| FUTIL | Tape         Labels         3- | 154  |
| FUTIL | Tape Positioning 3             | 8-94 |
|       | TAPEFILE                       |      |
| FUTIL | TEMPFILS 3-                    | 126  |
| FUTIL | Text Commands 3                | 8-87 |
|       | ТҮРЕ 3-                        |      |
| FUTIL | USER                           | 127  |
| FUTIL | USERLBLS                       | 132  |
|       | WIDTH                          |      |
|       | Wildcards 3                    |      |
| FUTIL | Working Directories 3-         | 150  |
| GENC  | ОМ 3-                          | 156  |
|       | ums                            |      |
|       | CHE                            |      |
|       | IDX                            |      |
|       | JNCH                           |      |

| GLOBAL                                                  |
|---------------------------------------------------------|
| GNA 1-1                                                 |
| GOUL                                                    |
| Gould 4800                                              |
| Gould 5100                                              |
| GPUB                                                    |
| Graphic networking 1-7                                  |
| Graphics Display Storage Terminal 1-4                   |
| Graphics Processor 1-3                                  |
| Graphics tablet 1-4                                     |
|                                                         |
| Hardcopy toggle                                         |
| HARDEV                                                  |
| HARDFILE                                                |
| HEADER                                                  |
| Header lines 3-156                                      |
| HELP 1-1,3-164                                          |
| HELP commands                                           |
| HELPLP                                                  |
| HEXCALC                                                 |
| HEXFP                                                   |
| Hierarchical file system                                |
|                                                         |
| I/O device names                                        |
| I/O Devices                                             |
| INFO                                                    |
| INFO Infoton                                            |
| Infoton         3-15           INSERT         2.61      |
| INSERT                                                  |
| INST Instaview Keyboard                                 |
| Instaview         1-4           Instaview-C         1-5 |
| Instaview workstation                                   |
| Interactive requests                                    |
| IOCALL                                                  |
| IOS Board                                               |
| IOSB                                                    |
| IOSB Telewriter                                         |
| IOTEST                                                  |
| 101201                                                  |
| Justified lines                                         |
|                                                         |

| LBLSET                |
|-----------------------|
| LCLNEWS               |
| LEAR Lear Siegler     |
| LED lights 1-6        |
| Line editor           |
| Line number           |
| Line printer status   |
| LIST                  |
| LISTALL               |
| LISTCMTB              |
| LISTCOM               |
| LISTDIR               |
| LISTLOAD              |
| LISTLP                |
| LISTPROT              |
| LISTTEXT              |
| LOAD                  |
| Loader                |
| LOADLIB               |
| LOADPCU               |
| LOCAL                 |
| LOCATE FILE           |
| LOCATE NAME           |
| Logical drive number  |
| LOGIN                 |
| LOGOUT                |
| LONGEDIT              |
| Looping               |
| Lower case capability |
| Lower case/upper case |
| LPTR                  |
| MACRO file            |
| Magnetic Tape Unit    |
| Master Catalog        |
| MOSTEK                |
| MOVE                  |
| MRGCOPY               |
| MT                    |
| Multi-volume          |
|                       |

.

| N-level                                                                                                    |                                                                                            |
|----------------------------------------------------------------------------------------------------|--------------------------------------------------------------------------------------------|
| NAMESPEC                                                                                                    | 3-156                                                                                      |
| NEWCAT                                                                                                    | 3-20                                                                                       |
| NEWNAME                                                                                                    | 3-199                                                                                      |
| NLEV                                                                                                    |                                                                                            |
| NMDX                                                                                                    | • •                                                                                        |
| NOECHO                                                                                                    |                                                                                            |
| NOLIST                                                                                                    |                                                                                            |
| NOLIST Option                                                                                                    |                                                                                            |
| Noprint toggle                                                                                                    |                                                                                            |
| NOSTAT option                                                                                                    |                                                                                            |
| Notation                                                                                                    | 1-1                                                                                        |
| NOTCHECK Option                                                                                                    |                                                                                            |
| Numchars                                                                                                    |                                                                                            |
| Numeridex                                                                                                    |                                                                                            |
|                                                                                                    |                                                                                            |
| OFFSET                                                                                                    | 3-48,3-191                                                                                 |
| OLDNAME                                                                                                    | 3-199                                                                                      |
| On-line documentation                                                                                                    | 3-164                                                                                      |
| On-line filenames                                                                                                    | 4-1                                                                                        |
| Overlay file                                                                                                    | 44 0 405 0 004                                                                             |
|                                                                                                    | -44,3-195,3-201                                                                            |
| OVLY.PCU.TEST                                                                                                    |                                                                                            |
|                                                                                                    |                                                                                            |
|                                                                                                    | 3-181                                                                                      |
| OVLY.PCU.TEST                                                                                                    | 3-181<br>1-5                                                                               |
| OVLY.PCU.TEST         P-1000 Plot Module                                                                                                    | 3-181<br>1-5<br>3-191                                                                      |
| OVLY.PCU.TEST         P-1000 Plot Module         PACHFILE                                                                                                    | 3-181<br>1-5<br>3-191<br>3-191                                                             |
| OVLY.PCU.TEST         P-1000 Plot Module         PACHFILE         PACHFILE Buffer Examination Commands                                                                                                    | 3-181<br>1-5<br>3-191<br>3-191<br>3-191                                                    |
| OVLY.PCU.TEST         P-1000 Plot Module         PACHFILE         PACHFILE Buffer Examination Commands         PACHFILE Buffer Management Commands                                                                                                    | 3-181<br>1-5<br>3-191<br>3-191<br>3-191<br>3-192                                           |
| OVLY.PCU.TEST         P-1000 Plot Module         PACHFILE         PACHFILE Buffer Examination Commands         PACHFILE Buffer Management Commands         PACHFILE Buffer Modification Commands                                                                                                    | 3-181<br>1-5<br>3-191<br>3-191<br>3-191<br>3-192<br>3-192<br>3-192                         |
| OVLY.PCU.TESTP-1000 Plot ModulePACHFILEPACHFILE Buffer Examination CommandsPACHFILE Buffer Management CommandsPACHFILE Buffer Modification CommandsPACHFILE Buffer Modification CommandsPACHFILE Terminating Commands                                                                                                    | 3-181<br>1-5<br>3-191<br>3-191<br>3-191<br>3-192<br>3-192<br>3-193                         |
| OVLY.PCU.TEST         P-1000 Plot Module         PACHFILE         PACHFILE Buffer Examination Commands         PACHFILE Buffer Management Commands         PACHFILE Buffer Modification Commands         PACHFILE Buffer Modification Commands         PACHFILE Buffer Modification Commands                                                                                                    | 3-181<br>1-5<br>3-191<br>3-191<br>3-191<br>3-192<br>3-192<br>3-193<br>3-211                |
| OVLY.PCU.TEST         P-1000 Plot Module         PACHFILE         PACHFILE Buffer Examination Commands         PACHFILE Buffer Management Commands         PACHFILE Buffer Modification Commands         PACHFILE Buffer Modification Commands         PACHFILE Buffer Modification Commands         PACHFILE Terminating Commands         Pack ID                                                                                          | 3-181<br>1-5<br>3-191<br>3-191<br>3-191<br>3-192<br>3-192<br>3-193<br>3-211<br>3-161,3-206 |
| OVLY.PCU.TESTP-1000 Plot ModulePACHFILEPACHFILE Buffer Examination CommandsPACHFILE Buffer Management CommandsPACHFILE Buffer Modification CommandsPACHFILE Buffer Modification CommandsPACHFILE Miscellaneous CommandsPACHFILE Terminating CommandsPack IDParity                                                                                                    |                                                                                            |
| OVLY.PCU.TESTP-1000 Plot Module.PACHFILE.PACHFILE Buffer Examination Commands.PACHFILE Buffer Management Commands.PACHFILE Buffer Modification Commands.PACHFILE Miscellaneous Commands.PACHFILE Terminating Commands.Pack ID.Parity.PAUSE.                                                                                                    |                                                                                            |
| OVLY.PCU.TEST         P-1000 Plot Module         PACHFILE         PACHFILE Buffer Examination Commands         PACHFILE Buffer Management Commands         PACHFILE Buffer Modification Commands         PACHFILE Buffer Modification Commands         PACHFILE Miscellaneous Commands         PACHFILE Terminating Commands         Pack ID         Parity         PAUSE         PCU                                                       |                                                                                            |
| OVLY.PCU.TEST         P-1000 Plot Module.         PACHFILE.         PACHFILE Buffer Examination Commands.         PACHFILE Buffer Management Commands.         PACHFILE Buffer Modification Commands.         PACHFILE Buffer Modification Commands.         PACHFILE Terminating Commands.         Pack ID.         Parity.         PAUSE.         PCU.         PCUC.                                                                      |                                                                                            |
| OVLY.PCU.TESTP-1000 Plot Module.PACHFILE.PACHFILE Buffer Examination Commands.PACHFILE Buffer Management Commands.PACHFILE Buffer Modification Commands.PACHFILE Miscellaneous Commands.PACHFILE Terminating Commands.Pack ID.Parity.PAUSE.PCUC.PCUG.                                                                                                    |                                                                                            |
| OVLY.PCU.TEST         P-1000 Plot Module.         PACHFILE         PACHFILE Buffer Examination Commands.         PACHFILE Buffer Management Commands.         PACHFILE Buffer Modification Commands.         PACHFILE Buffer Modification Commands.         PACHFILE Miscellaneous Commands.         PACHFILE Terminating Commands.         Pack ID.         Parity.         PAUSE.         PCU.         PCUC.         PCUG.         PCUPCH |                                                                                            |

| Primary volume        | 2-20          |
|-----------------------|---------------|
| PRINT                 |               |
| Print toggle          | 8,3-197,3-202 |
| Printer               | 1-4,1-5       |
| PRINTLP               | 3-198         |
| PRINTJOB              | 3-198         |
| PRNTZERO Option       | 3-75          |
| Process time          |               |
| Productivity Services | 1-2           |
| Programming support   | 2-1           |
| Protection group      | 2-21          |
| PSTAT                 | 3-208         |
|                       |               |
| QUIT                  | 2-6,3-48,3-63 |
|                       |               |
| Random access         |               |
| RDOS                  |               |
| RELDLOC               |               |
| RENAMDEV              |               |
| RENAME                |               |
| RENUMBER              |               |
| REPLACE               |               |
| REWIND                |               |
| ROM chips             |               |
| RUBOUT                |               |
| RUN                   |               |
| RWEDCM                | 3-17,3-205    |
| 0.0./00.5             | 0 77          |
| SAVCOR                |               |
| SD                    |               |
| SEARCH                | -             |
| Sectors.              |               |
| SELECT                | • •           |
| Sequential access     |               |
| SET                   |               |
| SETPROT               |               |
| SETPUNCH              |               |
| SETTAPE               |               |
| Software failures     | •             |
| SORT                  |               |

| SORTCAT                         | 3-207 |
|---------------------------------|-------|
| SORTCAT Error                   | 4-17  |
| SORTFILE                        |       |
| Special Function Characters     |       |
| SRCHBCD                         |       |
| SRCHBCD Error                   |       |
| STAT                            |       |
| STATUS                          |       |
| STATUS FM                       |       |
| Storage Module                  |       |
| SUBMIT                          |       |
| SUBMIT Error                    |       |
| Subroutine trace facility       |       |
| SUM                             |       |
| Syntax                          | 3-1   |
| ŚYSCATLG                        |       |
| SYSCMTB                         |       |
| SYSNEWS                         | 3-215 |
| SYSNEWS.error                   |       |
| SYSNEWS.error.EDIT              |       |
| SYSNEWS.error.F006DEV           |       |
| SYSNEWS.error.F006TYP           | 4-1   |
| SYSNEWS.error.FILESCAN          |       |
| SYSNEWS.error.FM                |       |
| SYSNEWS.error.FUTIL.runners     |       |
| SYSNEWS.error.FUTIL.scanners    |       |
| SYSNEWS.error.LOADER.diagnostic |       |
| SYSNEWS.error.LOADER.major      |       |
| SYSNEWS.error.LOADER.minor      |       |
| SYSNEWS.error.SRCHBCD           |       |
| SYSNEWS.error.SYS               |       |
| SYSNEWS.error.TECO              |       |
| SYSNEWS.error.UTIL              | 4-1   |
| SYSSIZE                         | 3-215 |
| System commands                 |       |
| Śystem crash                    | 3-75  |
| TAPENAME                        | 2 206 |
|                                 |       |
|                                 |       |
| TASK                            |       |
| Task devices                    | 3-212 |

| Task interrupt                                          | . 2-6  |
|---------------------------------------------------------|--------|
| Task number                                             |        |
| Task operation                                          | 3-212  |
| Task status                                             |        |
| Task user name                                          | 3-213  |
| TASKILL                                                 |        |
| TASKUNITNAME                                            |        |
| ТВЮ                                                     | 3-15   |
| Teletype                                                | 3-15   |
| Terminet                                                | 3-15   |
| TEST                                                    | 3-216  |
| Text editor                                             | . 2-1  |
| Text file 2-2,2-17,3-1,3-24,3-27,3-44,3-68,3-160,3-197, | 3-208  |
| Text pattern                                            | 3-51   |
| Text string 3-59,3-156,                                 | 3-214  |
| TIS                                                     | 3-170  |
| Totsect                                                 | . 3-76 |
| TPL 2                                                   | -1,2-2 |
| Trace toggle                                            |        |
| Trailer lines                                           |        |
| Training                                                |        |
| TRMN                                                    |        |
| TTY Teletype                                            | -      |
| TTYS                                                    |        |
| TVF's                                                   | -      |
| ТҮРЕ                                                    |        |
| Typefaces                                               | . 1-1  |
|                                                         |        |
| Uniquename                                              | -      |
| Unique device names                                     |        |
| Unittype                                                |        |
| UP                                                      |        |
| Uppercase capability                                    |        |
| User-developed commands                                 |        |
| USERCMTB                                                |        |
| UTIL Error                                              | . 4-19 |
| Variable input                                          | 2 72   |
| Varian 208                                              |        |
| Varian 208<br>Varian 216                                |        |
| vallall 210                                             | . 3-13 |

| VER       3-21         Versatec       3-1         VGUB       3-1         Volume name       3-21         Volume protection group       3-21         Volumes       2-2 | 15<br>15<br>11<br>11 |
|----------------------------------------------------------------------------------------------------|----------------------|
| Workstation                                                                                                    | -4                   |
| Xynetics Plotter    3-1      XYNT    3-1                                                                                                    |                      |
| Z80 Binary files                                                                                                    | 19                   |

| REMARKS FORM           |                                                                          |       |
|------------------------|--------------------------------------------------------------------------|-------|
|                        | is will help us in our continuous ef<br>ublications. All comments and su |       |
| TITLE:                 |                                                                          |       |
| Order No.:             |                                                                          |       |
| TECHNICAL or EDITORIAL | ERRORS (include page number):                                            |       |
|                        |                                                                          |       |
|                        |                                                                          |       |
| SUGGESTIONS FOR IMPROV | VEMENT:                                                                  |       |
|                        |                                                                          |       |
|                        |                                                                          |       |
|                        | FROM:<br>(Please print)                                                  |       |
| NAME:                  |                                                                          | DATE  |
| TITLE:                 |                                                                          | _     |
| COMPANY NAME           | *****                                                                    | _     |
|                        |                                                                          |       |
| ADDRESS                |                                                                          | _ L., |

Please cut along this line

1

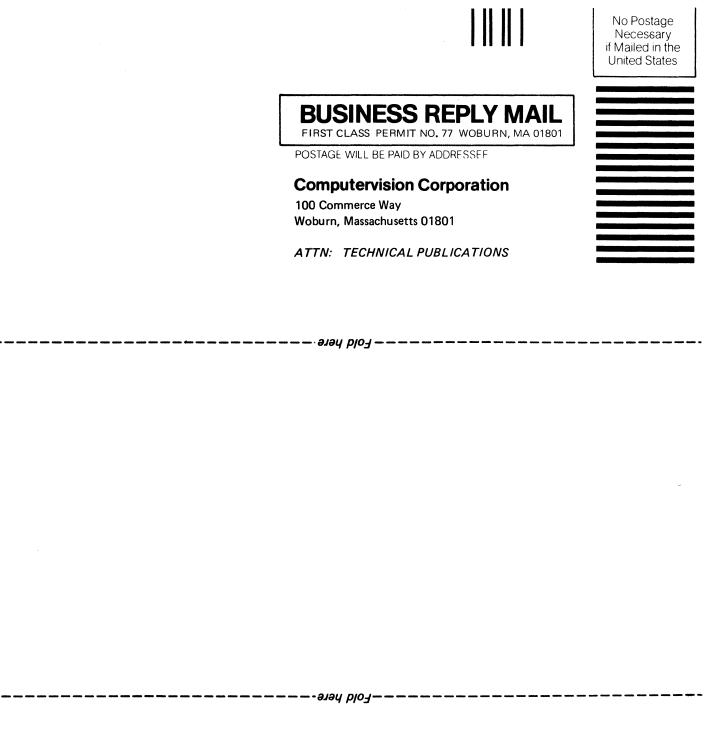

rrease cut along this line

**Computervision Corporation** 

201 Burlington Road, Bedford, Massachusetts 01730